## **POLITECNICO DI MILANO**

Scuola di Ingegneria Civile, Ambientale e Territoriale

Corso di Laurea Magistrale in Ingegneria Civile – Civil Engineering

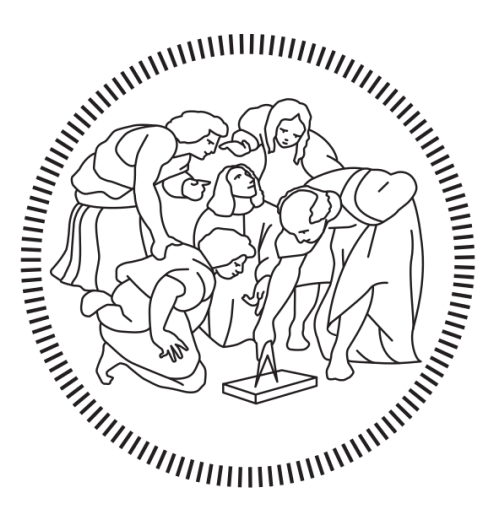

# **APPROCCI NUMERICI AVANZATI PER LA VALUTAZIONE SISMICA DI PALAZZI ESISTENTI IN MURATURA: UN CASO DI STUDIO SIGNIFICATIVO A PIACENZA, ITALIA**

Relatore: Prof. Gabriele MILANI

Correlatore: Ing. Giuseppe Alfredo CUNDARI

Tesi di Laurea di:

Luca BERETTA n° matr. 944193

Anno Accademico 2020-2021

## **RINGRAZIAMENTI**

Al termine del lavoro desidero ringraziare in primo luogo il prof. Milani e l'Ing. Cundari per la loro disponibilità, per i loro continui spunti ed osservazioni e per avermi dato la possibilità di lavorare a questo progetto, argomento di mio grande interesse.

Un grande grazie a Jacopo e Nicola per il loro mai scontato aiuto fornitomi e per la grande disponibilità ed attenzione mostrata nei miei confronti in questi mesi di lavoro.

Desidero infine ringraziare gli amici con cui ho condiviso questi anni e la mia famiglia che mi ha sempre sostenuto. Un ringraziamento particolare a mio nonno Giovanni, senza il quale non avrei mai intrapreso questo corso di laurea.

# Sommario

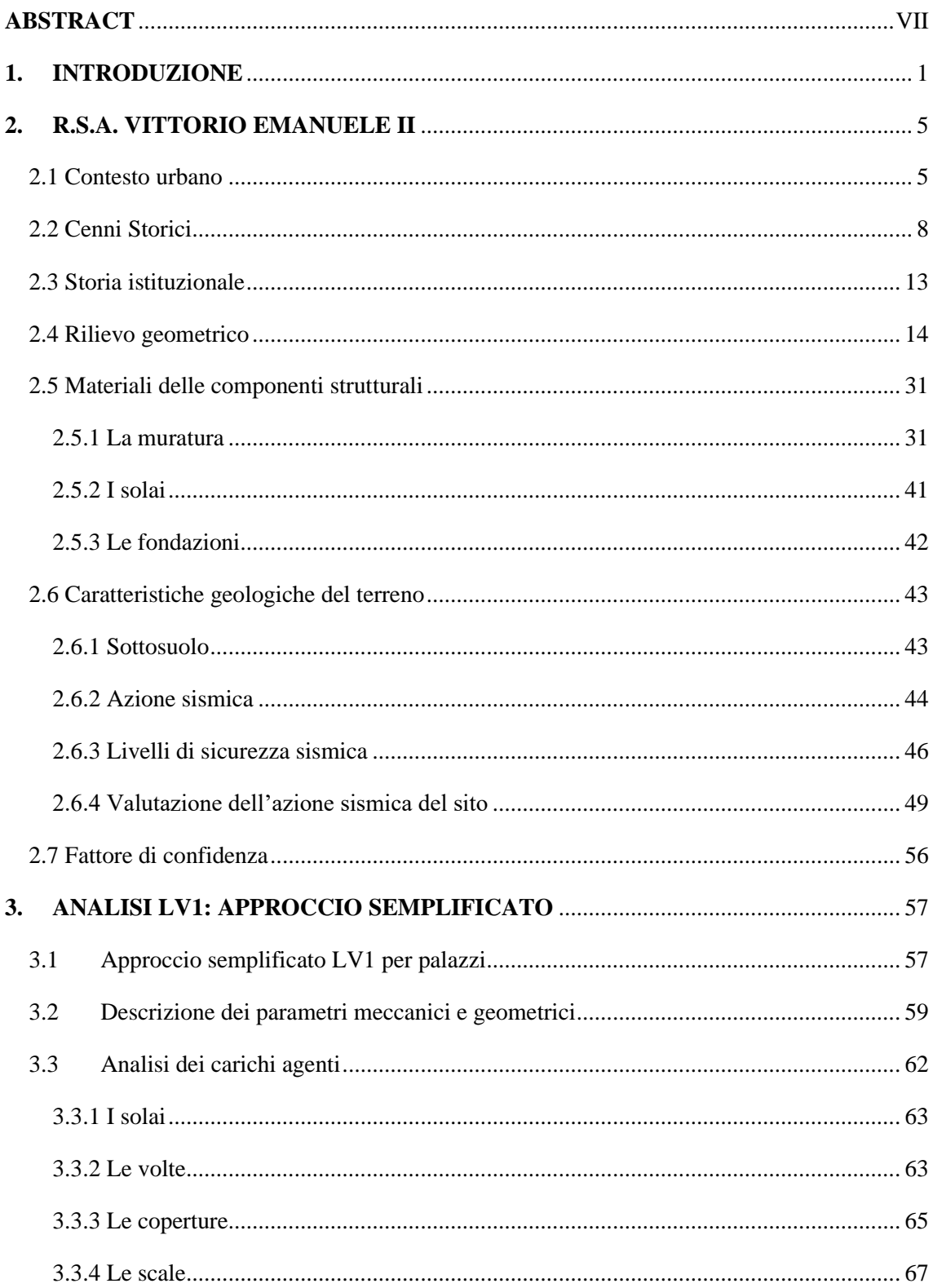

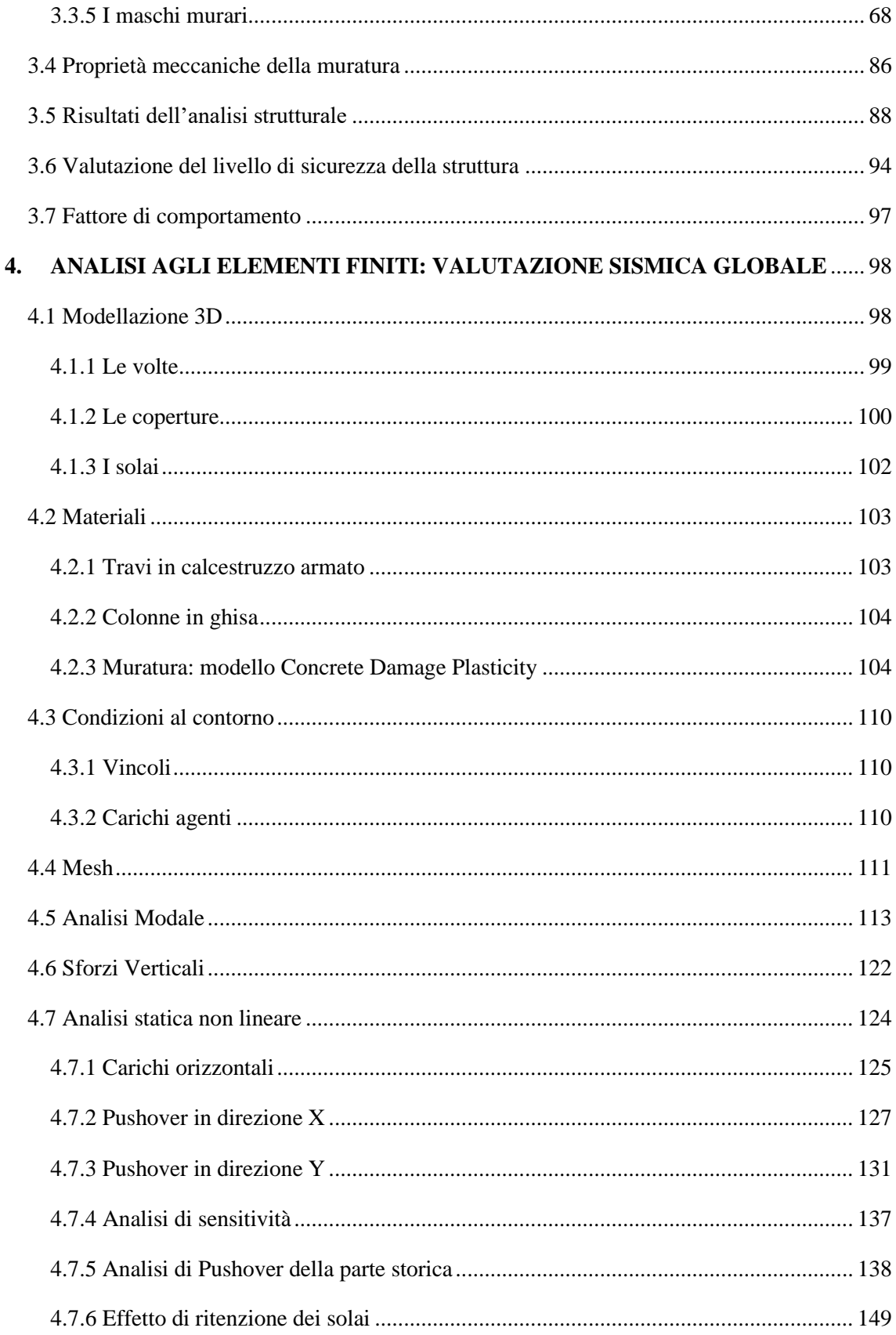

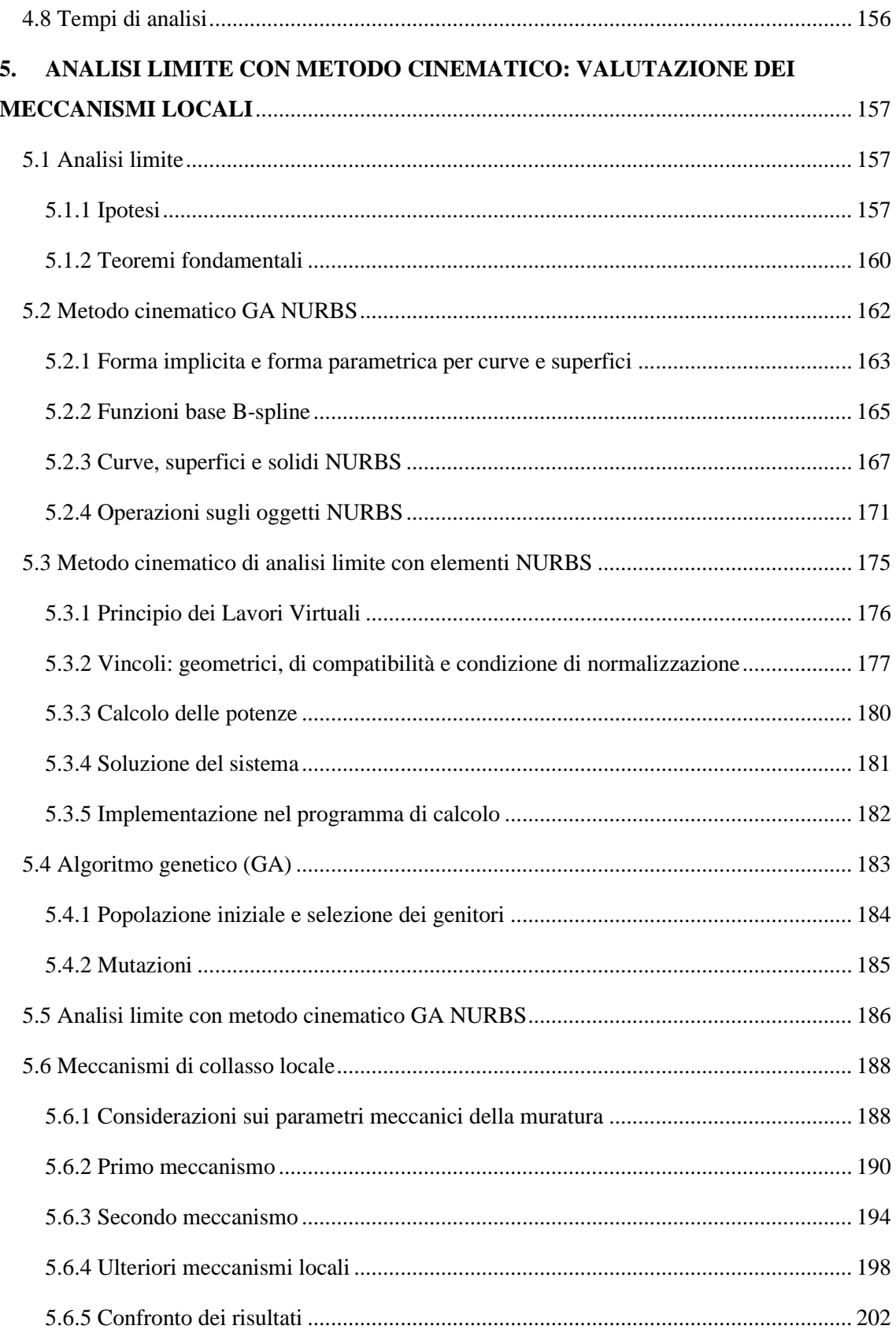

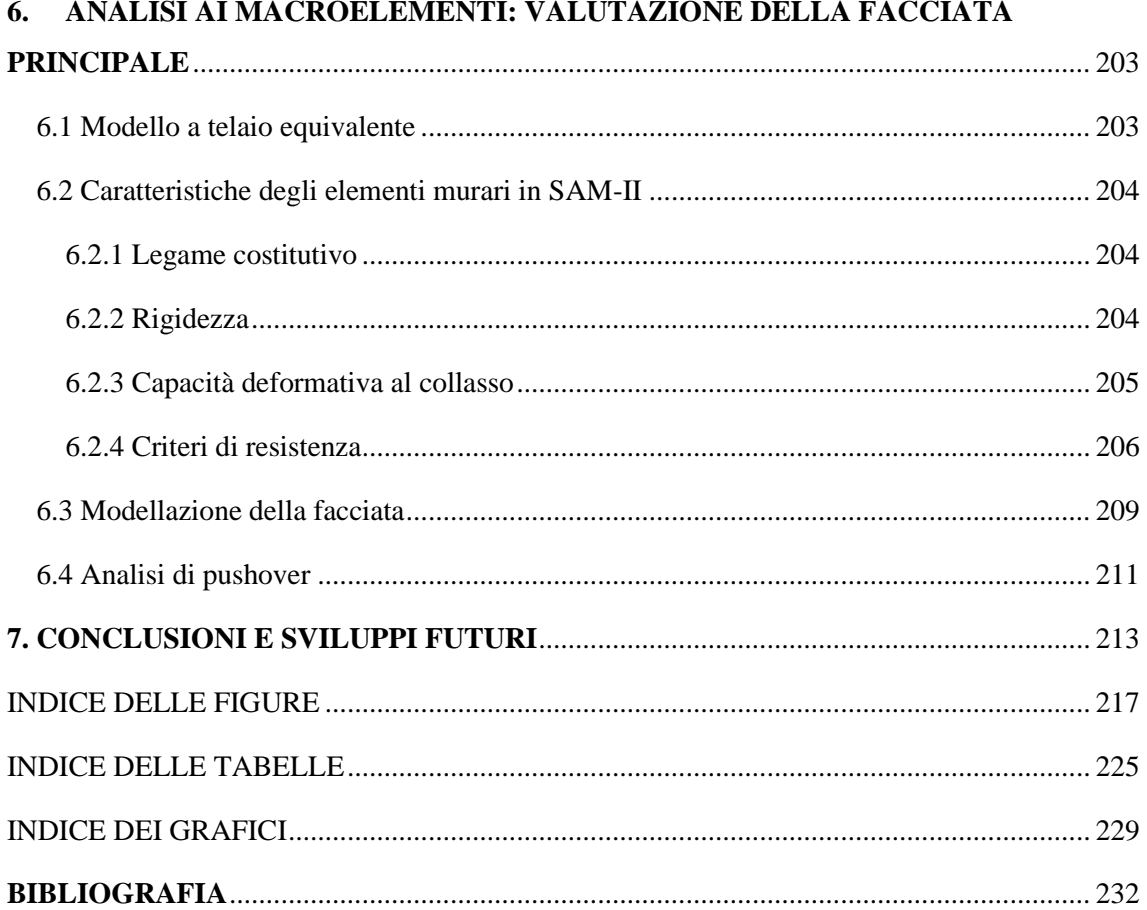

## <span id="page-9-0"></span>**ABSTRACT**

Il presente elaborato ha l'obiettivo di valutare la sicurezza sismica di una struttura storica esistente in muratura, l'edificio Vittorio Emanuele II, situata a Piacenza in Emilia-Romagna. Il lavoro di verifica del suo stato attuale nasce su richiesta del Comune di Piacenza, in quanto tuttora utilizzato come sede di una RSA. Il comportamento strutturale di questo edificio viene valutato secondo le norme italiane effettuando diversi tipi di analisi; di particolare importanza sono le analisi modali e statiche non lineari, anche dette pushover, svolte con il programma di calcolo ad elementi finiti Abaqus/CAE su modelli globali e parziali 3D creati con il software Rhinoceros7. Attraverso queste analisi si sono studiati i modi di vibrare della struttura rispetto alle direzioni principali e si è potuto valutarne la capacità di resistere all'azione sismica del sito tenendo in considerazione il comportamento non lineare della muratura tramite il modello CDP. Tali analisi hanno fornito informazioni molto importanti sui meccanismi di cedimento possibili. Per completezza d'indagine si è svolta anche un'analisi con l'approccio semplificato LV1, che si basa su una serie di parametri geometrici e meccanici ricavati dallo studio della geometria effettuato durante i rilievi. Dopodiché, per l'analisi dei meccanismi locali, è stato proposto un approccio di analisi limite con metodo cinematico GA NURBS, il quale ha permesso di valutare i moltiplicatori di collasso per poterli confrontare con i valori ottenuti dalle analisi non lineari. Infine, con un modello a telaio equivalente in PRO-SAP, si è valutata la capacità della facciata principale dell'edificio.

The aim of this paper is to evaluate the seismic safety of an existing historical masonry structure, the Vittorio Emanuele II building, located in Piacenza, Emilia-Romagna. The work of verification of its current state comes at the request of the Municipality of Piacenza, as it is still used as the seat of an RSA. The structural behavior of this building is evaluated according to the Italian standards by performing different types of analysis; of particular importance are the modal and static non-linear analyses, also called pushover, performed with the finite element calculation program Abaqus/CAE on global and partial 3D models created with the software Rhinoceros7. Through these analyses, the vibration modes of the structure were studied with respect to the main directions, and it was possible to evaluate its capacity to resist the seismic action of the site, taking into account the non-linear behavior of the masonry through the CDP model. These analyses have provided very important information on the possible failure mechanisms. For completeness of investigation, an analysis was also carried out with the simplified LV1 approach, which is based on a series of geometric and mechanical parameters obtained from the study of geometry carried out during the surveys. After that, for the analysis of local mechanisms, a limit analysis approach with a GA NURBS kinematic method was proposed, which allowed the evaluation of the collapse multipliers in order to compare them with the values obtained from the non-linear analyses. Finally, with an equivalent frame model in PRO-SAP, the capacity of the main façade of the building was evaluated.

## <span id="page-12-0"></span>**1. INTRODUZIONE**

La necessità di valutare la vulnerabilità sismica di edifici storici esistenti in muratura è un problema molto ricorrente in Italia che, per via del suo passato storico, artistico e culturale, è un paese con rilevante presenza di edifici in muratura.

Da tale necessità la normativa si è adattata, cercando di fornire al progettista degli strumenti adeguati a poter condurre le analisi necessarie. La regolamentazione vigente è stata introdotta nel 2018 con le Norme Tecniche delle Costruzioni [1] ed ampliata nel 2019 con la relativa Circolare esplicativa [2], che forniscono requisiti a livello generale ed in modo specifico con le "Linee Guida per la valutazione e la riduzione del rischio sismico del patrimonio culturale con riferimento alle Norme Tecniche per le costruzioni di cui al decreto del Ministero delle infrastrutture e dei trasporti del 14 gennaio 2008". [3]

Come riportato al punto 8.3 delle NTC 2018:

*La valutazione della sicurezza di una struttura esistente è un procedimento quantitativo, volto a determinare l'entità delle azioni che la struttura è in grado di sostenere con il livello di sicurezza minimo richiesto dalla presente normativa. L'incremento del livello di sicurezza si persegue, essenzialmente, operando sulla concezione strutturale globale con interventi, anche locali.*

*La valutazione della sicurezza […] deve permettere di stabilire se:*

- *l'uso della costruzione possa continuare senza interventi;*
- *l'uso debba essere modificato (declassamento, cambio di destinazione e/o imposizione di limitazioni e/o cautele nell'uso);*
- *sia necessario aumentare la sicurezza strutturale, mediante interventi.*

*La valutazione della sicurezza deve effettuarsi quando ricorra anche una sola delle seguenti situazioni:*

- *riduzione evidente della capacità resistente e/o deformativa della struttura o di alcune sue parti dovuta a: significativo degrado e decadimento delle caratteristiche meccaniche dei materiali, deformazioni significative conseguenti anche a problemi in fondazione; danneggiamenti prodotti da azioni ambientali (sisma, vento, neve e temperatura), da azioni eccezionali (urti, incendi, esplosioni) o da situazioni di funzionamento ed uso anomali;*
- *provati gravi errori di progetto o di costruzione;*
- *cambio della destinazione d'uso della costruzione o di parti di essa, con variazione significativa dei carichi variabili e/o passaggio ad una classe d'uso superiore;*
- *esecuzione di interventi non dichiaratamente strutturali, qualora essi interagiscano, anche solo in parte, con elementi aventi funzione strutturale e, in modo consistente, ne riducano la capacità e/o ne modifichino la rigidezza;*
- *ogni qualvolta si eseguano gli interventi strutturali di cui al § 8.4;*
- *opere realizzate in assenza o difformità dal titolo abitativo, ove necessario al momento della costruzione, o in difformità alle norme tecniche per le costruzioni vigenti al momento della costruzione.*

Nel caso in cui anche solo una delle condizioni sopra elencate risulti presente nell'edificio analizzato, è necessario svolgere una valutazione di sicurezza. Tale valutazione, come specificato nelle Linee Guida, deve seguire un percorso metodologico preciso che si articola nelle seguenti fasi:

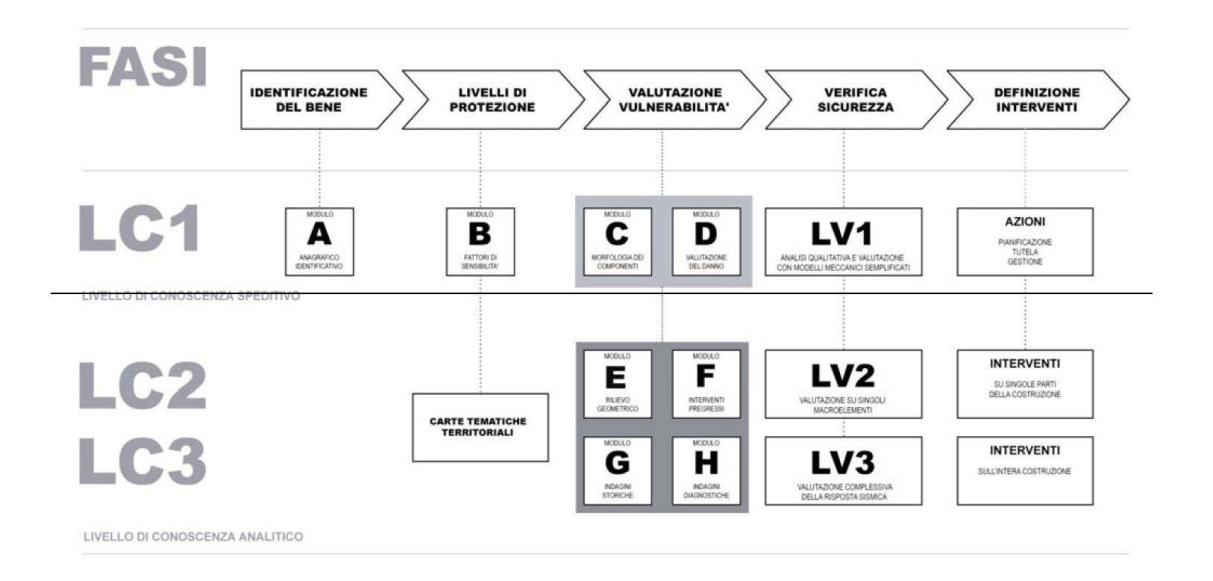

*Figura 1.1: Fasi del percorso metodologico (Linee Guida)*

Una volta definito il contesto storico e geografico del bene considerato ed effettuati i rilievi geometrici conoscitivi, si definisce il livello di conoscenza raggiunto, che per normativa si può classificare come LC1, livello di conoscenza speditivo, LC2 o LC3, livello di conoscenza analitico. A seconda del livello raggiunto, viene di conseguenza definito un fattore di confidenza che consente di graduare l'attendibilità dei risultati.

L'analisi per la definizione della sicurezza sismica si articola in tre diversi livelli di valutazione con completezza crescente: LV1, LV2 e LV3.

Il metodo LV1 è suggerito dalle Linee Guida per studiare il comportamento di un edificio in tempi e con costi ragionevoli; tale metodo è però definito come "approccio semplificato" in quanto, utilizzando dati qualitativi, fornisce risposte approssimate e quindi la sua applicazione potrebbe non essere così rispondente al vero. Questo approccio semplificato però non basta quando le strutture esistenti presentano eterogeneità di tecniche costruttive e di materiali impiegati, in quanto hanno subito nel corso dei secoli ampliamenti o rinnovi.

Da ciò nasce la necessità di eseguire analisi sismiche più accurate e onerose su modelli strutturali globali (LV3), che possono essere applicate seguendo quattro metodologie diverse: analisi statiche lineari, analisi dinamiche lineari, analisi statiche non lineari e analisi dinamiche non lineari. Le analisi lineari sono analisi elastiche, nelle quali il comportamento non lineare del materiale muratura dovuto alla duttilità viene considerato andando a ridurre l'intensità dell'azione sismica con il fattore di struttura q. Le analisi non lineari, invece, considerano già in partenza il comportamento non lineare del materiale attraverso l'introduzione di opportune leggi costitutive. Quest'ultime risultano più complesse e onerose, ma molto più accurate.

Attente valutazioni di sicurezza sismica possono essere svolte anche su modelli parziali (LV2) con lo scopo di evidenziare possibili meccanismi locali. In tal senso la moderna teoria di analisi limite risulta lo strumento più efficace per studiare il comportamento parziale delle strutture in muratura. Possono essere quindi applicati i teoremi statico e cinematico dell'analisi limite, nel rispetto delle ipotesi alla base di tale teoria. La tecnica più frequentemente utilizzata considera la struttura come costituita da più elementi rigidi infinitamente resistenti a compressione e con dissipazione plastica concentrata esclusivamente sulle interfacce. Si riesce, in tal modo, ad ottenere una descrizione del problema senza una grande quantità di dati necessari in input. Inoltre, tale assunzione risulta in accordo con l'effettivo comportamento a rottura della muratura, dove il meccanismo di rottura avviene per una disorganizzazione della struttura con rototraslazioni mutue di macro-blocchi.

Il presente elaborato ha l'obiettivo di studiare ed analizzare l'Ospizio Vittorio Emanuele II, valutandone la vulnerabilità sismica. Esso è edificio storico in muratura, la cui prima fase costruttiva risale agli inizi dell'800, situato a Piacenza in Emilia-Romagna e tuttora utilizzato come sede di una R.S.A.

Per completezza d'indagine si è svolta inizialmente un'analisi con l'approccio semplificato LV1 che si basa su una serie di parametri geometrici e meccanici ricavati dallo studio della geometria effettuato durante i rilievi.

Di principale importanza sono le analisi dinamiche lineari e statiche non lineari svolte su modelli globali con il programma di calcolo ad elementi finiti Abaqus/CAE. Le prime, anche dette modali, sono usate per studiare i modi di vibrare della struttura rispetto alle direzioni principali e, seppure si basino sull'ipotesi errata del comportamento elastico delle murature, possono comunque fornire informazioni molto importanti sui meccanismi di cedimento possibili immediatamente dopo l'applicazione dell'eccitazione sismica. Nelle analisi non lineari, invece, il comportamento non lineare del materiale muratura viene considerato attraverso il modello Concrete Damage Plasticity (CDP) e vengono applicati carichi gravitazionali costanti e carichi orizzontali monotonamente crescenti. L'output di tale analisi sono diagrammi *accelerazione di gravità - spostamento* che rappresentano le curve di capacità della struttura.

Per l'analisi dei meccanismi locali, viene proposto un approccio di analisi limite con metodo cinematico GA NURBS che utilizza le NURBS (Non-Uniform Rational B-Spline), funzioni base utilizzate nella modellazione 3D e grazie alle quali si riesce a rappresentare in modo molto accurato la struttura analizzata. Viene inoltre introdotta una procedura automatica adattiva tramite l'utilizzo di un algoritmo genetico che determina la disposizione delle linee di frattura più vicina possibile a quella reale.

Infine, con un modello a telaio equivalente costruito sul software PRO-SAP, si valuta la capacità della facciata principale dell'edificio che, essendo la parete più rappresentativa della struttura, merita quindi un'indagine più approfondita.

## <span id="page-16-0"></span>**2. R.S.A. VITTORIO EMANUELE II**

Si deve inizialmente indentificare lo stato di fatto della costruzione, considerando la sua locazione sul territorio e nel contesto urbano e la sua evoluzione storica. L'importanza di un'analisi conoscitiva è esplicitamente richiesta dalle Linee Guida dove viene riportato quando segue:

*Lo studio delle caratteristiche della fabbrica è teso alla definizione di un modello interpretativo che consenta, nelle diverse fasi della sua calibrazione, sia un'interpretazione qualitativa del funzionamento strutturale, sia l'analisi strutturale per una valutazione quantitativa. Il grado di attendibilità del modello sarà strettamente legato al livello di approfondimento ad ai dati disponibili. Da questo punto di vista nella Circolare vengono introdotti diversi livelli di conoscenza, ad approfondimento crescente, al quale saranno legati fattori di confidenza da utilizzare nell'analisi finalizzata sia alla valutazione dello stato attuale sia a seguito di eventuali interventi. [2]*

Un buon livello di conoscenza dell'edificio può essere raggiunto innanzitutto indentificando la costruzione tenendo conto del contesto urbano circostante. È di ulteriore importanza, inoltre, la conoscenza della geometria attuale della struttura e delle tipologie di materiali che costituiscono le varie componenti strutturali quali murature, solai, volte, coperture. Si esegue quindi un rilievo accurato e un'analisi dei materiali con l'obbiettivo di ricavare le proprietà geometriche e lo stato di degrado.

In base al numero e alla qualità di informazioni ricavabili ci saranno quindi diversi livelli di conoscenza; per questo si devono fare analisi e saggi con lo scopo di aumentare le informazioni a disposizione mantenendo però un basso livello di invasività nei confronti dell'edificio.

## 2.1 Contesto urbano

<span id="page-16-1"></span>L'ospizio Vittorio Emanuele II è situato a Piacenza in via Campagna 157.

Il settore del quartiere nel quale è inserito l'Ospizio Vittorio Emanuele II è posto al limite ovest del centro storico della città, compreso all'interno di un ampio quadrante demarcato dalle mura Farnesiane, dal Presidio Ospedaliero dell'Azienda USL di PC, dall'ex-Ospedale psichiatrico, dalla piazza delle Crociate e dalla Basilica di S. Maria di Campagna con annesso Convento dei Frati minori Francescani.

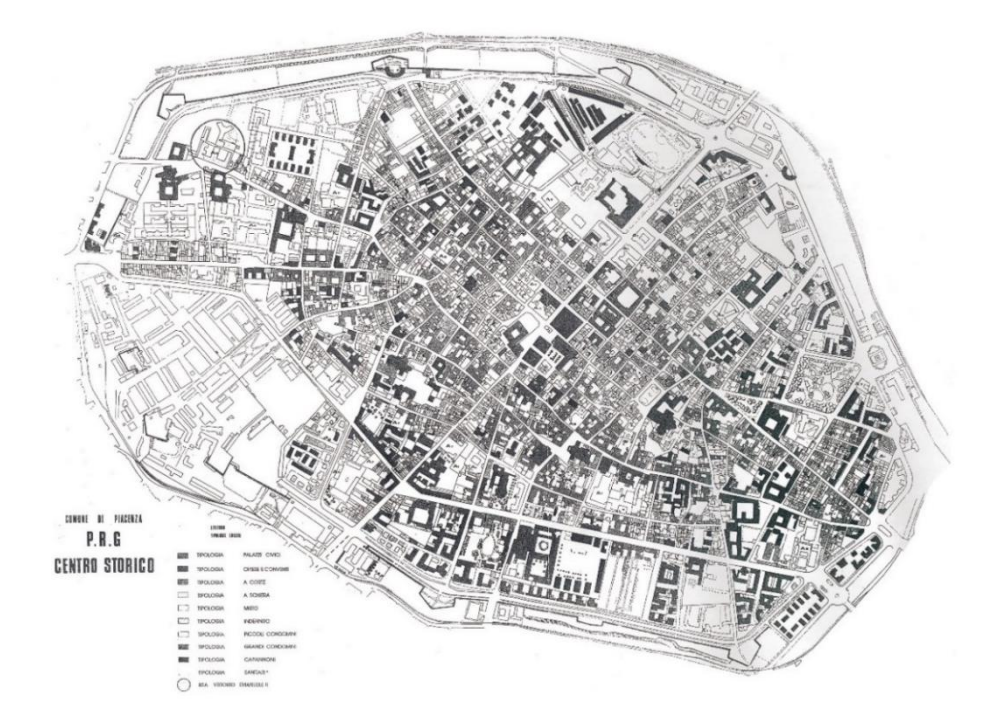

*Figura 2.1: Planimetria del Comune di Piacenza*

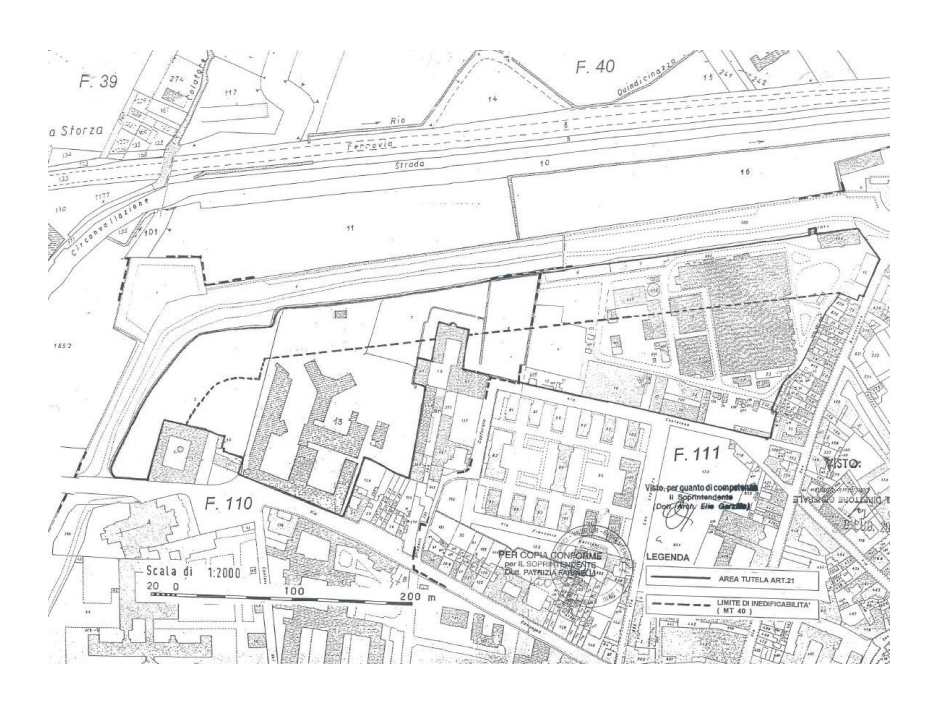

*Figura 2.2: Contesto urbano*

In questo contesto troviamo, oltre a palazzi residenziali di pregio artistico e case a corte, diversi complessi di edifici con destinazione sanitaria che caratterizzano in modo atipico il tessuto urbanistico di questa zona della città.

Il quadrante in cui è situato l'Ospizio è delimitato a nord ovest da via Tramello e a sud da via Campagna, su cui si affaccia l'ingresso della R.S.A., che si raccorda alla Circonvallazione Nord della città e comprende oltre alla RSA in oggetto, anche un Pensionato ed una Casa Protetta (nuova costruzione dotata di c.a. 120 posti protetti). La R.S.A. nasce, quindi, da una riconversione funzionale e strutturale di una parte di questo complesso edilizio, e precisamente nel fabbricato a tre piani a forma di "E" con il lato maggiore prospiciente a via Campagna. Detto edificio è un'antica costruzione risalente all'800.

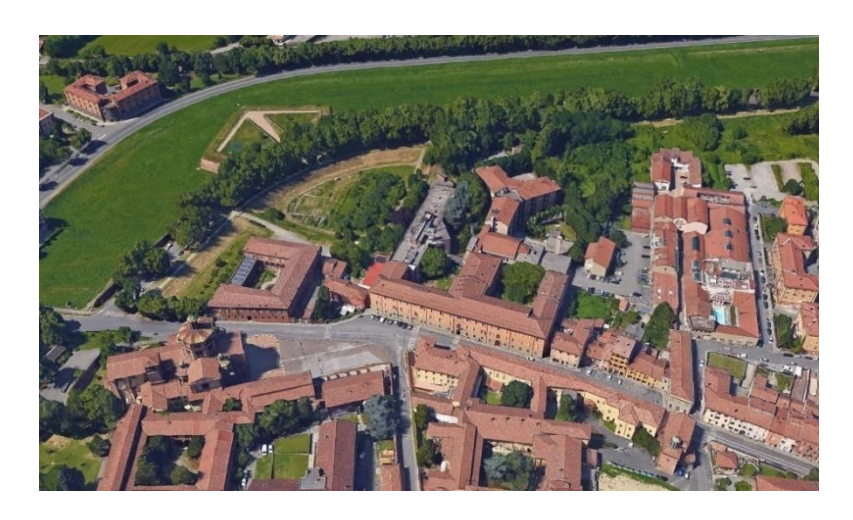

*Figura 2.3: Vista dall'alto dell'area*

L'edificio in esame presenta una forma ad "E" costruito su tre piani fuori terra, un locale interrato e da un sottotetto. Le tre ali creano due cortili interni. L'ala centrale, ospitante i servizi generali, è collegata ad un edificio ad "Y" sede del pensionato ormai in disuso, mentre l'ala ovest è collegata ad un monoblocco di recente realizzazione denominato Casa Protetta per anziani non autosufficienti.

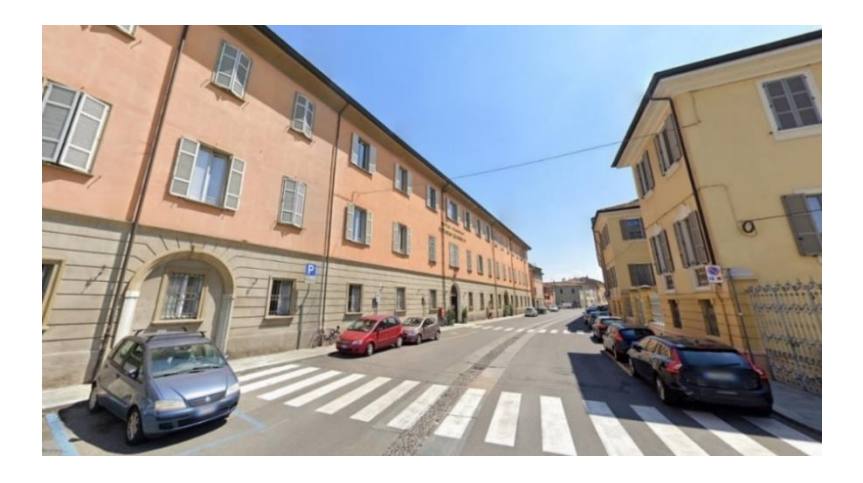

*Figura 2.4: Facciata principale su via Campagna*

#### 2.2 Cenni Storici

<span id="page-19-0"></span>Secondo quanto riportato nella Relazione Generale [4], per commemorare il primo re d'Italia, morto nel 1878, i piacentini decidono di creare un "Ospizio per Cronici" da intitolare al sovrano. L'idea si concretizza velocemente e la nuova struttura viene inaugurata il 16 novembre 1879, nei locali di un palazzo ceduto dagli Ospizi Civili per tale scopo, ma che in origine i conti Radani-Tedeschi avevano eretto su un terreno facente parte di una vasta lottizzazione progettata presumibilmente verso il 1670, e i cui rogiti di vendita dei vari lotti vanno dal 1673 al 1749. Tale palazzo appare chiaramente individuabile nel catasto napoleonico (1820 circa).

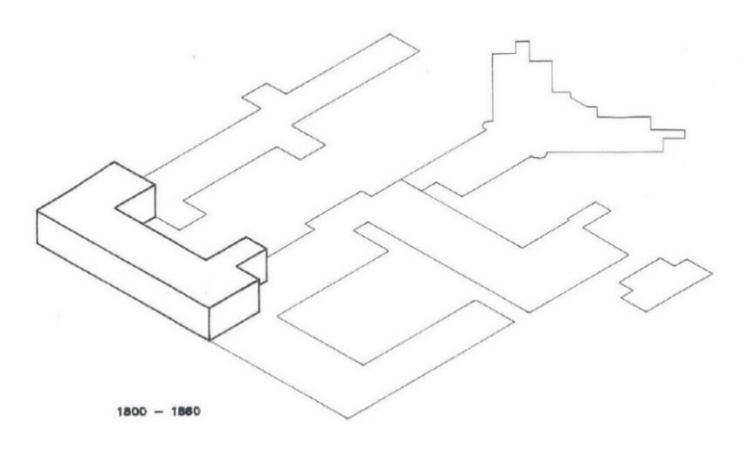

*Figura 2.5: Evoluzione 1800-1860*

Ma l'antico edificio si rivela ben presto insufficiente, così nel 1886 l'Ing. Ludovico Scarabelli viene incaricato di progettare l'ampliamento, consistente nel raddoppio del fabbricato stesso. Nel catasto del 1902, l'Ospizio compare già con una pianta a "E" avente il lato lungo su via Campagna.

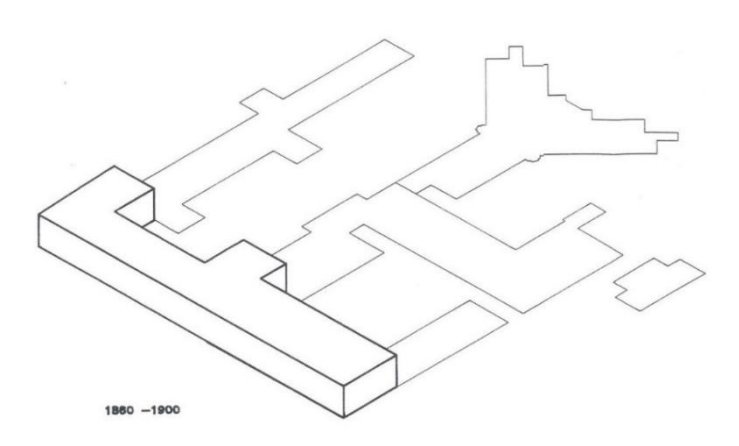

*Figura 2.6: Evoluzione 1860-1900*

Passano gli anni e arriviamo al 1912, anno in cui viene redatto dall'Ing. Arturo Veneziani un nuovo "progetto di massima di ampliamento e sistemazione parziale": questo prevede il prolungamento delle ali interne e la loro chiusura con un nuovo corpo di fabbrica posto a nord, contro la parte ampliata nell'800.

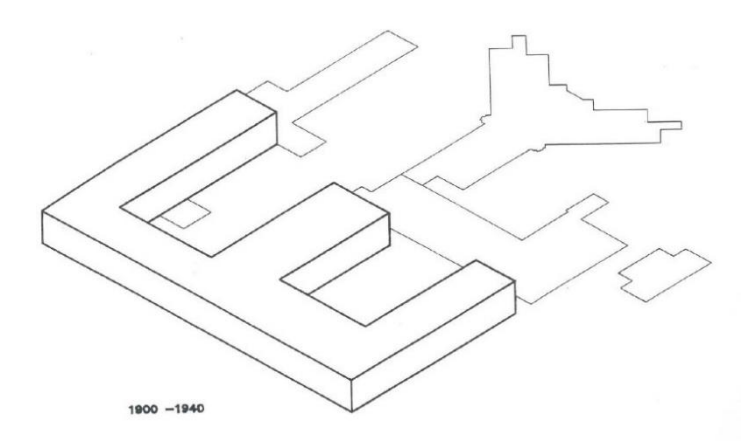

*Figura 2.7: Evoluzione 1900-1940*

Sembra però che tali lavori non siano stati eseguiti: infatti nel 1933 l'Ing. Vincenzo Bozzini firma un nuovo progetto che prevede la costruzione di tre nuove ali, come prolungamento dei tre bracci della "E" nonché la sistemazione la sistemazione interna del vecchio edificio. Con tale aspetto, il complesso appare nel catasto del 1950.

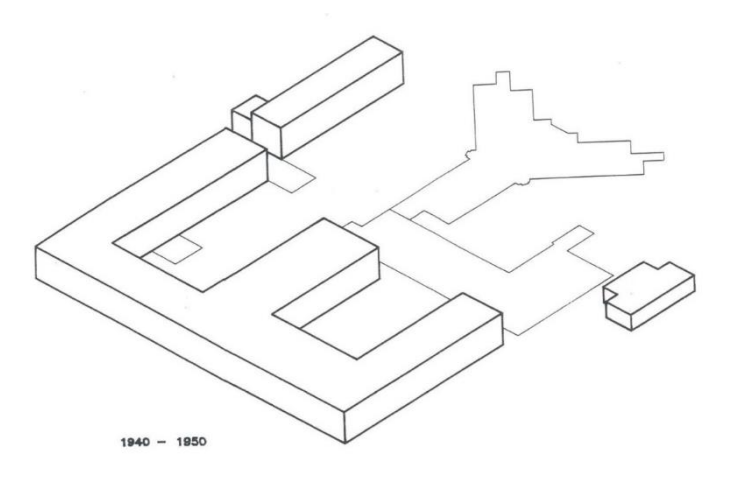

*Figura 2.8: Evoluzione 1940-1950*

Nel 1952 si delibera di sopraelevare tutto il fabbricato, aggiungendovi un secondo piano; il progetto, eseguito dallo studio Bertola, comporta la demolizione dei solai del primo piano

(perché di differenti altezze), un sopralzo della facciata di c.a. mt. 2,50 (si recupera infatti l'altezza dei sottotetti esistenti) e il mantenimento della struttura lignea del tetto. Il lavoro, eseguito in tre lotti, si completa, nelle opere di sopralzo, nel 1956.

Il tetto però viene poi realizzato con volta in "SAP" mentre la nuova facciata, anche se "non risponde in modo soddisfacente alle esigenze dell'ambiente monumentale in cui sorge" e per di più risulta eseguita senza la prescritta autorizzazione della Soprintendenza di Bologna, ne ottiene tuttavia il benestare in sanatoria.

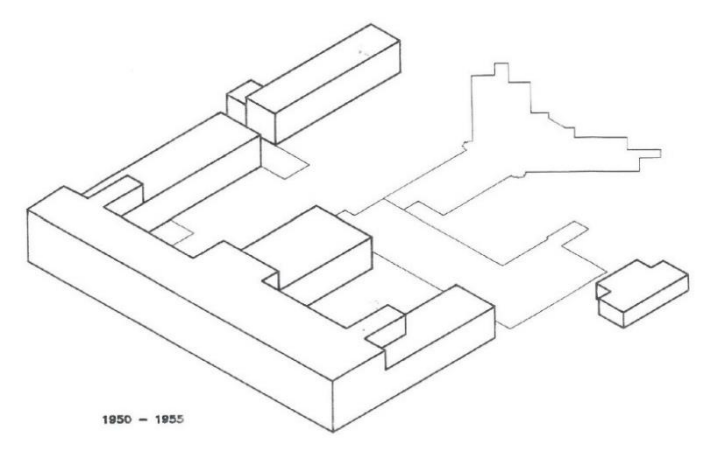

*Figura 2.9: Evoluzione 1950-1955*

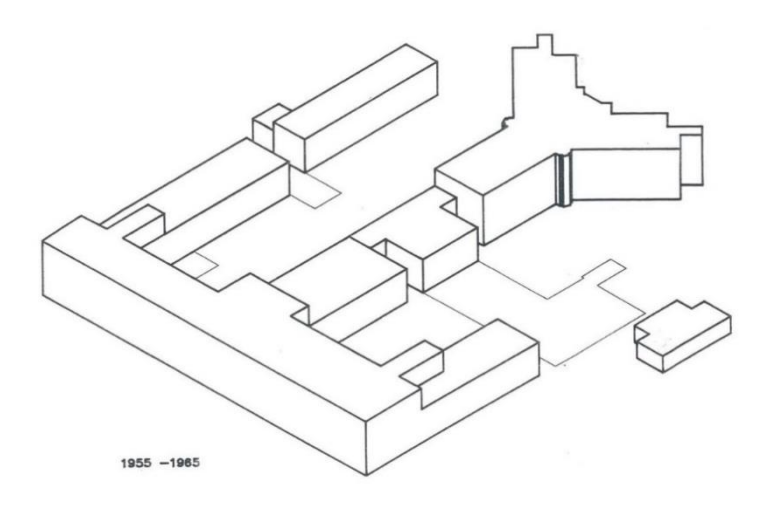

*Figura 2.10: Evoluzione 1955-1965*

Allo stato attuale, si conserva, abbastanza integro (almeno nelle sue linee essenziali) il piano terreno del palazzo Radini-Tedeschi, che prospetta sul cortile con un porticato ad "U" avente sette campate al centro e tre sui risvolti laterali; queste sono costituite da archi a tutto sesto, retti da colonne in granito, ora inglobate in un sottarco in muratura a vista su cui si impostano i serramenti. Il retrostante corridoio conserva le volte a crociera. Pure voltati sono i locali verso la strada, non molto trasformati, e adibiti ad uffici, mentre risulta soppresso l'ingresso originale, in asse con il centro del porticato, di cui resta però, in facciata, il portale tamponato. Sono invece scomparse le due scale, poste sulle testate del corridoio, così come buona parte delle strutture del primo piano, ove rimane soltanto il corridoio voltato, uguale a quello sottostante. Anche in facciata non esiste più la "magnifica prospettiva dell'Alsona, rappresentante un portico tetrastilo".

Quindi all'origine la costruzione riguardò un unico corpo di fabbrica rettangolare prospiciente a via Campagna, successivamente, nel 1886 e nel 1912, l'edificio fu ampliato e risistemato.

Nel 1933 al fabbricato esistente vengono aggiunte tre nuove ali e nel primo dopoguerra (anno 1952) iniziano i lavori per il sopralzo di un piano (2° piano). Tale opera che riguarda l'edificio principale, quello cioè nel quale è prevista la ristrutturazione ed il restauro per la realizzazione della RSA, viene ultimata nel 1966.

Nell'ala centrale ricompresa fra le due corti vengono collocati i servizi generali, accessibili facilmente da tutto l'impianto grazie alla costruzione di un nuovo ampio corpo scale (l'odierno a meno dell'ultima rampa) ed il riordino dei collegamenti orizzontali che risultano così potenziati. A partire dagli anni '50 l'Ospizio viene potenziato nella propria capacità ricettiva mediante il sopralzo dell'ultimo piano in sostituzione alle basse soffitte esistenti. Successivamente la costruzione del gruppo centrale dei servizi generali chiuderà il solo lato aperto della corte.

L'edificio ad "Y" sede del pensionato, prima isolato nel verde, viene collegato al blocco servizi producendo così un solo organismo edilizio anche se distinguibile in tre parti.

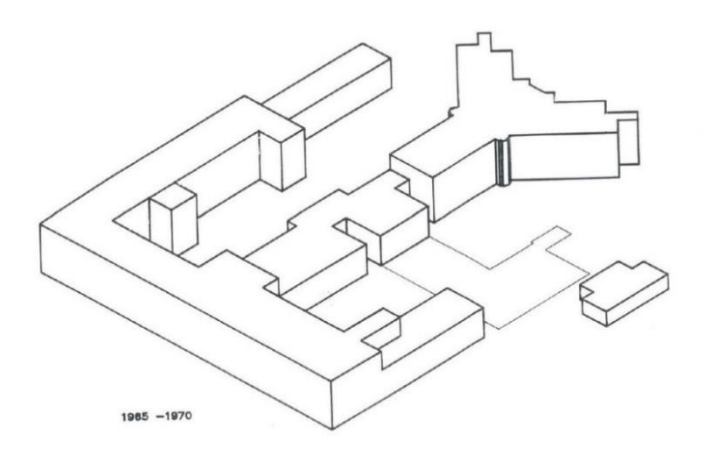

*Figura 2.11: Evoluzione 1965-1970*

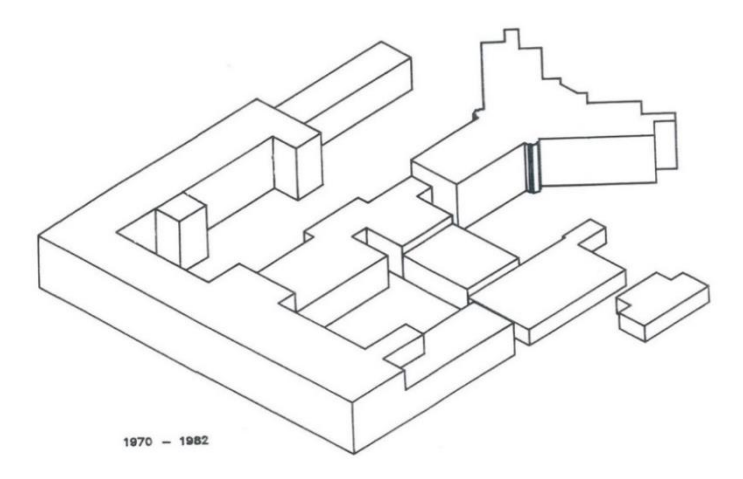

*Figura 2.12: Evoluzione 1970-1982*

A metà degli anni '80 la necessità di operare scelte gestionali indirizzate alle nuove tipologie di intervento nei confronti della popolazione anziana pone l'Ospizio nelle condizioni di lanciare un nuovo progetto per la realizzazione di una Casa Protetta per anziani non autosufficienti. Detto intervento è previsto e realizzato come nuovo monoblocco nei volumi demoliti dell'ala est.

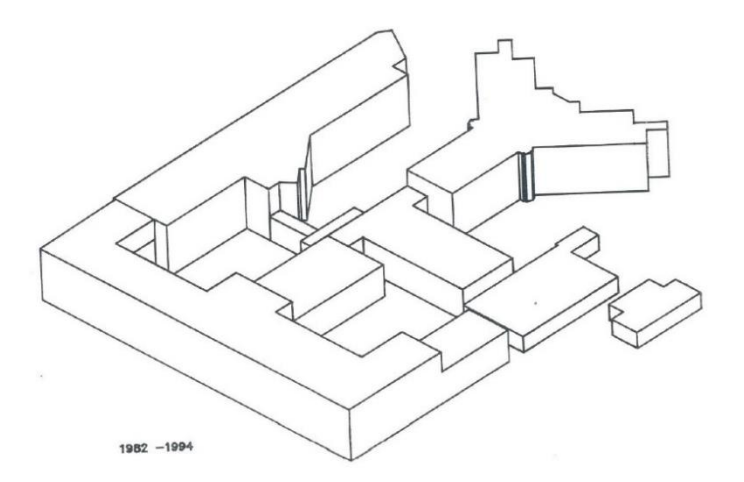

*Figura 2.13: Evoluzione 1982-1994*

Come si può desumere da questi brevi cenni storici, il progetto fa riferimento ad una struttura complessa ed articolata che ha subito nel tempo svariati ed eterogenei interventi di rifacimento ed ampliamento strutturale non sempre funzionali e produttivi alla attività di Ospizio/Ricovero.

### 2.3 Storia istituzionale

<span id="page-24-0"></span>La fondazione dell'ente risale al 1879 e trae origine dall'iniziativa di illustri cittadini piacentini che, nell'intenzione di rendere omaggio e di perpetuare la memoria di re Vittorio Emanuele II, morto a Roma nel 1878, decisero l'istituzione di un ente di beneficenza. In realtà quando l'Istituto fu eretto in ente morale, con RD in data 20 marzo 1879, la sua denominazione era "Ricovero per gli infermi cronici ed incurabili";

solo successivamente, con atto n. 346 del 1989, poi rivisto nel 1993, il Consiglio di Amministrazione dell'Ente deliberò un nuovo Statuto, approvato con Decreto del Presidente della Giunta Regionale n. 570 del 12 novembre 1990 e assegnò la denominazione "Pensionato e Casa Protetta Vittorio Emanuele II". Poi in tempi recenti il passaggio all'A.S.P. Città di Piacenza.

In base al primo statuto dell'Ospizio, approvato con RD in data 20 novembre 1897, scopo dell'Istituto era quello di "dare gratuitamente (nel limite dei mezzi disponibili) ricovero, assistenza e mantenimento a persone povere di ambo i sessi, le quali siano affette da malattie croniche e incurabili". Il medesimo statuto stabiliva anche i requisiti per l'ammissione dei malati all'interno della struttura; gli "infermi", infatti, dovevano essere "a) impotenti a qualsiasi lavoro proficuo per malattia cronica ed incurabile; b) nativi del Comune di Piacenza, o domiciliati almeno da 10 anni nel Comune stesso; c) senza parenti, i quali, avendone i mezzi, siano obbligati per legge a prestar loro gli alimenti". Le finalità dell'ente sono rimaste sostanzialmente le stesse anche a distanza di anni, attualmente infatti, scopo dell'ente, in base al nuovo statuto approvato con deliberazione della Giunta regionale in data 3 giugno 1997, n.878, è quello di "fornire assistenza e ospitalità a persone anziane prevalentemente in stato di non autosufficienza fisica o psichica, per le quali sia impossibile la permanenza nel proprio ambiente familiare e sociale, offrendo una residenza confortevole e prestazioni tutelari ed assistenziali che garantiscono agli Ospiti condizioni di benessere psico-fisico, nel rispetto della dignità, dell'autonomia e della riservatezza personale." L'Istituzione, inoltre, "favorisce l'accesso ed il mantenimento delle relazioni familiari e sociali degli ospiti e persegue obiettivi di integrazione e partecipazione alla vita comunitaria"; opera "nell'ambito degli indirizzi programmatici della Regione Emilia-Romagna e dell'Amministrazione Provinciale, in accordo con l'Azienda unità sanitaria locale di Piacenza ed il Comune di Piacenza e collabora con questi ultimi alla realizzazione di tutti i servizi socioassistenziali rivolti alla popolazione anziana, anche presso il proprio domicilio, come Centro di Servizi agli Anziani". L'attività dell'ente è rivolta prioritariamente agli anziani residenti nel Comune di Piacenza e, in subordine, a quelli residenti nei Comuni facenti parte dell'Azienda unità sanitaria locale di Piacenza.

### 2.4 Rilievo geometrico

<span id="page-25-0"></span>Per definire la geometria dell'edificio studiato si sono dovuti effettuare diversi sopralluoghi allo scopo di poter poi ottenere un modello il più preciso possibile alla realtà.

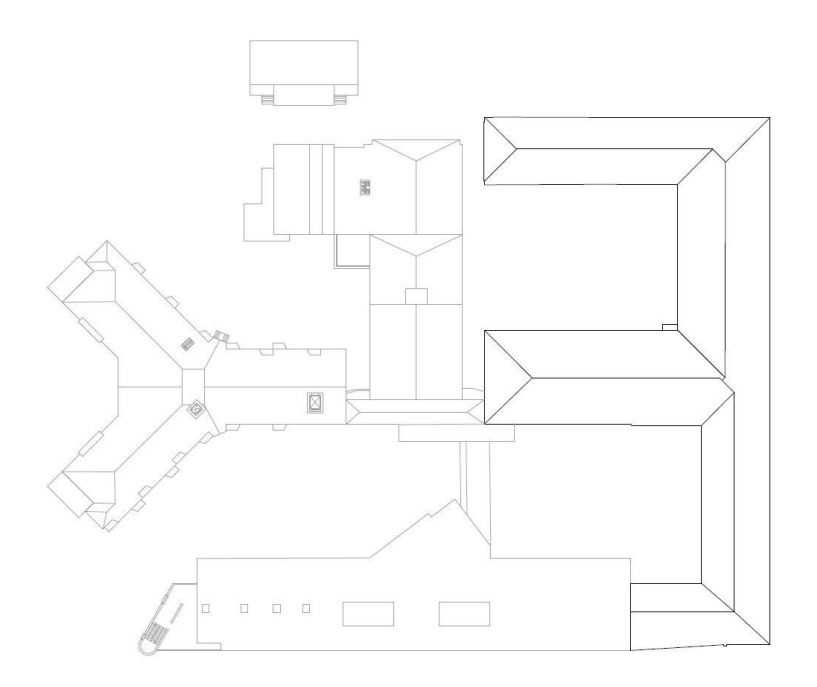

*Figura 2.14: Planimetria dell'intero complesso*

L'ospizio Vittorio Emanuele II è situato ad una quota altimetrica pari a 61 m.s.l.m. e ha un'altezza complessiva h=16.2 m. È formato da tre piani fuori terra le cui quote di calpestio sono 4,85 m, 10 m e 14,30 m. Ortogonalmente al corpo principale sono collegate tre ali che vanno a formare due corti interne. L'ala a ovest ha quote di calpestio di 4,85 m, 10 m e 13 m, l'ala centrale ha il primo piano a quota 4,85 m e il secondo sfalsato su due quote differenti di 11,40 m e 9,20 m, mentre l'ala est ha quote di calpestio pari a 4,85 m e 9,30 m. Il corpo principale parallelo a via Campagna è formato da due blocchi, lato ovest la parte storica del palazzo Radani-Tedeschi risalente agli inizi dell'800 di pianta rettangolare di dimensioni 11,40x36,90 m, mentre lato est l'ampliamento di più recente costruzione di pianta rettangolare di dimensioni 15,45x51,30 m. Per quanto riguarda invece le tre ali, l'ala ovest ha una pianta trapezoidale di base maggiore 10,90 m, di base minore 9,90 m e di altezza 11,70 m. L'ala centrale è a pianta rettangolare di dimensioni 15,90x 32 m, mentre l'ala est, anch'essa di pianta rettangolare, di dimensioni 11,3x31,5 m.

Si osserva una disposizione regolare delle murature in entrambe le direzioni principali dell'edificio. Le murature si mantengono costanti per i primi due piani sia nella loro disposizione che nei loro spessori tranne in alcune zone perimetrali. Per quanto riguarda l'ultimo piano, aggiunto nei primi anni 50 del '900, le murature perimetrali vengono disposte seguendo quelle del piano sottostante ma con uno spessore minore, mentre all'interno non sono presenti molti muri portanti, sostituiti da tramezzi con camere d'aria al loro interno. L'ospizio presenta due corpi scale che collegano tutti i piani, quello principale posizionato nell'ala centrale e uno secondario posizionato nell'ala est. Entrambi i corpi scale sono affiancati da vani ascensore.

Di seguito si riportano le piante dei diversi livelli dell'edificio, le sezioni e i prospetti e le relative foto effettuate durante i sopralluoghi.

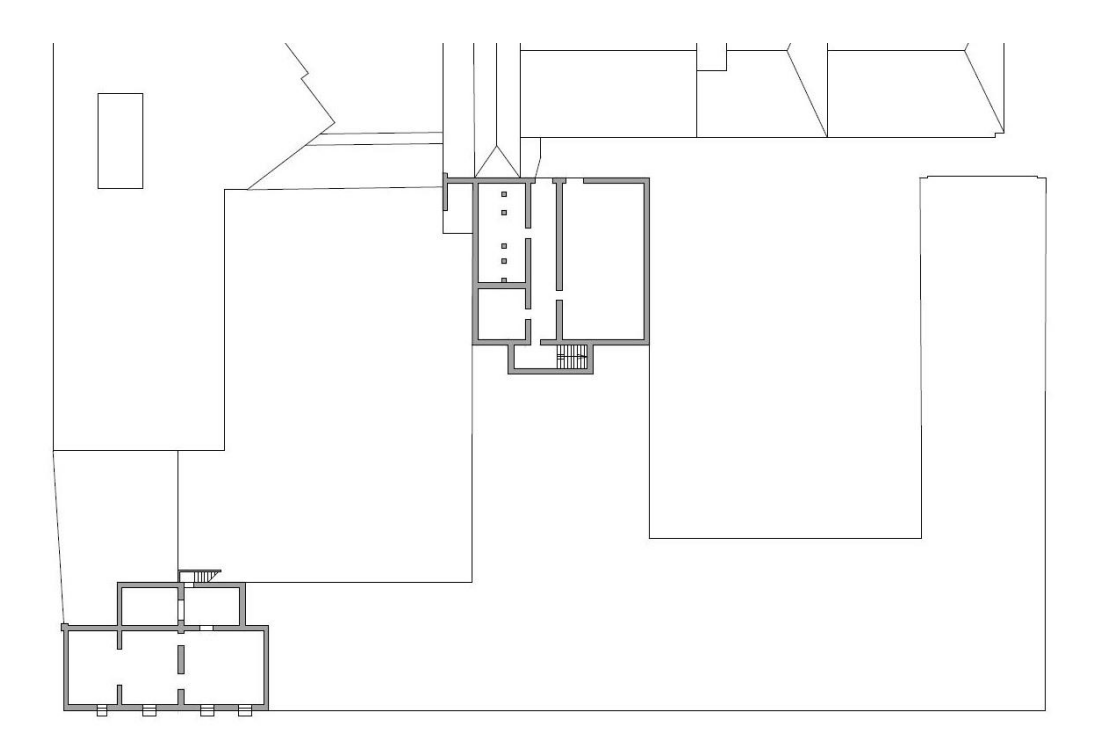

*Figura 2.15: Pianta del piano interrato*

Il piano interrato non è stato modellato in quanto la massa ad esso appartenente partecipa solidale al moto sismico del terreno, non producendo quindi effetti sulla struttura soprastante che risulta essere incastrata al terreno.

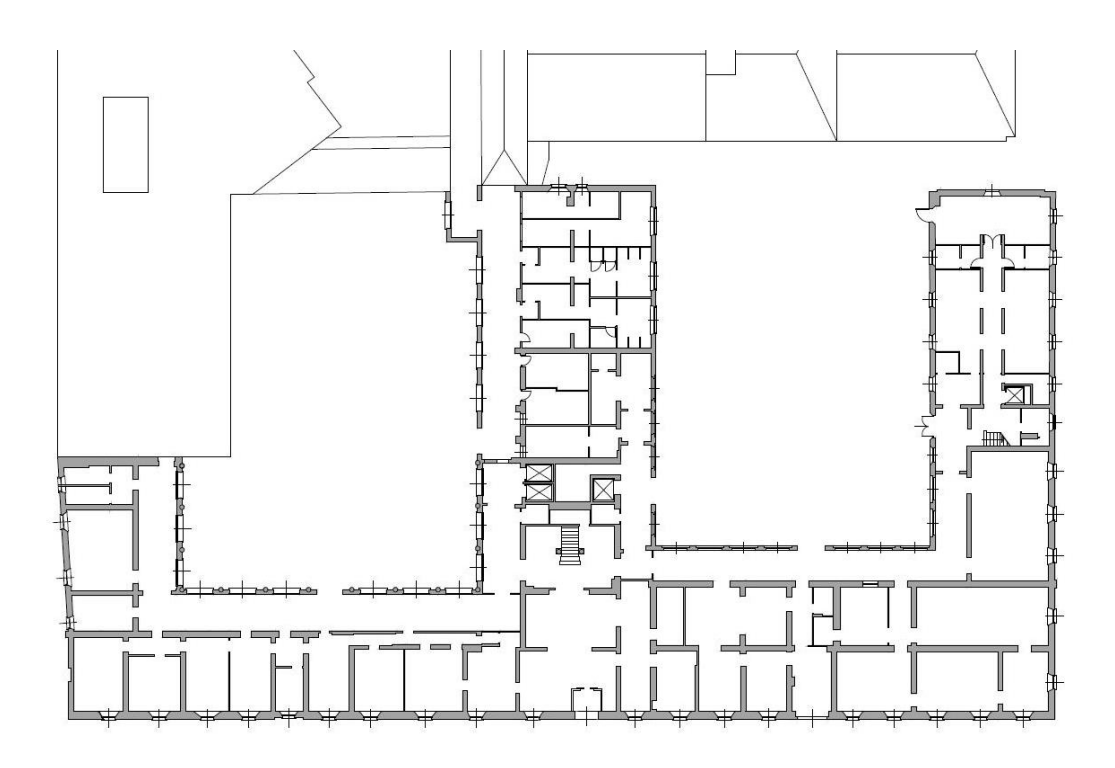

*Figura 2.16: Pianta del piano terra*

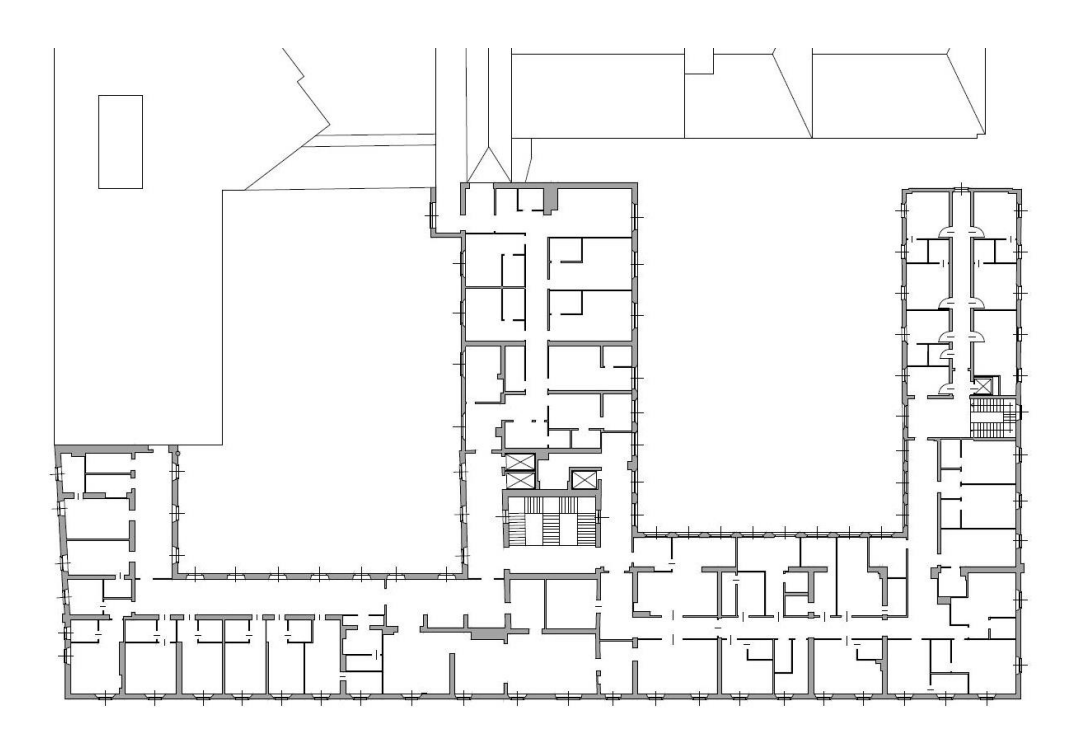

*Figura 2.17: Pianta del primo piano*

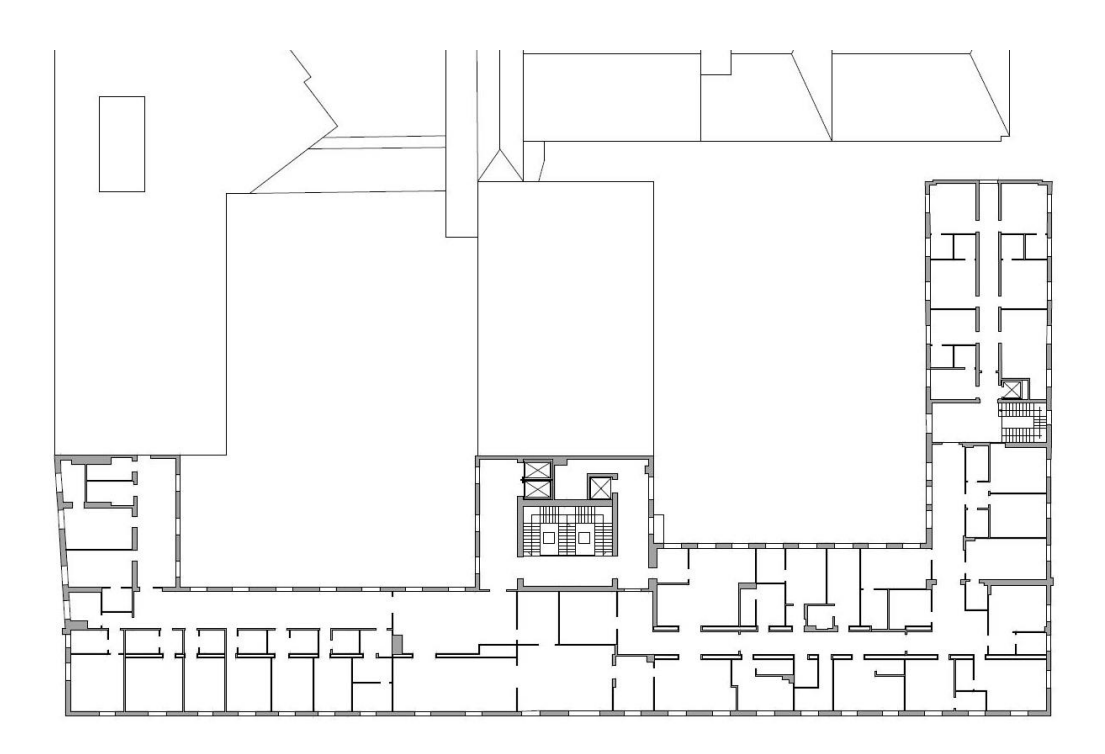

*Figura 2.18: Pianta del secondo piano*

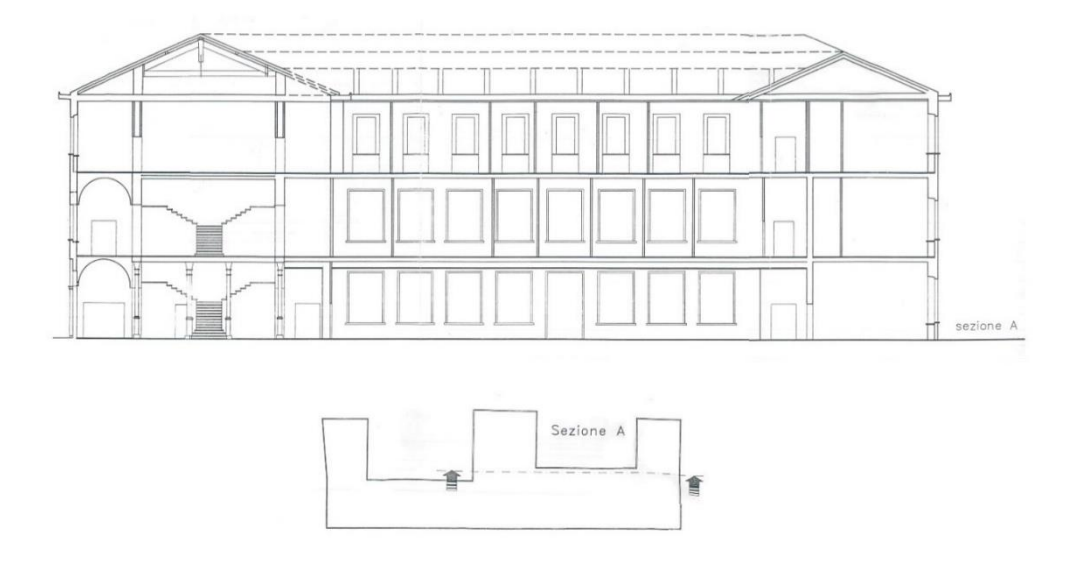

*Figura 2.19: Sezione A*

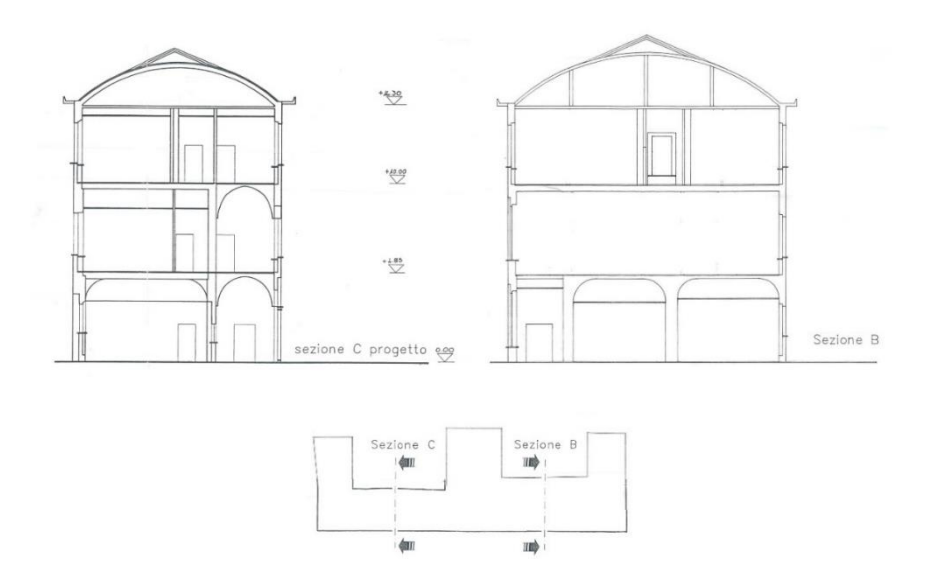

*Figura 2.20: Sezione B e sezione C*

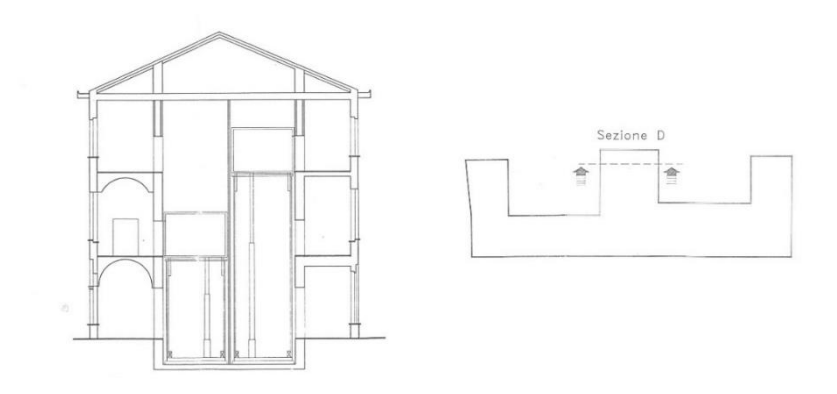

*Figura 2.21: Sezione D*

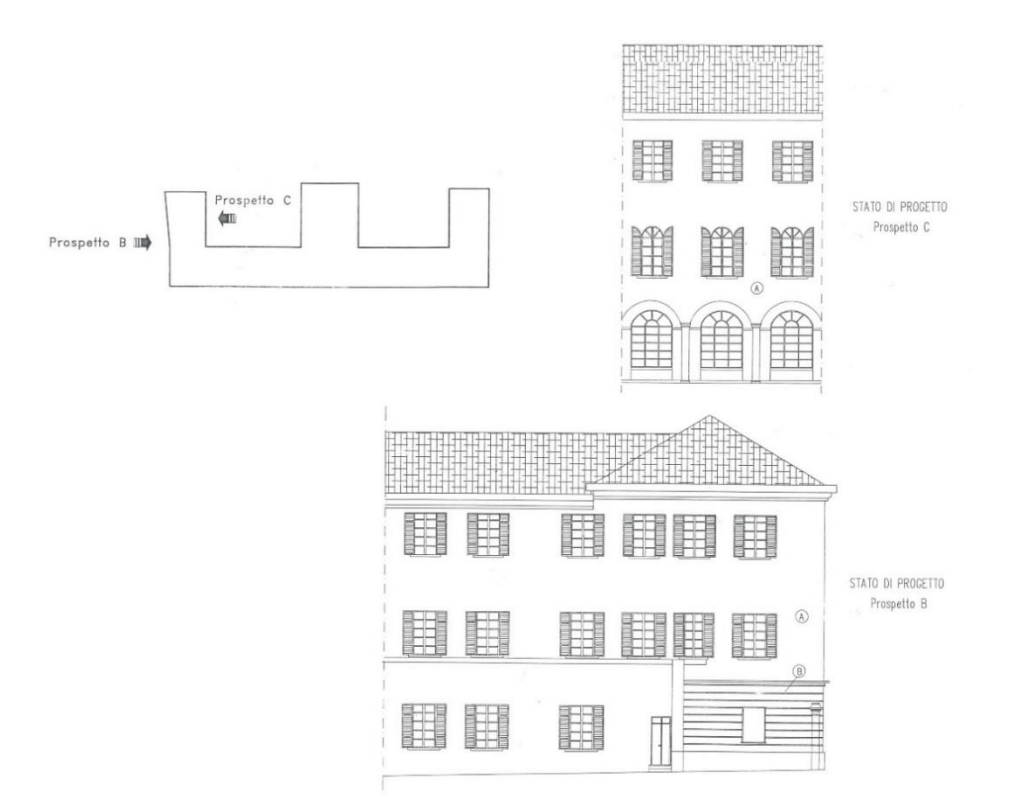

*Figura 2.22: Prospetto B e prospetto C*

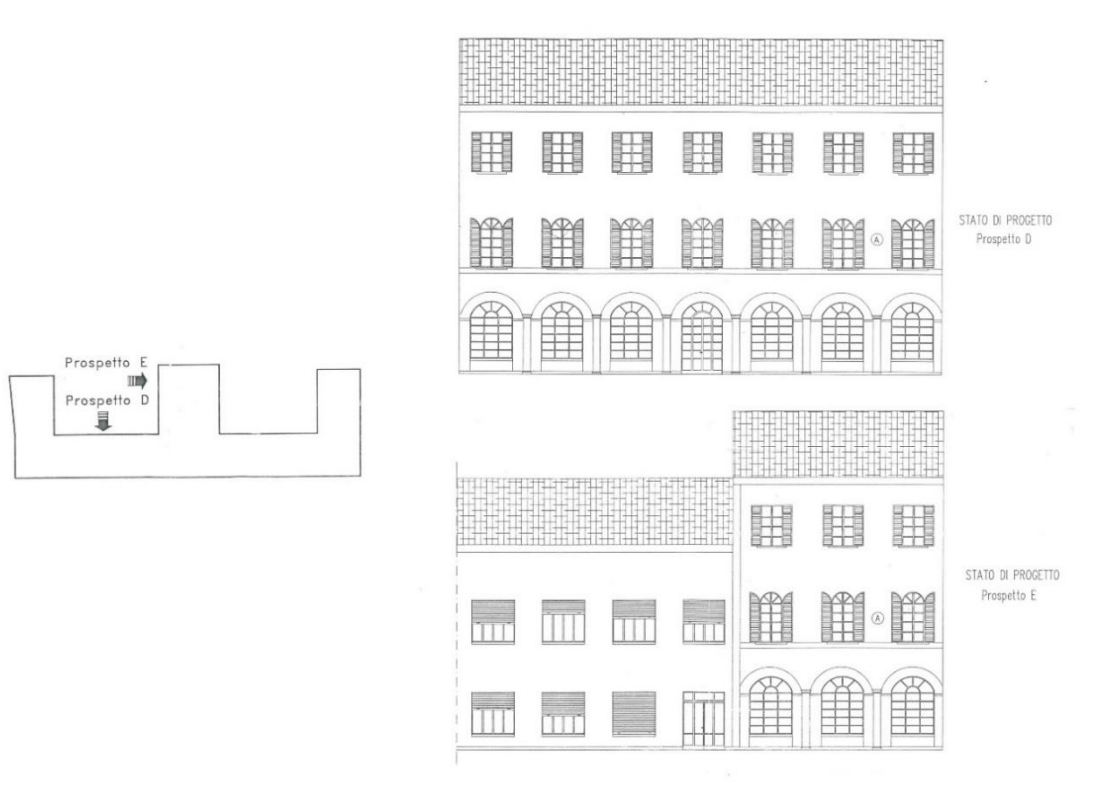

*Figura 2.23: Prospetto D e prospetto E*

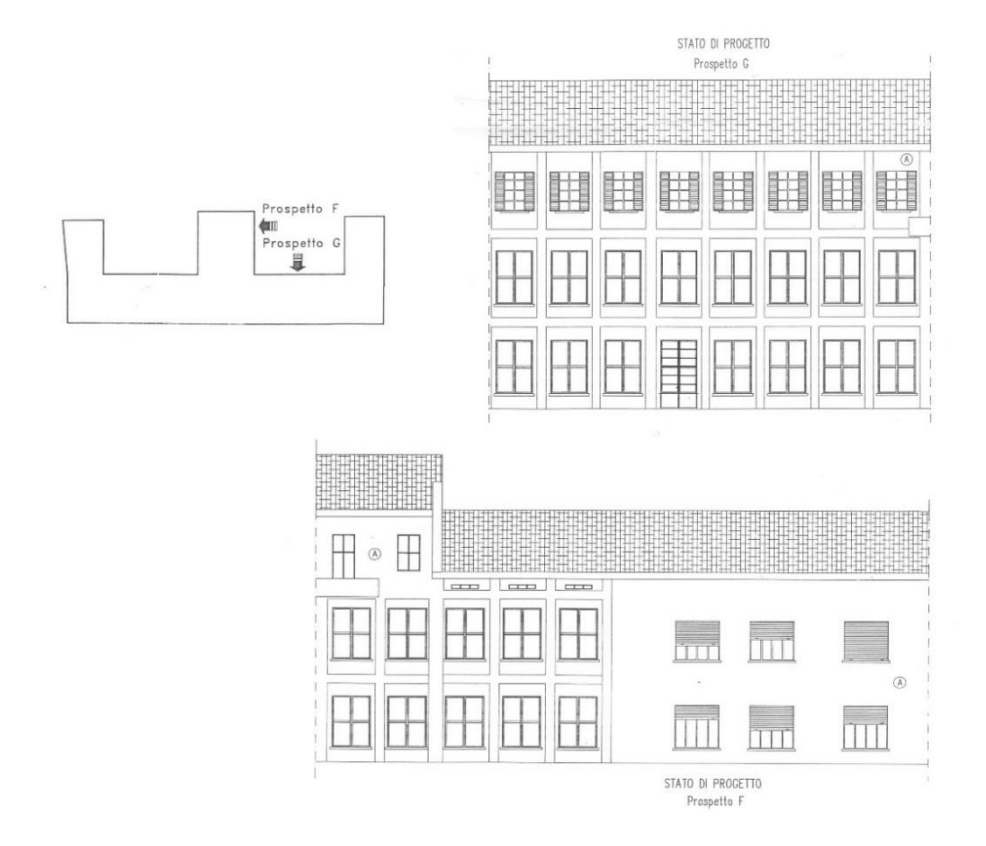

*Figura 2.24: Prospetto F e prospetto G*

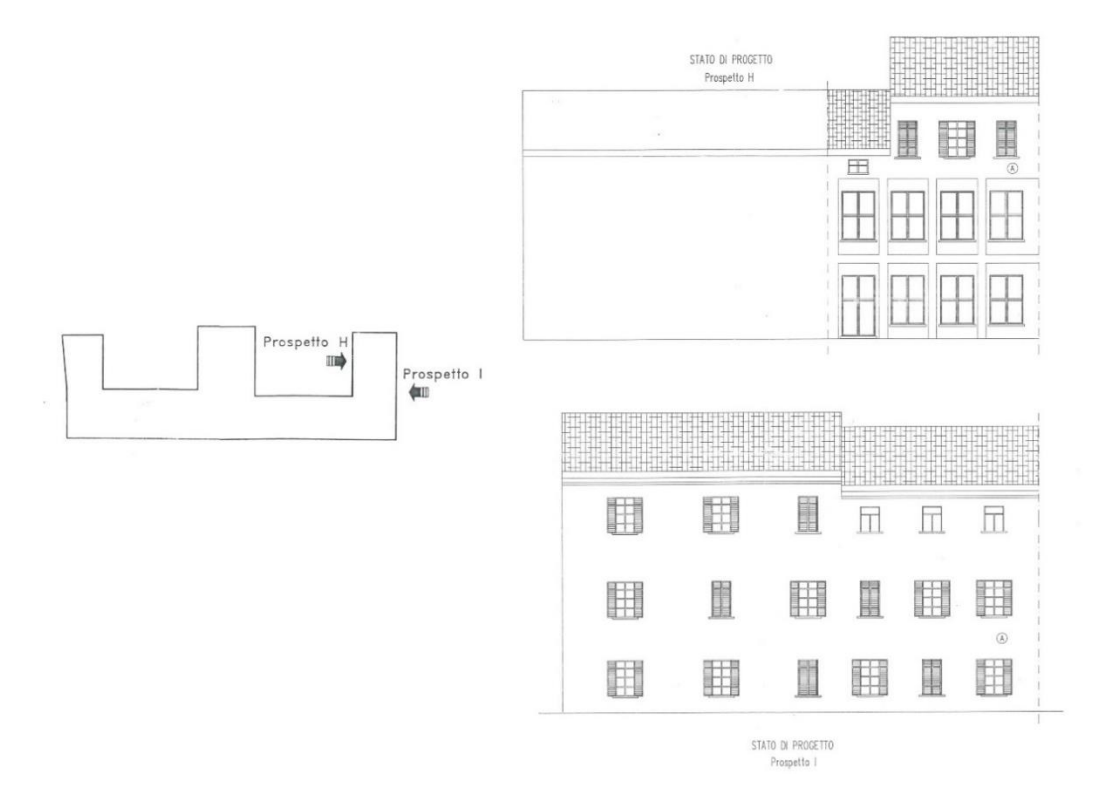

*Figura 2.25: Prospetto H e prospetto I*

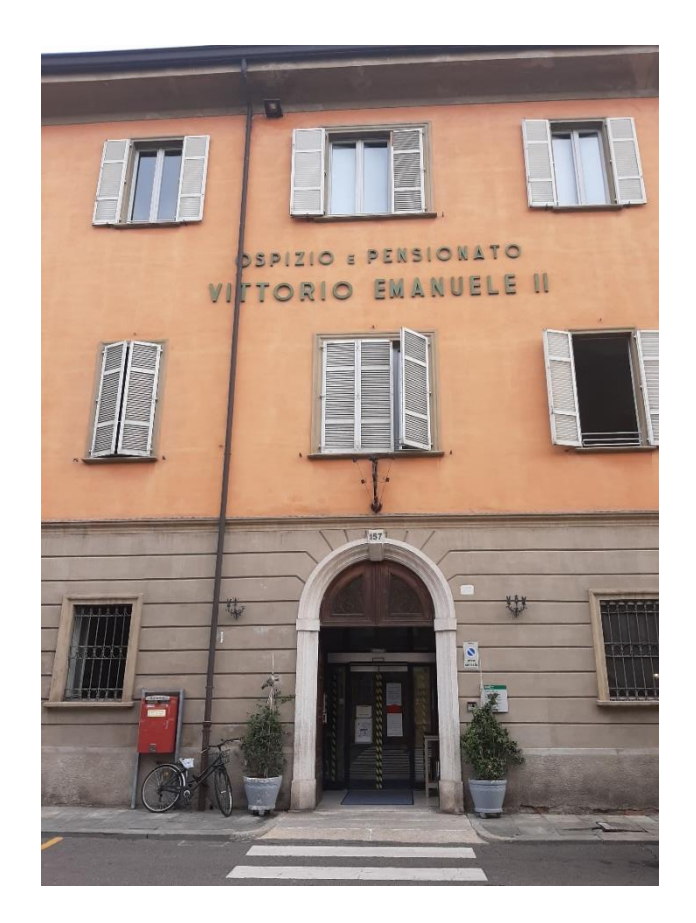

*Figura 2.26: Ingresso principale*

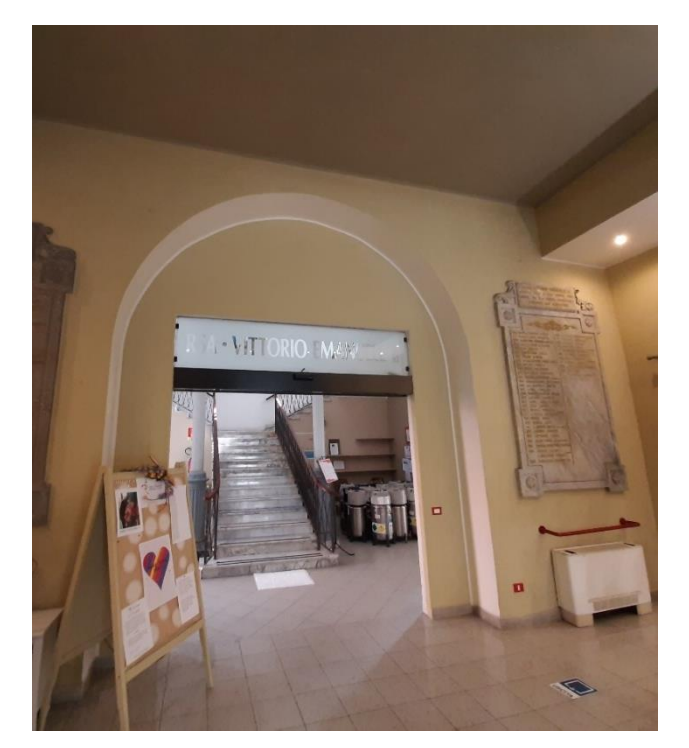

*Figura 2.27: Atrio d'ingresso*

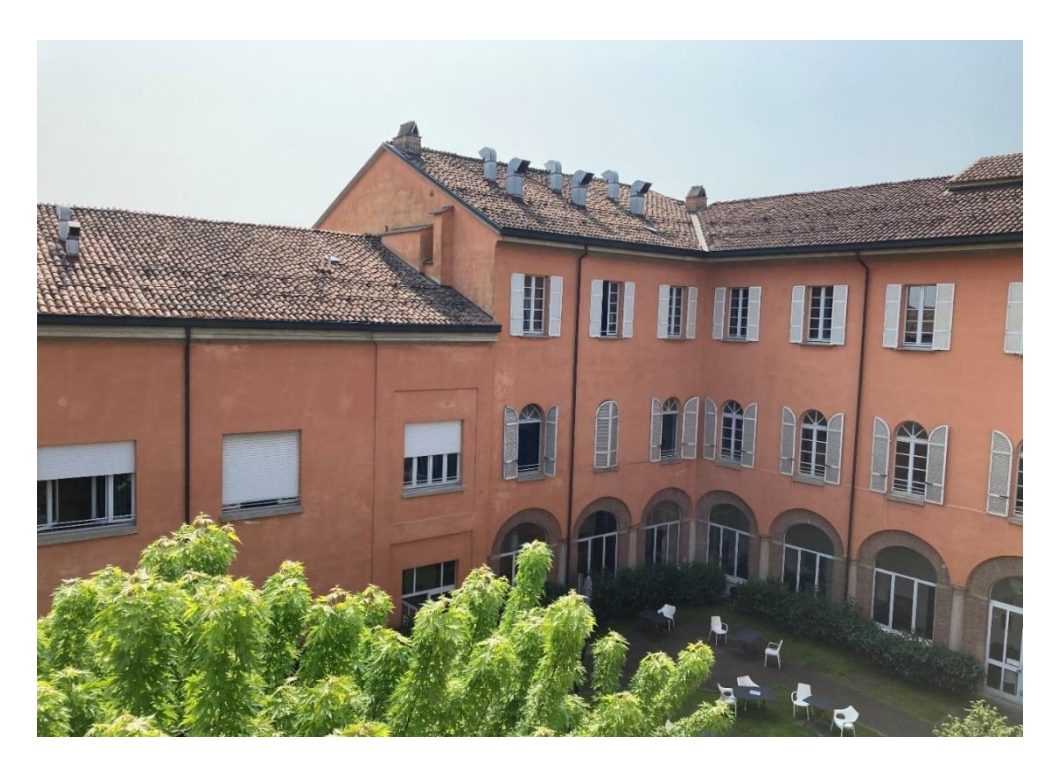

*Figura 2.28: Facciata della prima corte interna*

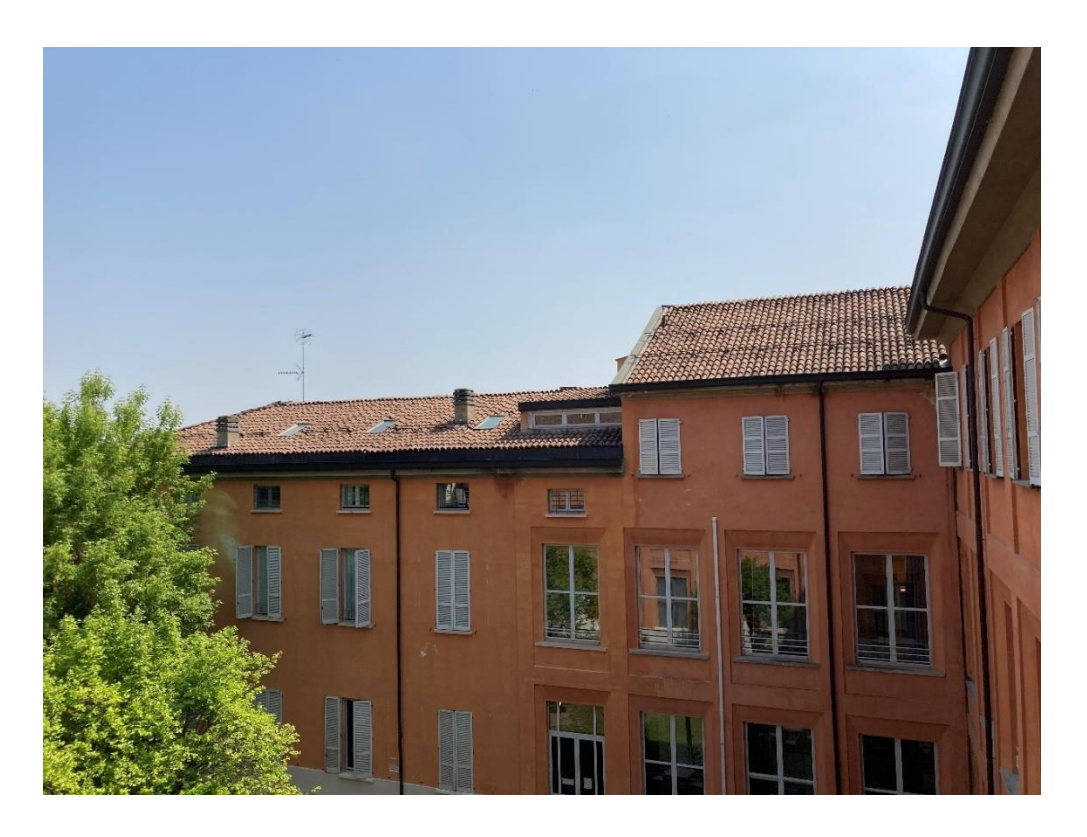

*Figura 2.29: Facciata della seconda corte interna*

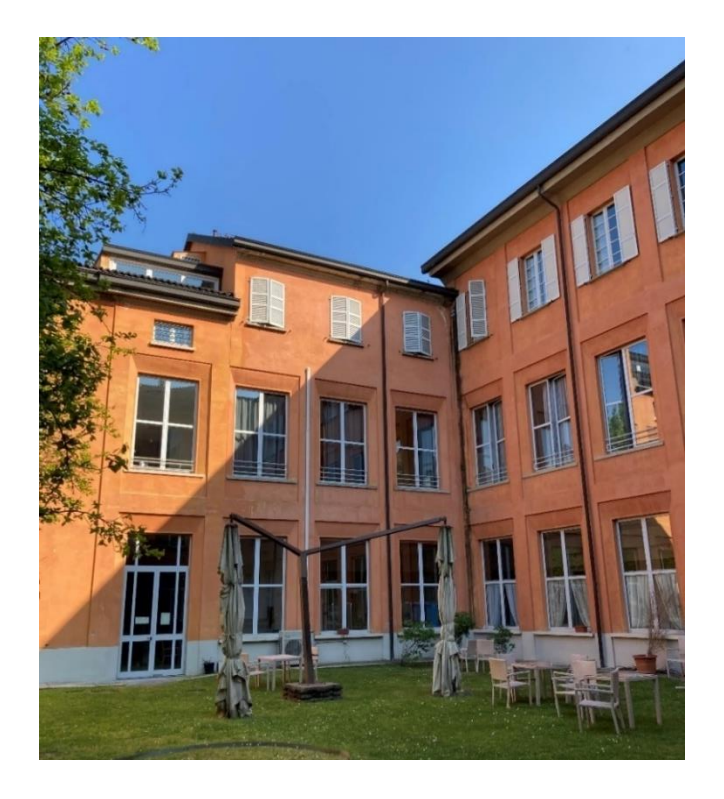

*Figura 2.30: Vista della seconda corte interna*

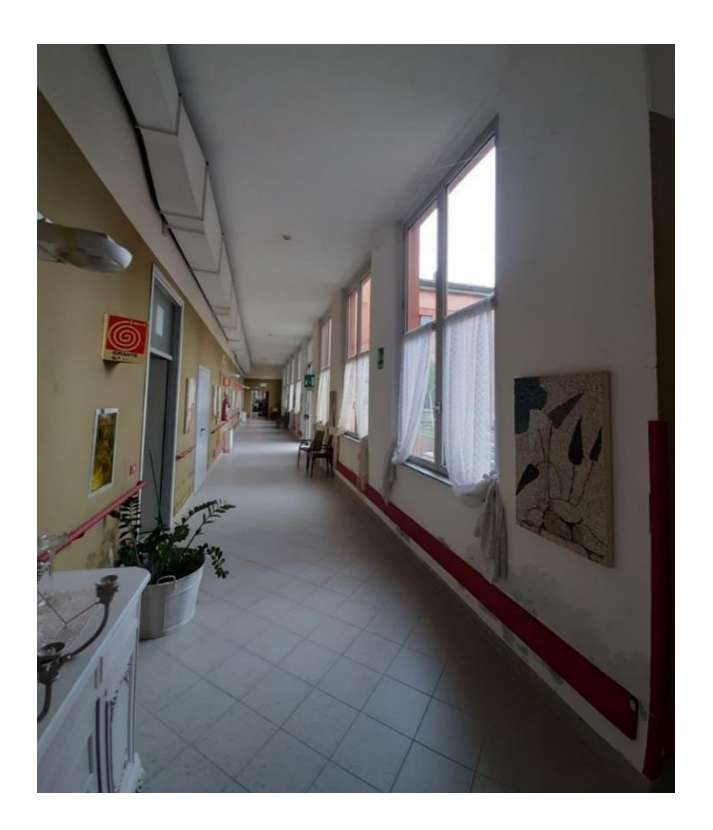

*Figura 2.31: Corridoio della seconda corte* 

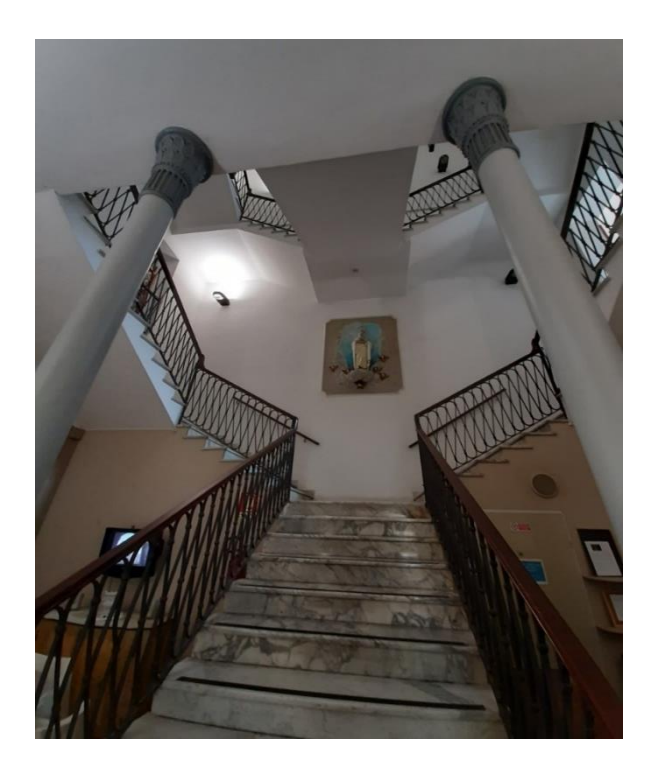

*Figura 2.32: Blocco scale principale con colonne in ghisa*

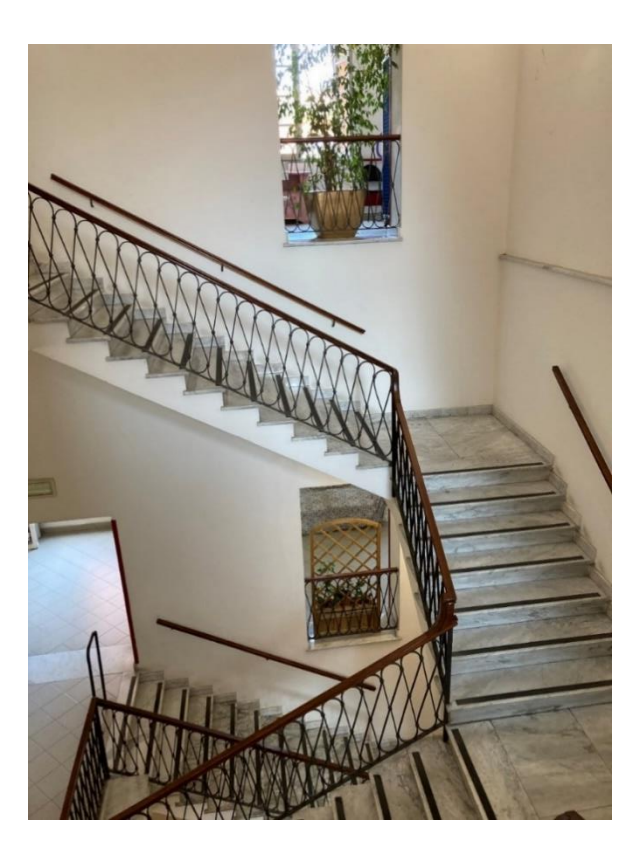

*Figura 2.33: Particolare del blocco scale principale*
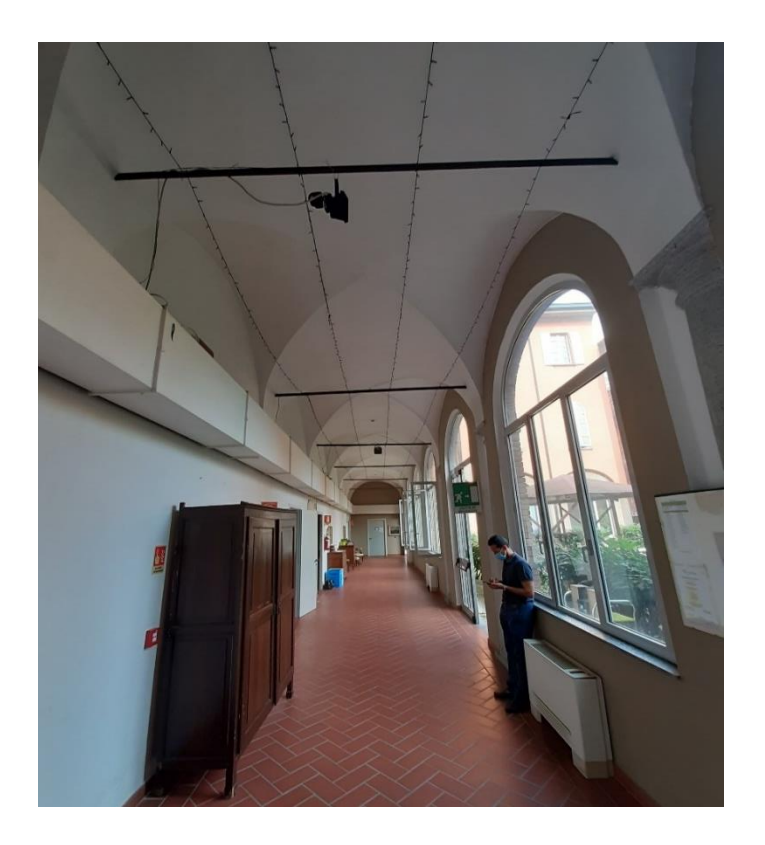

*Figura 2.34: Corridoio voltato della prima corte*

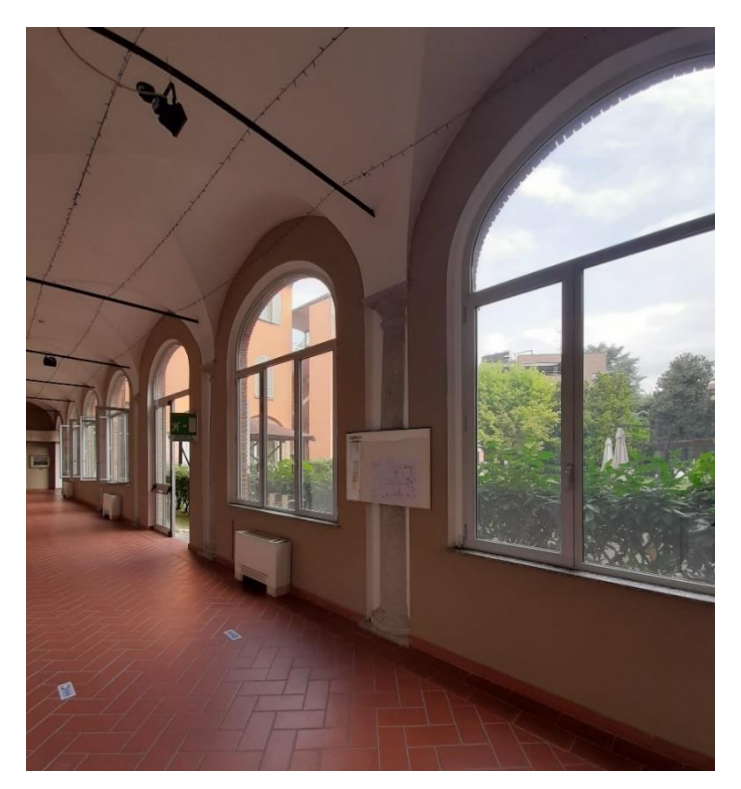

*Figura 2.35: Particolare del corridoio voltato della prima corte*

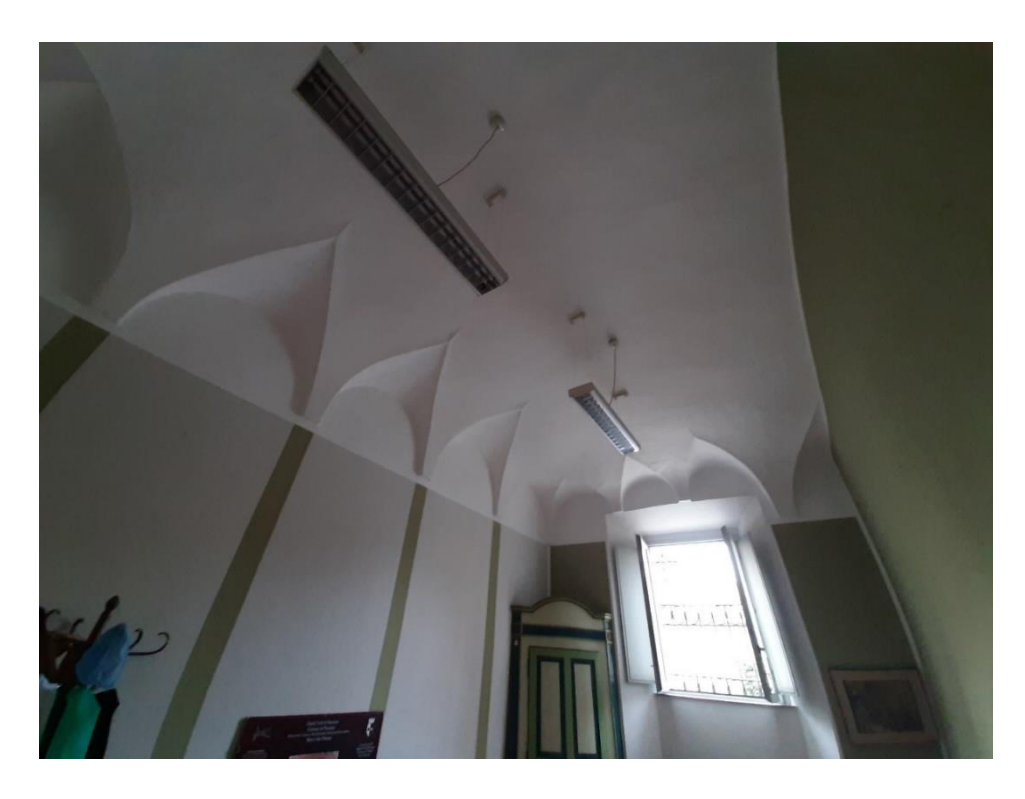

*Figura 2.36: Particolare 1 di una volta a padiglione lunettata*

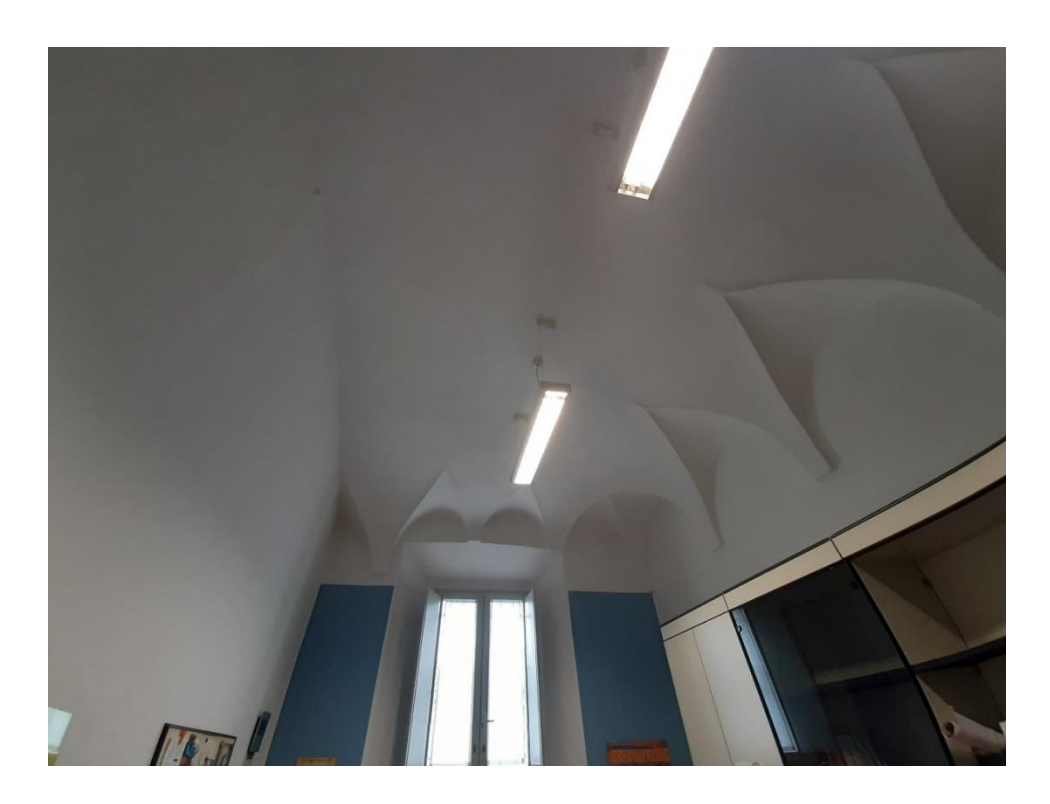

*Figura 2.37: Particolare 2 di una volta a padiglione lunettata*

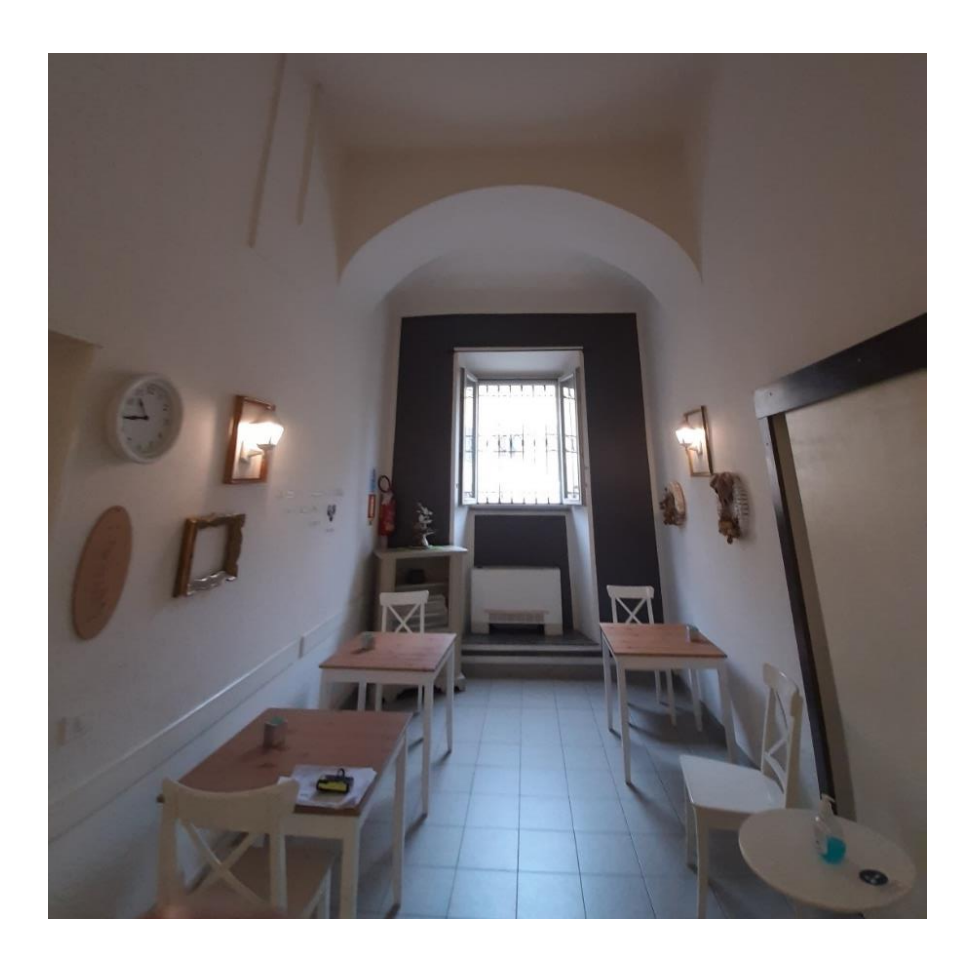

*Figura 2.38: Particolare della zona bar* 

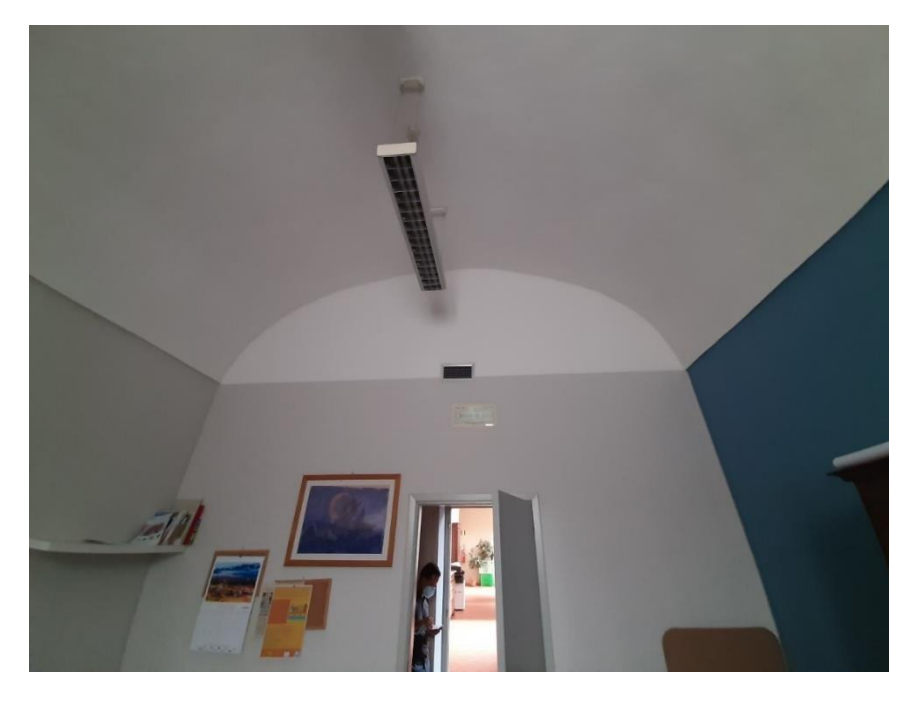

*Figura 2.39: Particolare di una volta a botte*

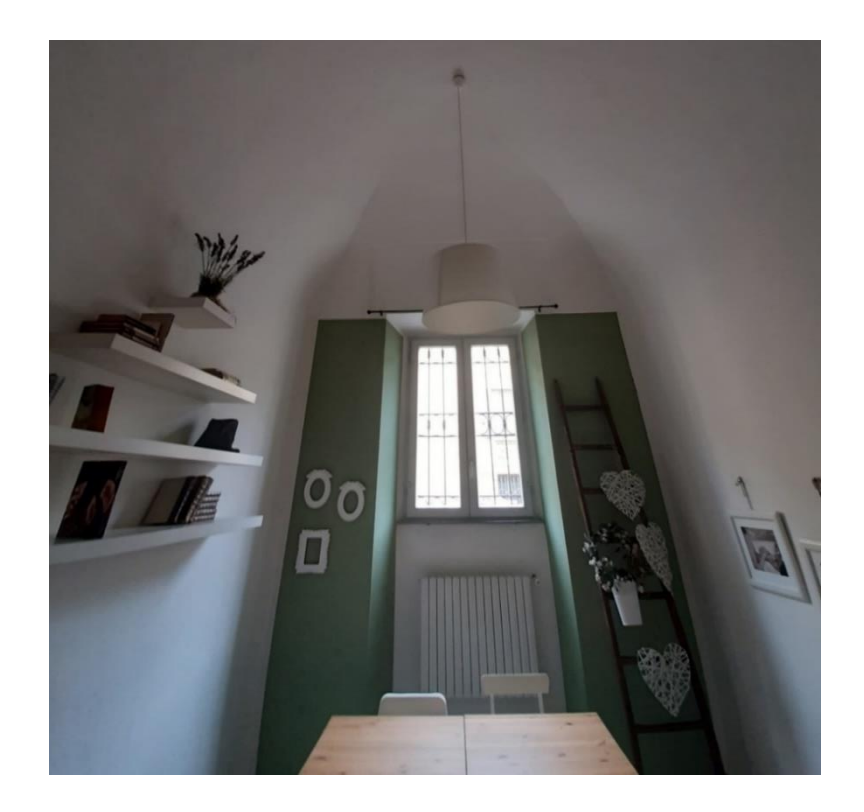

*Figura 2.40: Particolare di una volta a padiglione*

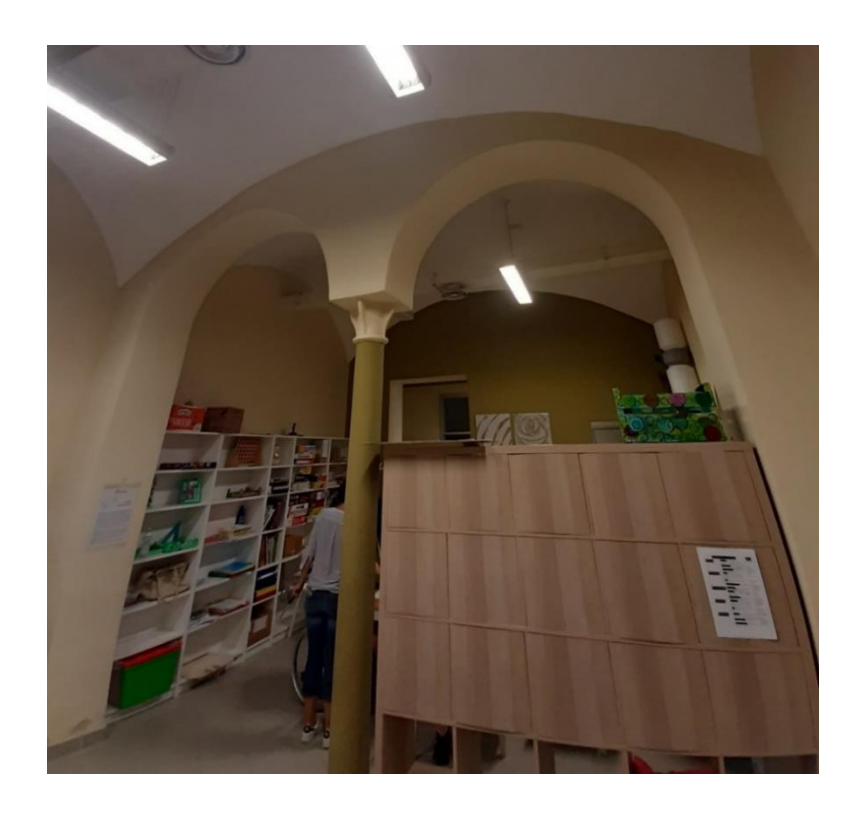

*Figura 2.41: Volte a vela sorrette da una Colonna in ghisa*

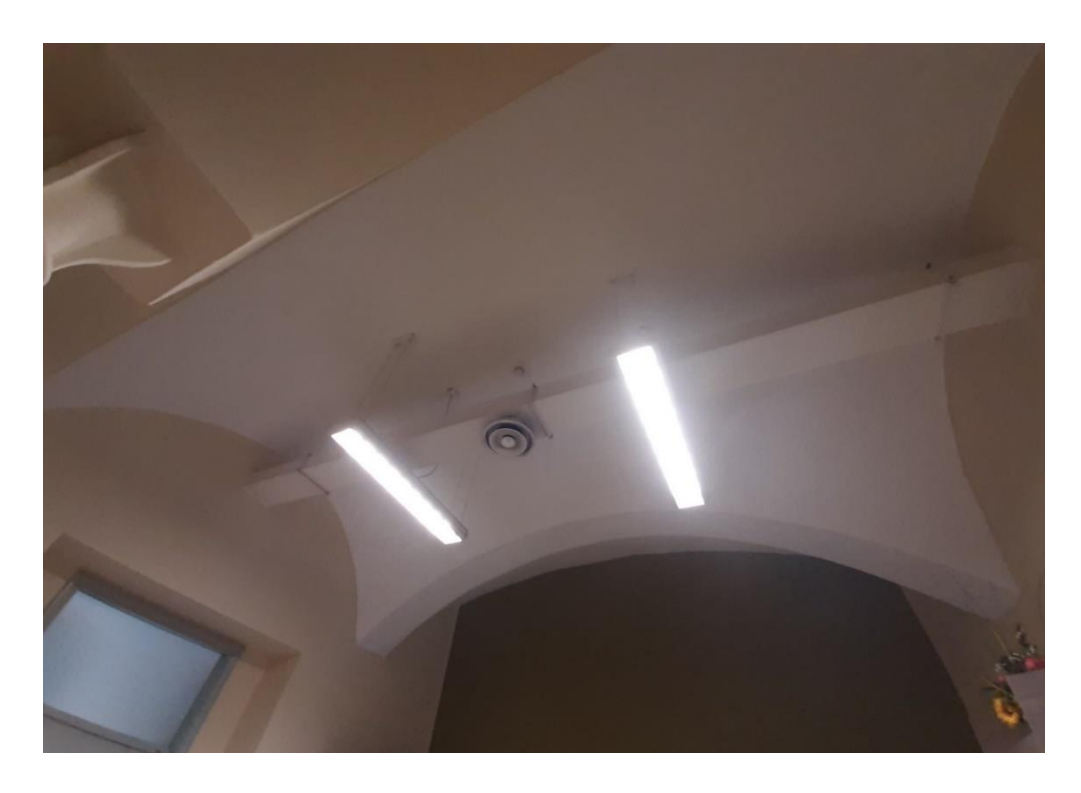

*Figura 2.42: Particolare di una volta a vela*

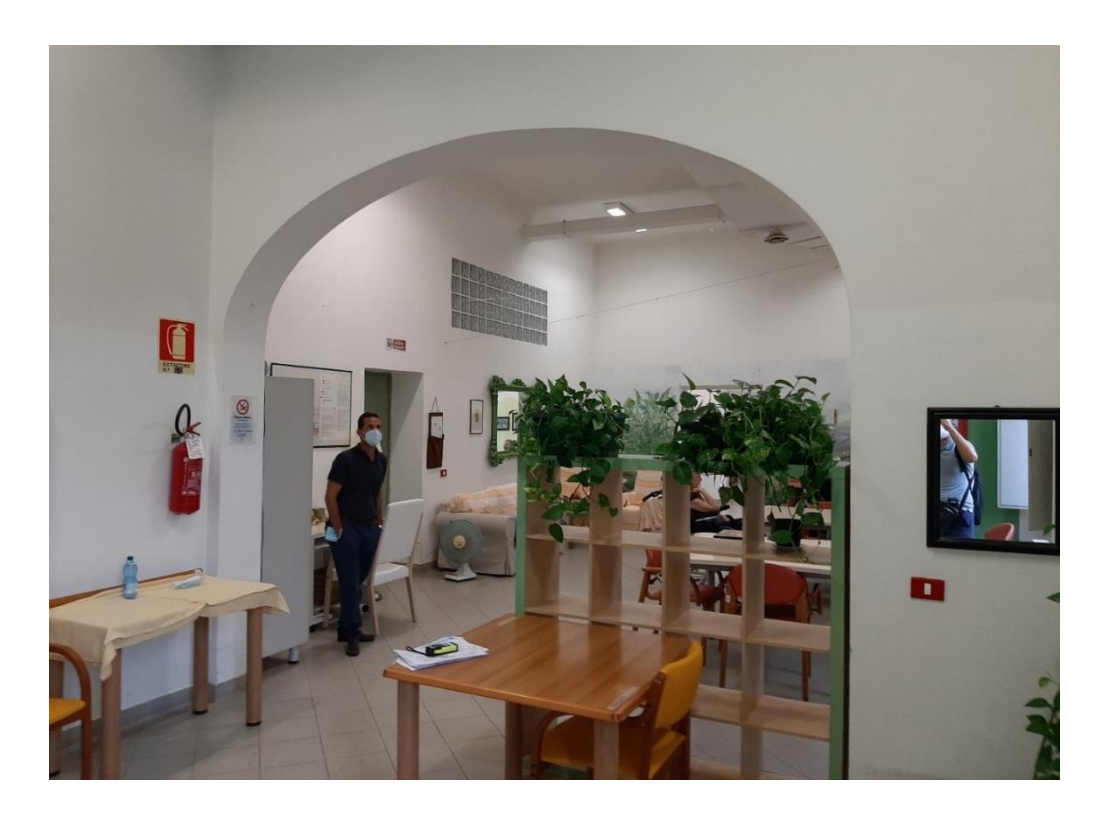

*Figura 2.43: Particolare di un arco al primo piano*

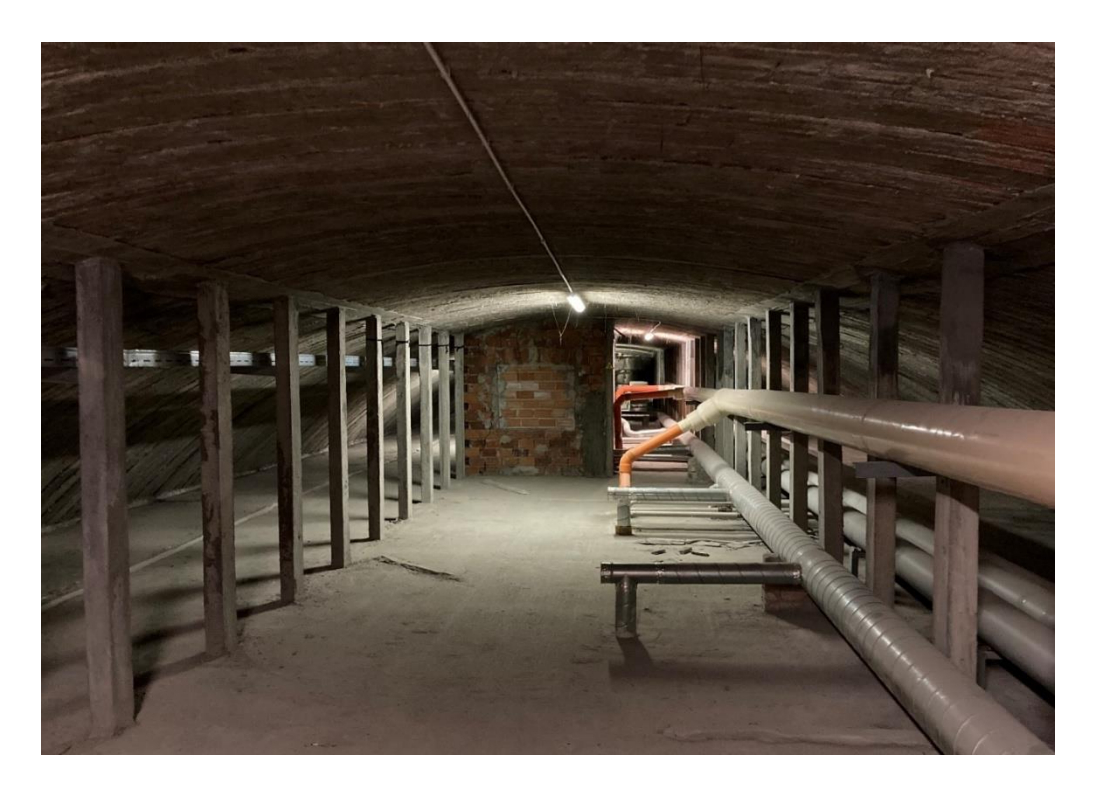

*Figura 2.44: Copertura con Sistema voltato tipo Sap*

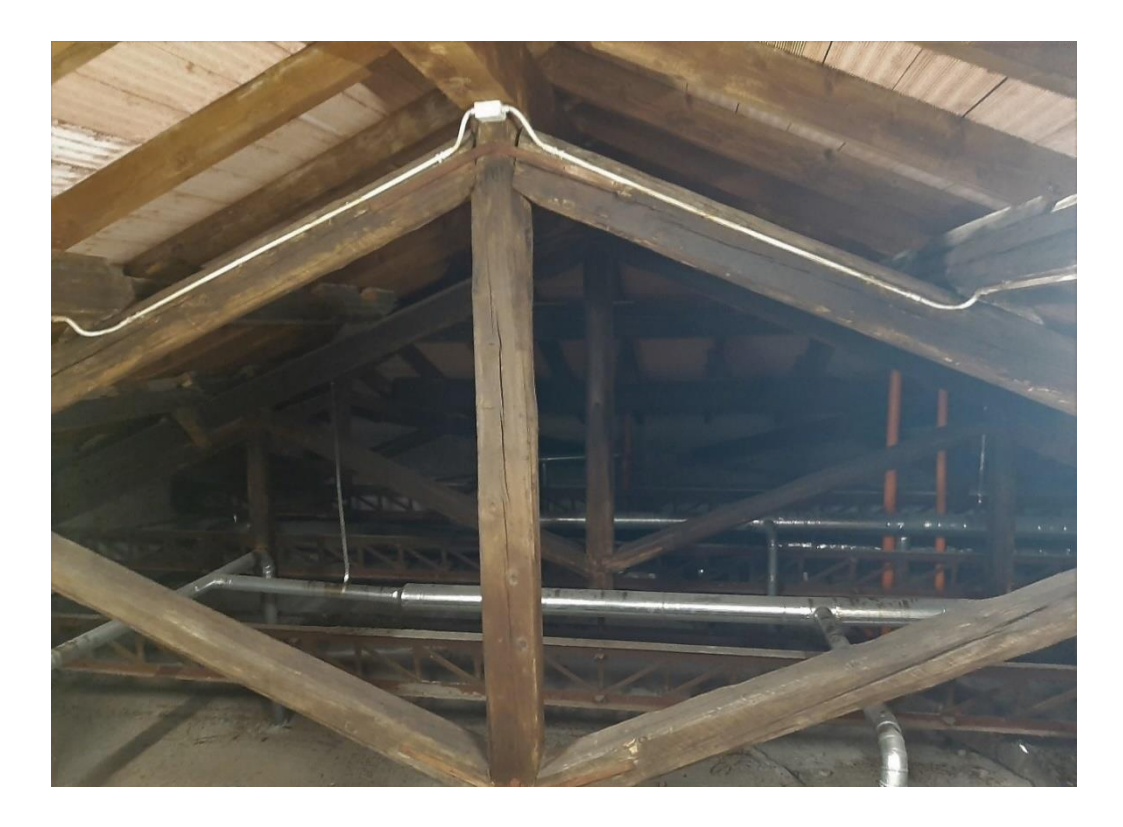

*Figura 2.45: Copertura a capriate lignee*

#### 2.5 Materiali delle componenti strutturali

L'identificazione dei materiali di cui è costituito l'edificio in esame è prerogativa fondamentale per poter riuscire a distinguere l'organismo resistente. Segue inoltre che è importante riuscire ad individuare le tipologie costruttive di tale organismo ed il suo stato di conservazione. Devono essere valutati specifici parametri meccanici dei materiali di cui è composta la struttura, per poterli usare in fase di valutazione nei confronti della sicurezza sismica. Tali valori possono essere acquisiti tramite indagini e prove non distruttive, come tomografia, indagini soniche e termiche, e debolmente distruttive, come prove ai martinetti piatti o campionamenti. Queste prove devono essere svolte cercando di limitare al massimo l'impatto sulla struttura evitando di essere eccessivamente invasive.

#### 2.5.1 La muratura

Lo studio dei materiali deve essere svolto per ogni elemento costruttivo facente parte della struttura. Particolare attenzione però è riservata alla valutazione conoscitiva delle murature.

Le costruzioni in muratura sono tra le più antiche utilizzate dall'uomo, grazie all'ampia disponibilità di materiali utilizzati e alla loro semplicità costruttiva. Per le pareti, il processo costruttivo, ovvero l'assemblaggio di malta e blocchi di pietra o mattoni, è rimasto inalterato nel tempo; sono cambiate solo la qualità del legante (malta) e le dimensioni e le caratteristiche dei mattoni (per i quali oggi esiste una grande varietà a seconda delle caratteristiche desiderate, come peso, percentuale di foratura, dimensione), o delle pietre (materiale diverso, squadrato, grezzo, ecc.). Altre importanti caratteristiche che fanno della muratura una delle principali tipologie costruttive sono la solidità, la durabilità, il comfort termico e acustico e la resistenza al fuoco. Oltre che per scopi strutturali, la muratura viene utilizzata anche per tamponamenti, suddivisioni tra diversi ambienti, finiture o per esigenze acustiche o termiche (barriere). Inoltre, grazie alla versatilità del materiale, può essere rinforzato anche con tondini di acciaio per aumentarne la resistenza e la duttilità. L'organizzazione strutturale di un edificio in muratura è necessariamente scatolare, per resistere alle azioni orizzontali (vento, terremoto): per ogni direzione di applicazione delle forze orizzontali si determinano le pareti portanti i carichi verticali, le pareti di controvento e le solai, come elementi strutturali costituenti il sistema. Ogni parte, per essere pienamente collaborativa nel sistema a "box" deve essere rigidamente connessa alle altre; per questo motivo è necessario avere un buon collegamento tra pareti portanti e ortogonali, e tra pareti e solai.

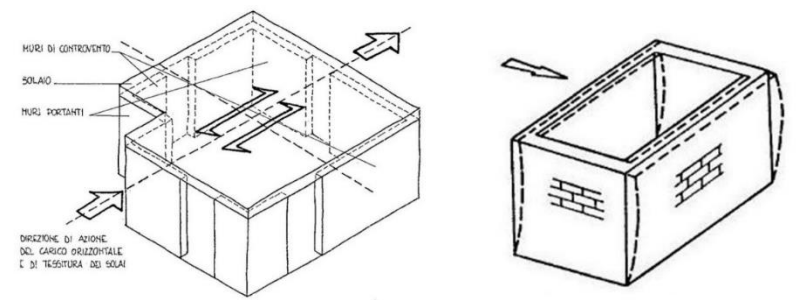

*Figura 2.46: Elementi del sistema resistente "box" e comportamento scatolare delle pareti*

Questo sistema garantisce quindi il corretto funzionamento delle pareti in muratura, che lavorano principalmente per le azioni nel proprio piano, dove il momento d'inerzia della sezione è maggiore.

La sproporzione tra resistenza nel piano e fuori piano è generalmente tale da trascurare quest'ultima nella caratterizzazione meccanica per quanto riguarda la resistenza al taglio fornita alla costruzione da ogni singola parete.

La muratura è un tipico esempio di materiale composito ed eterogeneo, costituito da componenti quali giunti ed elementi unità che presentano proprietà meccaniche, chimiche e fisiche differenti tra di loro. Gli elementi unità sono in genere costituiti da blocchi in laterizio oppure da unità di origine naturale ottenute dalla lavorazione di pietre e rocce. I giunti sono normalmente realizzati con la posa di malta, ottenuta combinando in proporzioni adeguate acqua, sabbia ed un legante. Considerando una prova di compressione uniassiale fatta su blocchi in laterizio, su provini di malta ed elementi in muratura, si possono ricavare le seguenti conclusioni:

- i blocchi presentano un modulo elastico e una resistenza a compressione maggiore rispetto a quella della malta;
- i blocchi presentano un comportamento fragile con rottura per valori di deformazione bassi, mentre i giunti presentano un comportamento duttile con rottura per valori elevati di deformazione;
- le proprietà della muratura risultano intermedie rispetto a quelle dei due elementi presi singolarmente.

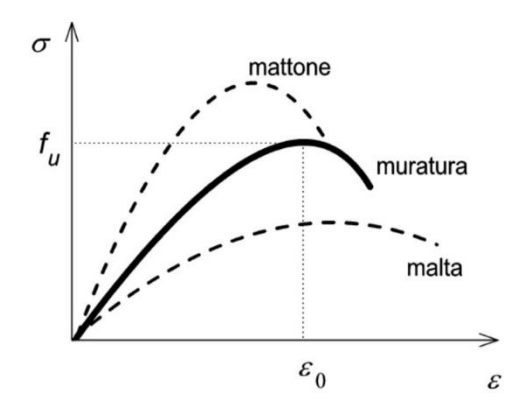

*Figura 2.47: Diagramma sforzi-deformazioni*

In entrambi gli elementi, e quindi anche nel materiale composito, la resistenza a trazione risulta di gran lunga inferiore rispetto a quella a compressione, solitamente 1/20-1/25 di quella a compressione, e quindi viene spesso trascurata. [5]

I principali aspetti qualitativi del comportamento ultimo della muratura risultano essere i seguenti:

- il cedimento si verifica solitamente per fessurazione delle unità, non per schiacciamento dei giunti di malta;
- l'aumento della resistenza meccanica della malta non aumenta significativamente la resistenza della muratura;
- aumentando lo spessore del giunto diminuisce la capacità portante del muro, all'aumentare della tensione trasversale nei mattoni.

La definizione della massima resistenza delle pareti è un aspetto progettuale fondamentale e allo stesso tempo difficile da stimare, a causa dell'anisotropia del materiale del suo comportamento fragile.

La robustezza della muratura è funzione delle resistenze dei suoi elementi costitutivi, elementi unità e giunti. Per gli elementi naturali (sassi squadrati, pietre, tufo, argilla, ecc.), data la notevole variabilità, tale resistenza è essenzialmente caratterizzata sulla base di prove sperimentali. Per gli elementi artificiali (mattone, calcestruzzo, ecc.) la resistenza è spesso fornita direttamente dal codice (UNI EN 771) sulla base di una classificazione specifica, basata sul materiale, sulle specifiche e sulla percentuale di porosità.

Il valore di riferimento per una muratura è la sua resistenza a compressione, essendo quella a trazione molto ridotta.

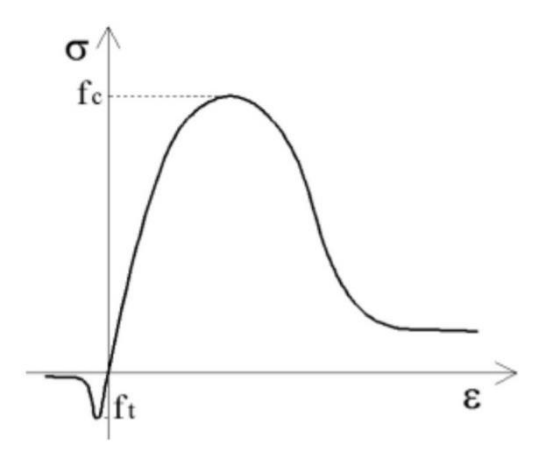

*Figura 2.48: Legame costitutivo uniassiale della muratura*

Un metodo alternativo alle indagini meccaniche per l'identificazione e l'analisi della qualità muraria, è costituito dall'utilizzo dell'Indice di Qualità Muraria (IQM) [6], che consente di definire in modo attendibile il comportamento meccanico della muratura. La metodologia dell'IQM permette di ricavare una stima dei parametri meccanici necessari evitando indagini distruttive che potrebbero compromettere lo stato dell'edificio. Il metodo per la definizione dell'IQM consiste nell'esprimere un giudizio a riguardo di sette parametri, giudizio che può risultare rispettato (R), parzialmente rispettato (PR) e non rispettato (NR), che caratterizzano la regola d'arte: insieme di accorgimenti costruttivi che garantiscono il buon comportamento dell'elemento murario. I sette parametri sono:

- (M.A.) Malta di buona qualità / efficace contatto fra elementi / zeppe
- (P.D.) Ingranamento trasversale / presenza di diatoni
- (F.EL.) Forma degli elementi
- (D.EL.) Dimensione degli elementi
- (S.G.) Sfalsamento fra i giunti verticali
- (OR.) Presenza di filari orizzontali
- (R.EL.) Resistenza adeguata degli elementi

Per evitare difficoltà legate alla discrezionalità di giudizio che questo metodo lascia, le Linee Guida hanno predisposto alcuni strumenti di riferimento: una serie di schede operative, che indicano come valutare il rispetto o meno dei requisiti della regola dell'arte, una serie di schede di analisi, con esempi di valutazione dell'IQM per varie tipologie murarie, ed alcune tavole riassuntive. Ad ognuna delle sette categorie precedentemente indicate, in funzione del giudizio espresso, è possibile assegnare un punteggio il cui valore è riportato nella seguente tabella.

|                                                                     | Azioni verticali<br>Azioni fuori piano |           | Azioni nel piano |           |           |                               |           |           |                             |
|---------------------------------------------------------------------|----------------------------------------|-----------|------------------|-----------|-----------|-------------------------------|-----------|-----------|-----------------------------|
|                                                                     | <b>NR</b>                              | <b>PR</b> | $\bf{R}$         | <b>NR</b> | <b>PR</b> | R                             | <b>NR</b> | <b>PR</b> | R                           |
| OR. Orizzontalità dei filari                                        | $\Omega$                               | 1         | $\mathfrak{D}$   | $\Omega$  | 1         | $\mathfrak{D}_{\mathfrak{p}}$ | $\Omega$  | 0.5       | 1                           |
| <b>P.D.</b> Presenza dei diatoni / ingranamento<br>trasversale      | $\Omega$                               | 1         | 1                | $\Omega$  | 1.5       | 3                             | $\Omega$  | 1         | 2                           |
| <b>F.EL.</b> Forma degli elementi resistenti                        | $\Omega$                               | 1.5       | 3                | $\Omega$  | 1         | 2                             | $\Omega$  | 1         | $\overline{c}$              |
| S.G. Sfalsamento dei giunti verticali /<br>ingranamento nel piano   | $\Omega$                               | 0.5       | 1                | $\Omega$  | 0.5       | 1                             | $\Omega$  |           | $\mathfrak{D}$              |
| <b>D.EL.</b> Dimensione degli elementi<br>resistenti                | $\Omega$                               | 0.5       | $\mathbf{1}$     | $\Omega$  | 0.5       | 1                             | $\Omega$  | 0.5       |                             |
| MA. Qualità della malta / efficace<br>contatto fra elementi / zeppe | $\Omega$                               | 0.5       | $\mathfrak{D}$   | $\Omega$  | 0.5       | 1                             | $\Omega$  |           | $\mathcal{D}_{\mathcal{A}}$ |
| <b>RE.EL.</b> Resistenza degli elementi                             | 0.3                                    | 0.7       | 1                | 0.5       | 0.7       | 1                             | 0.3       | 0.7       |                             |

*Tabella 2.1: Punteggi da attribuire ai parametri*

Il punteggio globale è da calcolarsi con la seguente formula:

$$
IQM = RE. EL. \cdot (OR. + P.D. + F. EL. + S.G. + D. EL. + MA.)
$$

Questa procedura conduce alla stima di tre valori di IQM compresi tra 0 e 10 per ogni direzione di sollecitazione della muratura, riportate nella tabella seguente. Ad ognuno di questi tre valori di IQM calcolati è possibile assegnare una categoria di qualità muraria secondo il metodo dei punteggi.

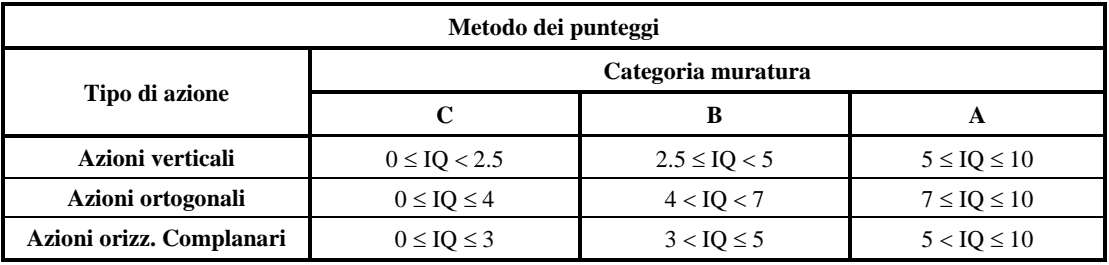

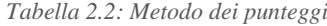

Infine, è possibile correlare i tre indici ottenuti con le proprietà meccaniche della muratura in analisi secondo le formule indicate successivamente:

- Correlazione di  $IQM_V$  con  $f_m$
- Correlazione di  $IQM_{NP}$  con  $\tau_0$
- Correlazione di  $IQM_V$  con E
- Correlazione di  $IQM_{NP}$  con G

Queste correlazioni vengono rappresentate su diagrammi cartesiani aventi in ascissa IQM ed in ordinata il parametro meccanico d'interesse. Su ognuno di questi digrammi sono rappresentati 36 punti, corrispondenti alle murature definite in Normativa, ottenuti dall'intersezione dell'ascissa, che indica l'IQM ottenuto analizzando la muratura, con l'ordinata, che rappresenta il valore minimo, medio o massimo del parametro meccanico considerato della muratura. Si ottengono quindi delle curve di correlazione con funzione esponenziale. I diagrammi e le relative equazioni esponenziali vengono riportati di seguito in forma estesa:

Resistenza a compressione minima, media e massima:

$$
f_{m,min} = 95,262 e^{0,2297(IQM_V)}
$$
  

$$
f_{m,med} = 133,77 e^{0,2135(IQM_V)}
$$
  

$$
f_{m,max} = 172,63 e^{0,2031(IQM_V)}
$$

Resistenza a taglio minima, media e massima:

 $\tau_{0 min} = 1,9257 e^{0,2178(IQM_{NP})}$  $\tau_{0 med} = 2,5064 e^{0,2068(IQM_{NP})}$  $\tau_{0_{max}} = 3{,}0897 e^{0{,}1992(IQM_{NP})}$ 

Modulo elastico minimo, medio e massimo:

$$
E_{min} = 551,19 e^{0,1804(IQM_V)}
$$
  
\n
$$
E_{med} = 689,67 e^{0,1736(IQM_V)}
$$
  
\n
$$
E_{max} = 828,23 e^{0,1688(IQM_V)}
$$

Il modulo di taglio G si può ricavare tramite la relazione  $G = 0.4 E$ 

Con la procedura IQM vengono identificate le murature non intonacate presenti nel piano interrato. Sulle murature del resto della struttura vengono invece svolti dei saggi, in quanto nascoste dall'intonaco, allo scopo di individuare la tipologia di materiale e la tecnica costruttiva.

Si osserva inoltre che i valori dei parametri ottenuti con tale l'approccio di stima risultano simili ai valori per murature in mattoni pieni e malta di calce e pietrame disordinata riportati in Normativa nella Tabella C 8.5 Circolare esplicativa 2019, che verrà proposta successivamente.

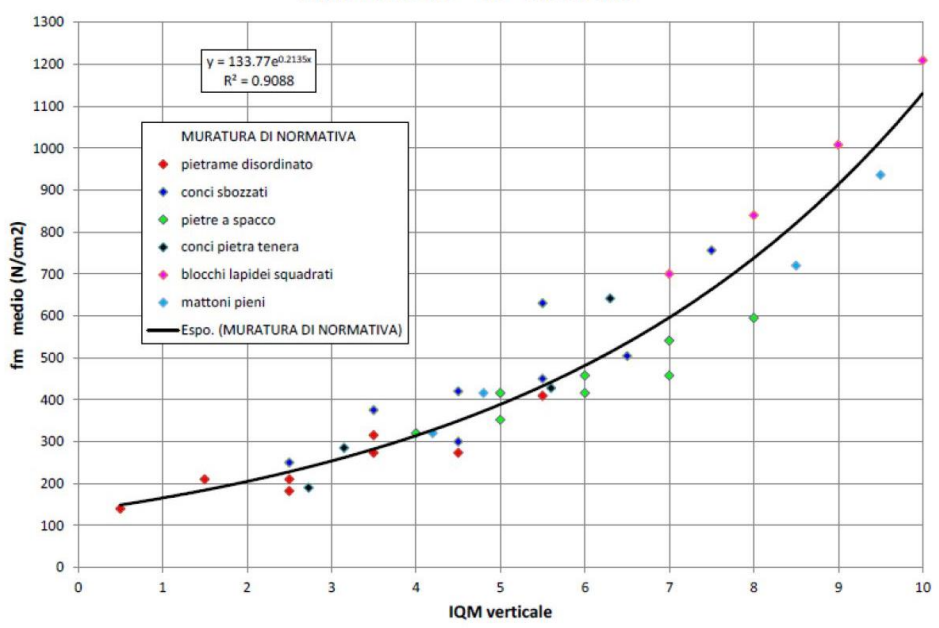

IQM verticale vs fm medio

*Figura 2.49: Correlazione IQM<sup>V</sup> con f<sup>m</sup>*

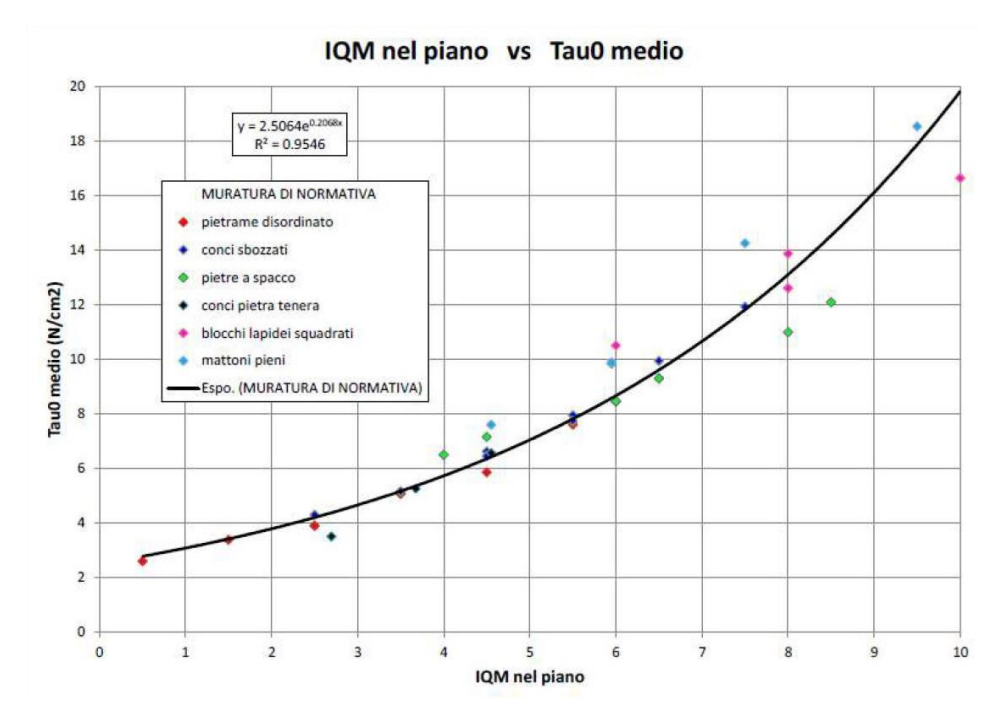

*Figura 2.50: Correlazione IQMNP con <sup>0</sup>*

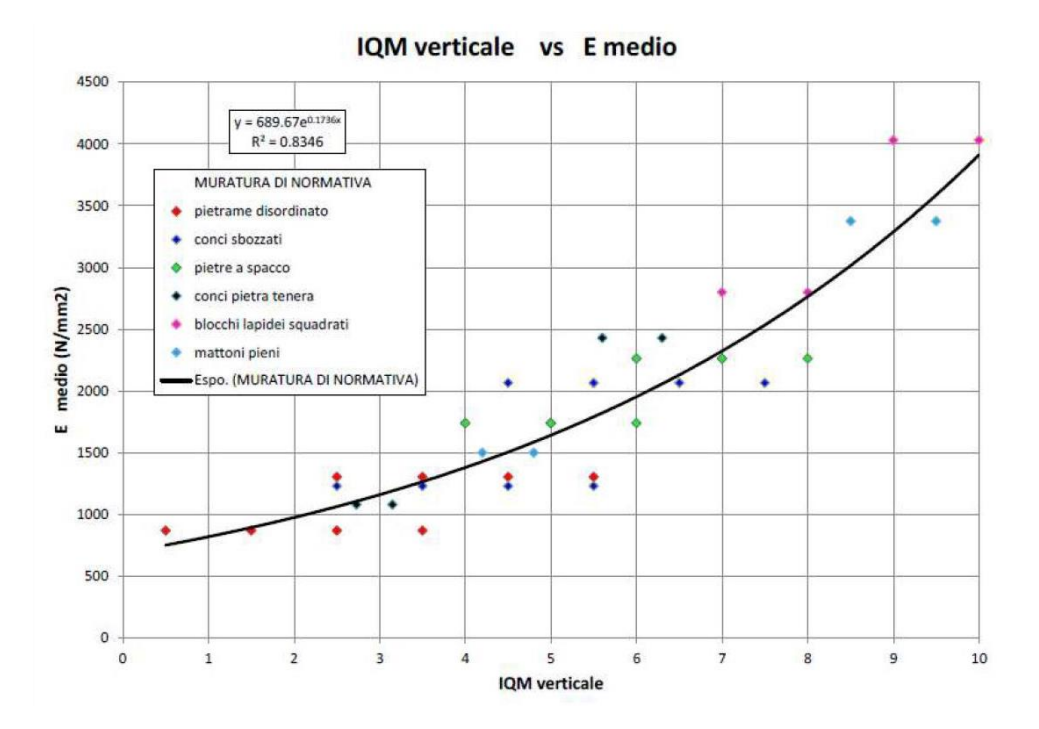

*Figura 2.51: Correlazione IQM<sup>V</sup> con E*

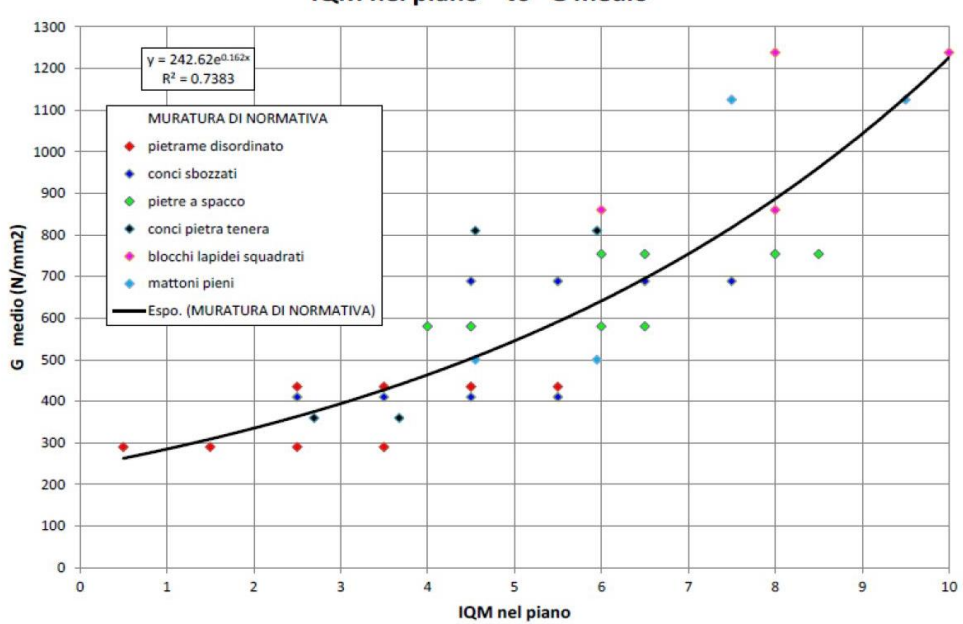

IQM nel piano vs G medio

*Figura 2.52: Correlazione IQMNP con G*

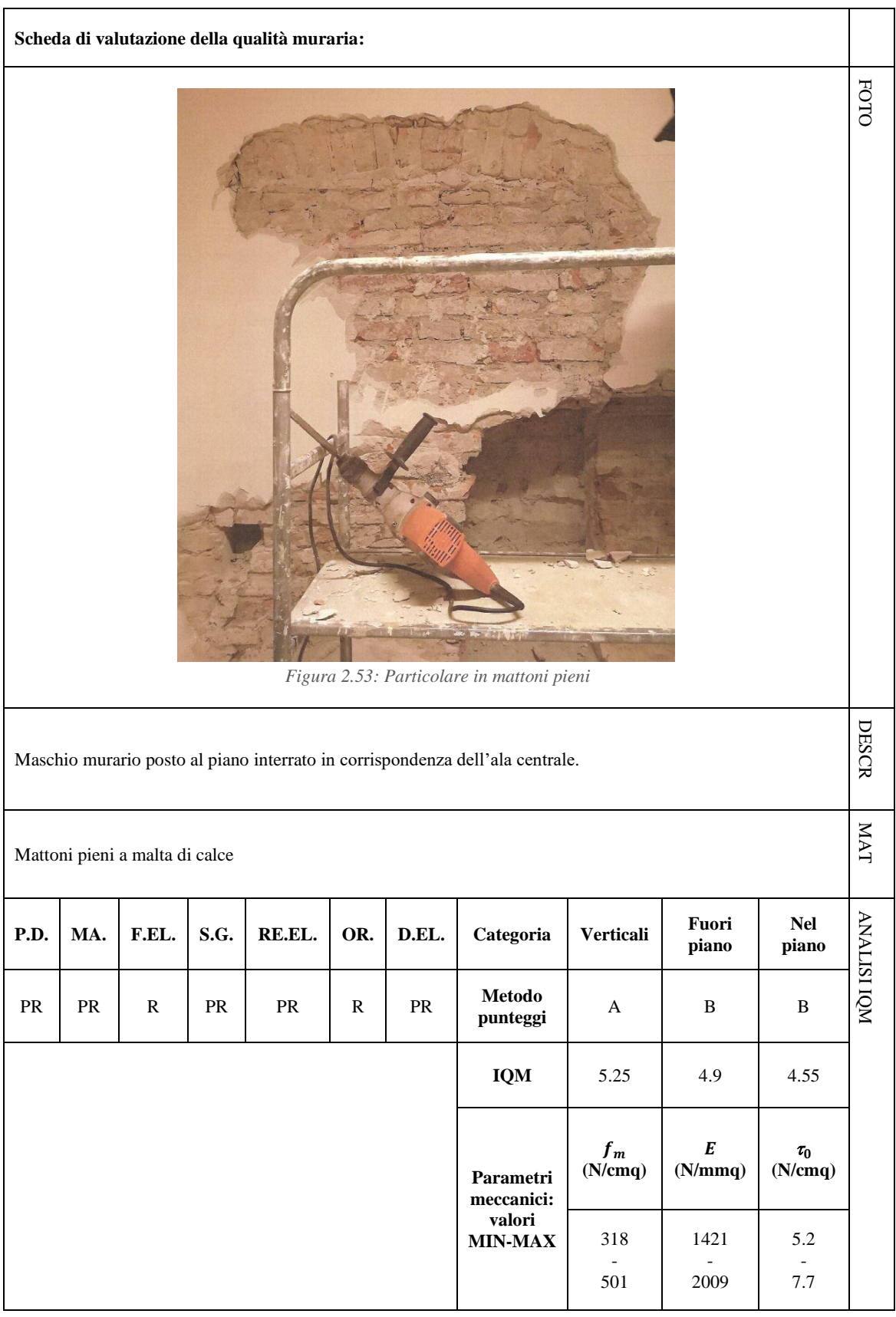

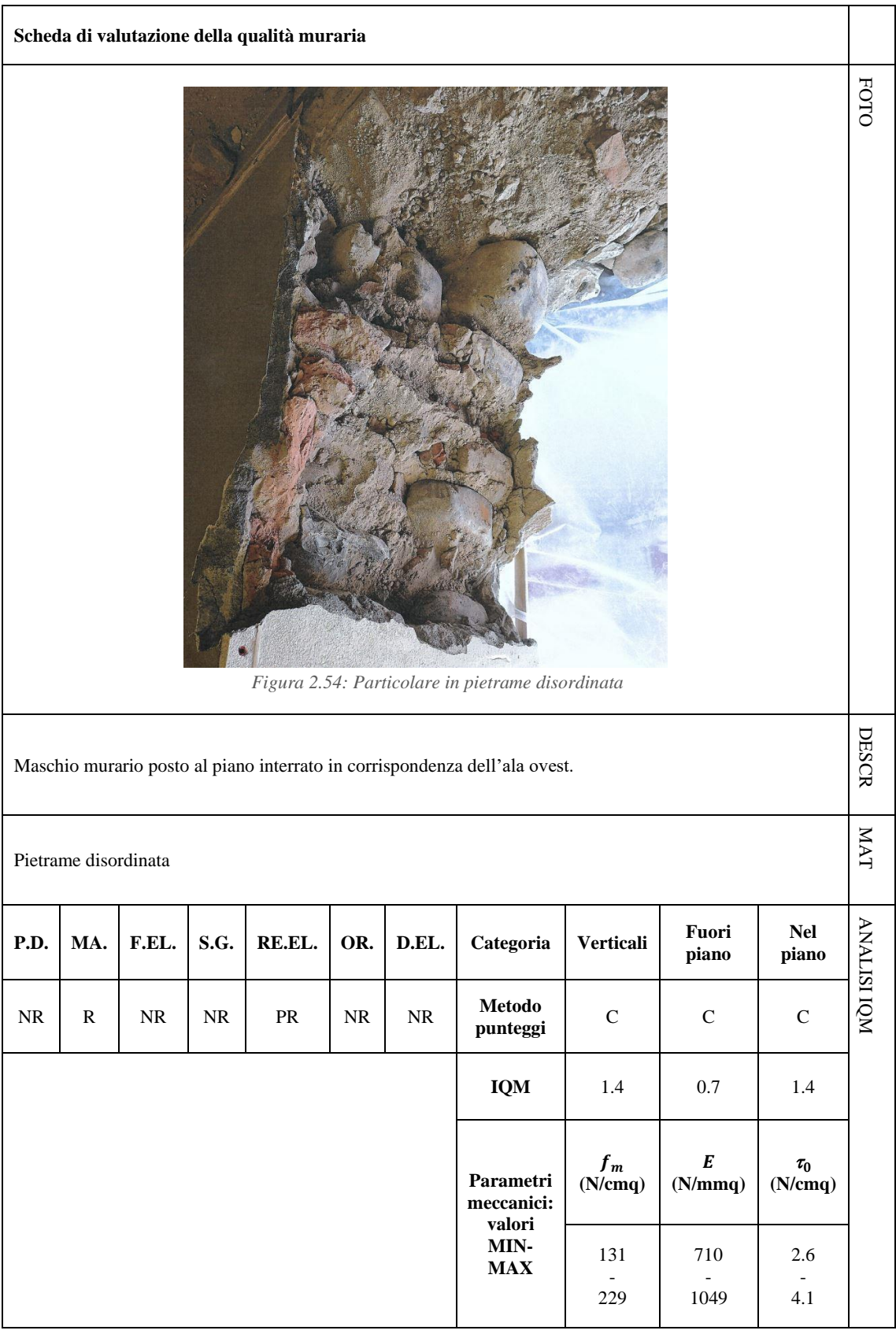

#### 2.5.2 I solai

L'esecuzione di saggi esplorativi sui solai dei locali della struttura è stata indispensabile per individuare il pacchetto di finitura presente. La situazione individuata è molto articolata: al livello 0 si ha un solaio tipo Stimip monodirezionale H19-i57; al livello 1 è invece presente un solaio tipo Stimip monodirezionale H22-i50 e H26-i60 ; per quanto riguarda il livello 2 si ha un solaio tipo Sap H20-3 f4 per ogni trave in laterizio armato; infine al livello 3 è presente un "pacchetto" tipo Sap H20-3 f4 per ogni trave in laterizio armato con l'aggiunta di un altro sistema alleggerito H20 non riconosciuto e apparentemente "appeso" al sistema voltato di copertura. [7]

Il solaio tipo Stimip è studiato in modo da creare una camera d'aria interna, conferente al solaio una elevata coibenza termica. I laterizi, formanti la cassaforma della struttura cementizia, sono costituiti da due elementi laterali a forma di L, da un tavellone forato superiore per la chiusura del vano e il sostegno della soletta, e da una tavella di cotto appoggiata alle ali inferiori degli elementi laterali, per la formazione del soffitto. L'elemento fondamentale del solaio è il tavellone forato superiore dello spessore di 5 cm, che presenta profonde scanalature che, riempite di calcestruzzo attraverso il getto effettuato in opera, lo trasformano in una soletta mista di cemento e laterizio. In questa tipologia di solaio gli inconvenienti che spesso si presentano sono quelli dello sfondellamento e dell'ossidazione a causa di spessori e copriferri esigui.

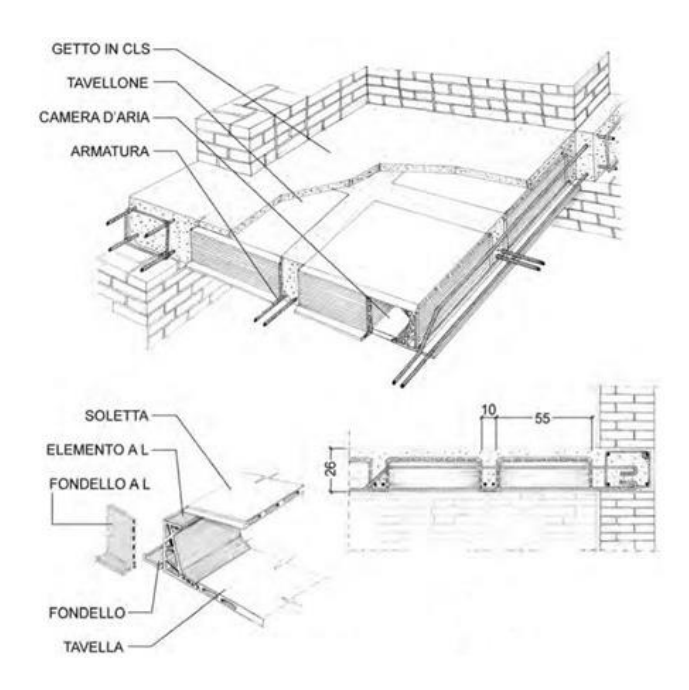

*Figura 2.55: Solaio tipo Stimip, particolari e sezione*

Il solaio tipo SAP è costituito sostanzialmente da travetti in laterizio armato assemblati a piè d'opera mediante infilaggio di barre di armatura (in genere lisce e dal diametro ridotto) in tasche appositamente predisposte nel laterizio e sigillate mediante malta. I travetti in laterizio armato vengono accostati tra di loro per la realizzazione di un getto di completamento. In corrispondenza dell'intradosso sono in genere visibili solo i fondi dei laterizi in quanto continui ed accostati. Questa tipologia di solaio ha la caratteristica di avere una buona velocità di esecuzione, ma nel corso degli anni ha presentato criticità in quanto si sono verificati diversi fenomeni di dissesto. In particolar modo si sono spesso manifestati distacchi di intonaco e sfaldature di laterizio con affioramento di barre di armatura, soggette generalmente ad ossidazione a causa dei ridottissimi copriferri.

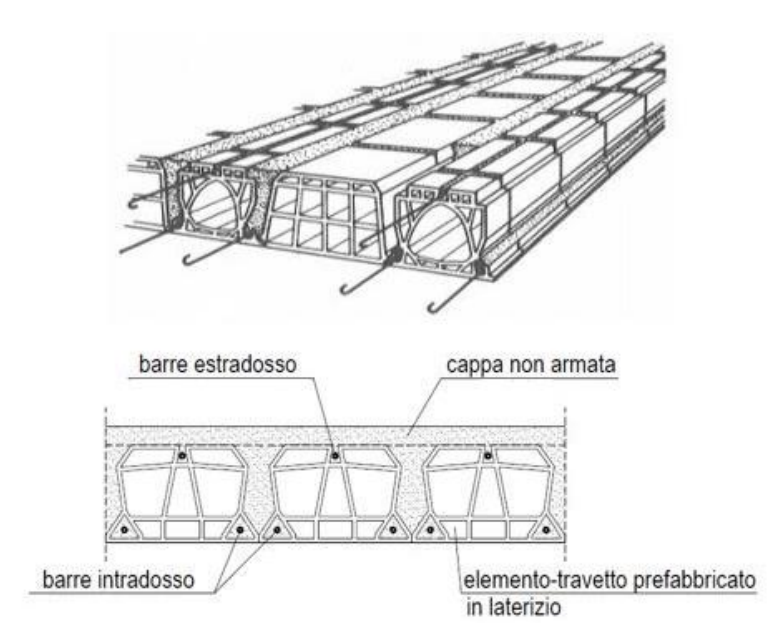

*Figura 2.56: Solaio tipo Sap, particolari e sezione*

#### 2.5.3 Le fondazioni

Le fondazioni dell'edificio risultano ispezionabili solamente in parte, dove vi è la presenza di alcuni locali sotterranei. Data l'assenza di fessurazioni sulle fondazioni murarie di tali locali, che risultano in continuità con i setti murari presenti al piano terra, è possibile definire uno stato di buona conservazione delle fondazioni.

# 2.6 Caratteristiche geologiche del terreno

La conoscenza del sottosuolo è condizione imprescindibile per la definizione della pericolosità sismica. A tale scopo, dal sito del Comune di Piacenza è possibile consultare la relazione geologico-sismica del Piano Strutturale Comunale (P.S.C.). [8] All'interno di tale relazione vengono individuate quattro differenti zone geologiche, cartografate poi nella tavola G1 "Geologia" riportata di seguito.

#### 2.6.1 Sottosuolo

L'edificio in esame è situato nella zona in cui sono presenti depositi di conoide alluvionale (zona arancione) che sono da superfici pianeggianti, incise da numerosi canali minori che scorrono per lo più all'interno di alvei regolarizzati secondo percorsi rettilinei. Tali superfici sono discretamente sopraelevate rispetto all'alveo dei fiumi attuali e dei terrazzi più recenti e presentano deboli ondulazioni legate alla rimozione ed al trasporto dei materiali alluvionali, mobilizzati dai corsi d'acqua minori che le attraversano. La litologia è costituita da ghiaie sabbiose, sabbie e limi stratificati, localmente con copertura discontinua di limi argillosi. In questa zona, inoltre, il terreno risulta suscettibile ad amplificazioni litologiche e geometriche.

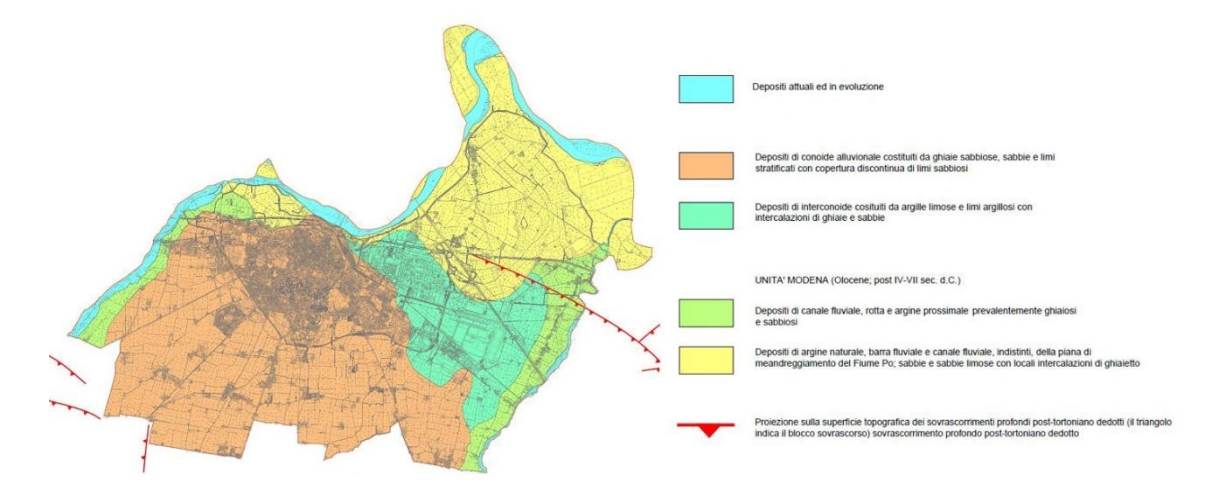

*Figura 2.57: Superficie topografica del Comune di Piacenza*

Per la zona in considerazione si attribuisce quindi la categoria di sottosuolo B che, secondo le Norme Tecniche delle Costruzioni, è definita con le seguenti caratteristiche: «*Rocce tenere e depositi di terreni a grana grossa molto addensati o terreni a grana fina molto consistenti, caratterizzati da un miglioramento delle proprietà meccaniche con la profondità e da valori di velocità equivalente compresi tra 360 m/s e 800 m/s*».

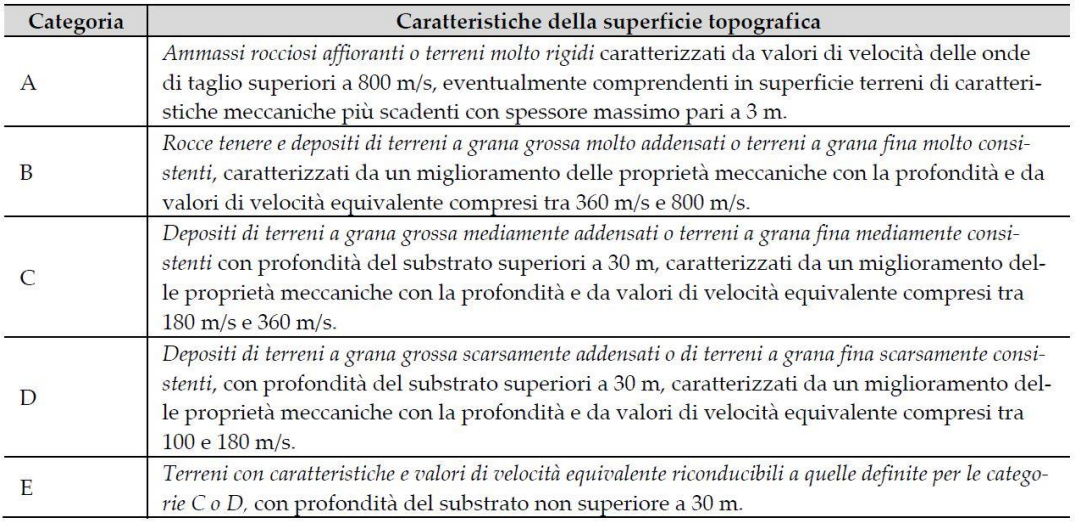

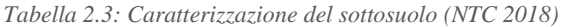

Potendo considerare una configurazione topografica semplice quella in cui si trova l'edificio di studio, si adotta una categoria topografica di tipo T1 definita come: «*Superficie pianeggiante, pendii e rilievi isolati con inclinazione media i*  $\leq 15^{\circ}$ ».

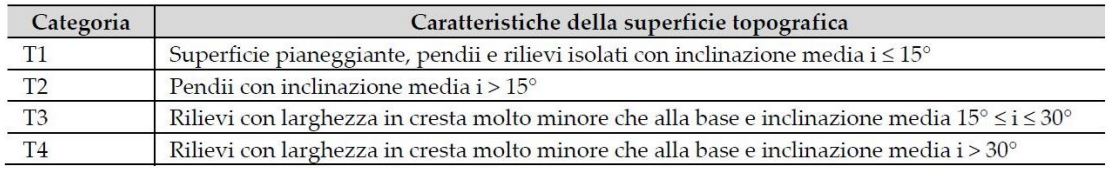

*Tabella 2.4: Categorie topografiche (NTC 2018)*

#### 2.6.2 Azione sismica

La Provincia di Piacenza è soggetta ad un'attività sismica bassa, indotta da alcuni e storicamente documentati terremoti, con epicentro nell'ambito del territorio provinciale, e di riflesso dagli eventi più intensi provenienti dalle province limitrofe.

L'Ordinanza del Presidente del Consiglio dei Ministri n. 3274 del 20 marzo 2003, sulla base degli studi effettuati dal Servizio Sismico Nazionale (S.S.N.) e dal Gruppo Nazionale per la Difesa dai Terremoti (G.N.D.T.), ha stabilito che la massima intensità risentita nel territorio Comunale di Piacenza è pari a  $I \leq 6$ . Il territorio comunale è stato quindi classificato, ai sensi dell'Ordinanza P.C.M. n. 3274 del 20 marzo 2003, in 'zona 4' e con una accelerazione orizzontale compresa tra:  $0.075 < a_g < 0.100$ . Un conseguente aggiornamento della classificazione sismica, avvenuta con la Deliberazione della Giunta Regionale n. 1164 del 23 luglio 2018 [9], ha fatto passare il comune di Piacenza dalla zona sismica 4 alla zona sismica 3 "*zona con pericolosità sismica bassa, che può essere soggetta a terremoti modesti*".

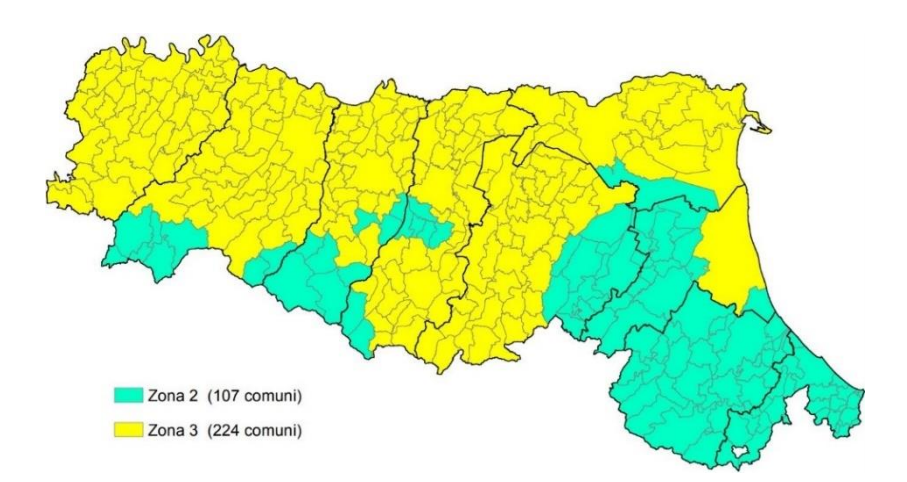

*Figura 2.58: Classificazione in zone sismiche dei comuni dell'Emilia-Romagna*

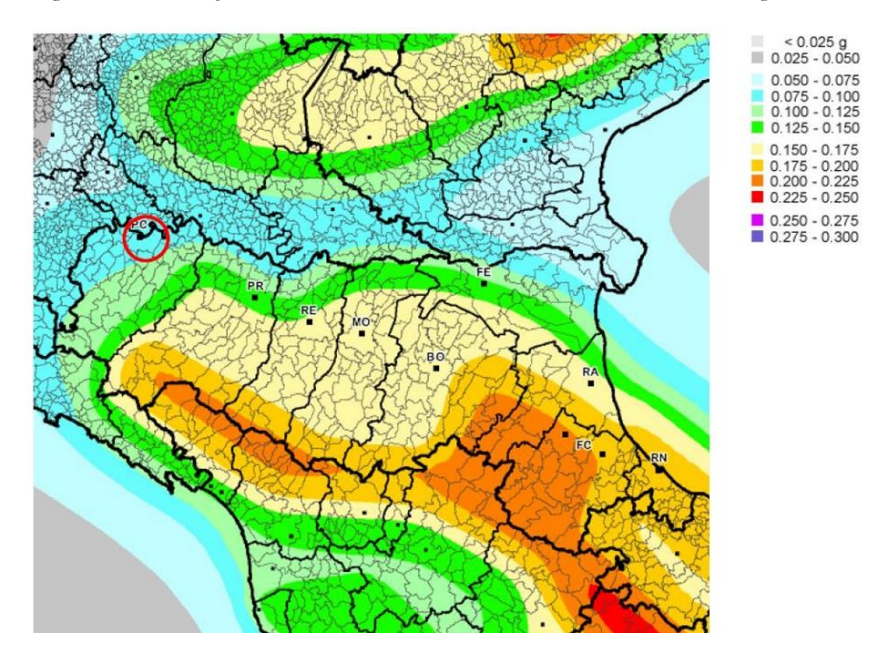

*Figura 2.59: Mappa di pericolosità sismica dell'Emilia-Romagna*

Per la zona sismica 3 è stata inoltre stimata un'accelerazione  $a<sub>q</sub>$  con probabilità di superamento del 10% in 50 anni compresa nell'intervallo di peak ground acceleration (PGA) uguale a  $0.05 < a<sub>g</sub> \le 0.15$ .

La definizione della pericolosità sismica di base del sito in cui si trova l'Ospizio Vittorio Emanuele è stata definita tramite interpolazione di quattro vertici appartenenti al reticolo di riferimento, vertici individuati tramite il software "Spettri Win". Si sono infine ottenuti gli spettri di risposta elastici, ovvero gli spettri ricavati tramite un oscillatore semplice con comportamento indefinitamente elastico sottoposto ad una famiglia di accelerogrammi, ottenuti da registrazioni sismiche della rete Enea-Enel.

#### 2.6.3 Livelli di sicurezza sismica

Per garantire il raggiungimento di un adeguato livello di sicurezza e di protezione nei confronti di un edificio storico, deve essere valutata la verifica agli stati limite. La verifica dello stato limite ultimo, SLU, è necessaria per poter salvare la costruzione e gli occupanti di quest'ultima in caso di terremoti di entità considerevole e rari. La verifica dello stato limite di esercizio, SLE, ha invece come obbiettivo quello di limitare i danni di terremoti meno intensi ma più frequenti. Vengono di seguito riportate le definizioni degli stati come riportate dalle NTC 2018.

*Nei confronti delle azioni sismiche, sia gli Stati limite di esercizio (SLE) che gli Stati limite ultimi (SLU) sono individuati riferendosi alle prestazioni della costruzione nel suo complesso, includendo gli elementi strutturali, quelli non strutturali e gli impianti. Gli Stati limite di esercizio (SLE) comprendono:*

- *Stato Limite di Operatività (SLO): a seguito del terremoto la costruzione nel suo complesso, includendo gli elementi strutturali, quelli non strutturali e le apparecchiature rilevanti in relazione alla sua funzione, non deve subire danni ed interruzioni d'uso significativi;*
- *Stato Limite di Danno (SLD): a seguito del terremoto la costruzione nel suo complesso, includendo gli elementi strutturali, quelli non strutturali e le apparecchiature rilevanti alla sua funzione, subisce danni tali da non mettere a rischio gli utenti e da non compromettere significativamente la capacità di resistenza e di rigidezza nei confronti delle azioni verticali ed orizzontali, mantenendosi immediatamente utilizzabile pur nell'interruzione d'uso di parte delle apparecchiature.*

*Gli Stati limite ultimi (SLU) comprendono:*

- *Stato Limite di salvaguardia della Vita (SLV): a seguito del terremoto la costruzione subisce rotture e crolli dei componenti non strutturali ed impiantistici e significativi danni dei componenti strutturali cui si associa una perdita significativa di rigidezza nei confronti delle azioni orizzontali; la costruzione conserva invece una parte della resistenza e rigidezza per azioni verticali e un margine di sicurezza nei confronti del collasso per azioni sismiche orizzontali;*
- *Stato Limite di prevenzione del Collasso (SLC): a seguito del terremoto la costruzione subisce gravi rotture e crolli dei componenti non strutturali ed impiantistici e danni molto gravi dei componenti strutturali; la costruzione conserva ancora un margine di sicurezza per azioni verticali ed un esiguo margine di sicurezza nei confronti del collasso per azioni orizzontali.*

Gli stati limite da considerare per i beni culturali sono, di norma, SLV e SLD. Con la verifica nei confronti dello SLV si garantisce non solo l'incolumità delle persone ma la stessa conservazione del manufatto, che potrà essere restaurato a seguito dell'evento.

La verifica nei confronti dello SLD, invece, è considerata solo in relazione alla perdita di funzionalità (agibilità) del manufatto, in quanto si ritiene che la danneggiabilità di una costruzione storica in muratura sia imprescindibile per tali manufatti che risulta una conseguenza del tutto accettabile.

Nel caso in cui siano presenti elementi di valore artistico in alcune parti della costruzione, le Linee Guida per i Beni Culturali prevedono anche la valutazione dello Stato Limite di danno ai beni Artistici, SLA.

In genere, però, i danni agli apparati decorativi diventano significativi e non accettabili in presenza di gravi danni agli elementi strutturali, quelli che vengono presi come riferimento per decidere in merito all'agibilità della costruzione.

In conclusione, le Linee Guida prevedono:

- la valutazione nei riguardi dello SLV è richiesta per ciascun manufatto tutelato, anche *se non soggetto ad uso, in quanto garantisce non solo la salvaguardia degli occupanti ma anche la conservazione stessa del manufatto;*
- la valutazione nei riguardi dello SLD è richiesta, a livello complessivo, per i manufatti *tutelati di cui si vuole sostanzialmente garantire la funzionalità dopo il terremoto, in relazione al loro uso;*
- la valutazione nei riguardi dello SLA è richiesta, esclusivamente a livello locale, nelle *parti della costruzione in cui sono presenti elementi di particolare valore storico artistico; gli organi di tutela possono richiedere un livello di protezione sismica differenziato, in relazione alla rilevanza storico-artistica di tali elementi, prendendo in considerazione nei casi più significativi anche l'azione sismica per lo SLV.*

È necessario inizialmente definire la vita nominale e la classe d'uso dell'edificio in esame per poter poi valutare il livello di sicurezza di riferimento.

La vita nominale di progetto  $V_N$  di un'opera è definita come il numero di anni nel quale è previsto che l'opera mantenga specifici livelli prestazionali, a patto che sia soggetta a monitoraggi e manutenzione. All'edificio in esame viene associata una  $V_N = 50$  anni.

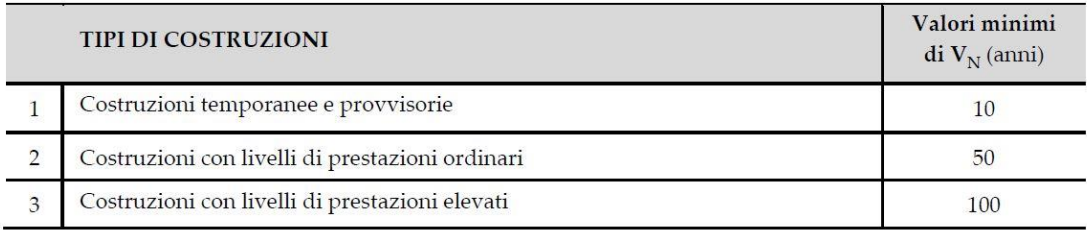

*Tabella 2.5: Vita nominale per tipo di costruzione (NTC 2018)*

Con riferimento alle conseguenze di una interruzione di operatività o di eventuale collasso, le costruzioni sono suddivise in classi d'uso così definite:

- Classe I: costruzioni con presenza solo occasionale di persone
- Classe II: costruzioni il cui uso preveda normali affollamenti
- Classe III: costruzioni il cui uso preveda affollamenti significativi
- Classe IV: costruzioni con funzioni pubbliche o strategiche importanti

Il valore del coefficiente d'uso  $C_U$  è definito, al variare della classe d'uso, come mostrato in tabella seguente. Potendo considerare l'edificio in esame di classe II, come costruzione con normali affollamenti ed uso frequente,  $C_U = 1$ .

| <b>CLASSE D'USO</b>     | $\overline{\phantom{a}}$ | $\mathbf{u}$ |      |
|-------------------------|--------------------------|--------------|------|
| <b>COEFFICIENTE CTL</b> |                          |              | $-1$ |

*Tabella 2.6: Coefficienti di classe d'uso (NTC 2018)*

Durante la vita nominale la struttura è considerata sicura in quanto in grado di resistere all'azione sismica di riferimento che ha la possibilità di verificarsi nel periodo di riferimento  $V_R$ ad essa collegato che si ricava, per ciascun tipo di costruzione, moltiplicando la vita nominale di progetto  $V_N$  per il coefficiente d'uso  $C_U$ :

$$
V_R = V_N \cdot C_U
$$

Il periodo di riferimento  $V_R$  della struttura in esame può essere quindi considerato uguale a 50 *anni*. Questo indica il periodo di tempo nel quale si vuole verificare la pericolosità di un evento sismico prefissato.

Al periodo di riferimento è associata una probabilità di superamento in funzione di ogni stato limite: tale valore indica la probabilità che l'azione sismica limite definita dallo specifico stato limite venga superata durante il periodo.

I valori di tale probabilità  $P_{V_R}$  per ogni stato limite sono indicati nella seguente tabella:

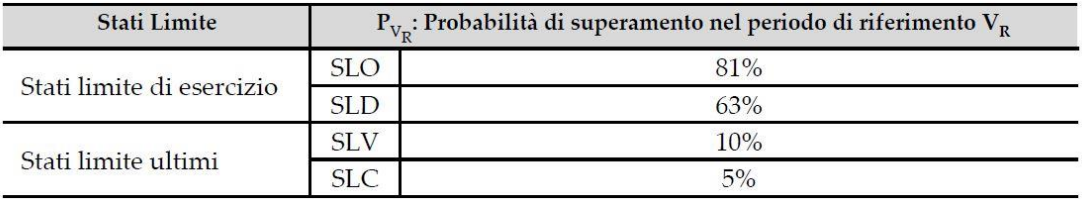

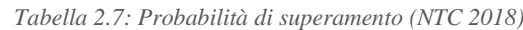

In relazione al periodo di riferimento  $V_R$  ed allo stato limite, a cui è associata una probabilità di superamento nel periodo di riferimento, si valuta il periodo di ritorno dell'azione sismica  $T_R$ :

$$
T_R = -\frac{V_R}{\ln(1 - P_{V_R})} = -\frac{V_N \cdot C_U}{\ln(1 - P_{V_R})}
$$

Nel caso dello stato limite SLV, ossia quello considerato nella progettazione, si ottiene un valore del tempo di ritorno  $T_R = 475$  anni.

#### 2.6.4 Valutazione dell'azione sismica del sito

Note le caratteristiche topografiche e stratigrafiche del sito in cui è localizzata la struttura, è possibile definire l'azione sismica che viene definita da due parametri: l'accelerazione massima attesa e con le ordinate dello spettro di accelerazione elastico  $S_E(T)$  ad essa riferito, termini che fanno riferimento alla probabilità di eccedenza  $P_{V_R}$  nel periodo di riferimento  $V_R$ . Le forme spettrali vengono quindi definite per ciascuna probabilità di superamento nel periodo di riferimento a partire dai seguenti definiti nelle NTC2018:

- *accelerazione orizzontale massima al sito*
- <sup>0</sup> *valore massimo del fattore di amplificazione dello spettro in accelerazione orizzontale*
- <sup>-</sup> T<sub>c</sub><sup>\*</sup> valore di riferimento per la determinazione del periodo di inizio del tratto a velocità *costante dello spettro in accelerazione orizzontale*

I valori dei parametri  $a_g$ ,  $F_0$ ,  $T_c^*$  relativi alla pericolosità sismica su reticolo di riferimento nell'intervallo di riferimento sono forniti nelle tabelle riportate nell'Allegato B alle Norme Tecniche delle Costruzioni [10], di cui sotto ne vengono riportati i quattro vertici del reticolo di riferimento individuati tramite il software "Spettri Win" avendo inserito le coordinate specifiche dell'edificio situato nel comune di Piacenza (latitudine 45.05679, longitudine 9.68168).

| m     | longitudine | latitudine | dist. Sito [Km] |
|-------|-------------|------------|-----------------|
| 14043 | 9.6696      | 45.074     | 2.1379          |
| 14265 | 9.6728      | 45.024     | 3.7157          |
| 14266 | 9.7434      | 45.026     | 5.9417          |
| 14044 | 9.7403      | 45.076     | 5.0799          |

*Tabella 2.8: Coordinate dei quattro vertici del reticolo di riferimento*

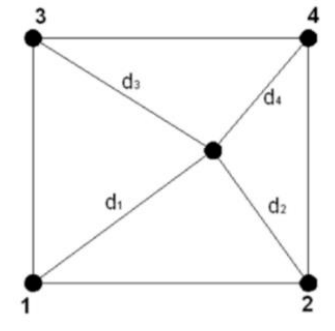

*Figura 2.60: Reticolo di riferimento*

Per un qualunque punto del territorio non ricadente nei nodi del reticolo di riferimento, i valori dei parametri p  $(a_g, F_0, T_c^*)$  di interesse per la definizione dell'azione sismica di progetto possono essere calcolati come media pesata dei valori assunti da tali parametri nei quattro vertici della maglia elementare del reticolo di riferimento contenente il punto in esame, utilizzando come pesi gli inversi delle distanze tra il punto in questione ed i quattro vertici, attraverso la seguente espressione:

$$
p = \frac{\sum_{i=1}^{4} \frac{p_i}{d_i}}{\sum_{i=1}^{4} \frac{1}{d_i}}
$$

Si sono quindi ottenuti i seguenti valori di  $a_g$ ,  $F_0$ ,  $T_c^*$  per ogni rispettivo tempo di ritorno:

| $T_R$ | $a_g$  | $F_0$  | $T_{\mathcal{C}}^*$ |
|-------|--------|--------|---------------------|
| 30    | 0.0324 | 2.5333 | 0.206               |
| 50    | 0.0393 | 2.5733 | 0.222               |
| 72    | 0.0457 | 2.5393 | 0.250               |
| 101   | 0.0523 | 2.5533 | 0.260               |
| 140   | 0.0587 | 2.5691 | 0.270               |
| 201   | 0.0675 | 2.5451 | 0.280               |
| 475   | 0.0931 | 2.5166 | 0.290               |
| 975   | 0.1208 | 2.4966 | 0.293               |
| 2475  | 0.1655 | 2.4933 | 0.302               |

*Tabella 2.9: Valori dei parametri ag, F0, TC\* per i nove tempi di ritorno proposti* 

Per completezza, vengono graficati anche i tre parametri  $a_g$ ,  $F_0$ ,  $T_c^*$  al variare del periodo di ritorno  $T_R$ , ottenuti tramite il foglio di lavoro Excel SPETTRI- NTCver1.0.3 [11]:

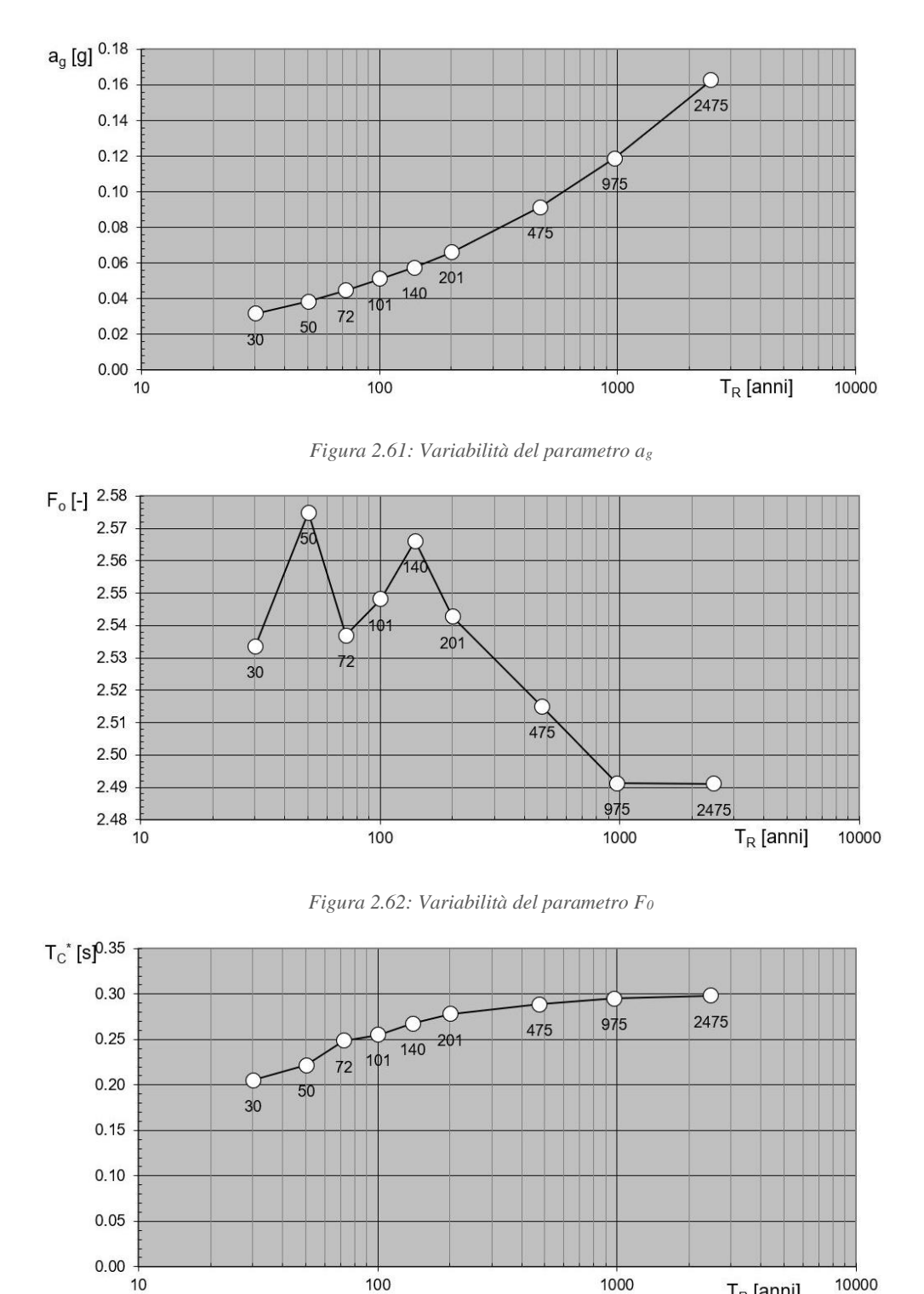

*Figura 2.63: Variabilità del parametro TC\**

 $T_R$  [anni]

Lo spettro di risposta elastico in accelerazione viene definito da una forma spettrale (spettro normalizzato) riferita ad uno smorzamento convenzionale del 5%, moltiplicata per il valore della accelerazione orizzontale massima a<sup>g</sup> su sito di riferimento rigido orizzontale. Gli spettri così definiti possono essere utilizzati per strutture con periodo fondamentale minore o uguale a 4,0 s.

Lo spettro di risposta elastico in accelerazione della componente orizzontale del moto sismico, Se, è definito dalle espressioni seguenti:

$$
0 \le T < T_B \qquad S_e(T) = a_g \cdot S \cdot \eta \cdot F_0 \cdot \left[ \frac{T}{T_B} + \frac{1}{\eta \cdot F_0} \cdot \left( 1 - \frac{T}{T_B} \right) \right]
$$

 $T_B \leq T < T_C$   $S_e(T) = a_g \cdot S \cdot \eta \cdot F_0$ 

$$
T_C \le T < T_D \qquad S_e(T) = a_g \cdot S \cdot \eta \cdot F_0 \cdot \left(\frac{T_C}{T}\right)
$$

$$
T_D \le T \qquad \qquad S_e(T) = a_g \cdot S \cdot \eta \cdot F_0 \cdot \left(\frac{T_c \cdot T_D}{T^2}\right)
$$

dove:

- $T \n$ è il periodo proprio di vibrazione;
- è il coefficiente che tiene conto della categoria di sottosuolo e delle condizioni topografiche mediante la relazione seguente:  $S = S_S \cdot S_T$

essendo  $S<sub>S</sub>$  il coefficiente di amplificazione stratigrafica i cui valori sono riportati in Tab. 3.2.IV delle NTC2018 e  $S_T$  il coefficiente di amplificazione topografica che, in assenza di specifiche analisi di risposta sismica locale, assume i valori indicati in Tab. 3.2.V delle NTC2018 qui sotto riportata, in funzione delle categorie topografiche definite nel §3.2.2 e dell'ubicazione dell'opera o dell'intervento:

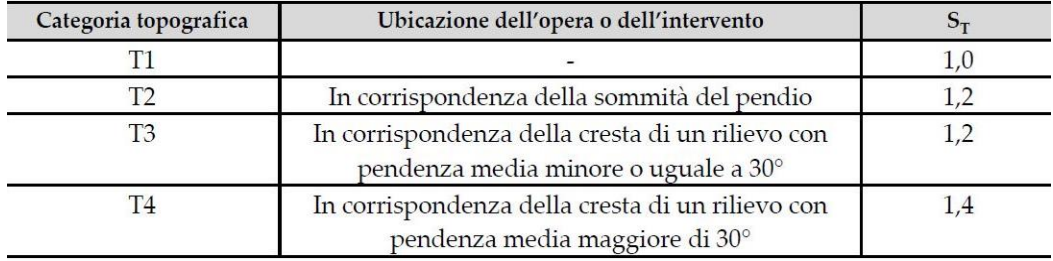

*Tabella 2.10: Coefficiente di amplificazione topografica S<sup>T</sup> (NTC 2018)*

 $\eta$  è il fattore che altera lo spettro elastico per coefficienti di smorzamento viscosi convenzionali ξ diversi dal 5%, mediante la relazione:  $\eta = \sqrt{10/(5 + \xi)} \ge 0.55$ dove ξ è valutato sulla base dei materiali, della tipologia strutturale e del terreno di fondazione.

- $F_0$  è il fattore che quantifica l'amplificazione spettrale massima, su sito di riferimento rigido orizzontale, ed ha valore minimo pari a 2,2;
- $T_c$  è il periodo corrispondente all'inizio del tratto a velocità costante dello spettro, dato dalla relazione:  $T_c = C_c \cdot T_c^*$

dove  $T_c^*$  è definito al §3.2 e  $C_c$  è un coefficiente funzione della categoria di sottosuolo, le cui espressioni sono riportate nella Tab. 3.2.IV delle NTC2018:

| Categoria sottosuolo | $S_S$                                                             | $C_{C}$                          |
|----------------------|-------------------------------------------------------------------|----------------------------------|
| A                    | 1,00                                                              | 1,00                             |
| B                    | $1,00 \le 1,40 - 0,40 \cdot F_0 \cdot \frac{a_g}{\cdot} \le 1,20$ | $1,10 \cdot (T_{C}^{*})^{-0.20}$ |
| $\mathcal{C}$        | $1,00 \le 1,70 - 0,60 \cdot F_0 \cdot \frac{a_g}{1} \le 1,50$     | $1,05 \cdot (T_{C}^{*})^{-0.33}$ |
| D                    | $0,90 \le 2,40-1,50 \cdot F_o \cdot \frac{a_g}{s} \le 1,80$       | $1,25 \cdot (T_{C}^{*})^{-0.50}$ |
| E                    | $1,00 \le 2,00 - 1,10 \cdot F_{o} \cdot \frac{a_{g}}{a} \le 1,60$ | $1,15 \cdot (T_{C}^{*})^{-0,40}$ |

*Tabella 2.11: Coefficienti C<sup>C</sup> e SS funzione della categoria del sottosuolo (NTC 2018)*

- $T_B$  è il periodo corrispondente all'inizio del tratto ad accelerazione costante, dato dalla relazione:  $T_B = T_C/3$
- $T_D$  è il periodo corrispondente all'inizio del tratto a spostamento costante dello spettro, espresso in secondi mediante la relazione:  $T_D = 4.0 \cdot \frac{a_g}{a_g}$  $\frac{fg}{g}$  + 1,6

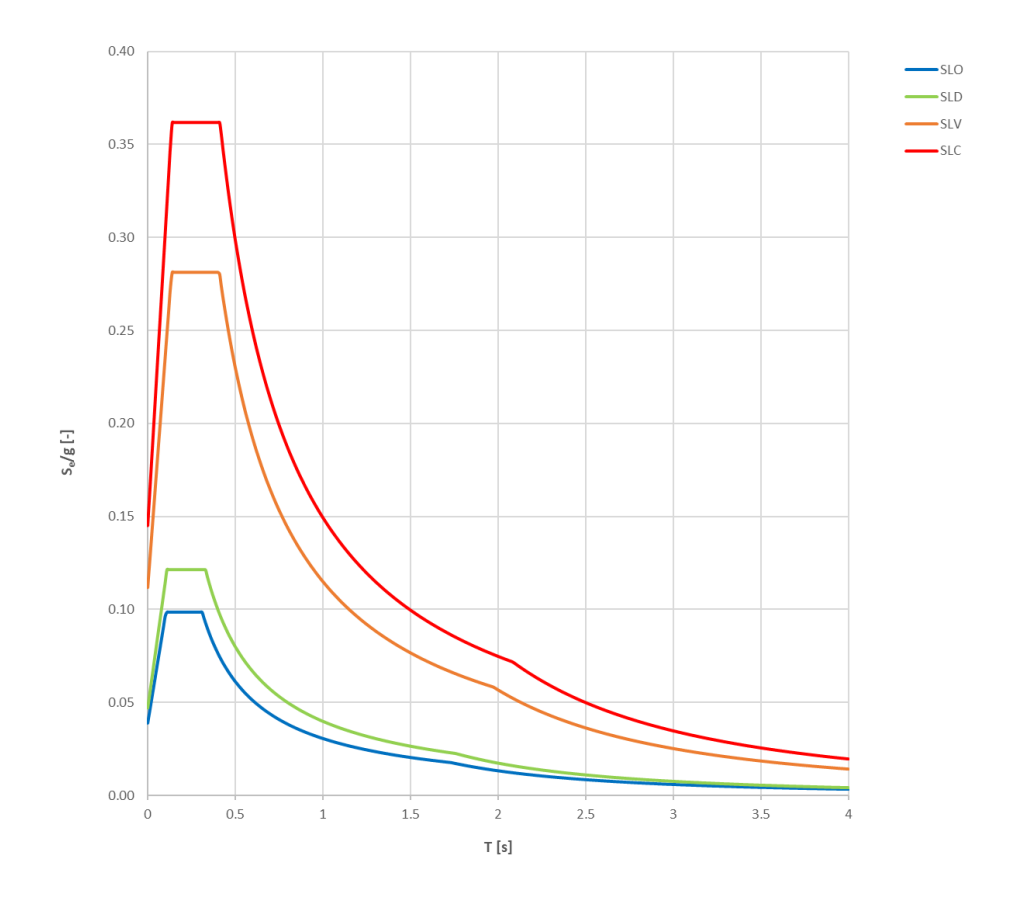

Si ottengono infine i seguenti grafici dello spettro elastico per i quattro stati limite precedentemente definiti:

*Grafico 2.1: Spettri elastici del sito considerato per i quattro stati limite*

Di seguito si riportano i valori dei coefficienti utili e definire l'azione sismica a Stato Limite di salvaguardia della Vita nel sito sede dell'edificio in esame:

|            | <b>SLV</b> |
|------------|------------|
| $a_g[g]$   | 0.093      |
| $F_0$ [-]  | 2.517      |
| $T_C^*[s]$ | 0.290      |
| $S[-]$     | 1.200      |
| $c_c$ [-]  | 1.409      |
| $T_R$ [s]  | 0.136      |
| $T_c$ [s]  | 0.409      |
| $T_D[s]$   | 1.973      |

*Tabella 2.12: Parametri dell'azione sismica allo Stato Limite di salvaguardia della Vita*

Infine, se si volessero eseguire analisi dinamiche non lineari, a causa della distanza del sito in esame dalle stazioni di rilievo e dell'assenza della storia di eccitamento del terreno, la normativa permette di utilizzare accelerogrammi artificiali mediante simulazione del meccanismo sorgente. Le prescrizioni per l'uso di questo strumento sono: durata complessiva non inferiore a 25 s, fase pseudo-stazionaria di lunghezza pari ad almeno 10 s e presenza di tratti con accelerazioni crescenti e decrescenti per rendere il più veritiero possibile il comportamento della scossa.

L'accelerogramma artificiale utilizzabile è stato ricostruito tramite l'utilizzo del software SIMQKE\_GR di Gelfi, che sfrutta un metodo di integrazione nel dominio dei tempi per proporre una storia di carico spettro-compatibile. È stato successivamente processato con il software Seismo\_Signal di Seismosoft grazie al quale è stato possibile applicare la baseline correction e il filtering bandpass per "pulire" le frequenze.

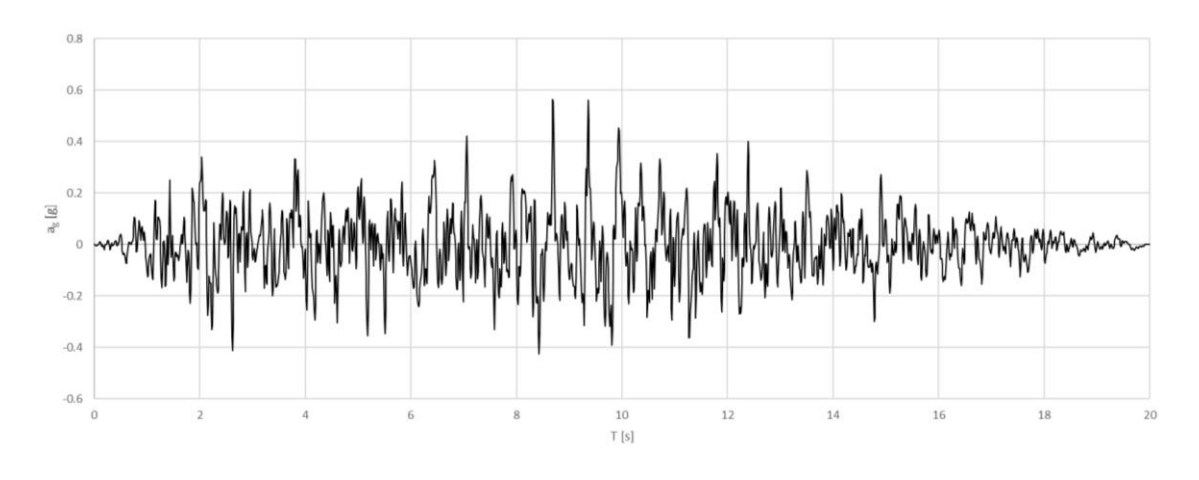

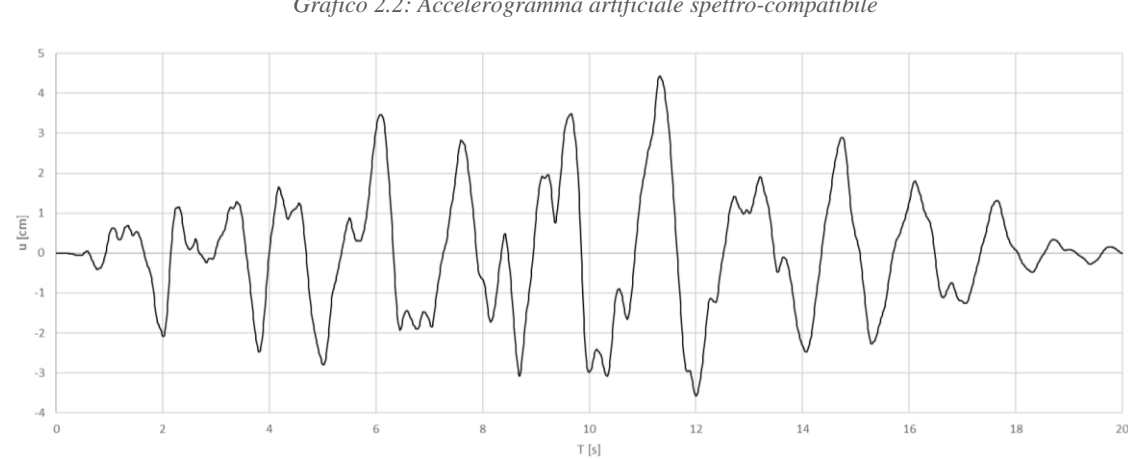

*Grafico 2.2: Accelerogramma artificiale spettro-compatibile*

*Grafico 2.3: Andamento tempo-spostamento dell'accelerogramma*

## 2.7 Fattore di confidenza

Secondo le Linee Guida dei Beni Culturali, identificata la costruzione, in relazione all'approfondimento del rilievo geometrico e delle indagini materico-costruttiva, meccanica e sul terreno e le fondazioni, viene assunto un fattore di confidenza  $F_c$  che consente di graduare l'attendibilità del modello di analisi strutturale e tenerne conto nella valutazione dell'indice di sicurezza sismica (o di vita nominale).

Il fattore di confidenza può essere determinato definendo quattro diversi fattori parziali di confidenza  $F_{Ck}$  con  $k=1,...,4$ , sulla base dei coefficienti numerici riportati nella seguente tabella, i cui valori sono associati alle quattro categorie di indagine ed al livello di conoscenza raggiunto:

| Rilievo         | Rilievo geometrico completo                                                                                                    | $F_{C1} = 0.05$ |
|-----------------|----------------------------------------------------------------------------------------------------|-----------------|
| geometrico      | Rilievo geometrico completo, con restituzione grafica dei quadri fessurativi e deformativi                                                                                                    | $F_{C1}=0$      |
|                 | Restituzione ipotetica delle fasi costruttive basata su un limitato rilievo materico e degli elementi costruttivi<br>associato alla comprensione delle vicende di trasformazione (indagini documentarie e tematiche) | $Fc_2 = 0.12$   |
| Identificazione | Restituzione parziale delle fasi costruttive e interpretazione del comportamento strutturale fondate su: a)                                                                                                    |                 |
| delle           | limitato rilievo materico e degli elementi costruttivi associato alla comprensione e alla verifica delle vicende                                                                                                    |                 |
| specificità     | di trasformazione (indagini documentarie e tematiche, verifica diagnostica delle ipotesi storiografiche); b)                                                                                                    | $F_{C2} = 0.06$ |
| storiche e      | esteso rilievo materico e degli elementi costruttivi associato alla comprensione delle vicende di                                                                                                    |                 |
| costruttive     | trasformazione (indagini documentarie e tematiche)                                                                                                    |                 |
| della fabbrica  | Restituzione completa delle fasi costruttive e interpretazione del comportamento strutturale fondate su un                                                                                                    |                 |
|                 | esaustivo rilievo materico e degli elementi costruttivi associato alla comprensione delle vicende di                                                                                                    | $F_{C2}=0$      |
|                 | trasformazione (indagini documentarie e tematiche, eventuali indagini diagnostiche)                                                                                                    |                 |
| Proprietà       | Parametri meccanici desunti da dati già disponibili                                                                                                    | $F_{C3} = 0.12$ |
| meccaniche      | Limitate indagini sui parametri meccanici dei materiali                                                                                                    | $F_{C3} = 0.06$ |
| dei materiali   | Estese indagini sui parametri meccanici dei materiali                                                                                                    | $Fc3 = 0$       |
|                 | Limitate indagini sul terreno e le fondazioni, in assenza di dati geotecnici e disponibilità d'informazioni sulle                                                                                                    | $Fc_4 = 0.06$   |
| Terreno e       | fondazioni                                                                                                    |                 |
| fondazioni      | Disponibilità di dati geotecnici e sulle strutture fondazionali; limitate indagini sul terreno e le fondazioni                                                                                                    | $F_{C4} = 0.03$ |
|                 | Estese o esaustive indagini sul terreno e le fondazioni                                                                                                    | $Fc_4=0$        |

*Tabella 2.13: Fattori parziali di confidenza relativi ai diversi livelli di conoscenza*

Il valore di  $F_c$  può variare tra 1 e 1,35. Nel caso di studio le indagini svolte permettono di ottenere i seguenti risultati:

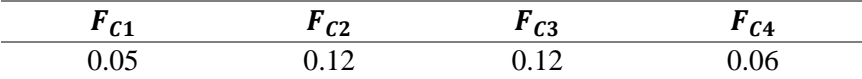

*Tabella 2.14: Fattori di confidenza parziali*

Da cui:

$$
F_C = 1 + \sum_{k=1}^{4} F_{Ck} = 1 + (0.05 + 0.12 + 0.12 + 0.06) = 1.35
$$

# **3. ANALISI LV1: APPROCCIO SEMPLIFICATO**

La conoscenza del livello di rischio cui è soggetto il patrimonio architettonico tutelato è prerogativa imprescindibile per la sua conservazione nel tempo e per una fruizione in sicurezza. La valutazione della sicurezza sismica allo Stato Limite di salvaguardia della Vita può essere condotta con riferimento a metodi semplificati che siano tuttavia in grado di stimare l'indice di sicurezza sismica  $I_{S,SLV}$ . Un valore dell'indice di sicurezza sismica maggiore di 1 indica che il manufatto è idoneo a sopportare l'azione sismica di riferimento nel sito; al contrario se  $I_{S,SLV}$  < 1, la sicurezza del manufatto è inferiore a quella che occorre per sopportare l'azione sismica prevista nel sito. Siccome l'indice di sicurezza sismica è basato sui periodi di ritorno della capacità e della domanda, esso fornisce una percezione temporale delle eventuali vulnerabilità sismiche del manufatto.

Viene poi anche definito un fattore di accelerazione  $f_{a, SLV}$ , basato sul rapporto tra le accelerazioni di picco al suolo, corrispondenti alla capacità ed alla domanda attese nel sito; questo è un parametro strettamente meccanico, che può essere utile per una percezione fisica della carenza in termini di resistenza e, più in generale, di capacità strutturale.

La finalità è di acquisire, in tempi ragionevolmente brevi, una conoscenza del livello di sicurezza di edifici nelle aree maggiormente sismiche.

Interventi di miglioramento sismico per la mitigazione del rischio saranno eventualmente progettati, se risulteranno necessari, a valle di una valutazione più approfondita (LV2 o LV3).

# 3.1 Approccio semplificato LV1 per palazzi

In questo capitolo viene presentato il processo di analisi svolto sull'Ospizio Vittorio Emanuele II seguendo il metodo proposto dalle Linee Guida nel paragrafo 5.4.2 *Palazzi, ville ed altre strutture con pareti di spina ed orizzontamenti intermedi*.

Questa tipologia strutturale si riferisce a costruzioni con sviluppo planimetrico anche complesso, costituite da un sistema di pareti portanti perimetrali ed interne, disposte secondo diverse direzioni, e da un sistema di orizzontamenti intermedi, che spesso svolgono anche una funzione di collegamento.

Nel caso di palazzi e ville che non presentino una tipologia costruttiva particolare, viene di seguito fornito un modello meccanico semplificato, che consente una valutazione quantitativa del periodo di ritorno cui corrisponde il raggiungimento dello SLV (e della relativa accelerazione di picco al suolo), nell'ipotesi che questo si verifichi per rottura delle pareti nel proprio piano, nell'ambito di un comportamento complessivo del manufatto. Si ipotizza quindi un comportamento scatolare dell'edificio. Il metodo, perciò, non tiene in conto possibili meccanismi di collasso parziali della struttura come ribaltamenti e flessioni fuori piano delle pareti, che andranno successivamente valutati con una più approfondita analisi locale.

Con riferimento alla condizione che porta al raggiungimento dello SLV è possibile ricavare il valore dell'ordinata dello spettro di risposta elastico:

$$
S_{e, SLV} = \frac{q \cdot F_{SLV}}{e^* \cdot M}
$$

dove:

- $F_{SLV}$  è resistenza a taglio dell'edificio
- $q \nightharpoonup q$  è il coefficiente di struttura per il quale sulla base delle NTC e della relativa Circolare può essere assunto un valore compreso tra 3 e 3,6 per edifici con un numero di piani maggiore o uguale a due e regolari in elevazione, mentre negli altri casi q deve essere compreso tra 2,25 e 2,8
- $M \triangle$  la massa sismica totale
- ∗ è la frazione di massa partecipante sul primo modo di vibrazione.

In base al valore dell'ordinata dello spettro di risposta, si determina inoltre il tempo di ritorno  $T_{SLV}$  dell'azione sismica che porta l'edificio al raggiungimento della condizione di SLV, mediante un procedimento iterativo che utilizza i dati disponibili in appendice delle NTC relativi ai 9 tempi di ritorno ivi riportati. Il rapporto tra il periodo di ritorno che porta al collasso la struttura ed il corrispondente periodo di riferimento dell'azione sismica  $T_{R, SLV}$  restituisce l'indice di sicurezza sismica:

$$
I_{S,SLV} = \frac{T_{SLV}}{T_{R,SLV}}
$$

Si calcola quindi il valore di accelerazione limite del suolo che porta al raggiungimento dello stato limite ultimo della struttura nel sito attraverso la formula:

$$
a_{SLV} = \begin{cases} \frac{S_{e, SLV}(T_1)}{S F_0} & T_B \le T_1 < T_C\\ \frac{S_{e, SLV}(T_1)}{S F_0} \frac{T_1}{T_C} & T_C \le T_1 < T_D \end{cases}
$$

dove:

- $T_1$  è il periodo fondamentale di vibrazione della struttura
- $T_B$ ,  $T_C$  e  $T_D$  sono i periodi caratteristici dello spettro di risposta, definito al punto 3.2.3.2 delle NTC
- $S = S_S \cdot S_T$  è il coefficiente che tiene conto della categoria di sottosuolo e delle condizioni topografiche.

Si definisce infine il fattore di accelerazione dato da:

$$
f_{a, SLV} = \frac{a_{g, SLV}}{a_{SLV}}
$$

## 3.2 Descrizione dei parametri meccanici e geometrici

Inizialmente, per valutare l'ordinata dello spettro elastico  $S_{e, SLV}$ , è necessario determinare la resistenza a taglio dell'edificio. Essa è ottenuta considerando la resistenza a taglio minore tra le resistenze nelle due direzioni principali per ogni piano. A tale scopo, si pone un sistema di riferimento relativo (x, y) la cui origine è centrata nell'angolo sinistro dell'edificio che si affaccia su via Campagna.

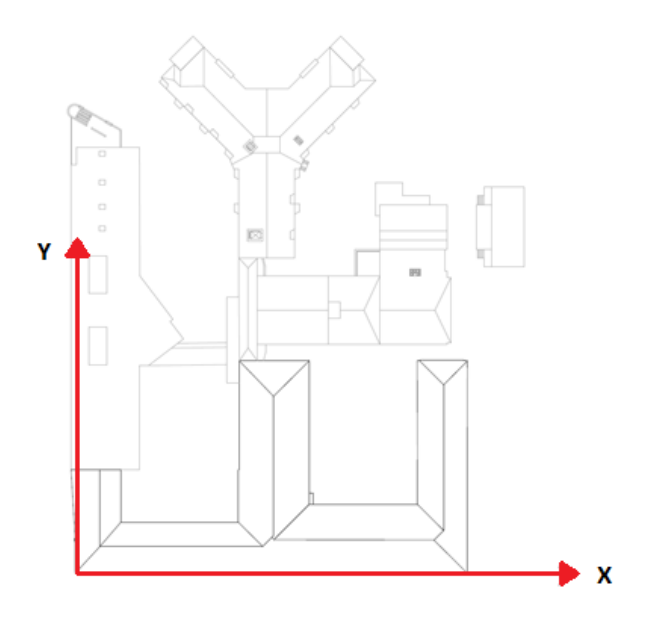

*Figura 3.1: Sistema di riferimento adottato*

Il modello consiste nel considerare, per ciascuna direzione, i pannelli murari verticali e nell'ipotizzare che il collasso avvenga quando la tensione tangenziale media raggiunge un'opportuna quota parte della resistenza a taglio del materiale muratura.

La resistenza a taglio, per ogni piano e lungo le due direzioni, può essere quindi calcolata come:

$$
F_{SLV,xi} = \frac{\mu_{xi} \xi_{xi} \zeta_x A_{xi} \tau_{di}}{\beta_{xi} \kappa_i}
$$

$$
F_{SLV,yi} = \frac{\mu_{yi} \xi_{yi} \zeta_y A_{yi} \tau_{di}}{\beta_{yi} \kappa_i}
$$

dove:

- $A_{xi}, A_{yi}$  sono le aree resistenti a taglio dei muri dell'i-esimo piano, posti secondo la direzione considerata (è opportuno considerare anche i pannelli aventi inclinazione α compresa tra  $\pm$  45°, considerando un'area efficace ridotta del coefficiente  $cos\alpha$ );
- $\tau_{di}$  è il valore di calcolo della resistenza a taglio della muratura nei maschi murari dell'i-esimo piano, calcolata tramite la seguente formula:

$$
\tau_{di} = \tau_{0d} \sqrt{1 + \frac{\sigma_{0i}}{1.5 \tau_{0d}}}
$$

dove  $\tau_{0d}$  è il valore di calcolo della resistenza a taglio della muratura (valutato tenendo conto del fattore di confidenza  $F_c$ ); mentre  $\sigma_{0i}$  è la tensione verticale media sulla superficie resistente dei muri all'i-esimo piano;

 $\kappa_i$  è il rapporto tra la risultante delle forze sismiche al piano i-esimo e la forza sismica totale. Per determinarlo è necessario ipotizzare una forma modale. Indicato con Φ il vettore che rappresenta lo spostamento dei diversi piani secondo la forma assunta come modo di collasso (adimensionalizzato al valore unitario in sommità dell'edificio), si ha:

$$
\kappa_i = \frac{\sum_i^N m_j \phi_j}{\sum_i^N m_j \phi_j}
$$

In cui:  $m_j$  è la massa del j-esimo piano;  $\phi_j$  è lo spostamento orizzontale al piano jesimo. Nel caso in cui non venga definito con precisione il modo di collasso Φ, è possibile assumere una forma modale triangolare e quindi:

$$
\kappa_i = \frac{\sum_i^N j}{\sum_1^N j}
$$

 $\beta_{xi}, \beta_{yi}$  sono i coefficienti di irregolarità in pianta al piano i-esimo associati alla eccentricità del centro delle rigidezze rispetto al baricentro delle masse, la cui entità può essere stimata come:
$$
\beta_{xi} = 1 + \frac{e_{yi} d_{yi} A_{xi}}{\sum_{k} (y_k - y_{Ci})^2 A_{xi,k}} \le 1.25
$$

$$
\beta_{yi} = 1 + \frac{e_{xi} d_{xi} A_{yi}}{\sum_{k} (x_k - x_{Ci})^2 A_{yi,k}} \le 1.25
$$

Dove con d si è indicato la distanza, nella direzione data dal pedice, tra il baricentro delle rigidezze e la parete, orientata secondo la direzione opposta più esterna;

 $\mu_{xi}, \mu_{vi}$  sono dei coefficienti che considerano l'omogeneità di rigidezza e resistenza dei maschi murari, che possono essere così valutati:

$$
\mu_{xi} = 1 - 0.2 \sqrt{\frac{N_{mxi} \sum_{j} A_{xi,j}^{2}}{A_{xi}^{2}} - 1} \ge 0.8
$$

$$
\mu_{yi} = 1 - 0.2 \sqrt{\frac{N_{myi} \sum_{j} A_{yi,j}^{2}}{A_{yi}^{2}} - 1} \ge 0.8
$$

Dove:  $N_{mxi}$ ,  $N_{myi}$  sono il numero di maschi murari in direzione x o y, al piano i;  $A_{xi,j}, A_{xi,j}$  sono le aree del generico maschio in direzione x o y al piano i (la sommatoria è estesa a tutti i maschi del piano)

- $\xi_{xi}, \xi_{yi}$  sono coefficienti legati al tipo di rottura prevista in prevalenza nei maschi murari dell'i-esimo piano; esso vale 1 nel caso di collasso per taglio, mentre può essere assunto pari a 0.8 nel caso di collasso per presso-flessione (maschi snelli, poco caricati verticalmente o in presenza di fasce deboli);
- $\zeta_x$ ,  $\zeta_y$  sono coefficienti legati alla resistenza delle fasce murarie di piano nelle pareti disposte in direzione x e y; essi valgono 1 nel caso di fasce resistenti (rottura dei maschi murari verticali), mentre può assumere un valore minore (fino a 0.8) nel caso di fasce deboli, non in grado di bloccare la rotazione alle estremità dei maschi murari.

Una volta individuata la resistenza a taglio minore, viene successivamente calcolata la massa M da considerare per la valutazione sismica dell'edificio allo stato limite ultimo tramite la formula:

$$
M = \frac{G_k + \sum_{1}^{N} \psi_{2j} Q_{kj}}{g}
$$

Dove:  $G_k$  sono i carichi permanenti computati sull'intero edificio;  $Q_{kj}$  sono i carichi variabili accidentali al piano j-esimo; g è l'accelerazione di gravità;  $\psi_{2j}$  è un coefficiente di combinazione che tiene conto della probabilità che i carichi variabili al piano j-esimo siano presenti in occasione del sisma; N è il numero di piani.

Infine, si valuta la frazione di massa partecipante al modo dinamico e\*. Nel caso in cui sia noto il vettore della forma modale φ, la frazione di massa partecipante si calcola come:

$$
e^* = \frac{\left(\sum_{1}^{N} m_j \phi_j\right)^2}{M \sum_{1}^{N} m_j \phi_j^2}
$$

Nel caso in cui φ risulti incognito, ipotizzando una forma modale triangolare, si ottiene:

$$
e^* = 0.75 + 0.25 N^{-0.75}
$$

Si può quindi ottenere l'ordinata dello spettro elastico con riferimento alla condizione di raggiungimento dello Stato Limite di salvaguardia della Vita:  $S_{e, SLV}$ .

Per determinare invece il periodo di ritorno spettrale della struttura è possibile utilizzare la formula di interpolazione:

$$
\log(p) = \log(p_1) + \log\left(\frac{p_2}{p_1}\right) \cdot \log\left(\frac{T_R}{T_{R1}}\right) \cdot \left[\log\left(\frac{T_{R2}}{T_{R1}}\right)\right]^{-1}
$$

Nella quale: p è il valore del parametro di interesse  $(a_g, F_0, T_c^*)$  corrispondente al periodo di ritorno  $T_R$  desiderato;  $T_{R1}$ ,  $T_{R2}$  sono i periodi di ritorno più prossimi a  $T_R$  per i quali si dispone dei valori  $p_1$  e  $p_2$  del generico parametro p.

Si calcola quindi il periodo di ritorno  $T_R$  imponendo che risulti:

$$
S_e(T_R) = a_g(T_R) S \eta F_0(T_R) = S_{e, SLV}
$$

### 3.3 Analisi dei carichi agenti

L'analisi dei carichi viene svolta per ogni elemento strutturale presente nell'edificio in esame: solai, volte, coperture, scale e maschi murari.

Essendo il metodo LV1 un approccio che propone una valutazione semplificata, per ogni livello della struttura è stato valutato il peso medio somma dei pesi propri strutturali, dei carichi permanenti e di quelli accidentali calcolati al metro quadro.

### 3.3.1 I solai

Come già precedentemente descritto, la situazione individuata è molto articolata; tenendo conto del non elevato approfondimento delle indagini conoscitive e operando a vantaggio di sicurezza, si è deciso di uniformare con le condizioni più gravose e si è considerato un solaio tipo Stimip H26-i60 all'interfaccia di ogni piano. Il pacchetto di solaio è completato da uno strato di malta e da piastrelle in cotto e da uno strato di riempimento di 10 cm aggiunto nel tempo sopra ogni soletta già presente.

I pesi del solaio sono calcolati partendo dai pesi specifici di ogni elemento costituente e vengono riportati nella tabella seguente:

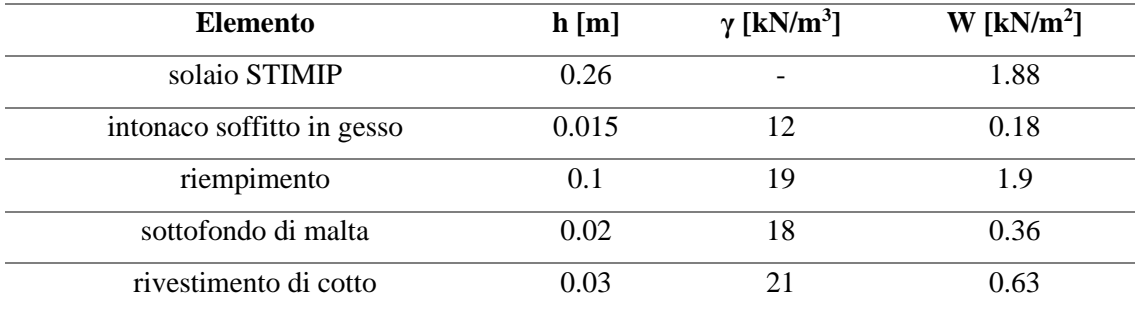

*Tabella 3.1: Pesi dei solai* 

Infine, si deve considerare il sovraccarico funzionale dell'uso, che per locali suscettibili ad affollamento, risulta essere:

$$
q = 3 \, kN/m^2
$$

I carichi agenti risultano quindi essere:

$$
g = 4.95 \, kN/m^2
$$

$$
q = 3 \, kN/m^2
$$

### 3.3.2 Le volte

Molti locali del piano terra e i corridoi ad "U" del piano terra e primo piano appartenenti alla parte storica del palazzo Radani-Tedeschi, presentano sistemi di volte di vario genere.

Usando un'analisi semplificata come la LV1, la valutazione specifica del peso preciso di ciascuna volta risulterebbe esagera e dispendiosa. Si considera quindi una volta modello rappresentativa di tutte le volte presenti che è costituita da uno strato portante di mattoni in cotto e malta sormontato da materiale di riempimento in pietre miste e malta. Vengono poi completate con un sottofondo di malta e un rivestimento in cotto.

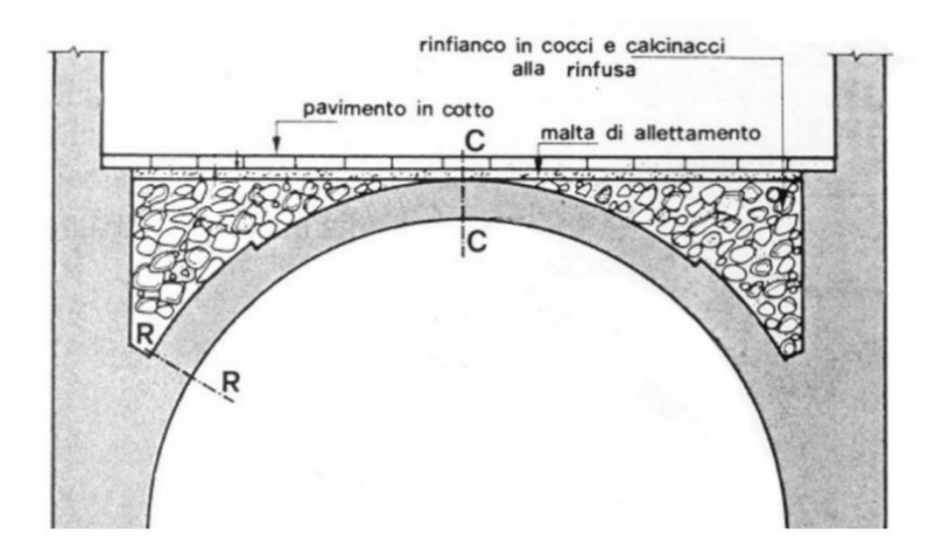

*Figura 3.2: Schema delle volte dell'edificio*

I pesi della volta sono calcolati partendo dai pesi specifici di ogni elemento e vengono riportati nella tabella seguente:

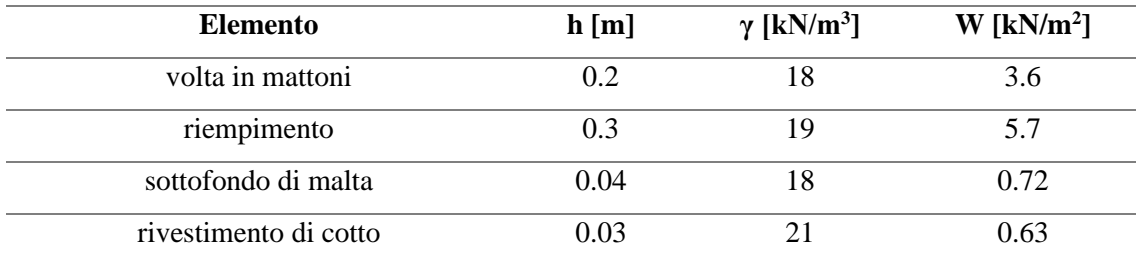

*Tabella 3.2: Pesi delle volte*

Infine, si deve considerare il sovraccarico funzionale dell'uso, che per locali suscettibili ad affollamento, risulta essere:

$$
q = 3 \, kN/m^2
$$

I carichi agenti risultano quindi essere:

$$
g = 10.65 \, kN/m^2
$$

$$
q = 3 \, kN/m^2
$$

### 3.3.3 Le coperture

Le coperture dell'edificio in esame si suddividono secondo due tipologie: una copertura a capriate lignee sulle tre ali perpendicolari al corpo principale ed un sistema voltato di copertura tipo Sap H20, già precedentemente definito, con l'aggiunta di un sistema alleggerito non riconosciuto e apparentemente "appeso" a tale sistema voltato sul corpo principale parallelo a via Campagna.

Il sistema di copertura a capriate è formato da travi principali di sezione circa 30x40 cm e da travetti secondari perpendicolari ad esse con interasse di 50 cm. I travetti sono sormontati da uno strato di tavole in legno di spessore 3 cm e da uno strato di tegole in cotto.

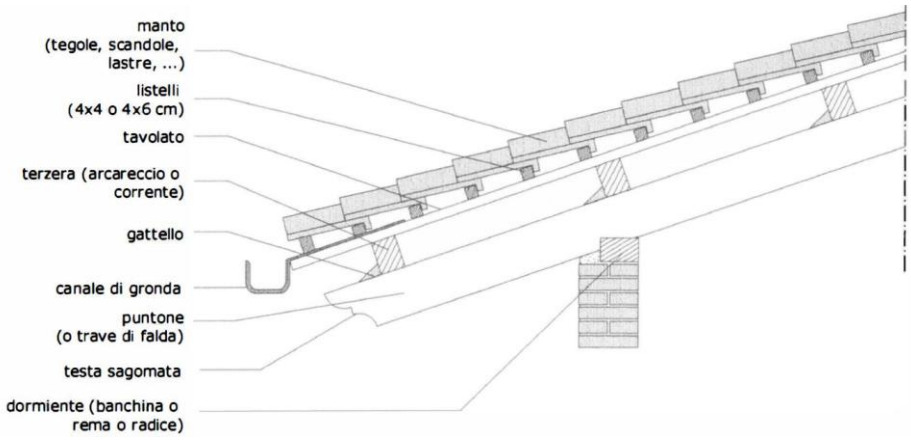

*Figura 3.3: Schema delle coperture a capriate dell'edificio*

I pesi della copertura sono calcolati partendo dai pesi specifici di ogni elemento e vengono riportati nella tabella seguente:

| <b>Elemento</b>              | h[m] | $\gamma$ [kN/m <sup>3</sup> ] | $W$ [kN/m <sup>2</sup> ] |
|------------------------------|------|-------------------------------|--------------------------|
| travi in legno sezione 30x40 | 0.12 | h                             | 0.48                     |
| tavolato in legno            | 0.03 | 6                             | 0.18                     |
| sottofondo di malta          | 0.04 | 18                            | 0.72                     |
| tegole di cotto              | 0.03 | 21                            | 0.63                     |
| mattoni forati               | 0.08 | 11                            | 0.88                     |

*Tabella 3.3: Pesi delle coperture a capriate*

Il carico agente totale risulta essere quindi:

$$
g = 2.89 \, kN/m^2
$$

Da normativa, non si considera alcun carico variabile sulla copertura.

Per quanto riguarda il sistema voltato tipo Sap, esso è costruito con travi in laterizio armato prefabbricate, curvilinee di lunghezza, in generale, non maggiore di 5 metri. Esse costituiscono i conci delle arcate elementari accostate le quali vengono fra loro sigillate con malta di cemento. Le testate delle travi vengono appoggiate su rompitratta provvisori lungo i quali si getteranno le nervature longitudinali di giunzione in calcestruzzo armato, la cui larghezza può variare da 15 a 30 cm. Per assicurare la continuità degli archi elementari, si dispongono prima del getto, nelle nervature fra le travi Sap, delle staffe in acciaio di opportuno diametro, a cavaliere delle dette nervature longitudinali di giunzione.

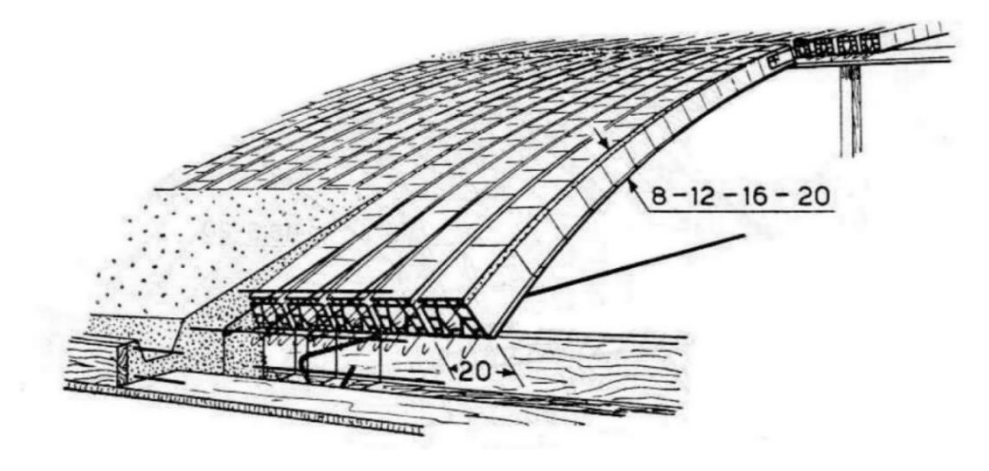

*Figura 3.4: Schema del sistema voltato tipo Sap dell'edificio*

I pesi della copertura sono calcolati partendo dai pesi specifici di ogni elemento e vengono riportati nella tabella seguente:

| <b>Elemento</b>             | h[m] | $\gamma$ [kN/m <sup>3</sup> ] | $W$ [kN/m <sup>2</sup> ] |
|-----------------------------|------|-------------------------------|--------------------------|
| solaio SAP20 laterizio      | 0.2  | $\overline{\phantom{0}}$      | 1.75                     |
| tavolato in legno           | 0.03 | 6                             | 0.18                     |
| elemento di gronda          |      |                               |                          |
| listellatura perpendicolare |      |                               | 0.2                      |
| membrana isolante           |      |                               |                          |
| tegole di cotto             | 0.03 | 21                            | 0.63                     |

*Tabella 3.4: Pesi della copertura voltata*

Il carico agente totale risulta essere quindi:

$$
g = 2.76 \, kN/m^2
$$

Da normativa, non si considera alcun carico variabile sulla copertura.

# 3.3.4 Le scale

Le scale scaricano il proprio peso sulle murature adiacenti e sono costituite da lastre in pietra, di circa 3 cm con una soletta in calcestruzzo armato su cui poggiano i gradini riempiti di malta. Le dimensioni che caratterizzano le scale sono una pedata di 30 cm e un'alzata di 17 cm.

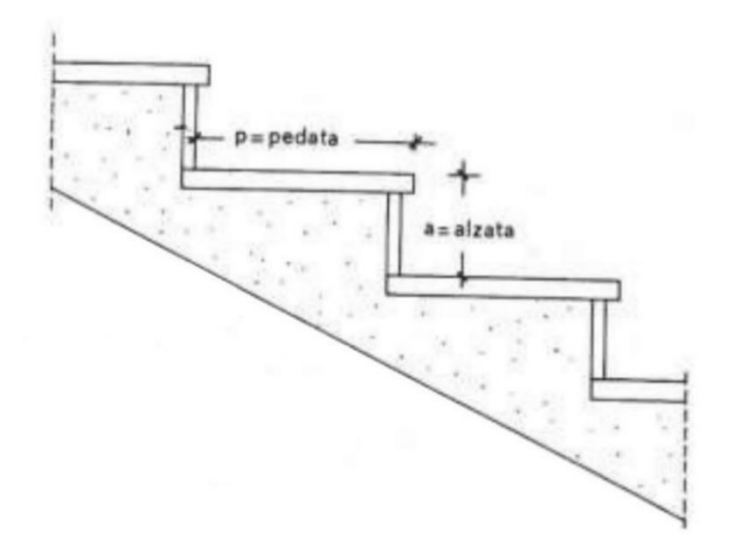

*Figura 3.5: Schema delle scale dell'edificio*

I pesi al metro quadrato dei singoli elementi sono riportati di seguito:

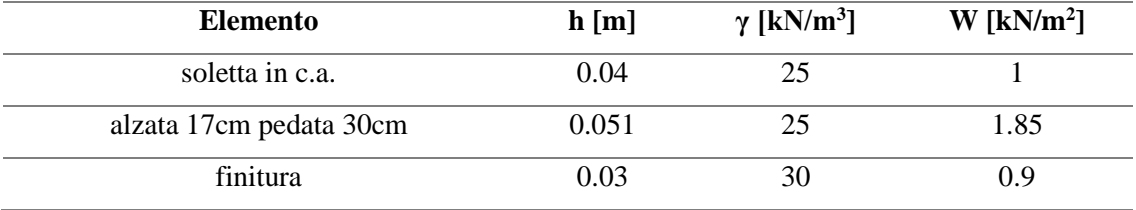

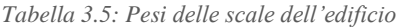

Ai pesi permanenti si deve aggiungere il valore di sovraccarico che per le scale, essendo un ambiente con possibilità di sovraffollamento, risulta uguale a:

$$
q=4\,kN/m^2
$$

I carichi agenti risultano quindi essere:

$$
g = 3.75 \, kN/m^2
$$

$$
q = 3 \, kN/m^2
$$

### 3.3.5 I maschi murari

La struttura è prevalentemente in muratura, con l'inserimento di alcune colonne in ghisa e di travi in c.a. che per questa analisi semplificata non vengono tenute in considerazione. I maschi murari, di cui è costituita, sono disposti lungo le direzioni principali dell'edificio x e y e l'analisi dei carichi relativa ed essi è stata svolta moltiplicando il volume di ogni maschio per il peso specifico della muratura in mattoni pieni con malta di calce uguale a  $w = 18 kN/m^3$ . Di seguito vengono riportati i valori dei carichi ottenuti lungo le due direzioni per ogni piano e le piante in cui è indicata la suddivisione e la numerazione di ogni maschio murario individuato, suddivisi in elementi posti in direzione x ed elementi in direzione y.

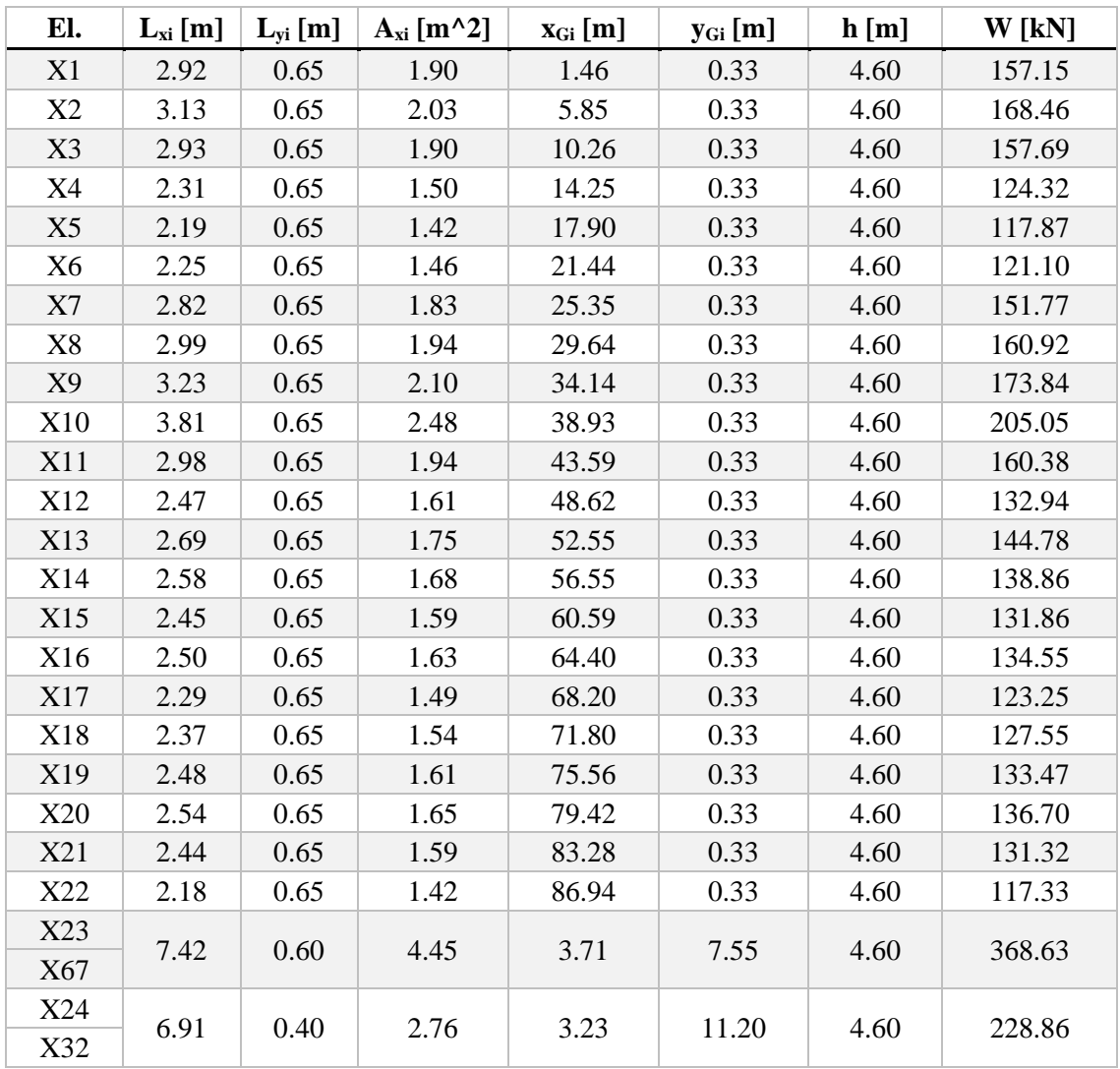

Piano terra:

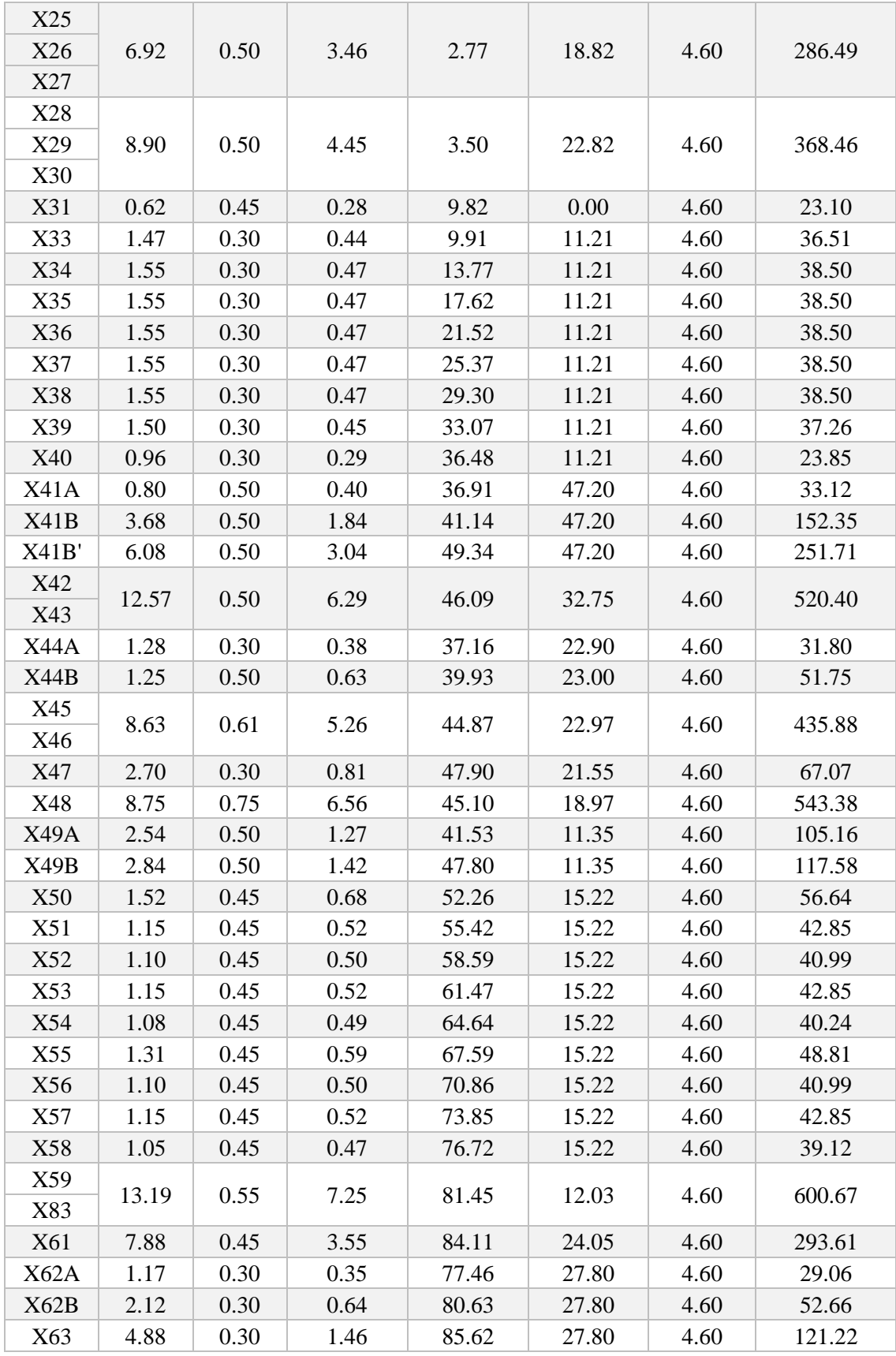

| X64        | 2.73 | 0.15 | 0.41 | 84.77 | 29.71 | 4.60 | 33.91  |
|------------|------|------|------|-------|-------|------|--------|
| X65        | 5.01 | 0.51 | 2.56 | 79.33 | 46.81 | 4.60 | 211.56 |
| X66        | 5.06 | 0.51 | 2.58 | 85.55 | 46.81 | 4.60 | 213.67 |
| X68        |      |      |      |       |       |      |        |
| X69        | 6.90 | 0.60 | 4.14 | 11.89 | 7.55  | 4.60 | 342.79 |
| X70        | 2.48 | 0.60 | 1.49 | 17.57 | 7.55  | 4.60 | 123.21 |
| X71        | 2.70 | 0.60 | 1.62 | 26.74 | 7.55  | 4.60 | 134.14 |
| X72        | 6.50 | 0.25 | 1.63 | 26.56 | 7.72  | 4.60 | 134.55 |
| X73        | 1.70 | 0.25 | 0.43 | 25.90 | 6.38  | 4.60 | 35.19  |
| X74        |      |      |      |       |       |      |        |
| X75        | 3.60 | 0.40 | 1.44 | 29.55 | 6.45  | 4.60 | 119.23 |
| X76A       | 1.75 | 0.40 | 0.70 | 33.22 | 6.45  | 4.60 | 57.96  |
| X76B       | 3.37 | 0.65 | 2.19 | 36.79 | 6.33  | 4.60 | 181.37 |
| X77        | 2.75 | 0.30 | 0.83 | 41.33 | 6.20  | 4.60 | 68.31  |
| X78        | 2.55 | 0.30 | 0.77 | 47.98 | 6.20  | 4.60 | 63.34  |
| X79        | 4.30 | 0.50 | 2.15 | 54.11 | 6.30  | 4.60 | 178.02 |
| <b>X80</b> | 5.55 | 0.55 | 3.05 | 54.62 | 12.03 | 4.60 | 252.75 |
| X81        | 5.85 | 0.55 | 3.22 | 61.93 | 12.03 | 4.60 | 266.41 |
| X82        | 4.85 | 0.55 | 2.67 | 68.46 | 12.03 | 4.60 | 220.87 |
| X84        | 6.50 | 0.50 | 3.25 | 61.50 | 6.30  | 4.60 | 269.10 |
| X85        | 6.13 | 0.60 | 3.68 | 70.72 | 6.25  | 4.60 | 304.54 |
| X86        | 1.45 | 0.55 | 0.80 | 72.93 | 12.03 | 4.60 | 66.03  |
| X87        | 9.88 | 0.60 | 5.93 | 79.79 | 6.25  | 4.60 | 490.84 |
| X88        | 2.11 | 0.60 | 1.27 | 86.76 | 6.25  | 4.60 | 104.82 |
| X89        | 1.52 | 0.70 | 1.06 | 87.31 | 39.82 | 4.60 | 88.10  |

*Tabella 3.6: Pesi dei maschi murari del piano terra in direzione x*

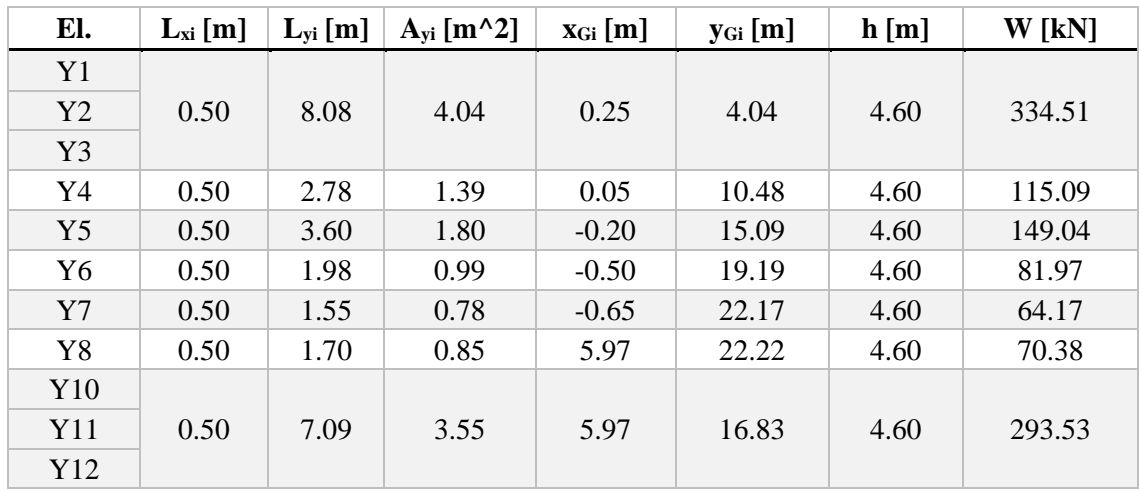

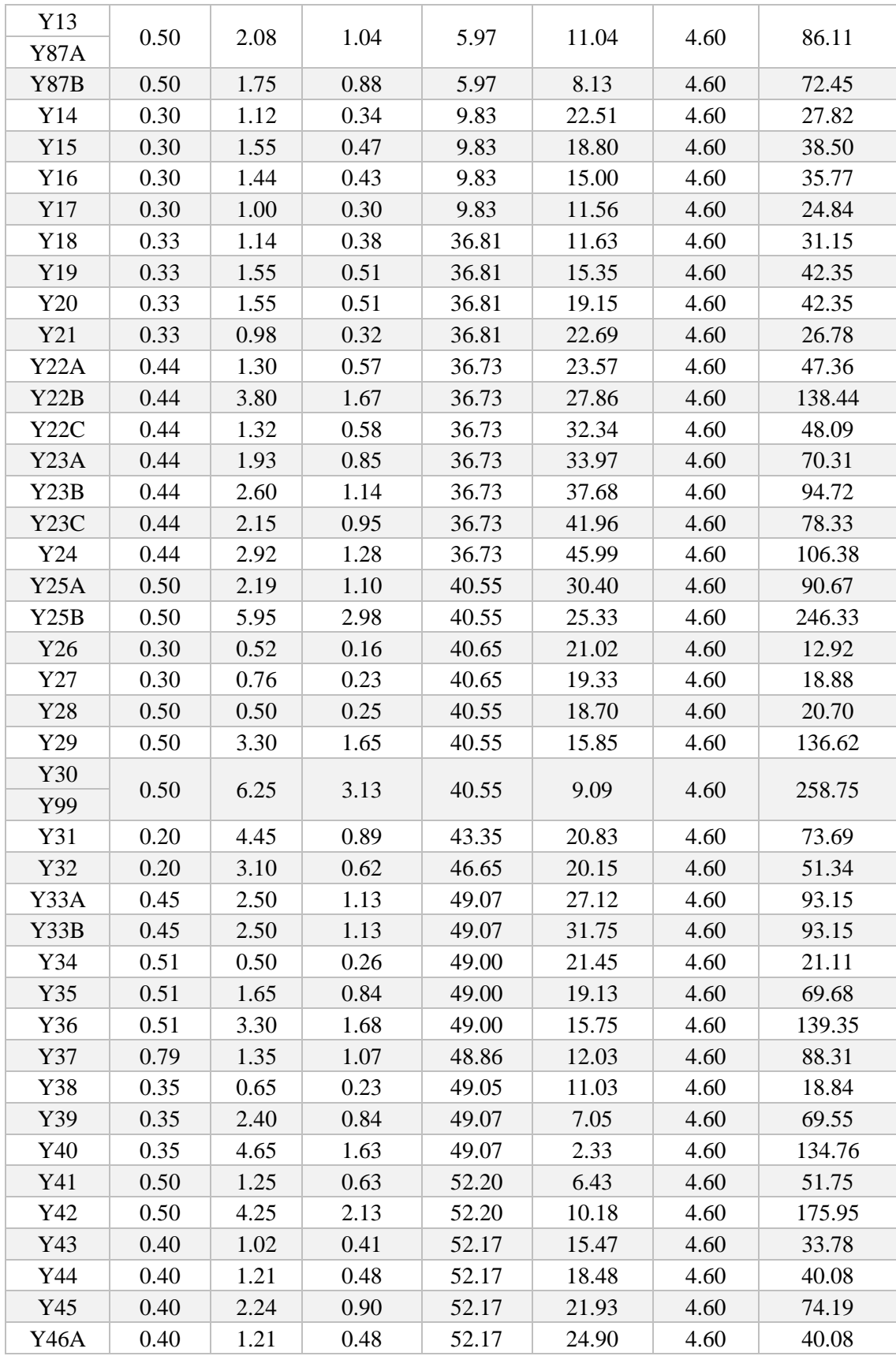

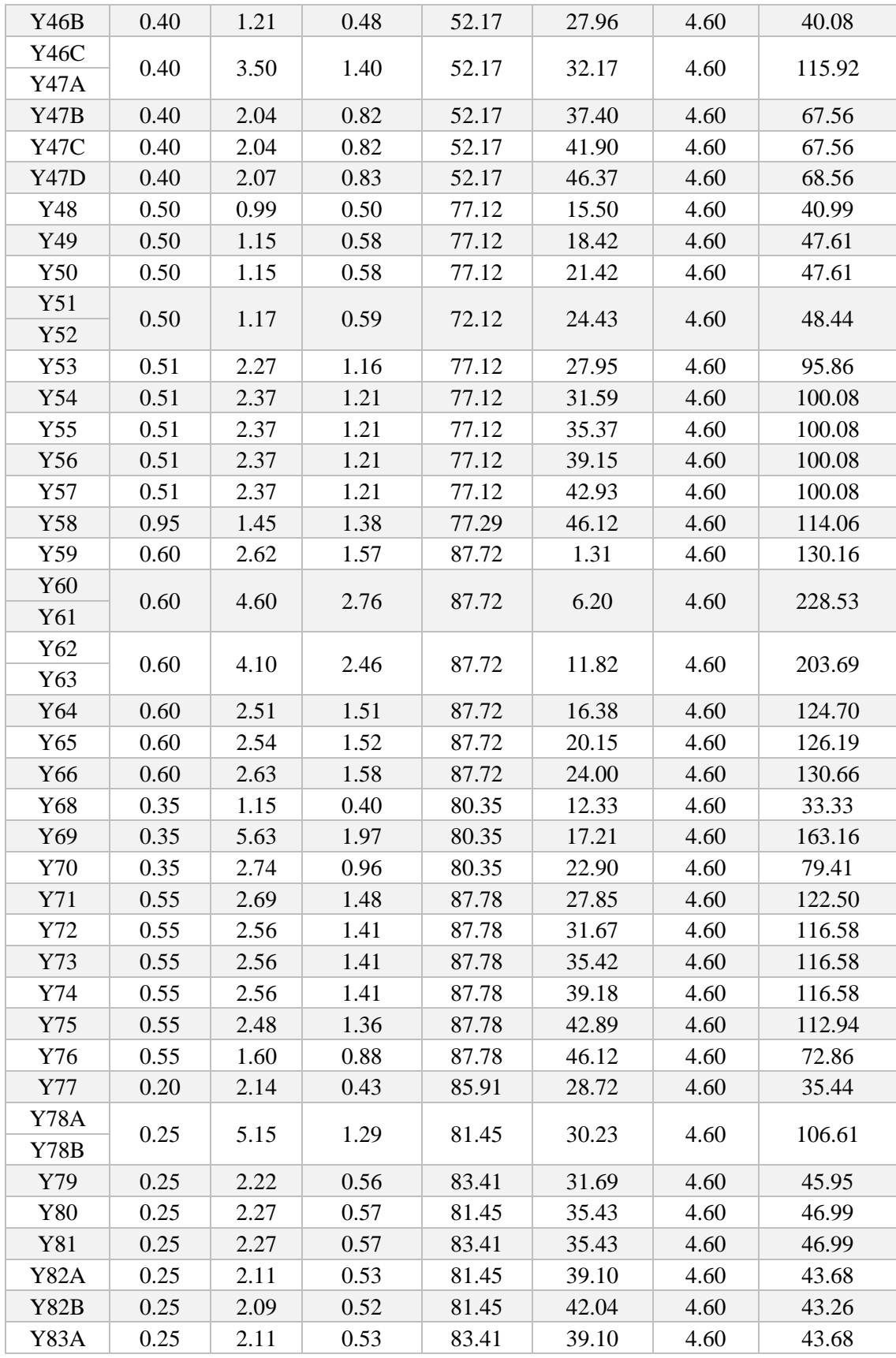

| Y83B  | 0.25 | 2.09 | 0.52 | 83.41 | 42.04 | 4.60 | 43.26  |
|-------|------|------|------|-------|-------|------|--------|
| Y86   | 0.50 | 6.13 | 3.07 | 5.12  | 3.07  | 4.60 | 253.78 |
| Y88   | 0.45 | 5.95 | 2.68 | 10.25 | 2.98  | 4.60 | 221.70 |
| Y89   | 0.40 | 5.77 | 2.31 | 18.30 | 2.89  | 4.60 | 191.10 |
| Y90   |      |      |      |       |       |      |        |
| Y91   | 0.48 | 6.50 | 3.12 | 25.29 | 3.25  | 4.60 | 258.34 |
| Y95A  | 0.40 | 2.50 | 1.00 | 35.37 | 1.25  | 4.60 | 82.80  |
| Y95B  | 0.40 | 3.15 | 1.26 | 35.37 | 5.08  | 4.60 | 104.33 |
| Y97   | 0.30 | 2.24 | 0.67 | 40.10 | 1.12  | 4.60 | 55.64  |
| Y98   | 0.30 | 3.11 | 0.93 | 40.10 | 4.80  | 4.60 | 77.25  |
| Y100A | 0.30 | 1.75 | 0.53 | 44.95 | 33.43 | 4.60 | 43.47  |
| Y100B | 0.30 | 2.50 | 0.75 | 44.95 | 38.05 | 4.60 | 62.10  |
| Y101  | 0.30 | 2.80 | 0.84 | 44.95 | 42.05 | 4.60 | 69.55  |
| Y102  | 0.30 | 1.80 | 0.54 | 44.95 | 46.55 | 4.60 | 44.71  |
| Y103  | 0.50 | 4.60 | 2.30 | 52.20 | 2.30  | 4.60 | 190.44 |
| Y104  | 0.45 | 4.65 | 2.09 | 60.20 | 2.33  | 4.60 | 173.26 |
| Y105A | 0.45 | 1.65 | 0.74 | 60.20 | 6.68  | 4.60 | 61.48  |
| Y105B | 0.45 | 1.35 | 0.61 | 60.20 | 11.63 | 4.60 | 50.30  |
| Y106  | 0.50 | 6.30 | 3.15 | 68.30 | 3.15  | 4.60 | 260.82 |
| Y107  | 0.70 | 0.65 | 0.46 | 68.57 | 7.87  | 4.60 | 37.67  |
| Y108  | 0.70 | 4.35 | 3.05 | 68.57 | 10.13 | 4.60 | 252.13 |
| Y109A | 0.50 | 1.05 | 0.53 | 75.45 | 0.53  | 4.60 | 43.47  |
| Y109B | 0.50 | 4.50 | 2.25 | 75.45 | 4.50  | 4.60 | 186.30 |
| Y110  |      |      |      |       |       |      |        |
| Y111  | 0.50 | 4.15 | 2.08 | 75.45 | 10.42 | 4.60 | 171.81 |
| Y112  | 0.50 | 0.90 | 0.45 | 5.12  | 7.40  | 4.60 | 37.26  |
| Y113  | 0.45 | 0.90 | 0.41 | 10.25 | 7.40  | 4.60 | 33.53  |
| Y114  | 0.40 | 1.07 | 0.43 | 18.30 | 7.31  | 4.60 | 35.44  |
| Y115  | 0.45 | 5.77 | 2.60 | 21.22 | 2.89  | 4.60 | 214.99 |
| Y116  | 0.45 | 1.07 | 0.48 | 21.22 | 7.31  | 4.60 | 39.87  |
| Y117  | 0.30 | 4.75 | 1.43 | 56.05 | 2.38  | 4.60 | 117.99 |
| Y118  | 0.50 | 4.75 | 2.38 | 64.32 | 2.38  | 4.60 | 196.65 |
| Y119  | 0.50 | 3.60 | 1.80 | 64.32 | 7.75  | 4.60 | 149.04 |
| Y120  | 0.50 | 1.45 | 0.73 | 64.32 | 11.58 | 4.60 | 60.03  |
| Y121  | 0.40 | 1.30 | 0.52 | 83.12 | 0.65  | 4.60 | 43.06  |
| Y122  | 0.40 | 4.05 | 1.62 | 83.12 | 4.53  | 4.60 | 134.14 |

*Tabella 3.7: Pesi dei maschi murari del piano terra in direzione y*

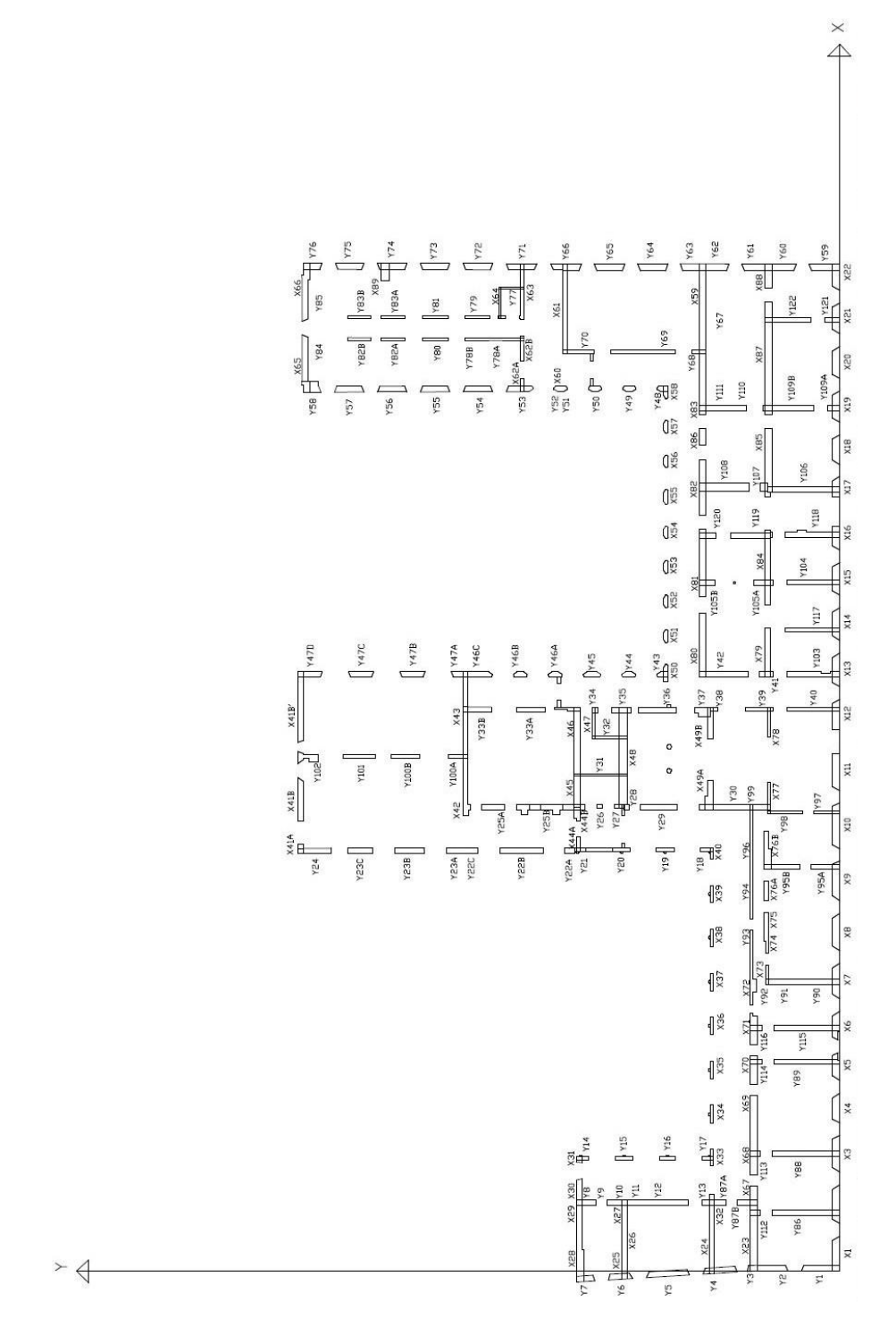

*Figura 3.6: Pianta dei maschi murari del piano terra*

# Piano primo:

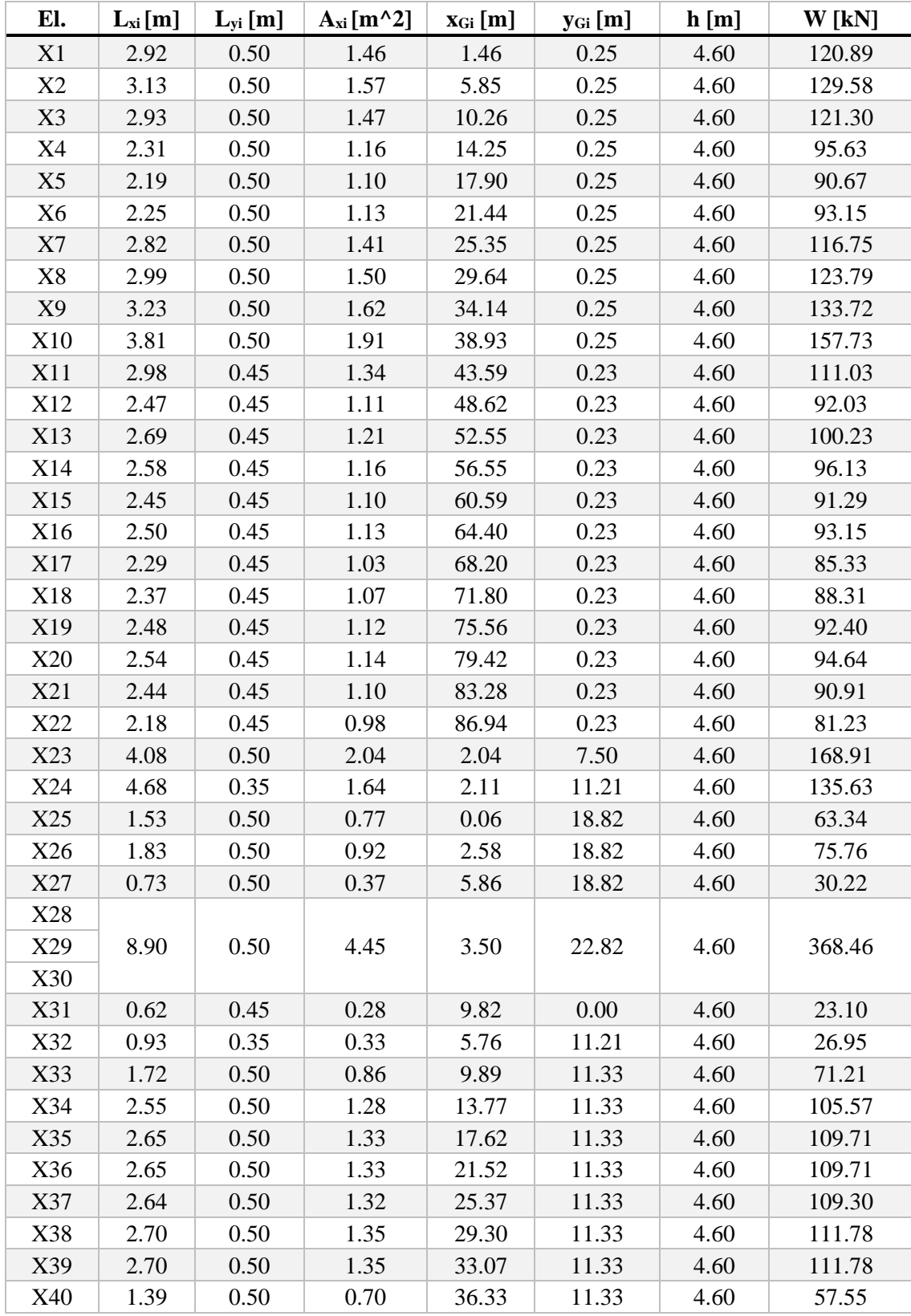

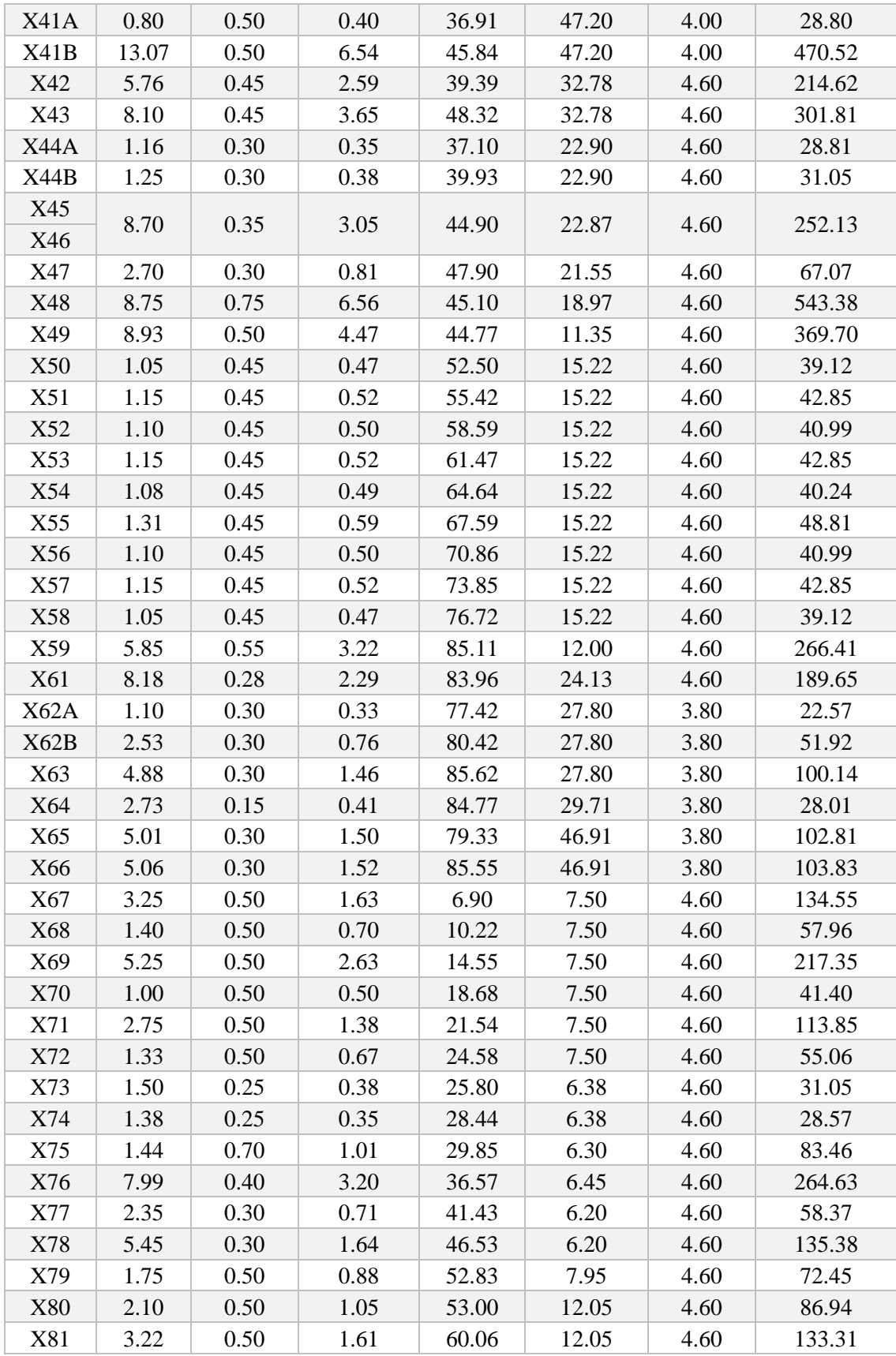

| X82 | 359<br>ر ن.پ | 0.50 | 1.80 | 68.1  | 12.05 | 4.60 | 148.63       |
|-----|--------------|------|------|-------|-------|------|--------------|
| X83 | 2.01         | 0.50 | 1.01 | 74.67 | 12.05 | 4.60 | 0 <i>0.L</i> |

*Tabella 3.8: Pesi dei maschi murari del primo piano in direzione x*

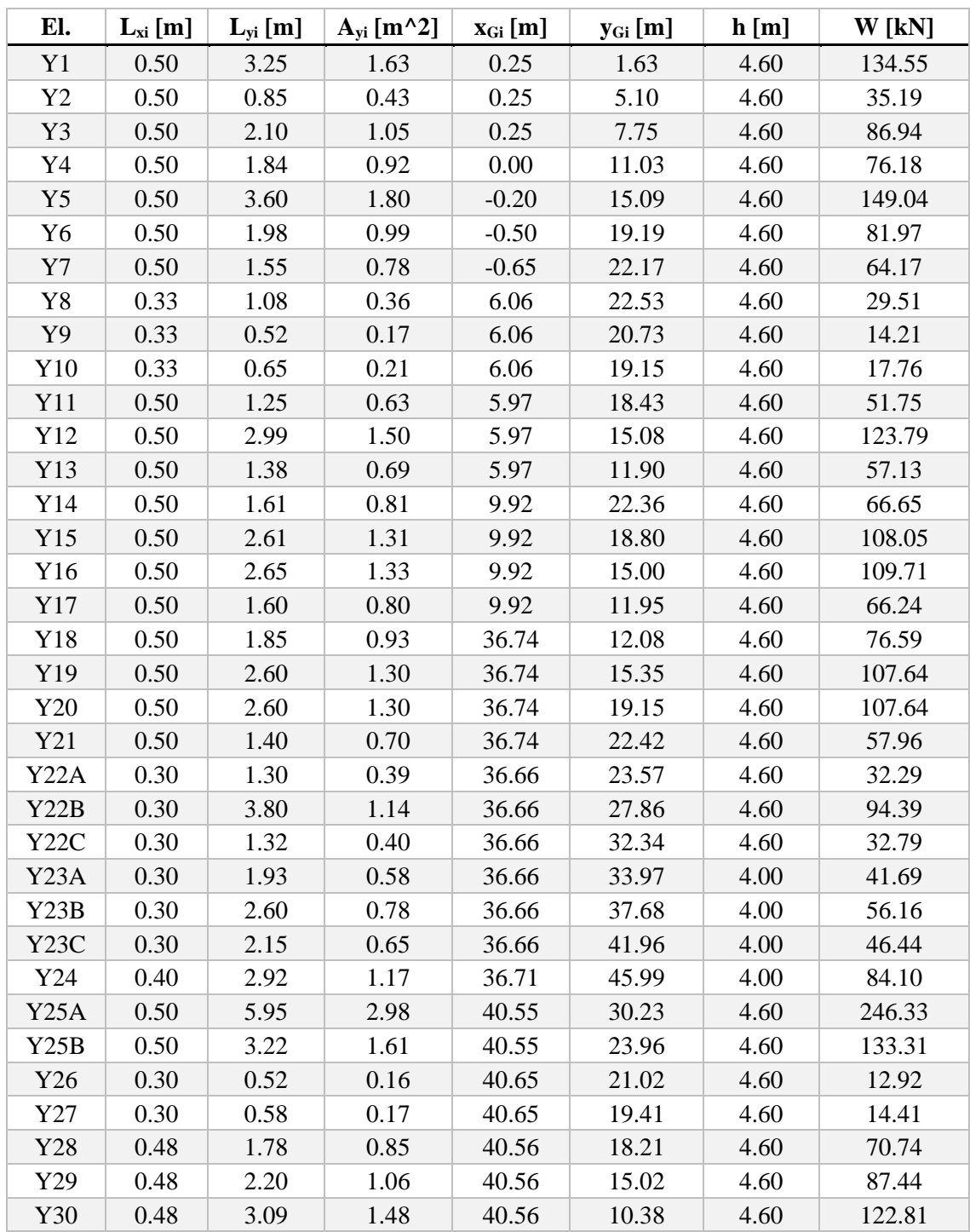

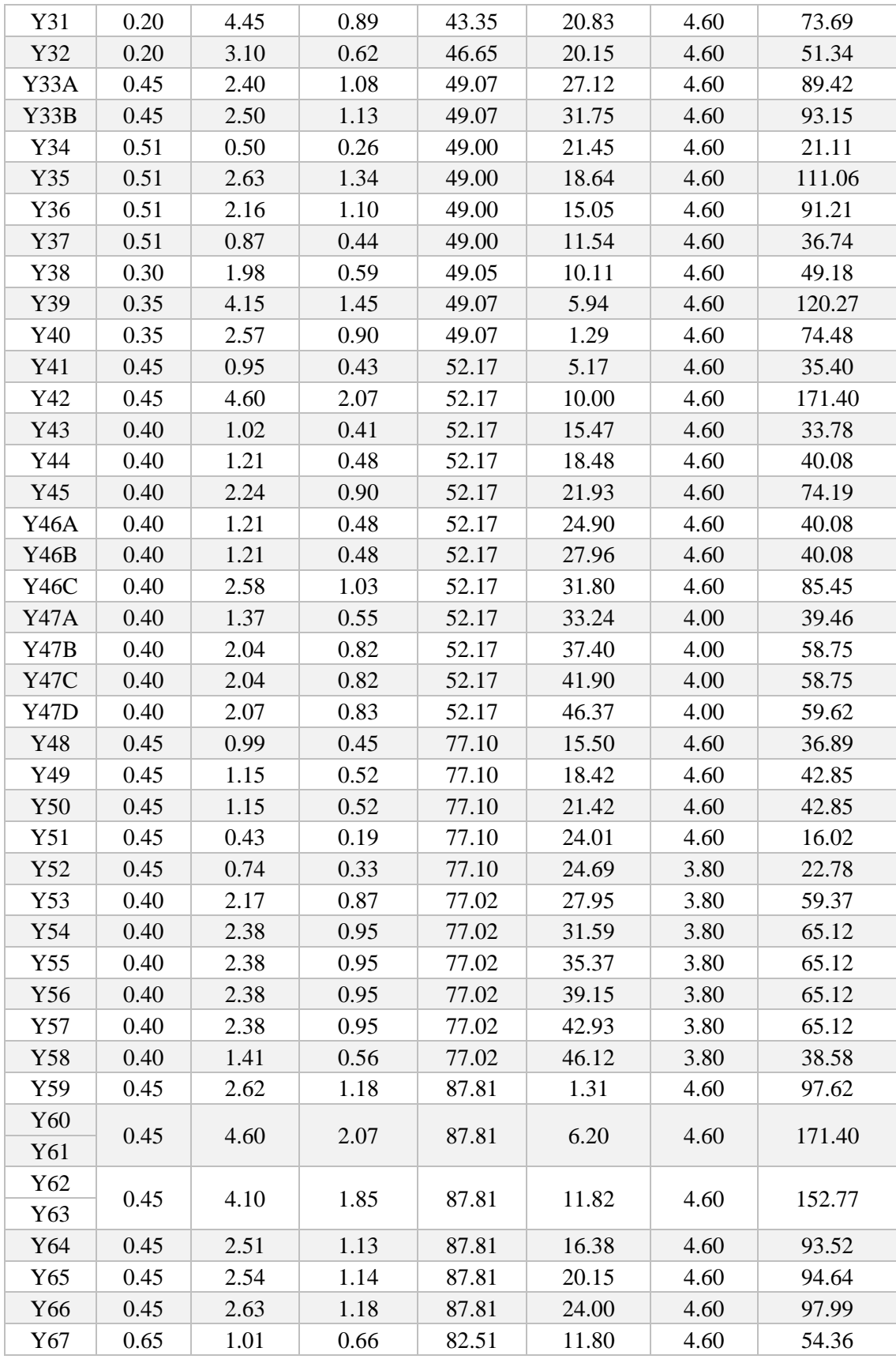

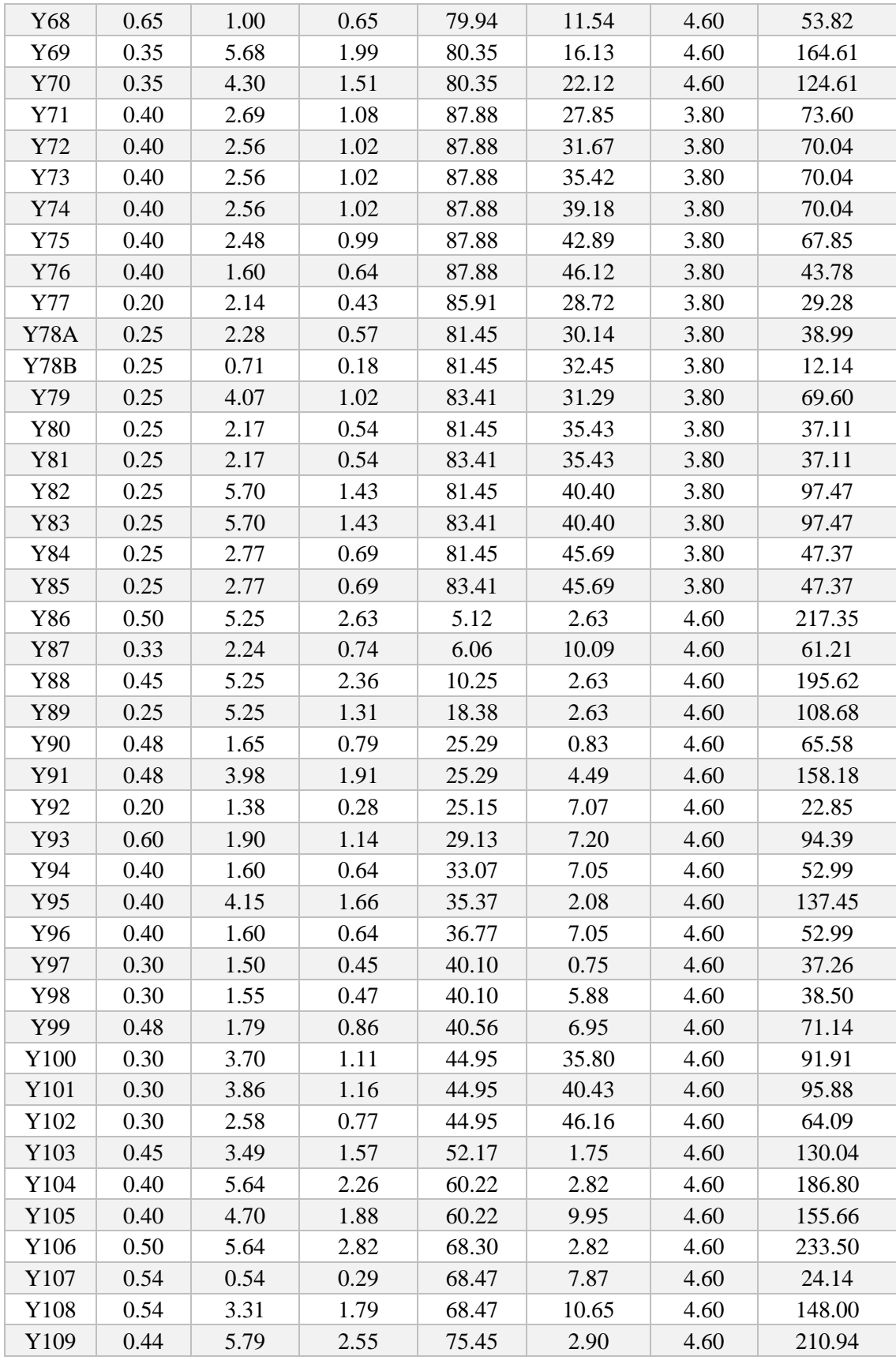

| Y110          | $\vert$ 0.44   | 0.69 | 0.30  | 75.45 | 7.79  | 4.60 |        |
|---------------|----------------|------|-------|-------|-------|------|--------|
| $\gamma$ Y111 | $\bigcup$ 0.44 | 3.31 | -1.46 | 75.45 | 10.65 | 4.60 | 120.59 |

*Tabella 3.9: Pesi dei maschi murari del primo piano in direzione y*

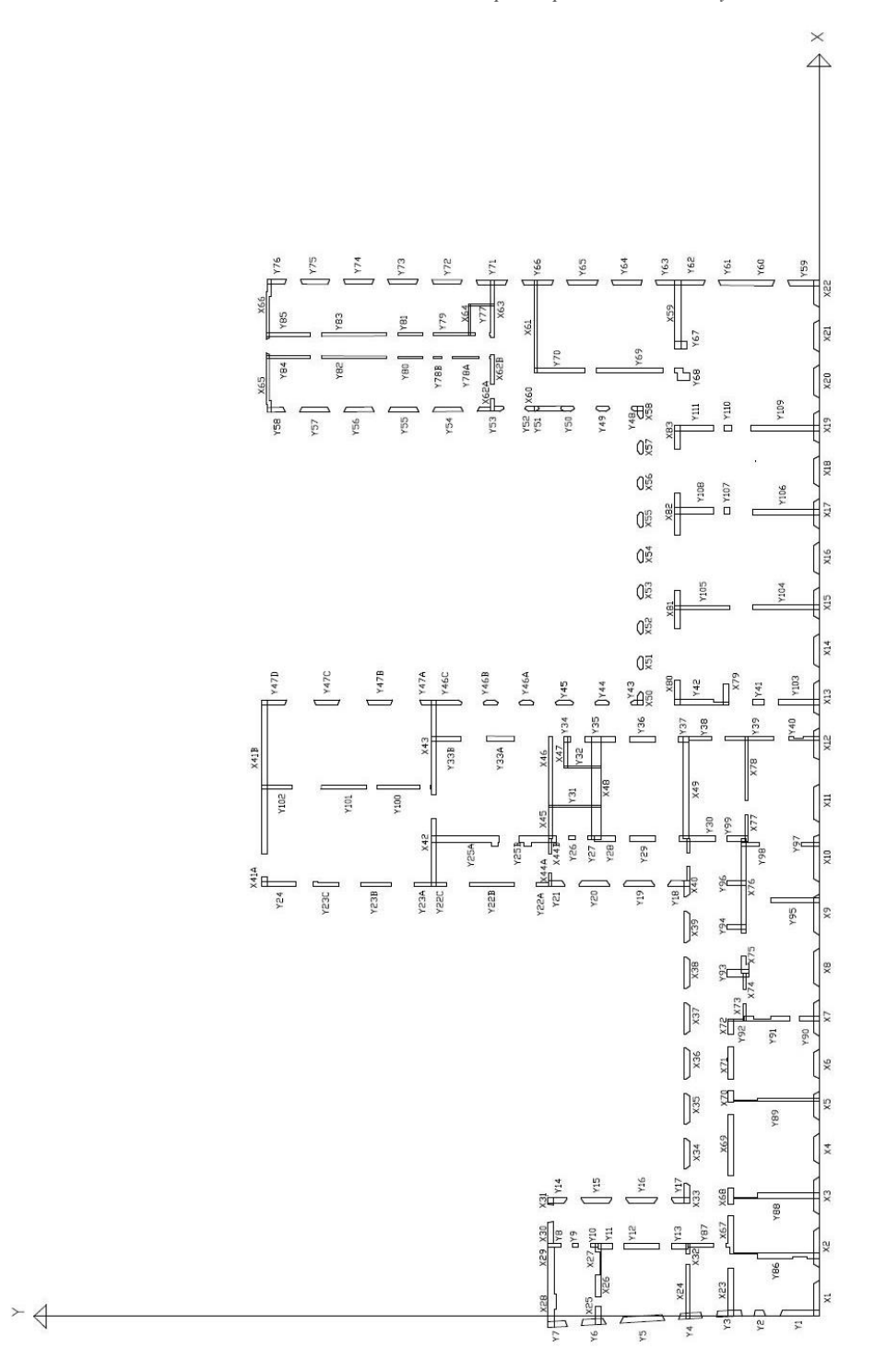

*Figura 3.7: Pianta dei maschi murari del primo piano*

# Piano secondo:

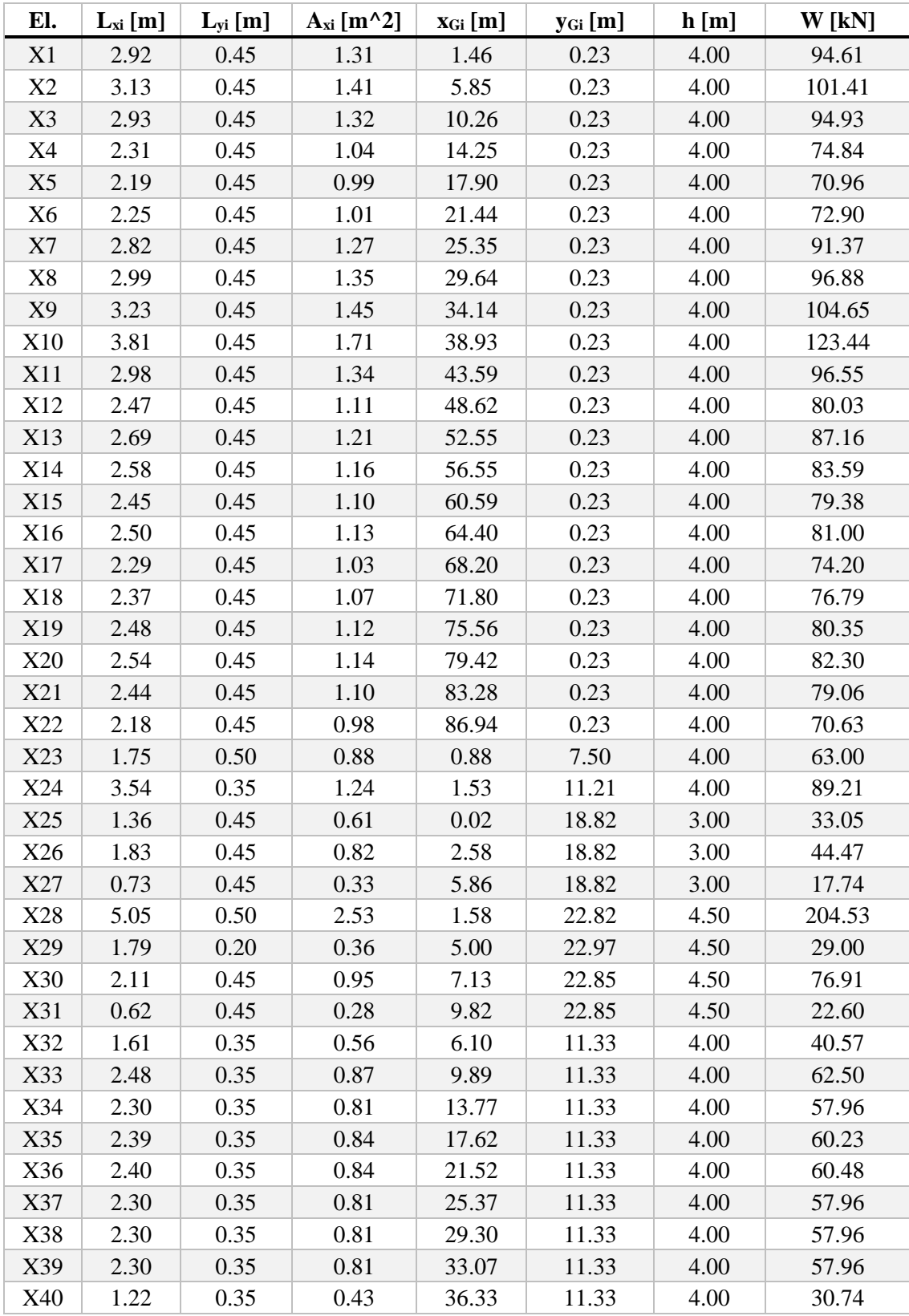

| X41        | 15.87 | 0.50 | 7.94 | 44.58 | 47.20 | 1.30 | 185.68 |
|------------|-------|------|------|-------|-------|------|--------|
| X42        | 7.40  | 0.40 | 2.96 | 40.37 | 32.80 | 2.60 | 138.53 |
| X43        | 7.46  | 0.40 | 2.98 | 48.45 | 32.80 | 2.60 | 139.65 |
| X44        | 4.03  | 0.30 | 1.21 | 38.62 | 22.90 | 5.80 | 126.22 |
| X45        | 3.55  | 0.35 | 1.24 | 42.33 | 22.87 | 5.80 | 129.72 |
| X46        | 3.66  | 0.35 | 1.28 | 47.42 | 22.87 | 5.80 | 133.74 |
| X47        | 2.70  | 0.30 | 0.81 | 47.90 | 21.55 | 4.00 | 58.32  |
| X48        | 8.75  | 0.75 | 6.56 | 45.10 | 18.97 | 4.00 | 472.50 |
| X49        | 8.93  | 0.50 | 4.47 | 44.77 | 11.35 | 4.00 | 321.48 |
| <b>X50</b> | 1.27  | 0.45 | 0.57 | 52.61 | 15.22 | 4.00 | 41.15  |
| X51        | 1.45  | 0.45 | 0.65 | 55.57 | 15.22 | 4.00 | 46.98  |
| X52        | 1.40  | 0.45 | 0.63 | 58.59 | 15.22 | 4.00 | 45.36  |
| X53        | 1.45  | 0.45 | 0.65 | 61.62 | 15.22 | 4.00 | 46.98  |
| X54        | 1.39  | 0.45 | 0.63 | 64.64 | 15.22 | 4.00 | 45.04  |
| X55        | 1.61  | 0.45 | 0.72 | 67.74 | 15.22 | 4.00 | 52.16  |
| X56        | 1.43  | 0.45 | 0.64 | 70.86 | 15.22 | 4.00 | 46.33  |
| X57        | 1.35  | 0.45 | 0.61 | 73.85 | 15.22 | 4.00 | 43.74  |
| X58        | 1.20  | 0.45 | 0.54 | 76.72 | 15.22 | 4.00 | 38.88  |
| X59        | 5.85  | 0.50 | 2.93 | 85.11 | 12.00 | 4.00 | 210.60 |
| X60        | 1.51  | 0.21 | 0.32 | 77.63 | 24.17 | 3.70 | 21.12  |
| X61        | 8.18  | 0.28 | 2.29 | 83.96 | 24.13 | 4.20 | 173.15 |
| X62        | 4.82  | 0.30 | 1.45 | 79.28 | 27.80 | 3.70 | 96.30  |
| X63        | 4.88  | 0.30 | 1.46 | 85.62 | 27.80 | 3.00 | 79.06  |
| X64        | 2.73  | 0.15 | 0.41 | 84.77 | 29.71 | 3.50 | 25.80  |
| X65        | 5.01  | 0.30 | 1.50 | 79.33 | 46.91 | 1.70 | 45.99  |
| X66        | 5.06  | 0.30 | 1.52 | 85.55 | 46.91 | 1.70 | 46.45  |

*Tabella 3.10: Pesi dei maschi murari del secondo piano in direzione x*

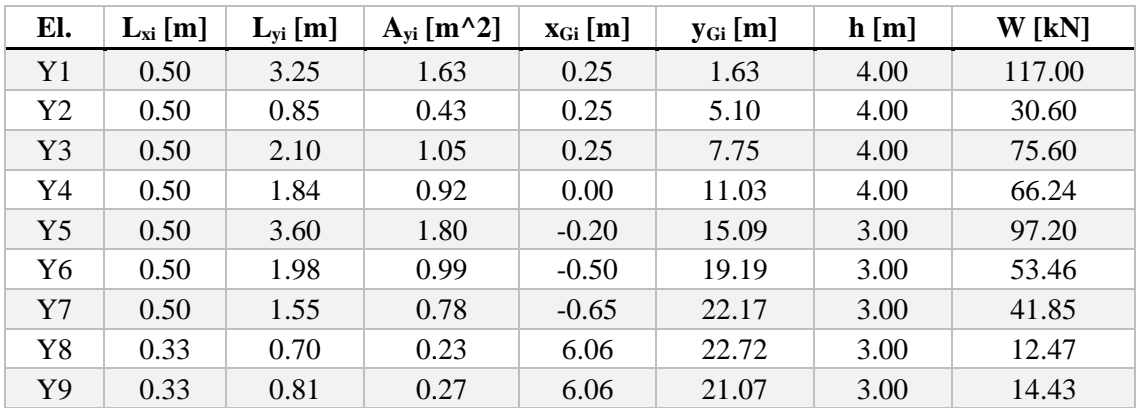

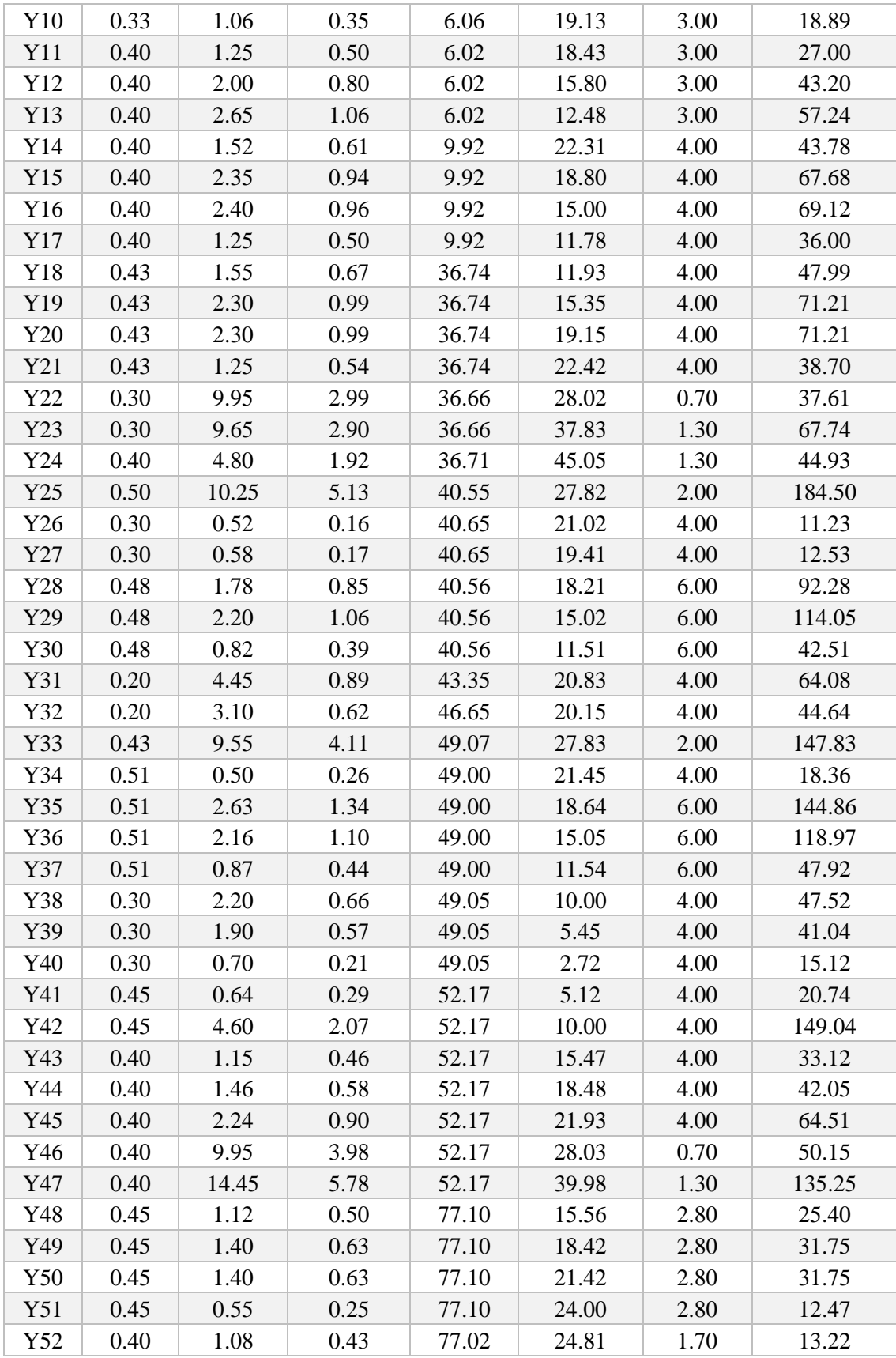

| Y53             | 0.40 | 2.55 | 1.02 | 77.02 | 27.80 | 1.70 | 31.21  |
|-----------------|------|------|------|-------|-------|------|--------|
| Y54             | 0.40 | 2.50 | 1.00 | 77.02 | 31.59 | 1.70 | 30.60  |
| Y55             | 0.40 | 2.58 | 1.03 | 77.02 | 35.37 | 1.70 | 31.58  |
| Y56             | 0.40 | 2.58 | 1.03 | 77.02 | 39.15 | 1.70 | 31.58  |
| Y57             | 0.40 | 2.58 | 1.03 | 77.02 | 42.93 | 1.70 | 31.58  |
| Y58             | 0.40 | 1.51 | 0.60 | 77.02 | 46.12 | 1.70 | 18.48  |
| Y59             | 0.40 | 2.62 | 1.05 | 87.82 | 1.31  | 4.00 | 75.46  |
| Y <sub>60</sub> | 0.40 | 1.95 | 0.78 | 87.82 | 4.86  | 4.00 | 56.16  |
| Y61             | 0.40 | 1.41 | 0.56 | 87.82 | 7.81  | 4.00 | 40.61  |
| Y62             | 0.40 | 2.48 | 0.99 | 87.82 | 11.01 | 4.00 | 71.42  |
| Y63             | 0.40 | 2.14 | 0.86 | 87.82 | 12.82 | 2.80 | 43.14  |
| Y64             | 0.40 | 2.51 | 1.00 | 87.82 | 16.38 | 2.80 | 50.60  |
| Y65             | 0.40 | 2.54 | 1.02 | 87.82 | 20.15 | 2.80 | 51.21  |
| Y66             | 0.40 | 2.63 | 1.05 | 87.82 | 24.00 | 2.80 | 53.02  |
| Y67             | 0.30 | 0.96 | 0.29 | 82.60 | 11.77 | 4.00 | 20.74  |
| Y68             | 0.35 | 0.50 | 0.18 | 80.35 | 12.00 | 4.00 | 12.60  |
| Y69             | 0.35 | 1.15 | 0.40 | 80.35 | 15.37 | 2.80 | 20.29  |
| $\rm Y70$       | 0.35 | 0.41 | 0.14 | 80.35 | 24.07 | 2.80 | 7.23   |
| Y71             | 0.40 | 2.69 | 1.08 | 87.88 | 27.85 | 1.70 | 32.93  |
| Y72             | 0.40 | 2.56 | 1.02 | 87.88 | 31.67 | 1.70 | 31.33  |
| Y73             | 0.40 | 2.56 | 1.02 | 87.88 | 35.42 | 1.70 | 31.33  |
| Y74             | 0.40 | 2.56 | 1.02 | 87.88 | 39.18 | 1.70 | 31.33  |
| Y75             | 0.40 | 2.48 | 0.99 | 87.88 | 42.89 | 1.70 | 30.36  |
| $\,$ Y76        | 0.40 | 1.60 | 0.64 | 87.88 | 46.12 | 1.70 | 19.58  |
| Y77             | 0.20 | 2.14 | 0.43 | 85.91 | 28.72 | 2.85 | 21.96  |
| Y78             | 0.25 | 4.35 | 1.09 | 81.45 | 31.14 | 4.00 | 78.30  |
| Y79             | 0.25 | 4.07 | 1.02 | 83.41 | 31.29 | 4.00 | 73.26  |
| Y80             | 0.25 | 2.17 | 0.54 | 81.45 | 35.43 | 4.00 | 39.06  |
| Y81             | 0.25 | 2.17 | 0.54 | 83.41 | 35.43 | 4.00 | 39.06  |
| Y82             | 0.25 | 5.70 | 1.43 | 81.45 | 40.40 | 4.00 | 102.60 |
| Y83             | 0.25 | 5.70 | 1.43 | 83.41 | 40.40 | 4.00 | 102.60 |
| Y84             | 0.25 | 2.77 | 0.69 | 81.45 | 45.69 | 3.00 | 37.40  |
| Y85             | 0.25 | 2.77 | 0.69 | 83.41 | 45.69 | 3.00 | 37.40  |

*Tabella 3.11: Pesi dei maschi murari del secondo piano in direzione y*

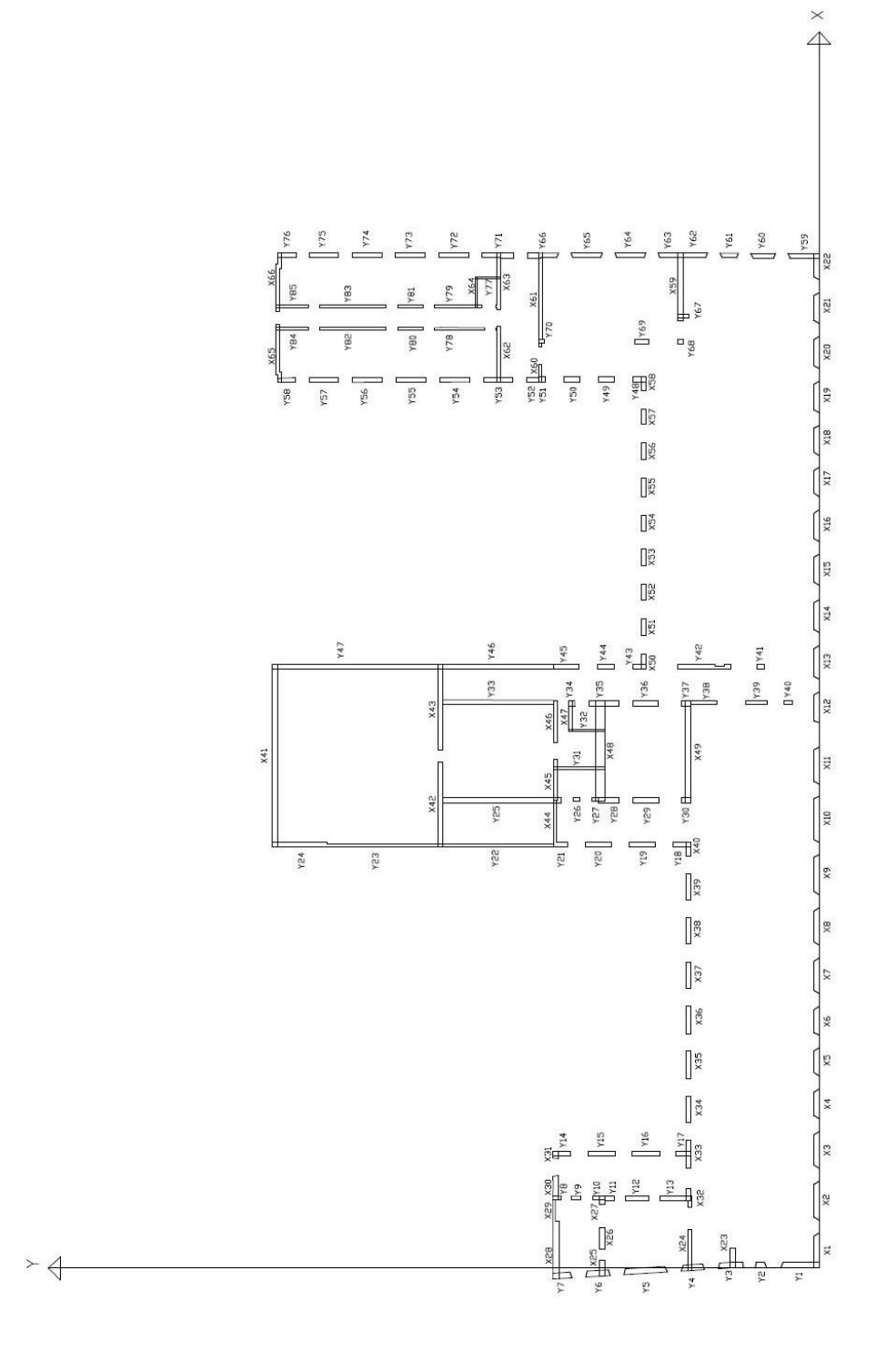

*Figura 3.8: Pianta dei maschi murari del secondo piano*

# 3.4 Proprietà meccaniche della muratura

La muratura in una costruzione esistente è il risultato dell'assemblaggio di materiali diversi, in cui la tecnica costruttiva, le modalità di posa in opera, le caratteristiche meccaniche dei materiali costituenti e il loro stato di conservazione, determinano il comportamento meccanico dell'insieme.

La misura diretta delle caratteristiche meccaniche della muratura avviene mediante l'esecuzione di prove in-situ su porzioni di muratura, o di prove in laboratorio su elementi indisturbati prelevati in-situ, ove questo sia possibile; ulteriori informazioni si possono desumere da metodi di prova non distruttivi.

La tabella C.8.5.I presente nella Circolare del 21 gennaio 2019 «Aggiornamento delle "Norme tecniche per le costruzioni"» riporta, per il comportamento delle tipologie murarie più ricorrenti, indicazioni, non vincolanti, sui possibili valori dei parametri meccanici. La tabella viene di seguito riportata:

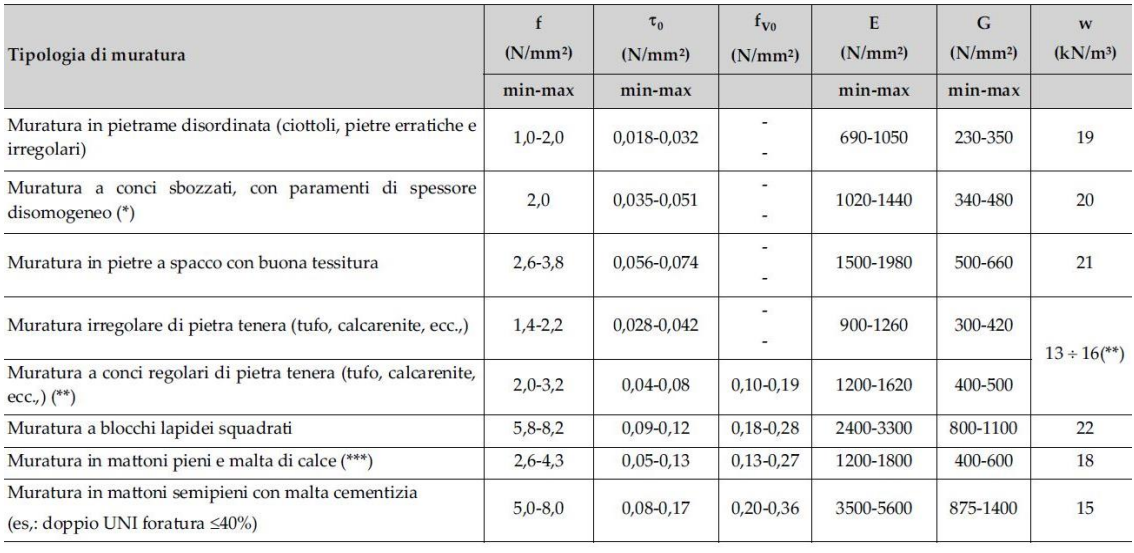

*Tabella 3.12: Parametri meccanici per tipologia di muratura (Circolare 21 gennaio 2019)*

Dove:  $f$  è la resistenza media a compressione,  $\tau_0$  è la resistenza media a taglio in assenza di tensioni normali,  $E \nightharpoonup$  il valore medio del modulo di elasticità normale,  $G \nightharpoonup$  il valore medio del modulo di elasticità tangenziale mentre  $w$  è il peso specifico medio.

Come stimato nel capitolo precedente, i maschi murari sono costituiti in parte da muratura in pietrame disordinata ed in parte da muratura in mattoni pieni e malta di calce. Nella muratura a mattoni pieni è opportuno ridurre i valori tabellati nel caso di giunti con spessore superiore a 13 mm; in assenza di valutazioni più precise, si utilizza un coefficiente riduttivo pari a 0,7 per le resistenze e 0,8 per i moduli elastici. Avendo poi individuato nella muratura di pietrame

disordinata una malta di buone caratteristiche, secondo quanto indicato nella tabella C8.5.II della Circolare del 21 gennaio 2019, si deve andare ad applicare alle caratteristiche meccaniche un coefficiente correttivo in modo da migliorarne la qualità.

La tabella dei coefficienti correttivi viene di seguito riportata, notando che per muratura in pietrame disordinata va applicato un coefficiente uguale a 1,5:

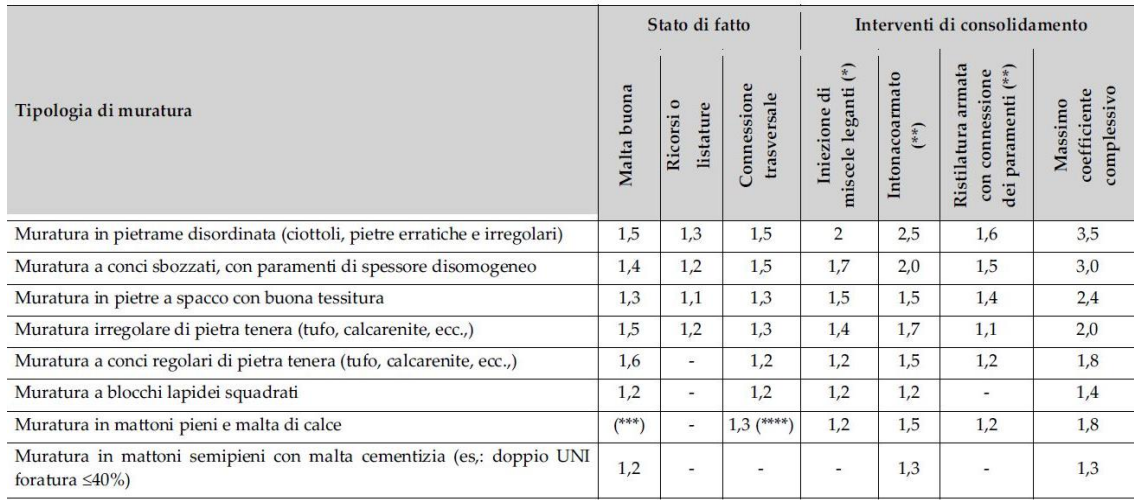

*Tabella 3.13: Coefficienti correttivi delle caratteristiche meccaniche della muratura (Circolare 21 gennaio 2019)* Grazie all'applicazione di questi coefficienti correttivi si riescono ad uniformare i valori dei parametri meccanici, indipendentemente dalla tipologia di muratura presente:

| f[MPa] | $\tau_0$ [MPa] | $E$ [MPa] | G [MPa] | $W$ [kN/m <sup>3</sup> ] |
|--------|----------------|-----------|---------|--------------------------|
| l.82   | ).035          | 1252      | 417     | 18                       |

*Tabella 3.14: Parametri meccanici dell'edificio in esame*

Da ultimo, bisogna tenere in considerazione il livello di conoscenza dei materiali che costituiscono la struttura; è quindi necessario ridurre il valore della resistenza media a compressione e della resistenza media a taglio della muratura, valutate con le tabelle presenti nella Circolare, attraverso il fattore di confidenza  $F_c = 1.35$  precedentemente calcolato:

$$
f_a = \frac{f}{F_C} = 1,3481 MPa
$$

$$
\tau_{0d} = \frac{\tau_d}{F_c} = 0.0259 \, MPa
$$

# 3.5 Risultati dell'analisi strutturale

L'analisi strutturale LV1 dell'Ospizio Vittorio Emanuele II permette di valutare, dal punto di vista analitico, la resistenza a taglio media per ciascuno piano ed in entrambe le direzioni principali x e y. Si sono considerate come sezioni resistenti per ogni piano quelle all'estradosso del solaio di calpestio.

Definite le geometrie dei maschi e calcolato il loro peso per ogni livello della struttura, si procede valutando lo sforzo di compressione che questi esercitano sulle sezioni di verifica a causa del peso proprio. Nella tabella di seguito vengono riportati i valori ottenuti:

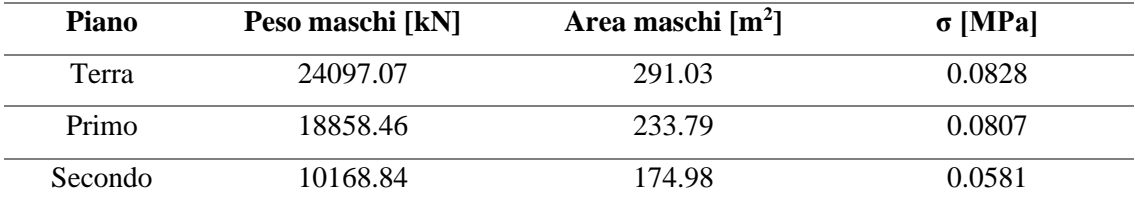

#### *Tabella 3.15: Carichi strutturali della muratura*

Successivamente, si sono potuti valutare tutti gli sforzi di compressione dovuti ai carichi permanenti strutturali e ai carichi variabili delle componenti strutturali presenti nell'edificio, quali solai, volte, coperture e scale. I valori ottenuti sono riportati nelle seguenti tabelle:

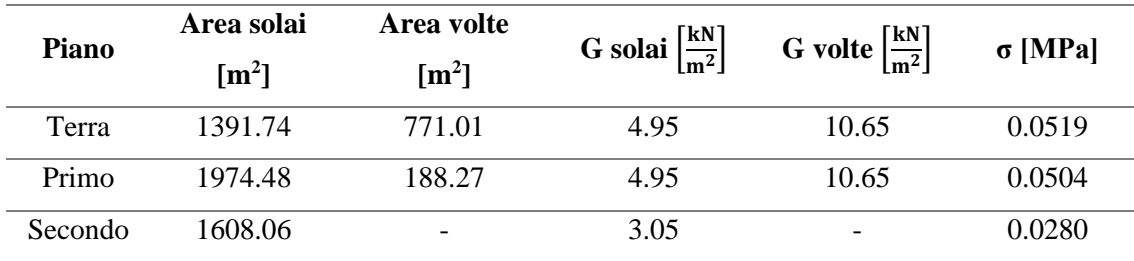

*Tabella 3.16: Carichi strutturali dei solai e delle volte*

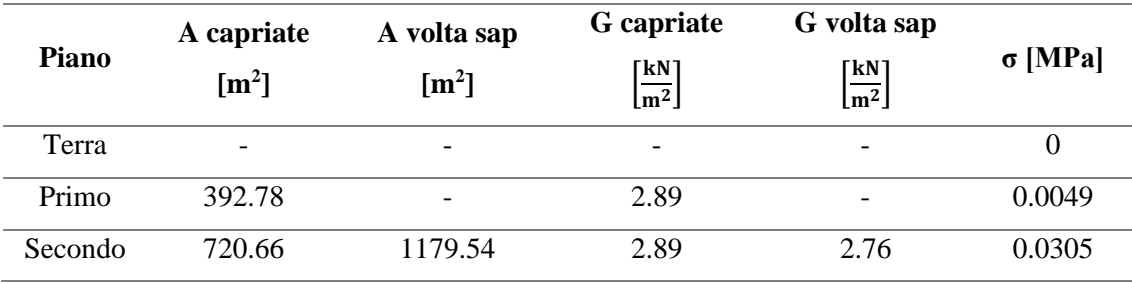

*Tabella 3.17: Carichi strutturali delle coperture*

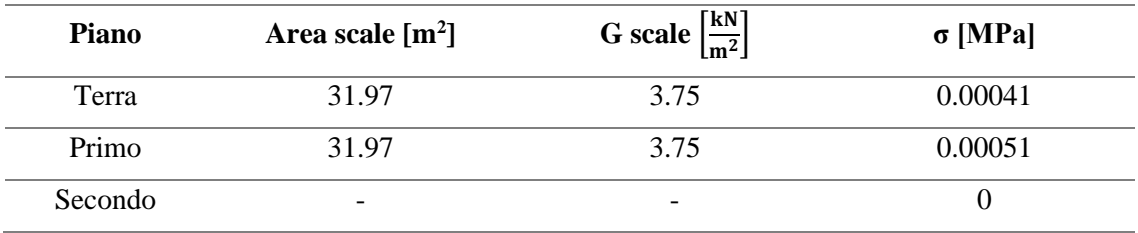

*Tabella 3.18: Carichi strutturali delle scale*

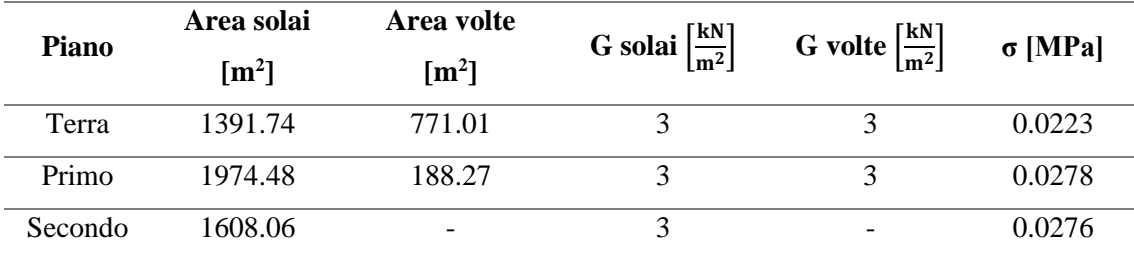

*Tabella 3.19: Carichi variabili dei solai e delle volte*

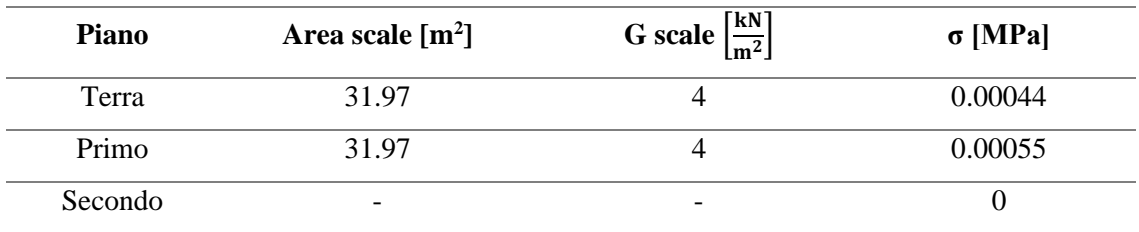

*Tabella 3.20: Carichi variabili delle scale*

Una volta valutato lo sforzo di compressione totale sul piano dei maschi murari come somma di tutte le componenti di sforzo di ogni elemento strutturale, si è potuto calcolare lo sforzo di taglio resistente della muratura alle sezioni di verifica dell'i-esimo piano. I valori di sforzo sono riportati nella tabella di seguito:

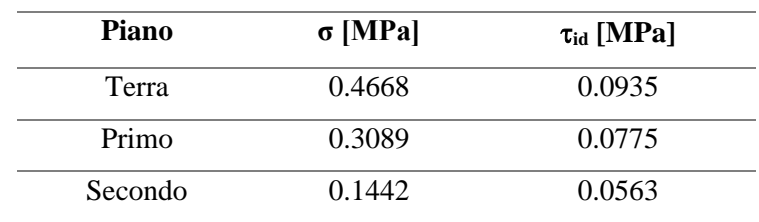

*Tabella 3.21: Sforzi totali*

È poi stato individuato il baricentro  $(x_{Gi}, y_{Gi})$  dell'i-esimo piano della struttura mediando i baricentri di tutti i maschi murari pesati per le masse. Dato che l'edificio in esame non risulta essere doppiamente simmetrico in pianta, il suo centro delle rigidezze  $(x_{ci}, y_{ci})$  non coincide con il centro di massa. Le coordinate del centro di massa e del centro di rigidezza vengono quindi calcolate tramite le formule seguenti:

$$
centroidi massa: \begin{cases} x_{Gi} = \frac{\sum_{k} W_{k} x_{k}}{\sum_{k} W_{k}} \\ y_{Gi} = \frac{\sum_{k} W_{k} y_{k}}{\sum_{k} W_{k}} \end{cases}
$$
  
centroidi rigidezza: 
$$
\begin{cases} x_{Ci} = \frac{\sum_{k} G_{m,k} A_{xi,k} x_{k}}{\sum_{k} G_{mk} A_{xi,k}} \\ y_{Ci} = \frac{\sum_{k} G_{mk} A_{yi,k} y_{k}}{\sum_{k} G_{mk} A_{yi,k}} \end{cases}
$$

dove:

- $W_k$  è il peso del k-esimo maschio murario
- $x_k, y_k$  sono le coordinate del centro di massa del k-esimo maschio murario rispetto al sistema di riferimento scelto
- $G_{m,k}$  è il modulo di taglio del k-esimo maschio murario che è assunto costante per tutti i maschi murari e pari a  $G_{m,k} = 417 MPa$
- $A_{xi,k}, A_{yi,k}$  sono le aree in pianta del k-esimo maschio murario

Vengono di seguito riportati per ciascun piano dell'edificio i valori del centro di massa e del centro di rigidezza con le relative eccentricità  $(e_{xi}, e_{yi})$  e i valori delle distanze  $(d_{xi}, d_{yi})$  tra il centro delle rigidezze e le pareti più esterne:

| <b>Piano</b> |       |       |       | $\mathbf{x}_{Gi}$ [m] $\mathbf{y}_{Gi}$ [m] $\mathbf{x}_{Ci}$ [m] $\mathbf{y}_{Ci}$ [m] $\mathbf{e}_{xi}$ [m] $\mathbf{e}_{yi}$ [m] $\mathbf{d}_{xi}$ [m] $\mathbf{d}_{yi}$ [m] |      |         |       |       |
|--------------|-------|-------|-------|----------------------------------------------------------------------------------------------------|------|---------|-------|-------|
| Terra        | 49.09 | 15.07 | 50.84 | 13.20 1.75                                                                                                    |      | $-1.87$ | 51.49 | 34.00 |
| Primo        | 45.34 | 16.11 | 50.10 | 14.61                                                                                                    | 4.76 | $-1.50$ | 50.75 | 32.59 |
| Secondo      | 46.72 | 17.33 | 51.81 | 16.99                                                                                                    | 5.08 | $-0.33$ | 52.46 | 30.21 |

*Tabella 3.22: Valori di centro di massa, centro di rigidezza ed eccentricità* 

Una volta definito il numero di maschi per ciascun piano in ognuna delle due direzione principale, si sono poi calcolati i valori di  $\kappa_i$ , che dipende dallo spostamento modale orizzontale  $\phi_i$  assunto di forma triangolare e normalizzato a 1 in sommità, e dei coefficienti  $\beta_{xi}$  e  $\beta_{vi}$  e di  $\mu_{xi}$  e  $\mu_{yi}$ :

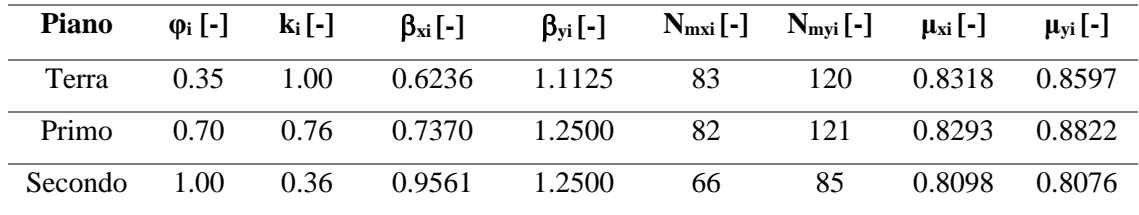

*Tabella 3.23: Valori dei coefficienti per analisi LV1*

Si suppone che la rottura dei maschi murari avvenga prevalentemente con meccanismo di taglio, quindi si considerano valori di  $\xi_{xi} = \xi_{xi} = 1$ . Assumendo poi che la rottura avvenga nei maschi murari verticali e non nelle fasce, i coefficienti  $\zeta_{xi} = \zeta_{xi} = 1$ . Infine, si ricavano i seguenti valori delle forze di taglio allo Stato Limite di salvaguardia della Vita:

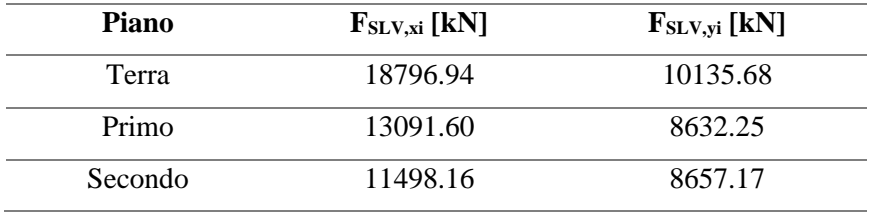

*Tabella 3.24: Forze di taglio per ogni piano*

Da normativa si deve quindi considerare la forza di taglio minima:  $F_{SLV} = 8632.25 kN$ .

Si procede quindi calcolando i valori della massa totale dell'edificio e la frazione di massa partecipante secondo le formule espresse da normativa, avendo considerato una forma modale triangolare.

$$
M_{TOT} = \frac{G_k + \sum_{i=1}^{N} \psi_{2j} Q_{kj}}{g} = 9899,57 \, [ton]
$$

$$
e^* = 0.75 + 0.25N^{-0.75} = 0.8597[-]
$$

| Piano   | altezza interpiano [m] | $M$ [ton] |
|---------|------------------------|-----------|
| Terra   | 4.60                   | 4214.12   |
| Primo   | 4.60                   | 3457.23   |
| Secondo | 4 OO                   | 2228.23   |

*Tabella 3.25: Valori delle masse per ogni piano*

Prima di poter calcolare l'ordinata dello spettro di risposta elastico, si deve valutare il fattore di comportamento q che è legato alla duttilità della struttura come misura della risorsa postelastica. Nel caso di un comportamento strutturale dissipativo, il valore del fattore di comportamento q, da utilizzare per lo stato limite considerato e nella direzione considerata per l'azione sismica, dipende dalla tipologia strutturale, dal suo grado di iperstaticità e dai criteri di progettazione adottati e tiene conto della capacità dissipative del materiale. Per la verifica di edifici con analisi lineare e impiego del fattore q, si può utilizzare per quest'ultimo la seguente espressione:

$$
q = q_0 \cdot K_R
$$

dove:

- $q_0$  è il valore del fattore di comportamento allo SLV, che per edifici regolari in elevazione e nel caso di muratura in pietra e/o mattoni pieni la Circolare del 21 gennaio 2019 al paragrafo C8.5.5.1 suggerisce il seguente valore:  $q_0 = 2.0 \frac{a_u}{\alpha}$  $\alpha_1$ 
	- $\bullet$   $\alpha_1$  è il moltiplicatore della forza sismica orizzontale per il quale, mantenendo costanti le altre azioni, il primo pannello murario raggiunge la sua resistenza ultima (a taglio o a pressoflessione).
	- $\bullet$   $\alpha_u$  è il 90% del moltiplicatore della forza sismica orizzontale per il quale, mantenendo costanti le altre azioni, la costruzione raggiunge la massima forza resistente.

Per costruzioni di muratura ordinaria, le NTC2018 al paragrafo 7.8.1.3 suggeriscono il seguente valore:  $\frac{\alpha_u}{\alpha_1} = 1.7$ 

 $K_R$  è un fattore che dipende dalle caratteristiche di regolarità in altezza della costruzione, con valore pari ad 1 per costruzioni regolari in altezza. Nel caso di edificio non regolare in elevazione i valori di q sono ridotti del 25%, con  $K_R = 0.75$ .

La definizione di regolarità per un edificio esistente in muratura è quella indicata al §7.2.1 delle NTC, di cui sotto vengono riportate le condizioni da rispettare.

*Una costruzione è regolare in pianta se tutte le seguenti condizioni sono rispettate:*

- *la distribuzione di masse e rigidezze è approssimativamente simmetrica rispetto a due direzioni ortogonali e la forma in pianta è compatta, ossia il contorno di ogni orizzontamento è convesso; il requisito può ritenersi soddisfatto, anche in presenza di rientranze in pianta, quando esse non influenzano significativamente la rigidezza nel piano dell'orizzontamento e, per ogni rientranza, l'area compresa tra il perimetro dell'orizzontamento e la linea convessa circoscritta all'orizzontamento non supera il 5% dell'area dell'orizzontamento;*
- *il rapporto tra i lati del rettangolo circoscritto alla pianta di ogni orizzontamento è inferiore a 4;*
- *ciascun orizzontamento ha una rigidezza nel proprio piano tanto maggiore della corrispondente rigidezza degli elementi strutturali verticali da potersi assumere che la sua deformazione in pianta influenzi in modo trascurabile la distribuzione delle azioni sismiche tra questi ultimi e ha resistenza sufficiente a garantire l'efficacia di tale distribuzione.*

*Una costruzione è regolare in altezza se tutte le seguenti condizioni sono rispettate:*

- *tutti i sistemi resistenti alle azioni orizzontali si estendono per tutta l'altezza della costruzione o, se sono presenti parti aventi differenti altezze, fino alla sommità della rispettiva parte dell'edificio;*
- *massa e rigidezza rimangono costanti o variano gradualmente, senza bruschi cambiamenti, dalla base alla sommità della costruzione (le variazioni di massa da un orizzontamento all'altro non superano il 25%, la rigidezza non si riduce da un orizzontamento a quello sovrastante più del 30% e non aumenta più del 10%); ai fini della rigidezza si possono considerare regolari in altezza strutture dotate di pareti o nuclei in c.a. o di pareti e nuclei in muratura di sezione costante sull'altezza o di telai controventati in acciaio, ai quali sia affidato almeno il 50% dell'azione sismica alla base;*
- *il rapporto tra la capacità e la domanda allo SLV non è significativamente diverso, in termini di resistenza, per orizzontamenti successivi (tale rapporto, calcolato per un generico orizzontamento, non deve differire più del 30% dall'analogo rapporto*

*calcolato per l'orizzontamento adiacente); può fare eccezione l'ultimo orizzontamento di strutture intelaiate di almeno tre orizzontamenti;*

- *eventuali restringimenti della sezione orizzontale della costruzione avvengano con continuità da un orizzontamento al successivo; oppure avvengano in modo che il rientro di un orizzontamento non superi il 10% della dimensione corrispondente all'orizzontamento immediatamente sottostante, né il 30% della dimensione corrispondente al primo orizzontamento. Fa eccezione l'ultimo orizzontamento di costruzioni di almeno quattro orizzontamenti, per il quale non sono previste limitazioni di restringimento.*

L'edificio non può definirsi né regolare in pianta né regolare in altezza in quanto presenta piante diverse su ogni piano e variazioni di massa tra un livello e l'altro maggiori del 25%.

Si ottiene quindi:

$$
q = q_0 \cdot K_R = 2.0 \frac{\alpha_u}{\alpha_1} \cdot 0.75 = 2.0 \cdot 1.7 \cdot 0.75 = 2.55
$$

Il valore di q ottenuto risulta compreso tra 2,25 e 2,8 come indicato in §5.4.2 delle Linee Guida. Infine, si può ottenere il valore dell'ordinata dello spettro di risposta elastico allo SLV:

$$
S_{e, SLV} = \frac{q \cdot F_{SLV}}{e^* \cdot M} = 2{,}5865 \left[ \frac{m}{s^2} \right]
$$

# 3.6 Valutazione del livello di sicurezza della struttura

Avendo ricavato l'ordinata dello spettro di risposta elastico, si può valutare l'indice di sicurezza allo Stato Limite di salvaguardia della Vita. Occorre anzitutto calcolare il periodo del primo modo di vibrare della struttura. In via di prima approssimazione, si può utilizzare la seguente espressione semplificata proposta dalle NTC:

$$
T_1 = C_1 \cdot H^{3/4} = 0.3658 \,[s]
$$

dove  $H = 14,2$  m è l'altezza della costruzione, in metri, dal piano di fondazione e  $C_1 = 0.050$ per costruzione di muratura o per qualsiasi altro tipo di struttura.

Entrando nel grafico degli spettri, ottenuti con i diversi tempi di ritorno forniti da normativa, con il punto di coordinate  $(T_1, S_{e, SLV})$  si individuano i due spettri elastici con tempo di ritorno  $T_R = 201$  anni e  $T_R = 475$  anni su cui interpolare i dati. Sfruttando la formula di interpolazione precedentemente citata, si calcola il tempo di ritorno del sisma che porta la struttura allo SLV, che risulta  $T_R = 316$  anni. Nella tabella di seguito vengono riportati i valori dei parametri caratterizzanti i due spettri di risposta:

| $T_R$ [anni] | 475    | 316    |
|--------------|--------|--------|
| $a_g[g]$     | 0.0931 | 0.0863 |
| $F_0$ [-]    | 2.5166 | 2.5451 |
| $T_C^*[s]$   | 0.2900 | 0.2900 |
| $S[-]$       | 1.2000 | 1.2000 |
| $c_c$ [-]    | 1.4090 | 1.4122 |
| $T_R$ [s]    | 0.1362 | 0.1350 |
| $T_c$ [s]    | 0.4086 | 0.4049 |
| $T_D[s]$     | 1.9725 | 1.9454 |

*Tabella 3.26: Parametri sismici degli spettri elastici utilizzati*

Si può quindi calcolare l'indice di sicurezza sismica e il fattore di accelerazione:

$$
I_{S,SLV} = \frac{T_{SLV}}{T_{R,SLV}} = \frac{316}{475} = 0.6659 \, [-]
$$

$$
f_{a, SLV} = \frac{a_{g, SLV}}{a_{SLV}} = \frac{0.0863}{0.0930} = 0.9270 \, [-]
$$

 $I_{S,SLV}$  < 1 e  $f_{a,SLV}$  < 1 indicano che il manufatto in esame non è idoneo a sopportare l'azione sismica di riferimento nel sito. Tale conclusione poteva già essere prevista inizialmente, in quanto l'edificio storico è stato costruito senza poter seguire le norme sismiche introdotte successivamente. Interventi di miglioramento sismico per la mitigazione del rischio saranno eventualmente progettati, se risulteranno necessari, a valle di una valutazione più approfondita (LV2 o LV3).

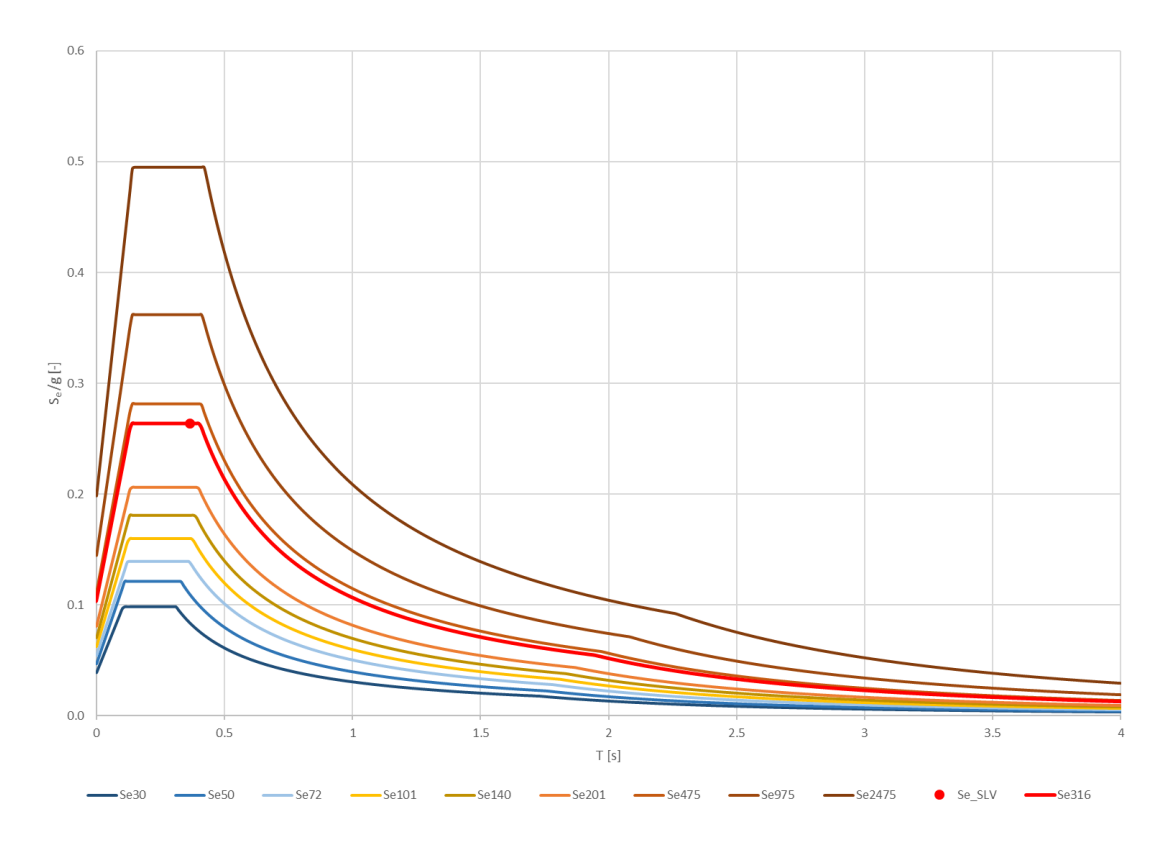

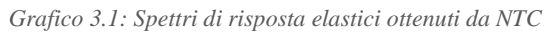

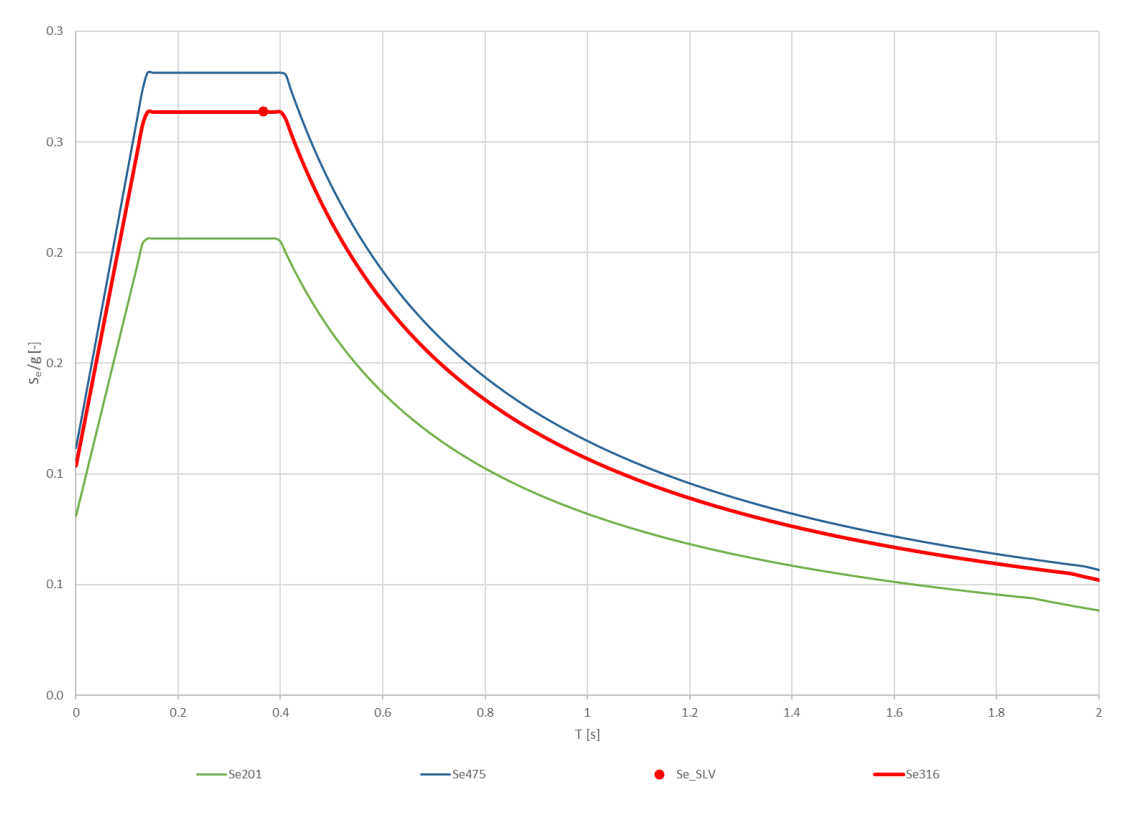

*Grafico 3.2: Spettri di risposta elastici usati per interpolazione*
# 3.7 Fattore di comportamento

Il fattore di comportamento  $q$  precedentemente indicato è uno dei due parametri, insieme al fattore di duttilità  $\mu_d$ , che consente di tener conto della duttilità della struttura. Questi parametri permettono di svolgere, con un grande risparmio computazionale, analisi elastiche lineari i cui risultati vengono poi "scalati" con questi due fattori per poter paragonarli a risultati ottenuti con analisi non lineari.

In termini di spettri di risposta, lo spettro inelastico della struttura si ottiene considerando lo spettro elastico precedentemente calcolato scalato dell'opportuno valore di  $q$ . Essi vengono rappresentati nel grafico di seguito:

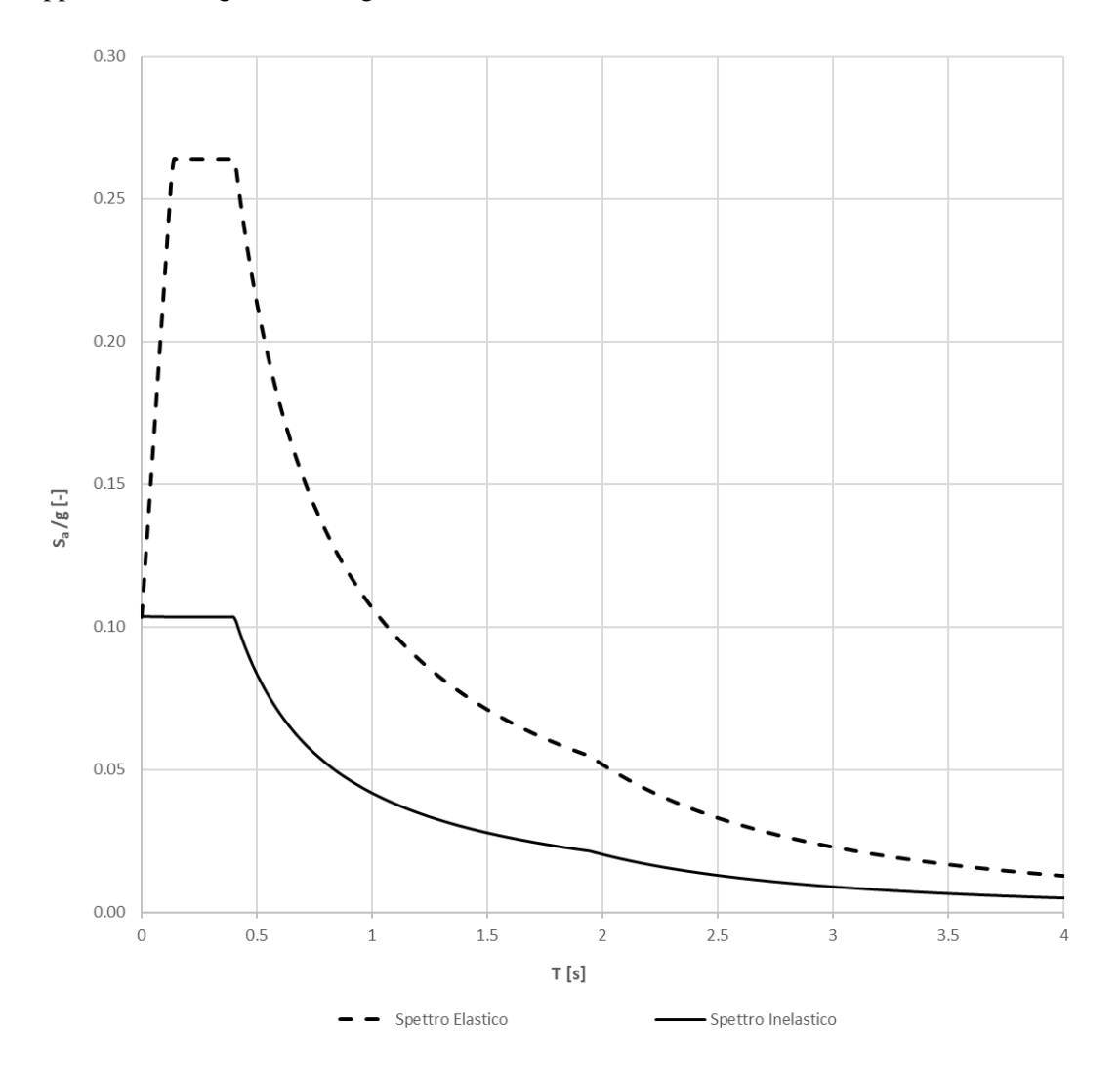

*Grafico 3.3: Spettro di risposta elastico e spettro di risposta inelastico*

# **4. ANALISI AGLI ELEMENTI FINITI: VALUTAZIONE SISMICA GLOBALE**

Si procede andando ad effettuare analisi più dettagliate per studiare la risposta dell'edificio in muratura in esame sottoposto all'azione sismica del sito. Generalmente, tale risposta può essere di due tipi: può verificarsi un collasso globale quando la struttura riesce a mantenere un comportamento scatolare, quando cioè la qualità delle connessioni tra pareti è di buon livello; altrimenti, si attivano una serie di collassi parziali di sottosistemi di struttura.

Per individuare i possibili meccanismi locali di collasso è necessario quindi procedere prima con un'analisi agli elementi finiti sull'intero edificio. Una volta ottenute le mappe di danno tramite il parametro di deformazione plastica (PE), si può poi procedere con la valutazione dei meccanismi locali.

Il processo di analisi agli elementi finiti si suddivide in tre tempi: il *pre-processing* dove è costituito il modello ad elementi finiti (definizione della geometria e delle condizioni al contorno), il *processing* di analisi vero e proprio con la risoluzione del problema agli elementi finiti e infine il *post-processing* dove viene elaborata e rappresentata la soluzione.

# 4.1 Modellazione 3D

La prima fase prevede la costruzione di un modello 3D che ben rappresenti l'edificio in esame. Ci si è avvalsi del software Rhinoceros 7, [12] grazie il quale è stato possibile modellare interamente e in modo molto dettagliato l'ospizio Vittorio Emanuele II.

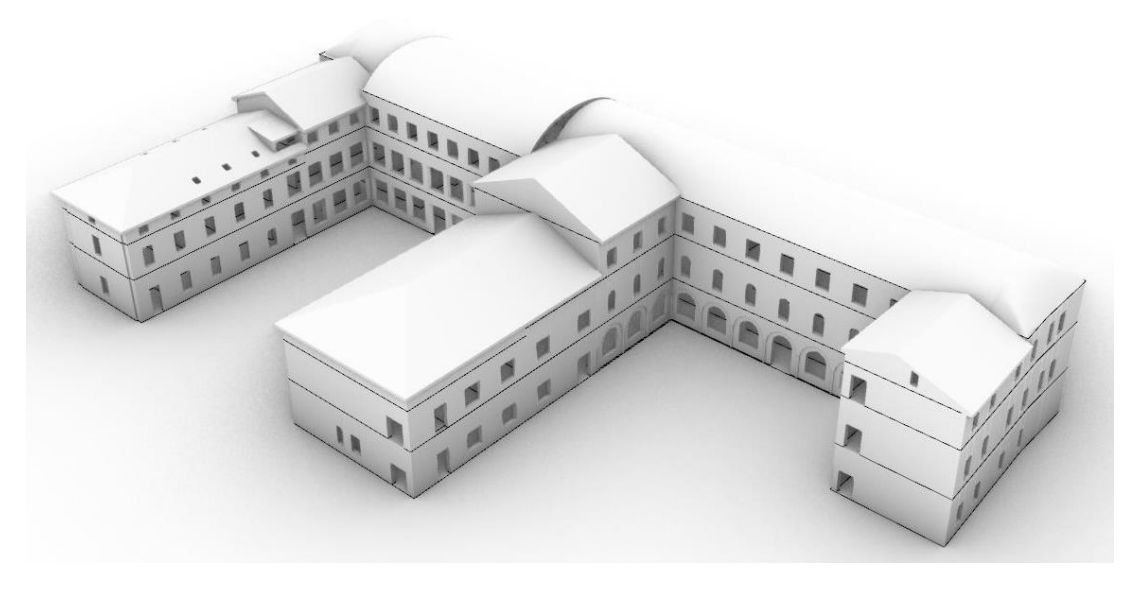

*Figura 4.1: Modello globale 3D*

# 4.1.1 Le volte

Partendo dalle piante AutoCAD di ogni piano si sono estruse le pareti e grazie a numerose fotografie degli interni dell'edificio, effettuate durante i rilievi, sono state dettagliatamente modellate le volte, i blocchi scale e le coperture presenti. Nelle seguenti immagini, grazie all'uso di piani di ritaglio, si visualizzano le volte dell'edificio:

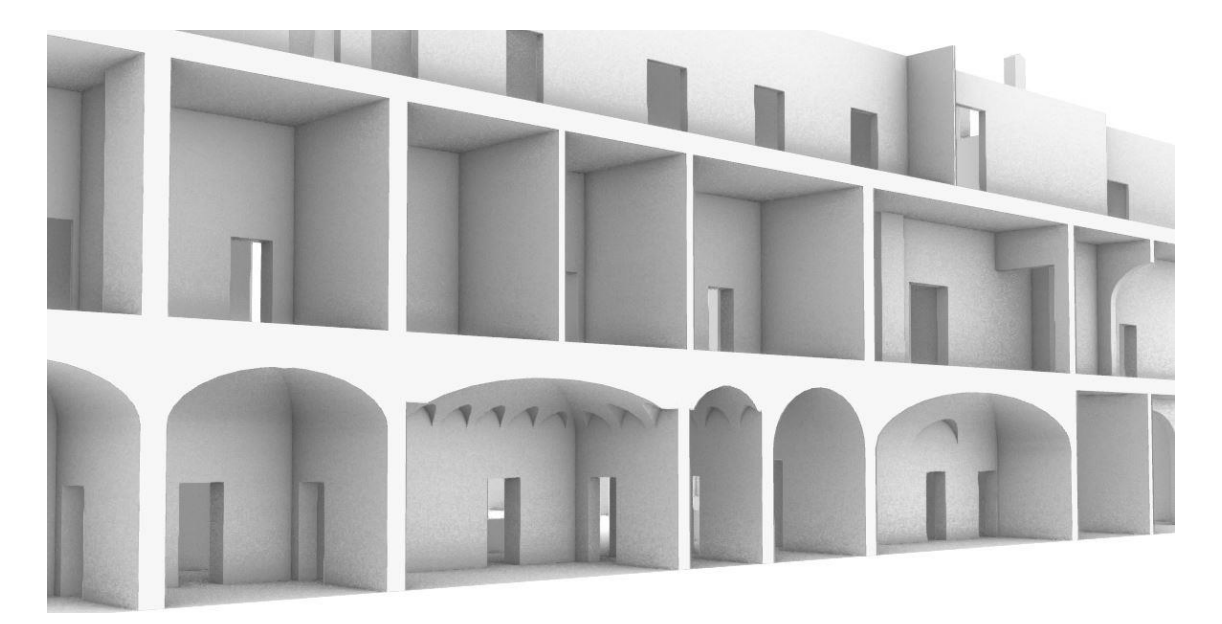

*Figura 4.2: Particolare volte a padiglione lunettate del corpo centrale*

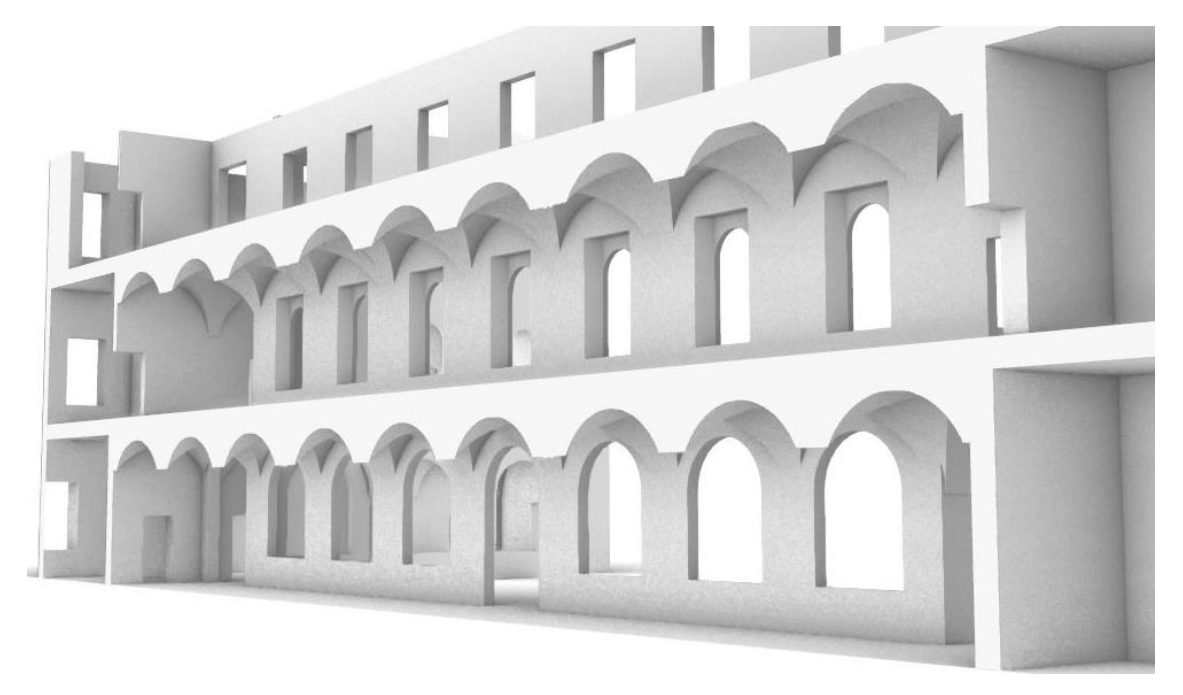

*Figura 4.3: Particolare volte a crociera dei corridoi*

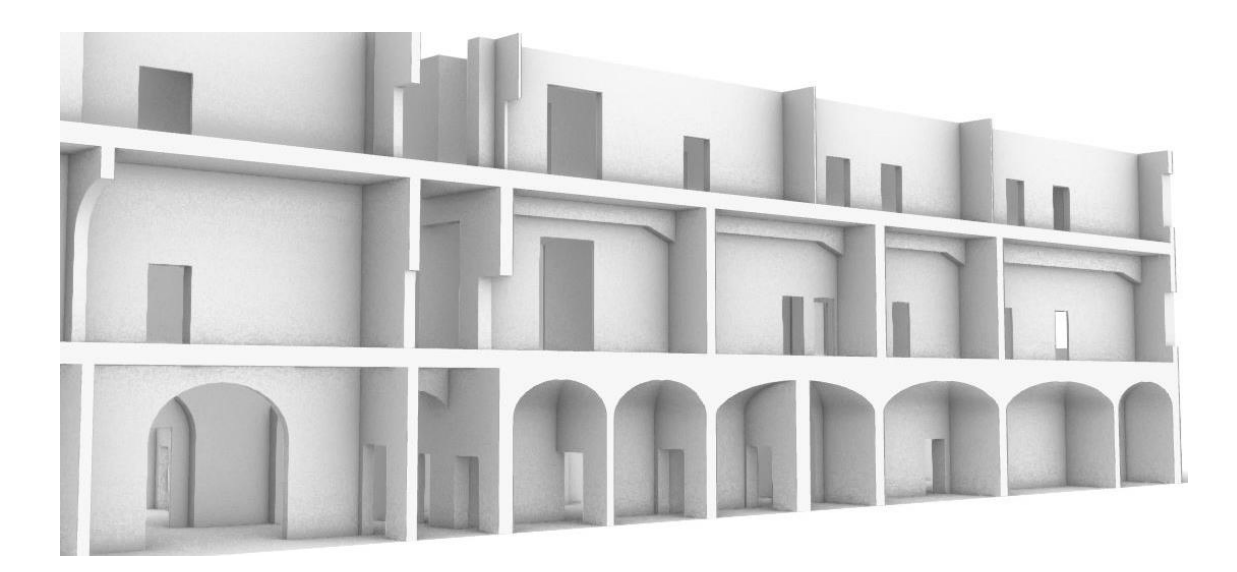

*Figura 4.4: Particolare volte a padiglione del corpo centrale*

# 4.1.2 Le coperture

Sono poi riportate le immagini relative alla modellazione delle coperture e del blocco scale; tali elementi strutturali, in fase di analisi, vengono però considerati solamente come carichi applicati per non appesantire la fase di "meshatura" dell'edificio, già notevole dal punto di vista computazionale a causa della presenza di numerose tipologie di volte.

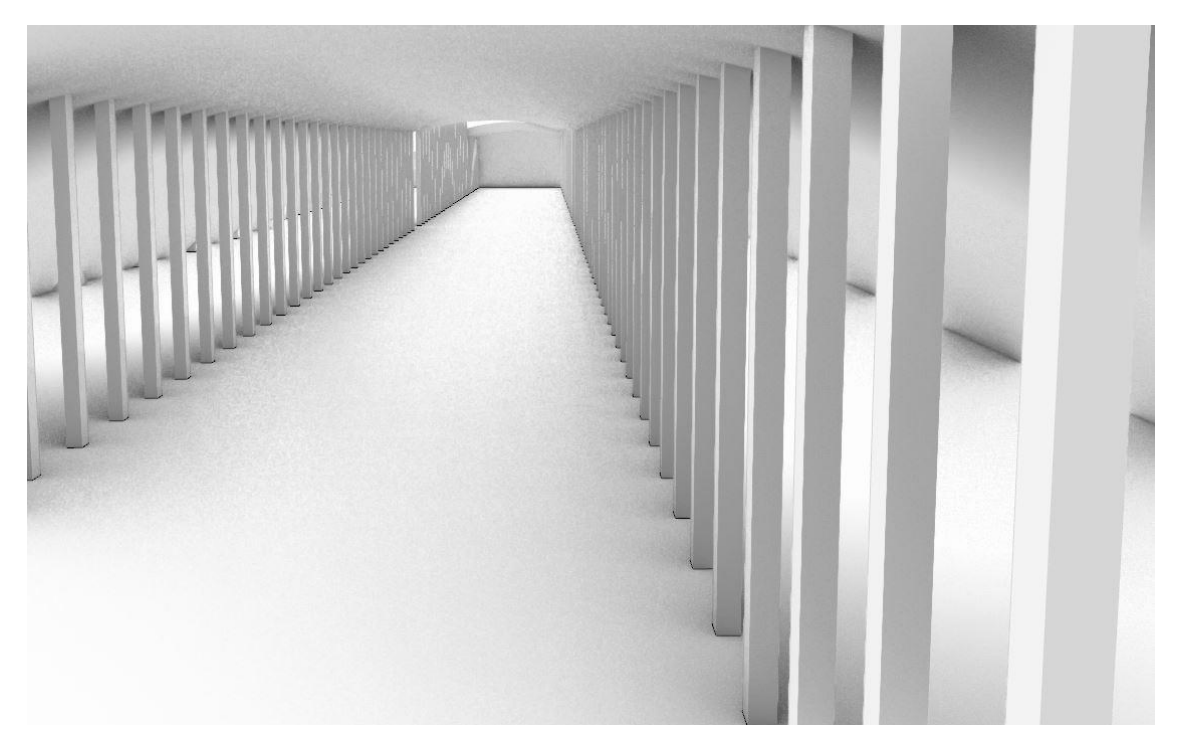

*Figura 4.5: Sistema voltato tipo Sap di copertura*

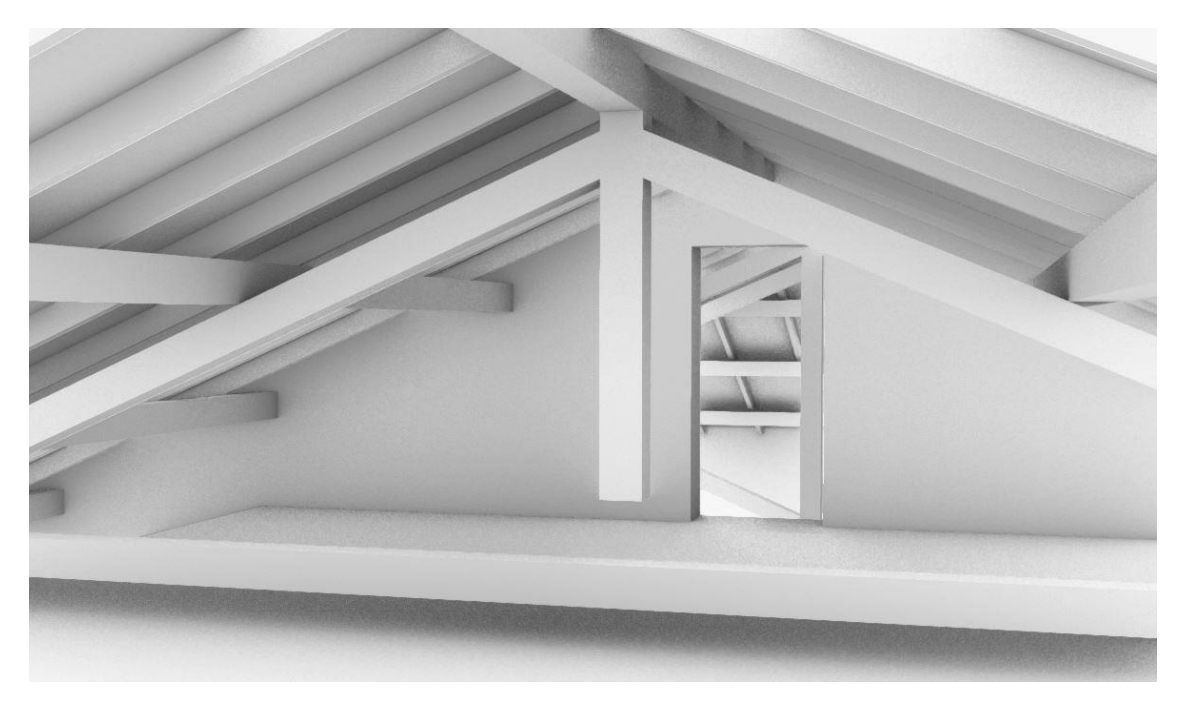

*Figura 4.6: Copertura a capriate lignee*

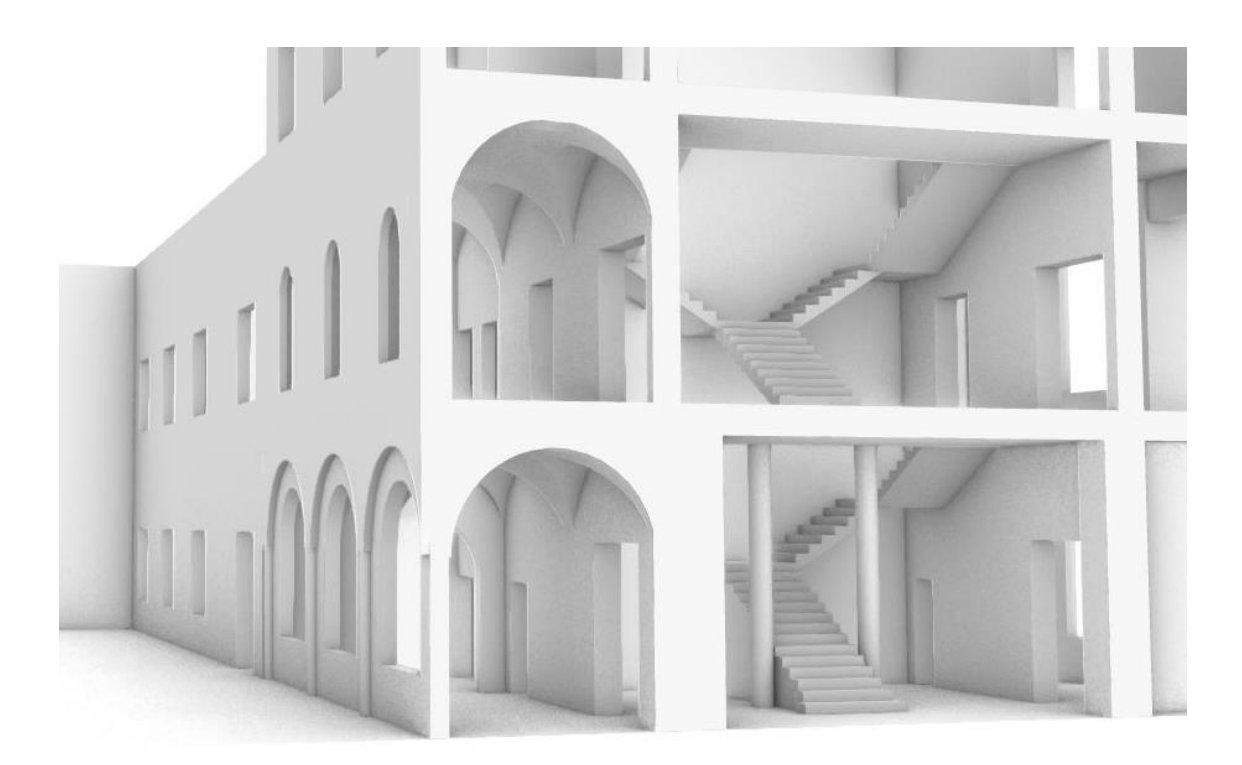

*Figura 4.7: Blocco scale principale* 

## 4.1.3 I solai

Per quanto riguarda poi la modellazione dei solai, nel caso in esame non è possibile attribuirvi un funzionamento a diaframma rigido in quanto non è assicurato che tutti i punti di contatto tra maschi murari e solai si muovano sempre nella stessa direzione e di una stessa quantità essendo un edificio in muratura.

Inoltre, secondo le Norme Tecniche delle Costruzioni, un solaio può essere considerato come diaframma rigido se soddisfa le seguenti caratteristiche come indicato in §7.4.5.3:

- In latero-cemento con soletta superiore in calcestruzzo armato (spessore minimo 40 mm).
- In struttura mista, con soletta in calcestruzzo armato (spessore minimo 50 mm) collegata agli elementi strutturali in acciaio o in legno da connettori a taglio opportunamente dimensionati.

Tali caratteristiche, per l'edificio in esame, non possono essere considerate soddisfatte.

La necessità di fra fronte ad una caratterizzazione dettagliata ha portato ad avere un modello geometrico complesso; il tentativo di rappresentazione degli orizzontamenti ne è un esempio; la sua valutazione ha infatti comportato problemi nella generazione della mesh da parte del software, con relativo aumento dei tempi computazionali. Sia i solai sia le coperture, definiti al Capitolo 3.3, sono elementi non spingenti e con deformabilità nel piano trascurabile. Essi sono stati quindi trascurati e non inseriti per alleggerire il modello.

Dal punto di vista delle analisi, la mancata modellazione di tali elementi provoca una diminuzione dello stato di sforzo di compressione degli elementi portanti; ciò però influisce a favore di sicurezza nell'ottica di una verifica in cui viga la rottura a flessione degli elementi portanti, perché rientrerebbe come termine facente parte delle azioni resistenti. Per quanto riguarda la valutazione dell'instabilità invece, l'assenza dei solai equivale all'assenza di vincoli ad altezze diverse per le pareti murarie, provocando un aumento della snellezza che porta a sua volta ad una maggiore sofferenza per instabilità.

# 4.2 Materiali

Definita la geometria, si è potuto esportare il modello 3D sul software ad elementi finiti Abaqus/CAE, [13] all'interno del quale sono stati assegnati i materiali di cui è costituito l'edificio.

Grazie ai sopralluoghi effettuati, nell'edificio costruito in muratura è stato possibile individuare delle travi a coda di rondine in calcestruzzo armato presenti al primo piano e delle colonne in ghisa all'ingresso nel blocco scale principale al piano terra e, sempre al piano terra, un'altra colonna in ghisa posizionata a sostegno delle volte a vela presenti nella zona prospiciente la zona bar. Si procede quindi partizionando la struttura e assegnando i diversi materiali individuati.

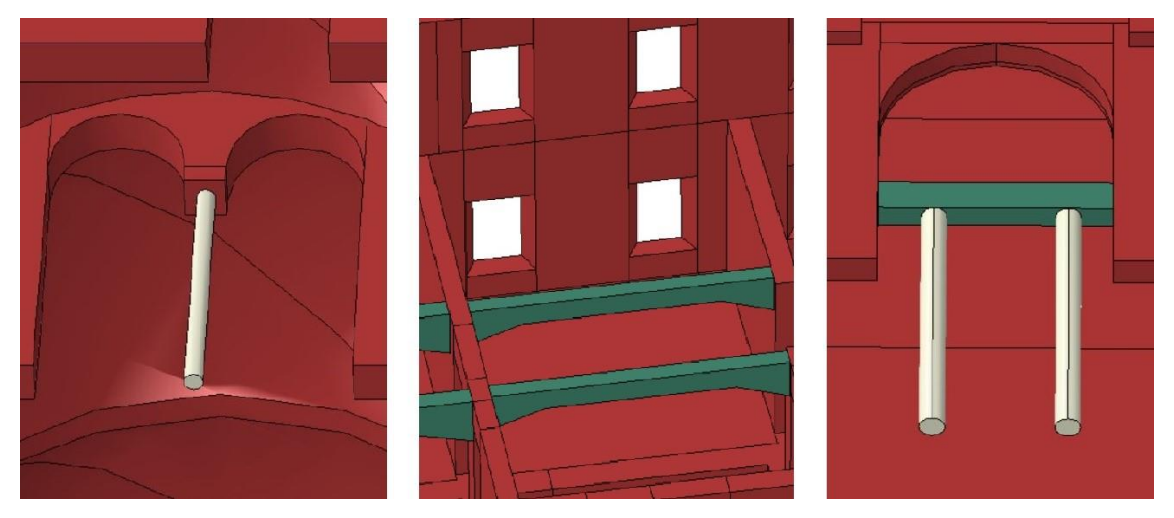

*Figura 4.8: Diversificazione dei materiali nel modello 3D*

# 4.2.1 Travi in calcestruzzo armato

Per le travi in calcestruzzo armato individuate, nel modello Abaqus sono state trattate come corpi che hanno una risposta puramente elastica e le cui caratteristiche meccaniche, indicate nella seguente tabella, sono state individuate considerando una sezione omogenizzata:

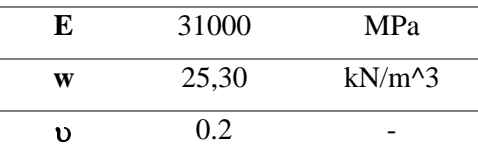

*Tabella 4.1: Caratteristiche meccaniche delle travi in c.a.*

## 4.2.2 Colonne in ghisa

Alle colonne in ghisa presenti nell'edificio sono state invece assegnate le seguenti proprietà meccaniche:

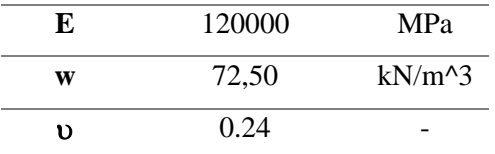

*Tabella 4.2: Caratteristiche meccaniche delle colonne in ghisa*

### 4.2.3 Muratura: modello Concrete Damage Plasticity

In generale, per simulare il comportamento della muratura in un modello tridimensionale ad elementi finiti possono essere adottati due diverse strategie connesse a due diverse scale di modellazione:

- Modelli continui dove si ha una macro-modellazione con l'uso di un unico elemento per rappresentare il comportamento della muratura come solido omogeneo.
- Modelli discontinui dove invece si ha una micro-modellazione in cui vengono distinte le due unità della muratura, ossia l'elemento blocco e i giunti.

Nel caso di studio, si è deciso di adottare una macro-modellazione considerando la struttura in muratura come un continuo omogeneo.

La muratura costituisce la maggior parte della struttura e le sue caratteristiche meccaniche in campo elastico, già precedentemente individuate nell'analisi LV1, vengono riportate nella tabella seguente:

| E  | 1252.50 | <b>MPa</b> |
|----|---------|------------|
| w  | 18      | $kN/m^3$   |
| 1) | 0.2     |            |

*Tabella 4.3: Caratteristiche meccaniche della muratura in campo elastico*

La maggiore difficoltà, che si incontra nel definire una teoria che descriva il comportamento del materiale muratura oltre il campo elastico, risiede nella non facile individuazione della legge che governa il legame sforzi-deformazioni. Generalmente, il comportamento della muratura è composto da una serie di fasi qui sottoelencate.

A compressione si ha:

- una fase lineare elastica, OA;
- una fase non lineare con formazione di fessure, AB;
- nel punto B viene raggiunta la resistenza a compressione e avviene la rottura per schiacciamento;
- un ramo di softening associato all'apertura delle fessure, BE;
- nel punto C avviene collasso in controllo di spostamenti.

Mentre a trazione, il comportamento risulta molto limitato dalla resistenza bassa:

- una fase lineare elastica molto breve, OI;
- un ramo di softening trascurabile IL.

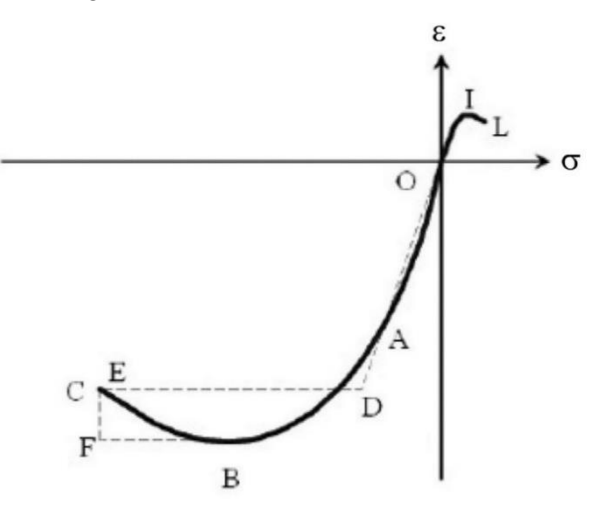

*Figura 4.9: Diagramma sforzi-deformazioni della muratura*

Di solito non viene adottata una descrizione dettagliata di questo comportamento, bensì si fa ricorso a modellazioni semplificate con livelli di precisione differenti.

In questo caso viene preso in considerazione un modello originariamente formulato per l'analisi di strutture in calcestruzzo e implementato all'interno del software commerciale agli elementi finiti Abaqus.

Questo modello tiene in considerazione il comportamento di softening proprio del materiale e gli effetti dovuti al danno come la perdita di rigidezza ed è usato per studiare le strutture in muratura sottoposte ad azione sismica. [14] [15] Esso viene indicato come "Concrete Damage Plasticity" (CDP) e si tratta di un modello di danno e plasticità isotropa proposto da Lubliner, Oliver, Oller & Onate nel 1989 [16] e poi modificato da Lee & Fenves nel 1998. [17] I modelli di danno e plasticità uniscono in un solo modello la teoria della plasticità e la meccanica del danno, riuscendo a considerare contemporaneamente i contributi irreversibili delle deformazioni plastiche e quelli relativi ai processi di danneggiamento. Questi due aspetti sono da considerarsi l'uno complementare dell'altro, in quanto il degrado della rigidezza, tipico dei modelli di danno, non riesce ad essere catturato dalle teorie di plasticità; al contrario le deformazioni permanenti non vengono tenute in considerazione nella meccanica del danno.

Il danneggiamento rappresentato nel modello è isotropo e quindi uguale in tutte le direzioni, ma si differenzia nella risposta del materiale a trazione e a compressione.

Questi effetti si manifestano nelle seguenti proprietà macroscopiche:

- tensioni di snervamento diverse a trazione e compressione, con lo sforzo iniziale di snervamento in compressione che è almeno 10 volte superiore dello sforzo iniziale di snervamento a trazione.
- possibilità di considerare il diverso comportamento a trazione, con incrudimento negativo (softening), e a compressione, con incrudimento seguito da softening fino rottura;
- la risposta del materiale è considerata uguale in tutte le direzioni;
- degrado differente per la rigidezza elastica a compressione e trazione;
- possibilità di considerare gli effetti di recupero della rigidezza in caso di struttura soggetta a carichi ciclici.

Gli ingredienti principali del modello Concrete Damage Plasticity vengono riassunti in quanto segue. Il tensore delle deformazioni viene decomposto in una componente elastica ed in una plastica:

$$
\dot{\varepsilon} = \dot{\varepsilon}^{el} + \dot{\varepsilon}^{pl}
$$

La componente elastica è definita tramite la legge di Hooke:

$$
\sigma_{ij} = D_{ijhk} \cdot \varepsilon_{hk}^e = D_{ijhk} \cdot (\varepsilon_{hk} - \varepsilon_{hk}^{pl})
$$

Considerando poi l'effetto del danno, si ottiene una matrice di rigidezza D<sup>el</sup> degradata tramite una variabile di rigidezza scalare  $d$  di danno. Tale variabile può assumere valori compresi tra  $0$ e 1, dove  $d = 0$  indica che il materiale non è danneggiato, mentre  $d = 1$  considera il materiale danneggiato completamente. La relazione sforzo-deformazione in notazione matriciale può essere quindi riscritta come segue:

$$
\sigma = (1-d) \cdot D_0^{el} : (\varepsilon - \varepsilon^{pl}) = D^{el} : (\varepsilon - \varepsilon^{pl})
$$

In condizioni di stato di sforzo uniassiale il degrado della rigidezza elastica di tensione è significativamente differente da quella di compressione; in tutti e due i casi, però, l'effetto è più pronunciato all'aumentare delle deformazioni plastiche. La misura del degrado è quindi caratterizzata da due variabili di danno uniassiali indipendenti,  $d_t e d_c$ , rispettivamente a

trazione e a compressione e sono assunte essere funzioni crescenti delle deformazioni plastiche equivalenti.

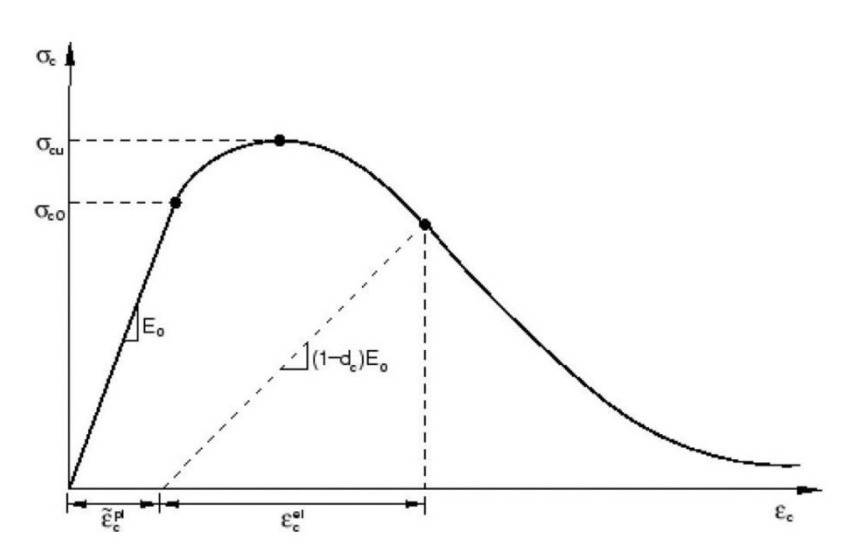

*Figura 4.10: Comportamento a compressione del modello CDP*

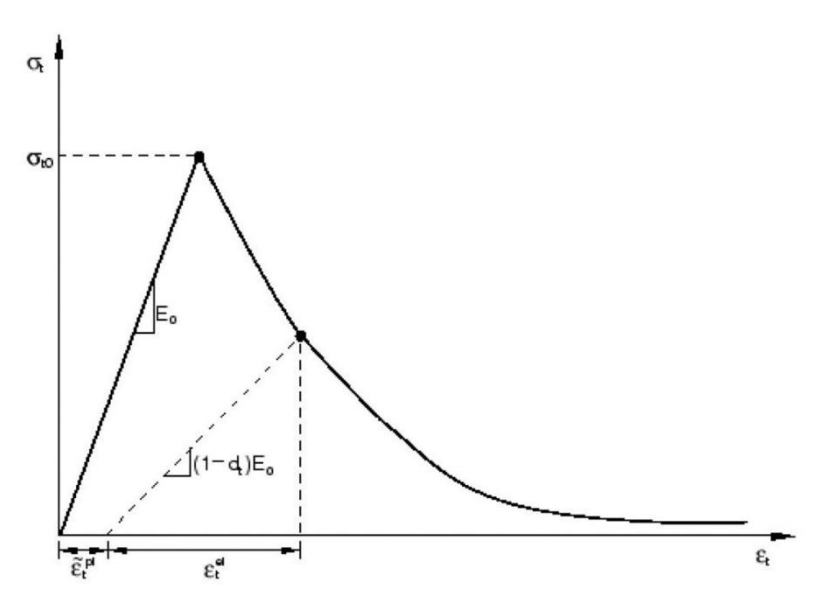

*Figura 4.11: Comportamento a trazione del modello CDP*

Se  $E_0$  è la rigidezza elastica iniziale non danneggiata del materiale, le relazioni sforzo – deformazione sotto tensione e compressione uniassiale sono, rispettivamente:

$$
\sigma_t = (1 - d_t) E_0 \left( \varepsilon_t - \tilde{\varepsilon}_t^{pl} \right)
$$

$$
\sigma_c = (1 - d_c) E_0 \left( \varepsilon_c - \tilde{\varepsilon}_c^{pl} \right)
$$

Le componenti di deformazione del materiale in campo plastico vengono definite tramite una legge di scorrimento non associato, per la quale non vale la condizione di normalità del vettore delle deformazioni plastiche rispetto alla superficie di snervamento e viene assunto come potenziale plastico una funzione di tipo Drucker-Prager. Inoltre, per tener conto del diverso comportamento del materiale a trazione e a compressione, la funzione di snervamento viene composta da due funzioni di tipo Druker-Prager.

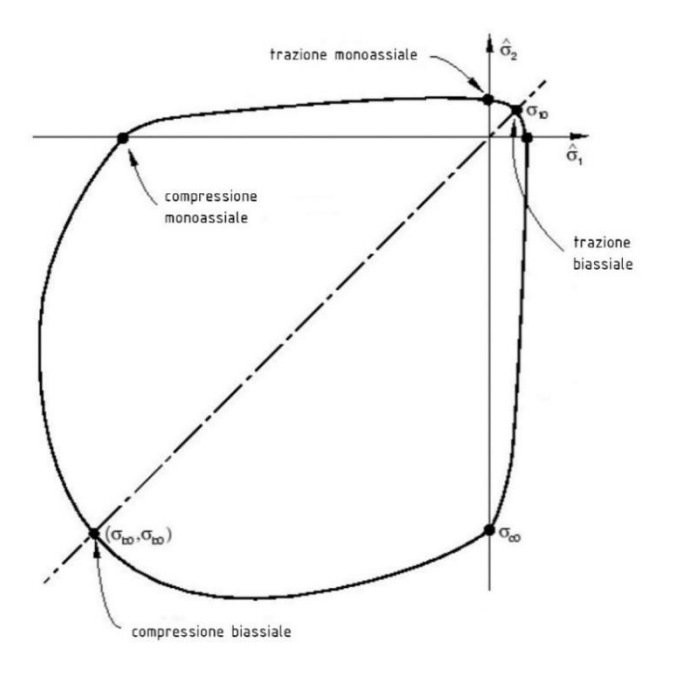

*Figura 4.12: Superficie di snervamento in stato piano degli sforzi*

Per il caso di studio considerato, vengono quindi adottate le seguenti proprietà della muratura:

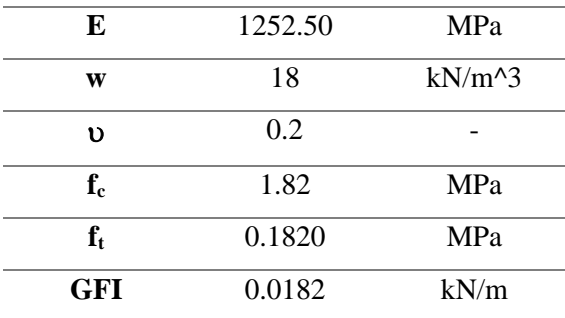

*Tabella 4.4: Proprietà meccaniche del materiale*

Per il comportamento a compressione è stato definito il ramo di softening seguente, a partire dallo sforzo di snervamento e in termini di deformazioni inelastiche. Invece, il comportamento a trazione è descritto tramite l'energia di frattura GFI con la quale si adotta un ramo di softening lineare. I dati sono stati presi seguendo indicazioni sperimentali trovate in letteratura. [18]

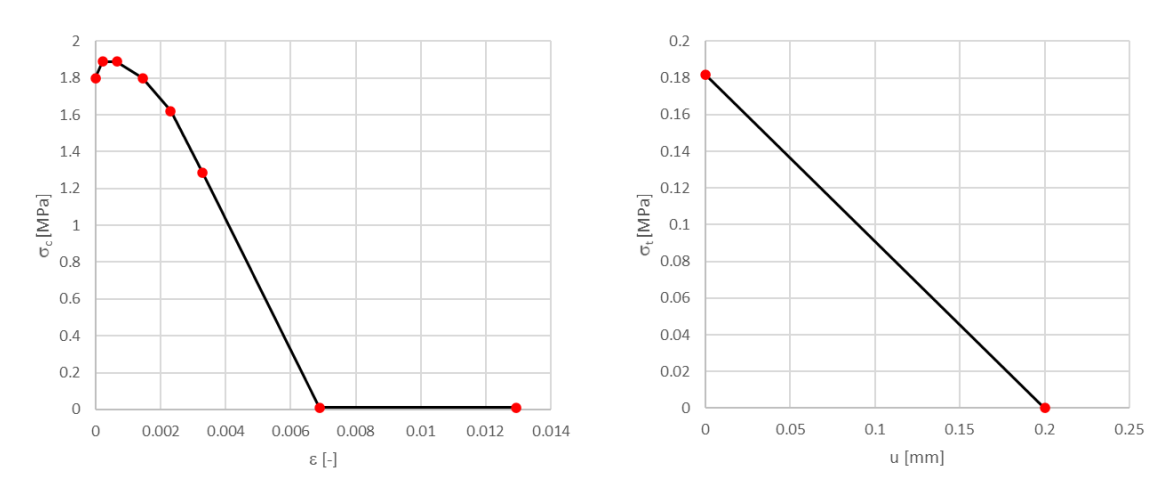

*Grafico 4.1: Ramo di softening a compressione (sinistra) e a trazione (destra)*

Uno dei problemi ricorrenti durante l'esecuzione delle analisi è stato il messaggio d'errore "*too many attempts made for this increment*". Ciò era dovuto al fatto che il numero di punti inserito per definire il modello CDP non era sufficiente o meglio, si è dovuto infittire il numero di punti per descrivere in modo più accurato il comportamento a compressione.

È stato necessario inoltre definire dei parametri, richiesti da Abaqus, che descrivessero il modello CDP; si è quindi fatto riferimento alle indicazioni presenti in letteratura [19] e si sono adottati i seguenti valori:

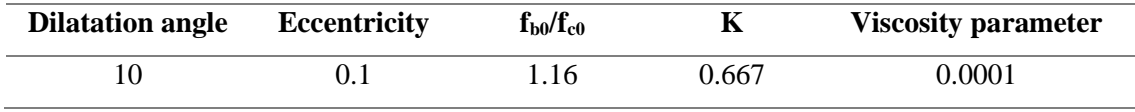

*Tabella 4.5: Parametri di plasticità per il modello CDP*

Dove l'angolo di dilatanza è un valore che aumenta la resistenza a taglio del materiale, mentre il valore di eccentricità è utilizzato per descrivere la forma della superficie potenziale. Il terzo parametro indica il rapporto tra la resistenza a compressione biassiale del materiale e quella uniassiale, e il parametro  $K$  è uno dei parametri responsabili della forma della superficie di snervamento. Infine, il parametro di viscosità, che migliora la velocità di convergenza del modello nel regime di softening senza compromettere i risultati.

# 4.3 Condizioni al contorno

Si procede poi imponendo le condizioni al contorno, che prevedono l'assegnazione di vincoli alla base dell'edificio e l'applicazione del peso proprio della struttura e dei carichi strutturali permanenti e accidentali.

### 4.3.1 Vincoli

Alla base dell'edificio studiato è possibile assegnare un vincolo ad incastro che ne blocchi interamente spostamenti e rotazioni in ogni direzione, in quanto le fondazioni possono essere considerate interamente vincolate dal terreno che le circonda.

Nel caso di svolgimento di un'analisi dinamica non lineare, in cui si considera il terreno sottoposto ad un'azione sismica descritta da uno specifico acceleregramma, la condizione di vincolo ad incastro perfetto dev'essere disattivata. Si considerano bloccati solamente gli spostamenti nelle direzioni su cui l'accelerazione sismica del terreno non agisce.

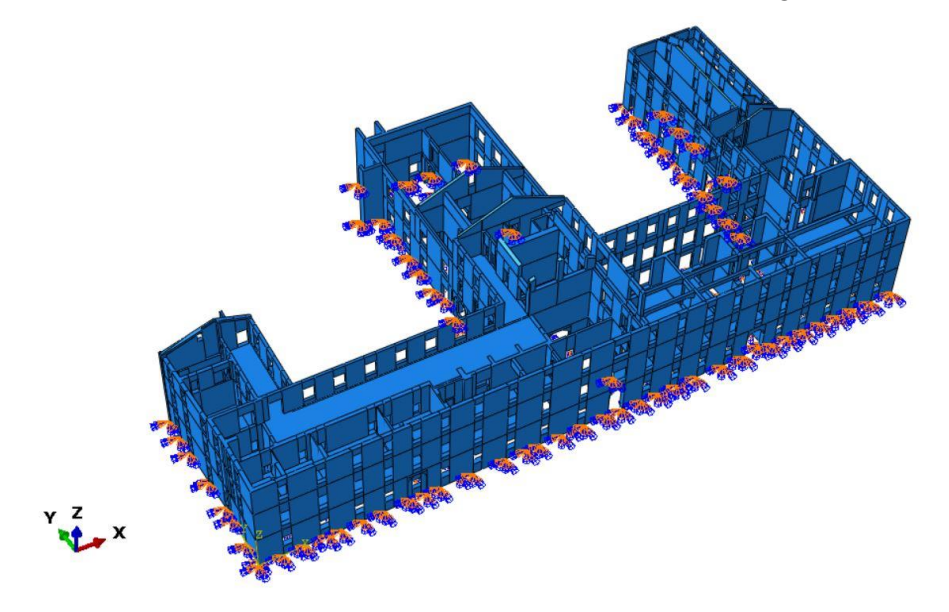

*Figura 4.13: Vincolo di incastro alla base*

# 4.3.2 Carichi agenti

Sono poi stati definiti i carichi che agiscono sulla struttura portante dell'ospizio Vittorio Emanuele II, già precedentemente calcolati nell'analisi LV1. Nel modello Abaqus è stato possibile applicare il peso proprio della struttura con il comando "gravity" che impone lungo la direzione z specificata l'accelerazione di gravità  $g = 9.81 \, m/s^2$ , e tramite il comando "surface" traction", i carichi permanenti delle parti della struttura non fisicamente considerate nel modello 3D quali solai, delle scale e delle coperture. Nella tabella seguente vengono riportati i carichi applicati al modello:

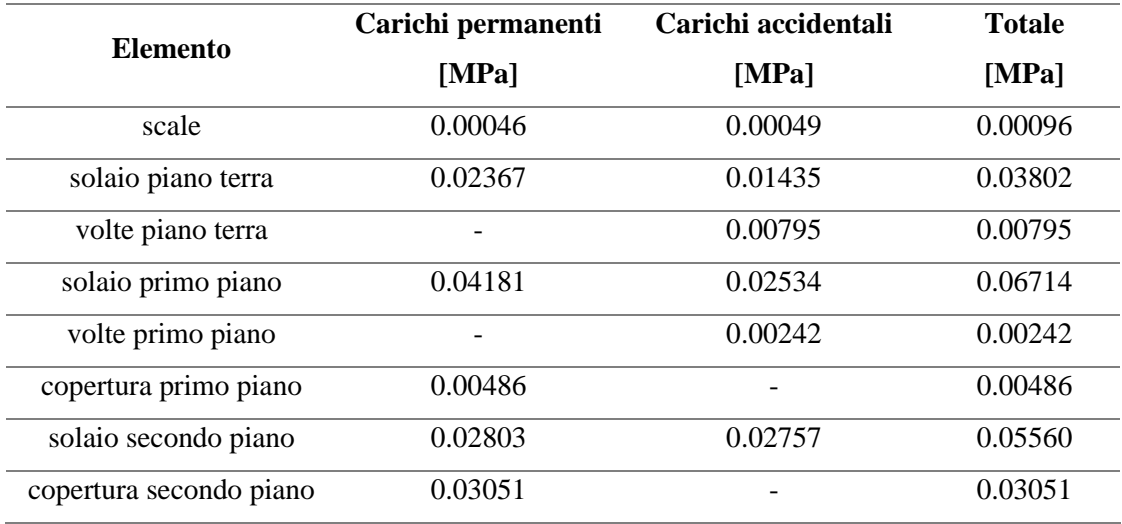

#### *Tabella 4.6: Carichi applicati nel modello 3D*

Dove i carichi permanenti delle volte non vengono inseriti manualmente perché sono già stati considerati applicando il peso proprio della struttura.

Per le analisi di pushover è stata considerata una combinazione di carico differente, in cui sono stati applicati interamente i carichi permanenti e l'azione sismica. I carichi accidentali, invece, sono stati considerati in valore ridotto pari al 33% secondo l'assunzione probabilistica che i carichi accidentali non siano interamente presenti in occasione dell'evento sismico, come suggerito nell'O.P.C.M. 3431/05 del 3 maggio 2005. [20] Le analisi di pushover sull'edificio sono state svolte sia lungo la direzione x sia lungo la direzione y, entrambe positive e negative.

# 4.4 Mesh

La caratteristica principale del metodo degli elementi finiti è la discretizzazione attraverso la creazione di una griglia, detta mesh, composta da elementi di forma codificata: nel caso in esame con dominio 3D, si sono assunti elementi finiti tetraedrici quadratici.

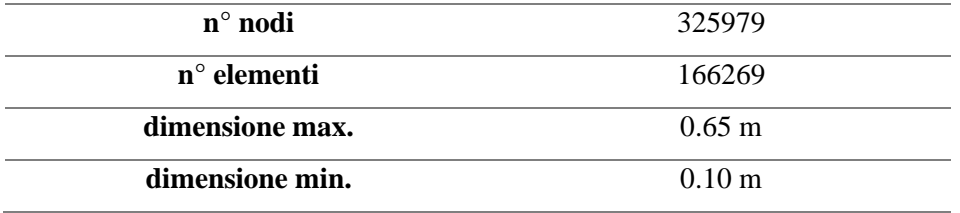

#### *Tabella 4.7: Caratteristiche della mesh*

Nella fase di creazione della mesh si sono riscontrati diversi problemi, principalmente legati alla fase di partizione per l'assegnazione dei materiali e che hanno richiesto un attento lavoro di collegamento tra i vari elementi strutturali presenti all'interno del modello.

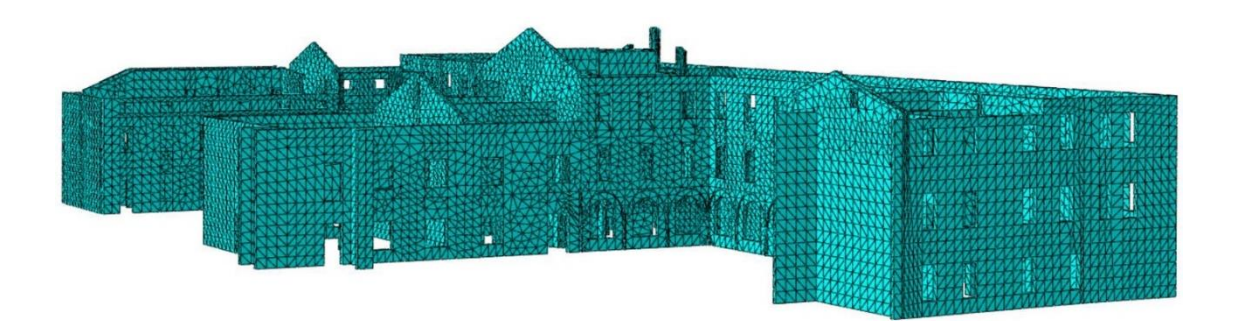

*Figura 4.14: Mesh del modello 3D*

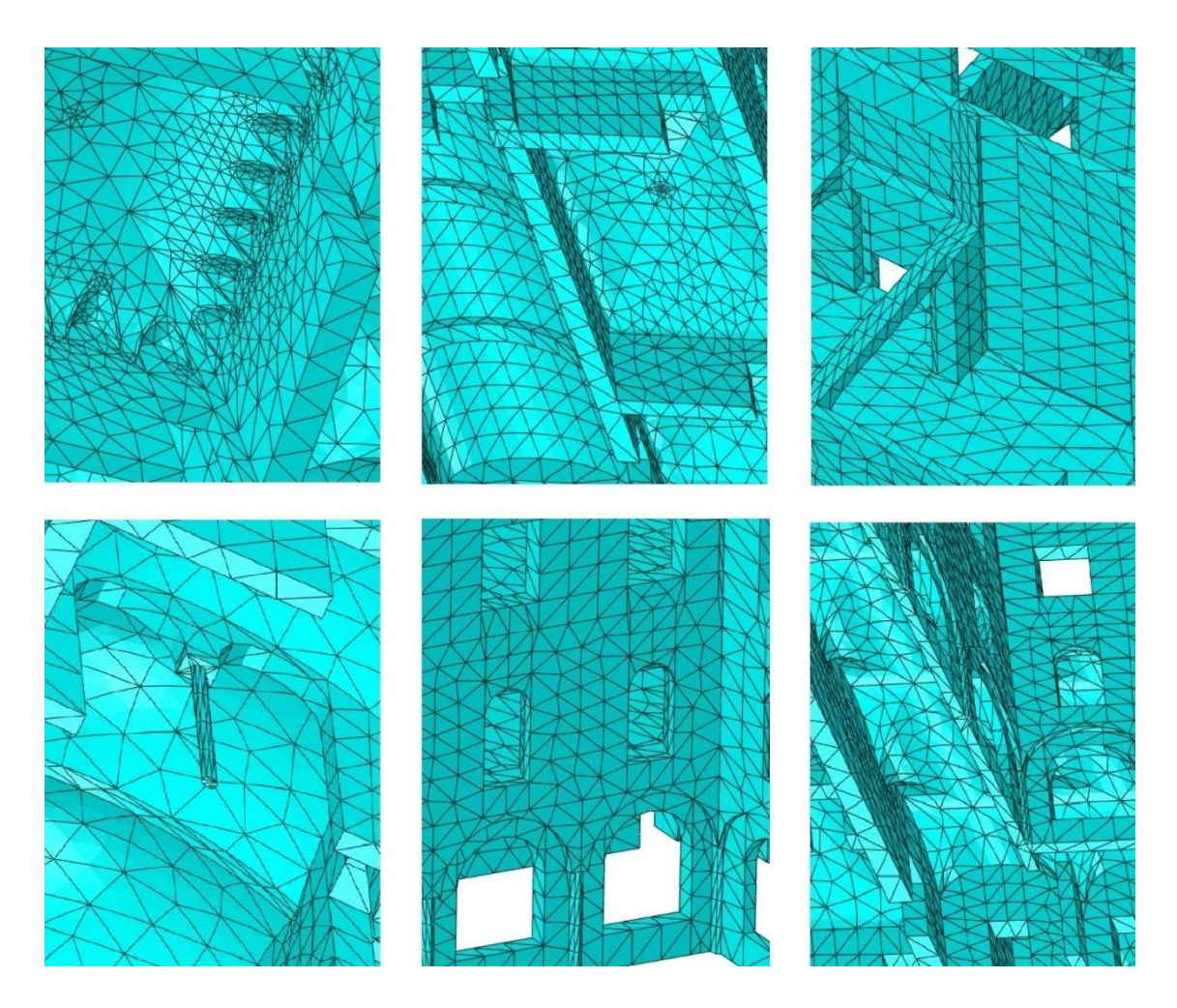

*Figura 4.15: Particolari della mesh utilizzata*

# 4.5 Analisi Modale

L'analisi modale rappresenta uno degli strumenti più semplici, ma al contempo più efficaci, per la valutazione del comportamento di un edificio. A livello matematico, il comportamento di un edificio è governato da un sistema di  $n$  equazioni differenziali, dove  $n$  rappresenta il numero di gradi di libertà. L'analisi modale verte sulla risoluzione del sistema con ipotesi di forzante nulla e struttura avente comportamento elastico. Una volta manipolate e risolte le equazioni, i risultati sono ottenuti in termini di autovalori, intesi come frequenze di vibrazione, e di autovettori, che costituiscono i modi naturali di vibrare della struttura in esame.

Si riporta anzitutto il valore del periodo del primo modo di vibrare della struttura calcolato precedentemente nell'analisi LV1. In via di prima approssimazione, si era utilizzata la seguente espressione semplificata:

$$
T_1 = C_1 \cdot H^{3/4} = 0.3658 \,[s]
$$

dove  $H = 14,2$  m è l'altezza della costruzione, in metri, dal piano di fondazione e  $C_1 = 0.050$ per costruzione di muratura o per qualsiasi altro tipo di struttura.

Nelle analisi solte con Abaqus sul modello 3D, si è ottenuto un valore del periodo del primo modo di vibrare  $T_1 = 0.3723$  [s] molto prossimo a quello di prima approssimazione ottenuto dalla formula sopra indicata presa dalle NTC. L'errore tra i due dati è inferiore all'2%.

Per descrivere bene il comportamento dinamico della struttura, è stato necessario tener conto di più modi successivi di vibrare, ottenendo un rapporto di massa totale partecipante maggiore dell'85% della massa totale, come prescritto nelle NTC:

*Devono essere considerati tutti i modi con massa partecipante significativa. È opportuno a tal riguardo considerare tutti i modi con massa partecipante superiore al 5% e un numero di modi la cui massa partecipante totale sia superiore all'85%.* 

Nonostante quanto prescritto dalla normativa, è stato necessario considerare anche i modi con contributo inferiore al 5% per poter ottenere un valore di massa partecipante superiore all'85%.

In questa analisi si sono analizzati i primi 45 modi di vibrare della struttura e si è potuto notare che le frequenze più basse dei primi modi di vibrare coinvolgono la maggioranza della massa, come si può notare dal grafico sotto riportato che indica la percentuale di massa partecipante per ogni modo di vibrare significativo individuato:

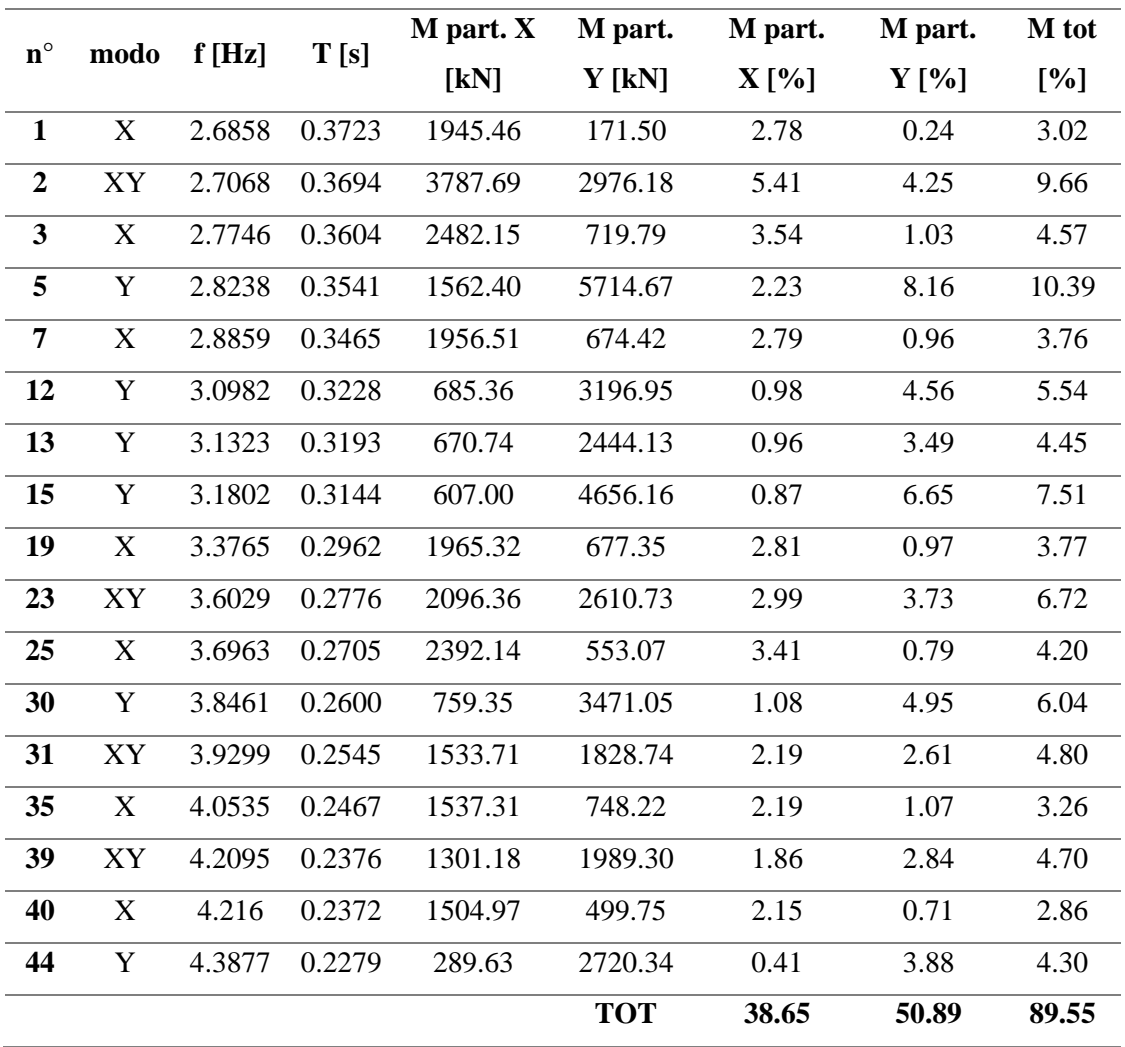

*Tabella 4.8: Valori percentuali di massa partecipante dei modi principali di vibrare*

Seppure le analisi modali si basino sull'ipotesi errata del comportamento elastico delle murature, esse possono comunque fornire informazioni molto importanti sui meccanismi di cedimento previsti e possibili, almeno immediatamente dopo l'applicazione dell'eccitazione sismica, quando è presumibile che la muratura si comporti ancora come un materiale elastico. [21] Tutti i casi analizzati, infatti, sono associati ad un periodo che si trova all'interno al plateau dello spettro di risposta e presentano deformazioni parziali di macroelementi fuori piano visibili nei modi significativi sotto riportati.

Il comportamento dell'edificio, quindi, risulta essere governato nella sua totalità dall'attivazione di cinematismi locali più o meno rilevanti.

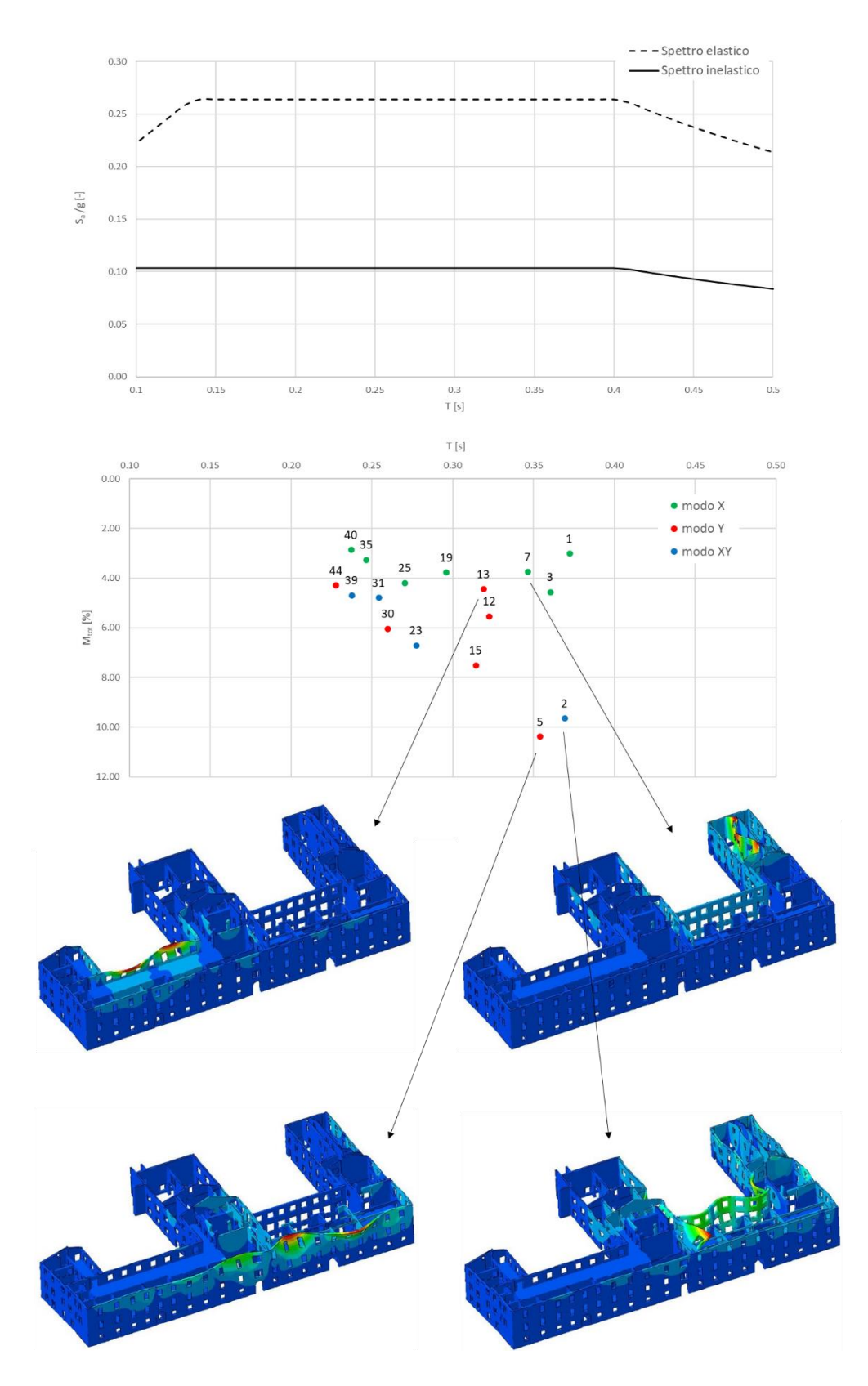

*Grafico 4.2: Risultati dell'analisi modale dei primi 45 modi di vibrare considerati*

L'analisi modale è uno dei possibili metodi per lo studio di strutture soggette ad azione sismica ed in particolare con riferimento all'analisi dinamica lineare e statica lineare. Secondo il punto §7.3.3.1 delle NTC, l'analisi lineare dinamica equivale alla simulazione del sisma mediante un carico statico applicato alla struttura e ottenuto dalla combinazione dei valori dei modi di vibrare della struttura con i relativi coefficienti di correlazione. Per il caso in esame, tale procedura non è stata applicata perché la massa partecipante totale si avvicina sì al minimo pari all'85% richiesto da normativa, ma solamente perché sono stati considerati anche i modi con massa partecipante inferiore al 5%. Un'eventuale applicazione di questa procedura si ipotizza porterebbe a risultati non attendibili.

Vengono di seguito riportati i modi di vibrare significativi individuati:

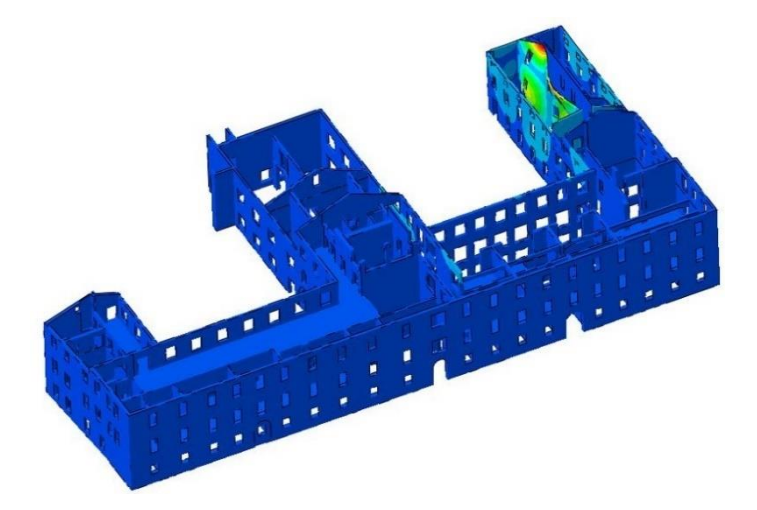

*Figura 4.16: 1° modo di vibrare*

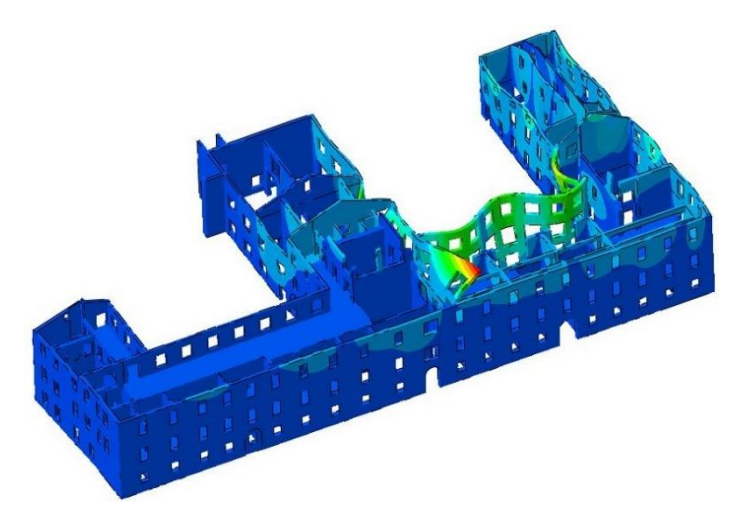

*Figura 4.17: 2° modo di vibrare*

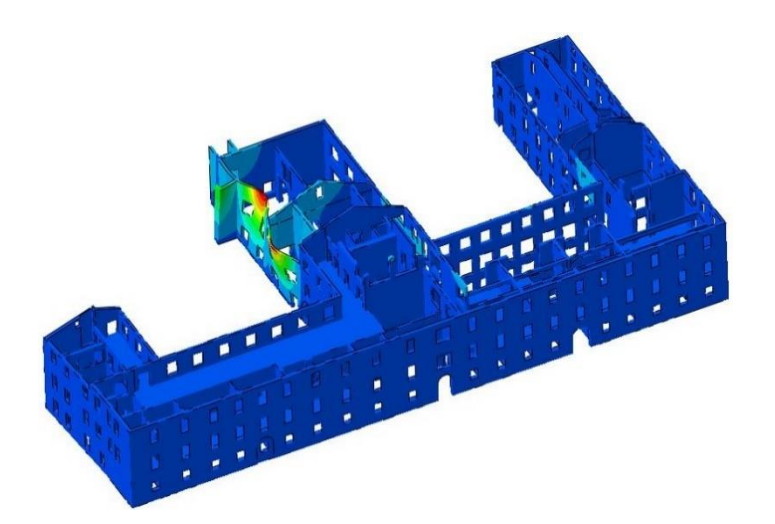

*Figura 4.18: 3° modo di vibrare*

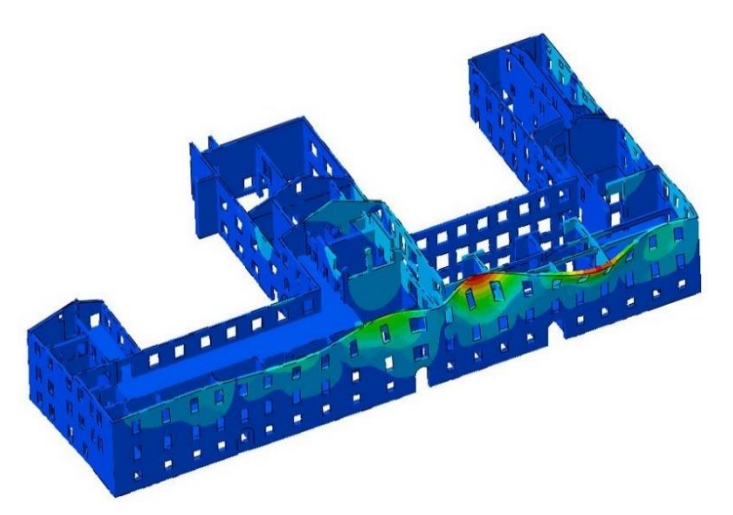

*Figura 4.19: 5° modo di vibrare*

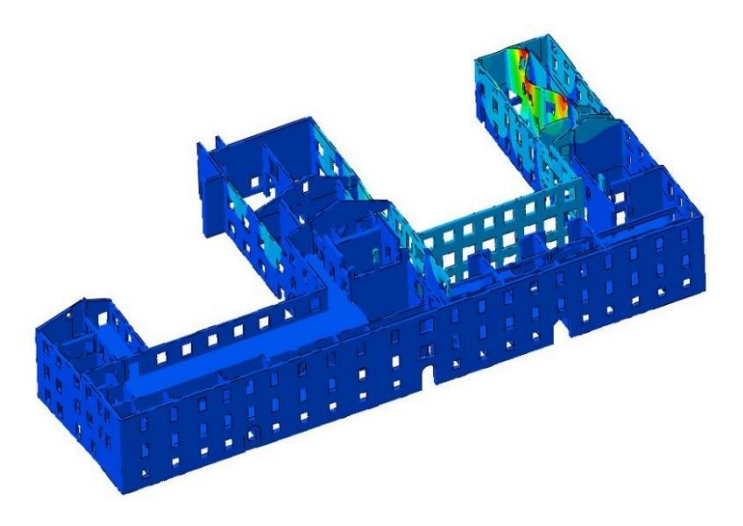

*Figura 4.20: 7° modo di vibrare*

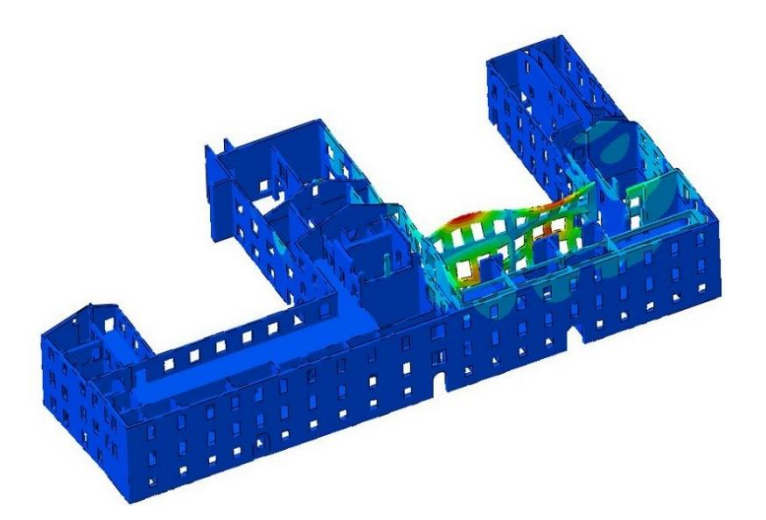

*Figura 4.21: 12° modo di vibrare*

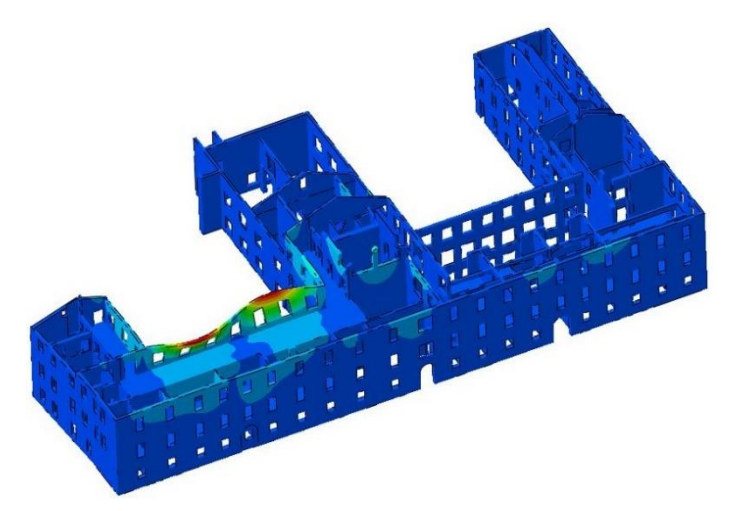

*Figura 4.22: 13° modo di vibrare*

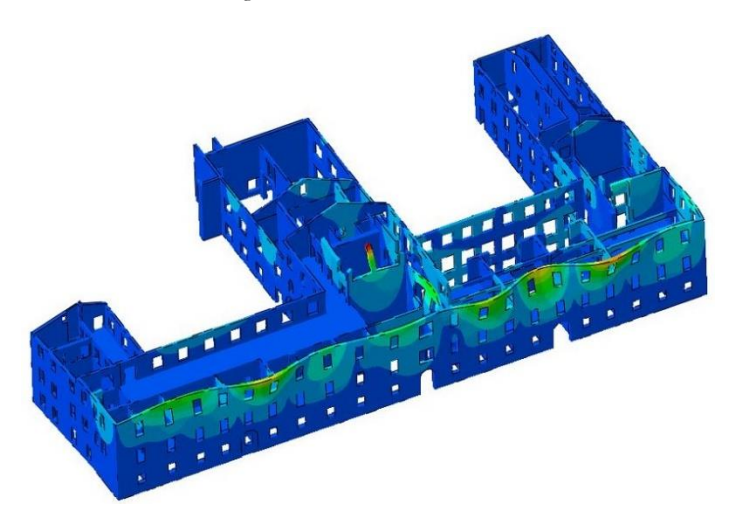

*Figura 4.23: 15° modo di vibrare*

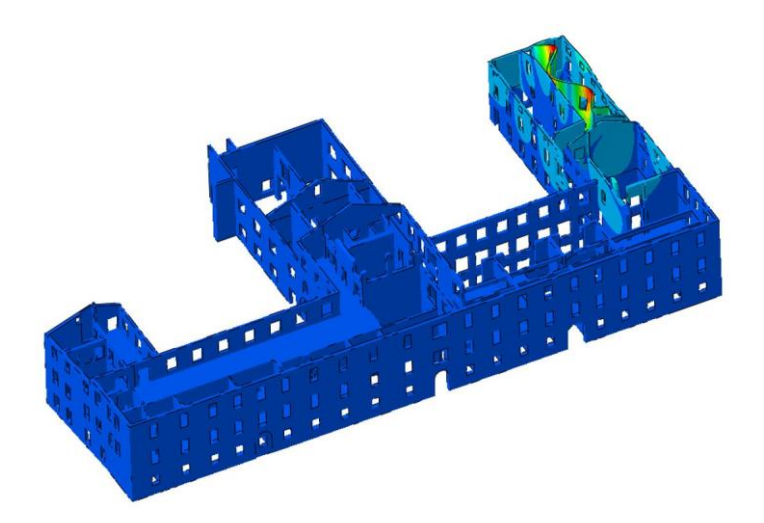

*Figura 4.24: 19° modo di vibrare*

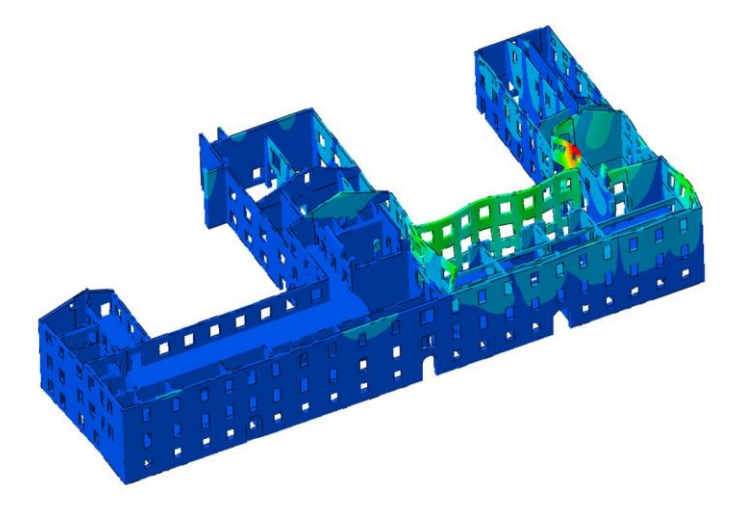

*Figura 4.25: 22° modo di vibrare*

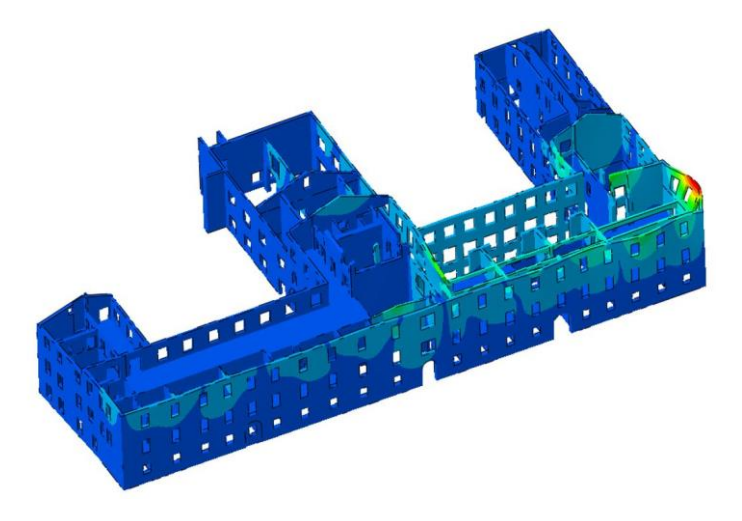

*Figura 4.26: 25° modo di vibrare*

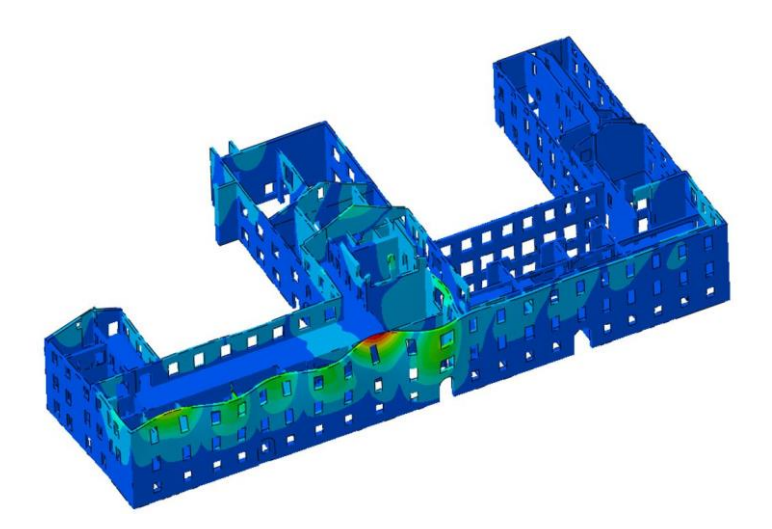

*Figura 4.27: 30° modo di vibrare*

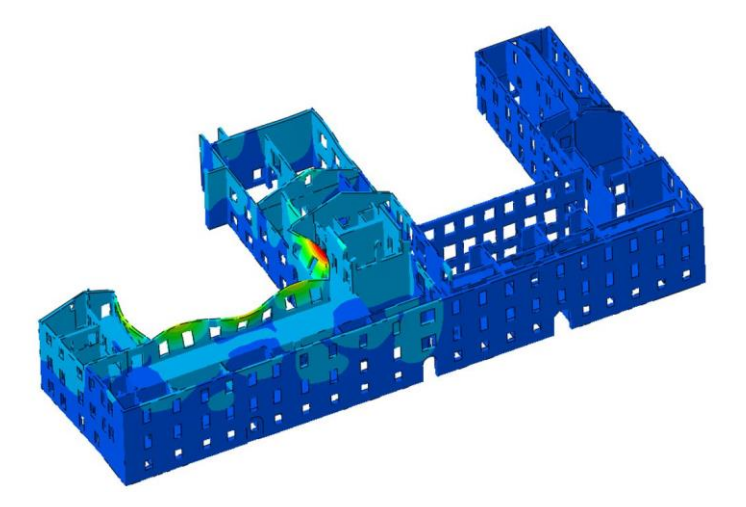

*Figura 4.28: 31° modo di vibrare*

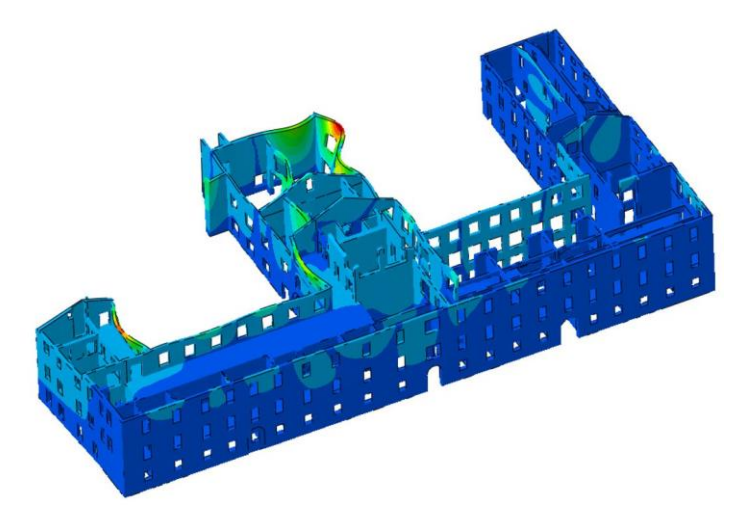

*Figura 4.29: 35° modo di vibrare*

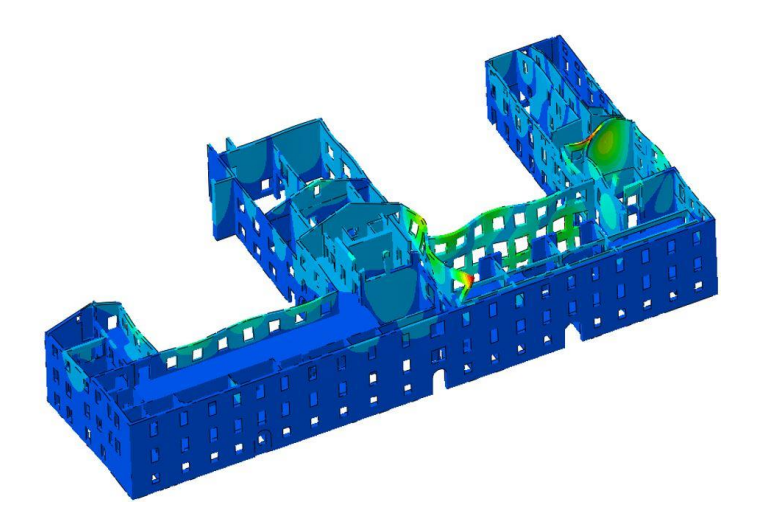

*Figura 4.30: 39° modo di vibrare*

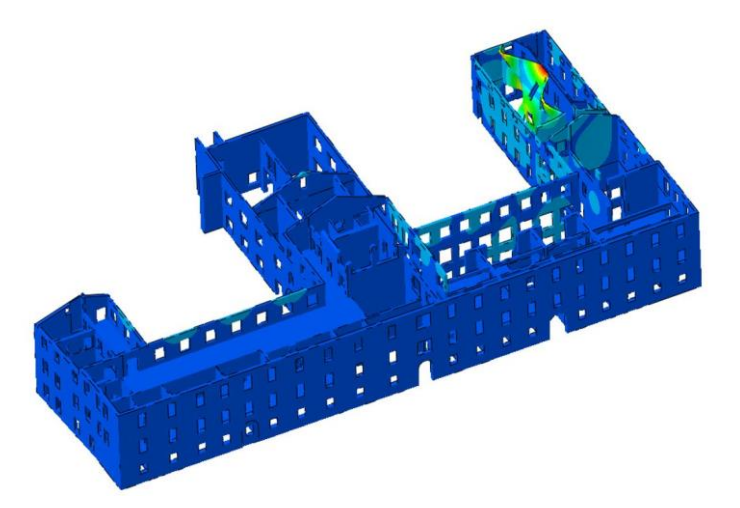

*Figura 4.31: 40° modo di vibrare*

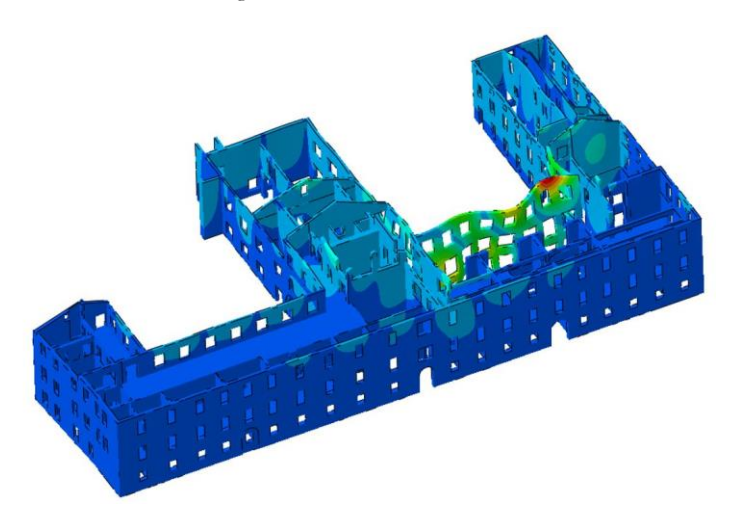

*Figura 4.32: 44° modo di vibrare*

# 4.6 Sforzi Verticali

L'andamento della componente degli sforzi lungo z, ottenuta dall'applicazione dei carichi verticali precedentemente riportati, è visibile nell'immagine seguente dove gli sforzi negativi sono di compressione:

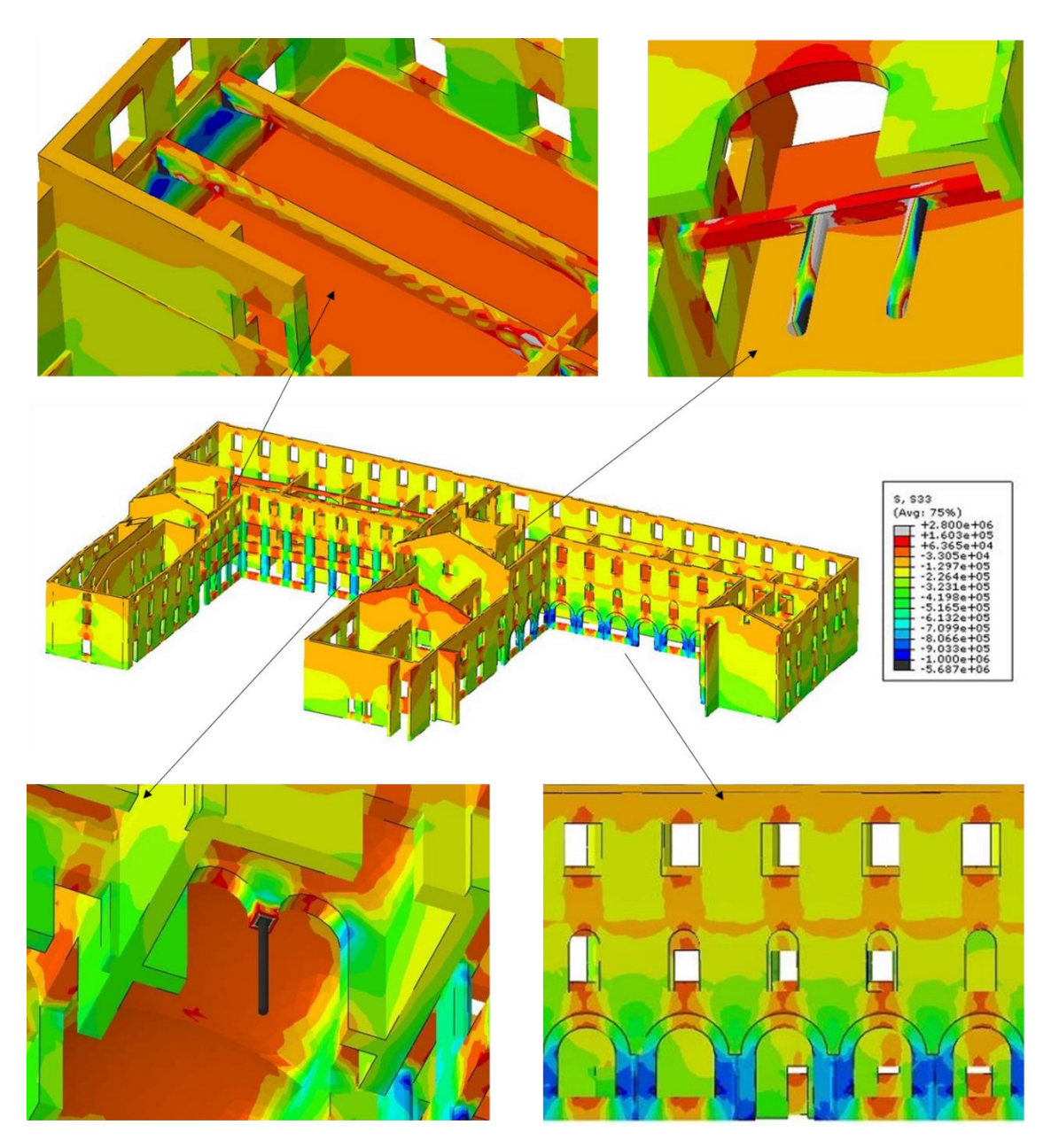

*Figura 4.33: Distribuzione degli sforzi verticali in [Pa] e particolari dei valori max. e min.*

Il valore medio degli sforzi a compressione alla base dell'edificio è approssimativamente 0.32 MPa (verde) con picchi di 1.34 MPa (blu) in corrispondenza delle colonne che sostengono le volte a crociera del corridoio al piano terra della corte storica del palazzo Radani-Tedeschi.

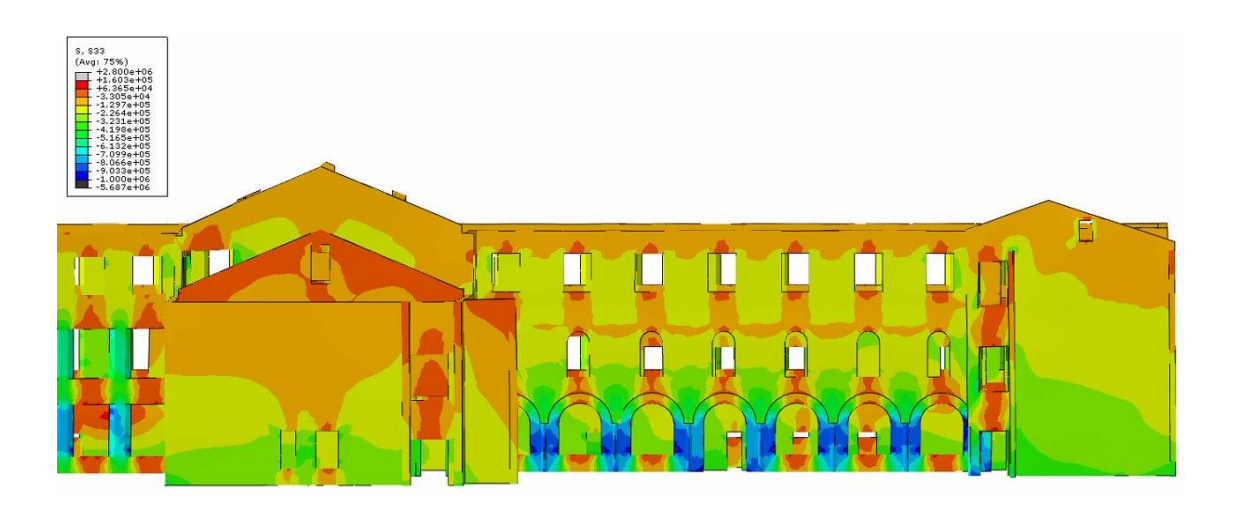

*Figura 4.34: Sforzi verticali massimi di compressione in [Pa] localizzati nelle colonne*

Alla base del primo piano il valore di sforzo medio scende a 0.21 MPa (giallo), mentre alla base del secondo piano si riscontra un valore di sforza medio circa uguale a 0.13 MPa (arancione). Dai risultati si può notare come la capacità portante delle pareti in muratura in termini di sforzi, dovuta ai carichi verticali, è più bassa se comparata alla loro resistenza, caratteristica molto comune per le costruzioni in muratura.

Per quanto riguarda il picco massimo a trazione di 2.8 MPa (grigio) e a compressione di 5.6 MPa (nero), tali valori eccederebbero il limite della capacità portante della muratura di cui è costituito l'edificio in esame. Come si può però notare dai particolari della struttura sopra riportati, essi sono localizzati rispettivamente nelle travi in calcestruzzo armato che lavorano sia a trazione sia a compressione e nelle colonne in ghisa che lavorano soprattutto a compressione. Questi elementi, grazie a proprietà meccaniche differenti, sono in grado di resistere a sforzi più elevati di quelli della muratura.

# 4.7 Analisi statica non lineare

In normativa esistono diversi approcci per la valutazione degli effetti di un sisma su una struttura; di particolare importanza è la necessità di disporre di strumenti che permettano di cogliere il comportamento non lineare e la sua evoluzione nel tempo. L'analisi dinamica non lineare è indubbiamente lo strumento più completo ed efficace, ma risulta molto onerosa.

Uno strumento meno oneroso è l'analisi di pushover o analisi statica non lineare, durante la quale la struttura viene sottoposta ad una forzante, che può essere un sistema di spostamenti o forze applicate. La tecnica di risoluzione è di tipo incrementale e si articola risolvendo le equazioni di equilibrio statico, in modo iterativo con carichi crescenti. La prova ha termine quando la struttura collassa o un punto di riferimento raggiunge un valore di spostamento limite imposto inizialmente.

Gli output delle analisi non lineari statiche sono le cosiddette le curve di capacità  $(u_i, F_{b,i})$  nelle quantità forza-spostamento. Incrementando progressivamente i carichi orizzontali aumenta lo stato deformativo della costruzione e diversi elementi strutturali passano dalla fase elastica a quella plastica, con conseguente cambiamento da un vincolo ad incastro a quello a cerniera. Per tale motivo, la curva di capacità assume andamento curvilineo.

L'analisi statica non lineare permette di caratterizzare il sistema sismico resistente della struttura tramite curve di capacità: analisi "statiche" in quanto la forzante esterna è applicata staticamente alla struttura e "non lineari" a causa del comportamento post-elastico della struttura. Così mentre nei metodi di analisi lineari, statiche e dinamiche, il comportamento non lineare è tenuto in conto introducendo il fattore di struttura q, l'analisi statica non lineare permette di cogliere l'evoluzione della risposta strutturale inelastica globale tramite la definizione della risposta non lineare dei singoli elementi della struttura, fornendo informazioni sulla distribuzione della domanda di anelasticità.

Per descrivere il comportamento della struttura, ovvero per ottenere la curva di capacità in forza-spostamento, è necessario scegliere un parametro di forza e un parametro di spostamento. Generalmente, i parametri scelti sono il taglio alla base e lo spostamento del punto in sommità della struttura.

Questo tipo di analisi, su Abaqus vengono svolte a controllo di forza e non a controllo di spostamento. Ciò implica che esse possono andare avanti anche all'infinito senza mai evidenziare un plateau netto. Per stoppare l'analisi si decide di adottare quindi un metodo empirico che consiste nell'andare a controllare l'evoluzione del danno attraverso la variabile di deformazione plastica (PE) e bloccando l'analisi quando l'energia dissipata nella porzione di

struttura che prende parte al collasso risulta essere nulla, ovvero quando la mappa di danno non evolve più considerevolmente.

Secondo quanto prescritto dalla Circolare esplicativa, si potrebbe applicare il metodo N2. Tale procedura però non è stata eseguita perché, visto il comportamento altamente complesso ed influenzato interamente da cinematismi locali, il passaggio da sistema MDOF e SDOF non sarebbe giustificabile.

# 4.7.1 Carichi orizzontali

L'applicazione di una distribuzione di carico orizzontale ad un edificio ha lo scopo di simulare la massa sismica che si attiverebbe ne caso di terremoto. Secondo quanto riportato nelle NTC 2018 al paragrafo §7.3.4.2, si devono considerare almeno due distribuzioni di forze d'inerzia, che simulano l'effetto del sisma sulla struttura, ricadenti l'una nelle distribuzioni principali (Gruppo 1) e l'altra nelle distribuzioni secondarie (Gruppo 2), che vengono riportate di seguito.

### *Gruppo 1:*

- *a) Se il modo di vibrare fondamentale della direzione considerata ha una partecipazione di massa non inferiore al 75% si applica una delle due distribuzioni seguenti:*
	- *Distribuzione proporzionale alle forze statiche, utilizzando come seconda distribuzione la a) del Gruppo 2,*
	- *Distribuzione corrispondente a un andamento di accelerazioni proporzionale alla forma del modo fondamentale di vibrare nella direzione considerata.*
- *b) In tutti i casi può essere utilizzata la distribuzione corrispondente all'andamento delle forze di piano agenti su ciascun orizzontamento calcolate in un'analisi dinamica lineare, includendo nella direzione considerata un numero di modi con partecipazione di massa complessiva non inferiore allo 85%. L'utilizzo di questa distribuzione è obbligatorio se il periodo fondamentale della struttura è superiore a 1,3 TC.*

#### *Gruppo 2:*

- *a) Distribuzione di forze, desunta da un andamento uniforme di accelerazioni lungo l'altezza della costruzione;*
- *b) Distribuzione adattiva, che cambia al crescere dello spostamento del punto di controllo in funzione della plasticizzazione della struttura;*
- *c) Distribuzione multimodale, considerando almeno sei modi significativi.*

Ricordando che il primo modo di vibrare della struttura è caratterizzato da una massa partecipante pari a 10.39%, la distribuzione più corretta ma complessa da applicare sembrerebbe essere quella adattiva. Per costruzioni esistenti però, la Circolare esplicativa al paragrafo C8.7.1.3 svincola il soddisfacimento della condizione sulla distribuzione principale affermando:

*L'analisi della risposta sismica globale può essere effettuata con uno dei metodi di cui al §7.3, con le precisazioni e le restrizioni indicate al §7.8.1.5, delle NTC. In particolare, è possibile utilizzare l'analisi statica non lineare assegnando, come distribuzioni principale e secondaria, rispettivamente, la prima distribuzione, sia del Gruppo 1, sia del Gruppo 2, indipendentemente dalla percentuale di massa partecipante sul primo modo.*

Il profilo variabile in altezza (G1) rappresenta la fase iniziale della risposta, mentre il profilo costante (G2) è più adatto per la fase finale. Le analisi statiche non lineari sono quindi state eseguite attraverso l'applicazione di forze orizzontali proporzionali alle masse, distribuzione G2, che risulta essere la configurazione più influente.

Vengono successivamente definiti i punti di controllo (control point, CP) sulla struttura. L'analisi di pushover su edifici non regolari in pianta e in elevazione e con solai deformabili come quello in esame non porta ad ottenere un comportamento globale; per questo viene definito più di un punto di controllo per intercettare eventuali attivazioni di cinematismi locali.

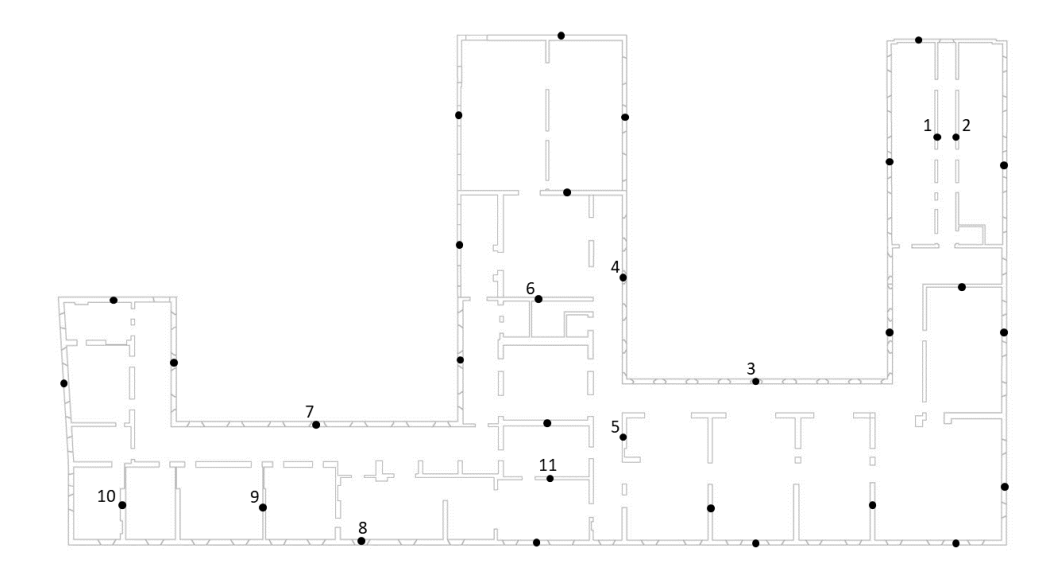

*Figura 4.35: Mappa dei punti di controllo*

### 4.7.2 Pushover in direzione X

Si applica inizialmente il carico sismico lungo x in direzione positiva e l'analisi restituisce la mappa di danno seguente, in cui è facilmente individuabile un primo meccanismo di rottura locale nell'ala est dell'edificio, comportamento in linea anche con quanto riscontrato in letteratura [22], [23] e [24]:

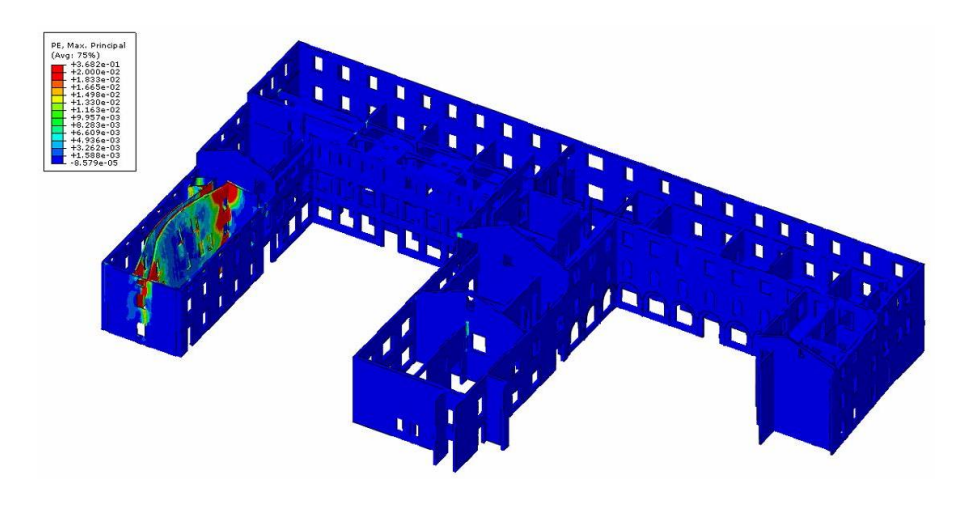

*Figura 4.36: Mappa di danno per sisma in direzione x positiva*

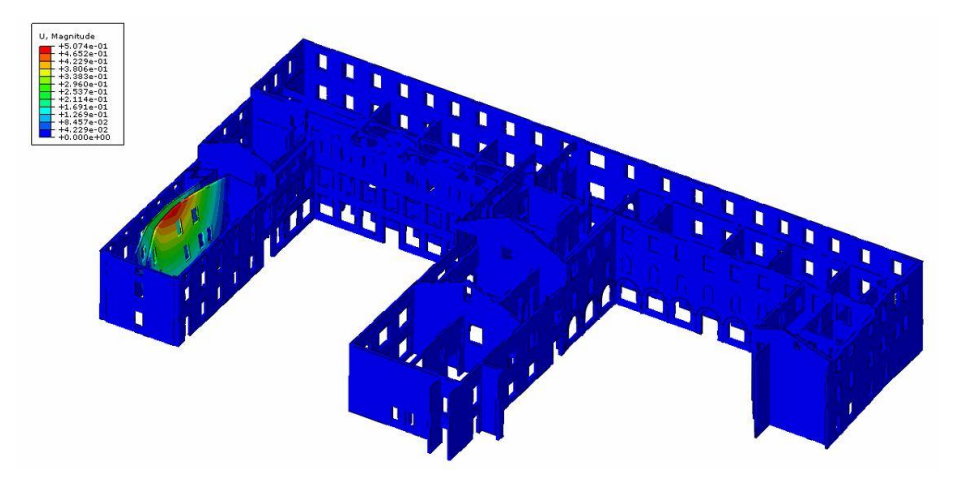

*Figura 4.37: Mappa degli spostamenti per sisma in direzione x positiva*

Le zone rosse indicano concentrazioni di deformazioni plastiche in cui si formano cerniere plastiche che permettono l'attivazione di un meccanismo di collasso locale dei due setti murari confinanti il corridoio dell'ala est. Vengono quindi individuati come punti di controllo (1) e (2) rispettivamente i nodi centrali posti sull'estremo superiore dei setti di destra e di sinistra e si estraggono l'andamento dello spostamento in x con il variare del tempo:

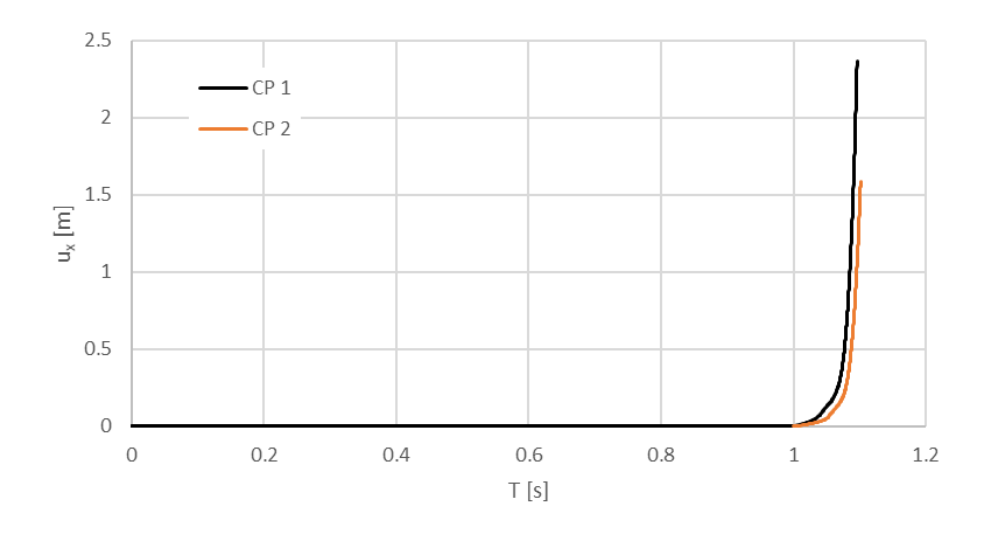

*Grafico 4.3: Andamento dello spostamento lungo x dei punti di controllo*

Nel grafico riportato si può osservare un periodo iniziale con  $0 \le T \le 1$  [s], in cui vengono applicati il peso proprio della struttura e i carichi accidentali ridotti; in seguito, ha inizio l'analisi di pushover di cui si può vedere l'effetto. Lungo la direzione considerata si può quindi estrapolare la seguente curva di capacità fornita da Abaqus come accelerazione orizzontale  $a_g$ normalizzata con l'accelerazione di gravità  $g$  rispetto allo spostamento orizzontale del nodo di controllo:

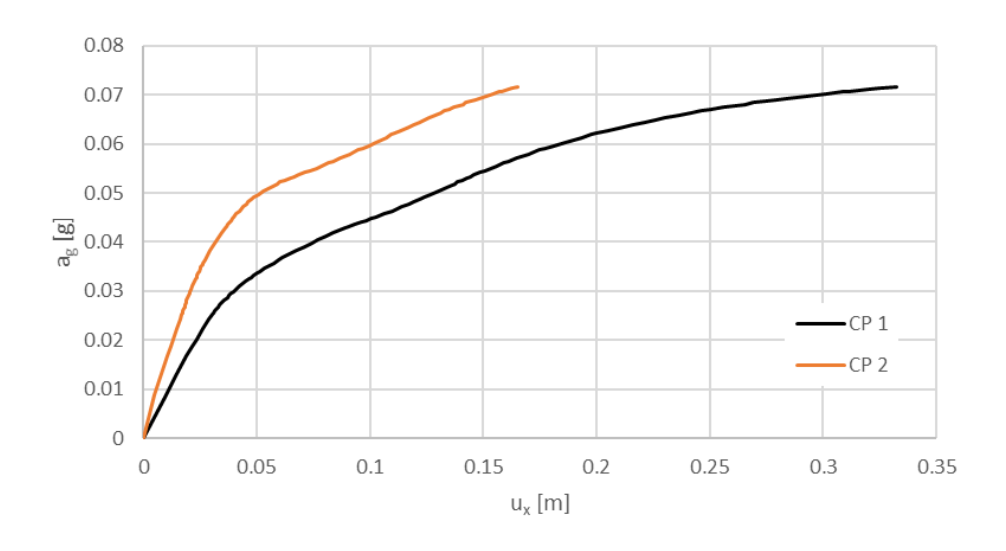

*Grafico 4.4: Curve di capacità u<sup>x</sup> – a<sup>g</sup> (positiva)*

L'analisi viene stoppata a 0.0716 g, valore dopo il quale la mappa di danno non evolve più in maniera considerevole. A tale valore del carico sismico corrisponde uno spostamento nel punto di controllo (1) di  $u_y = 0.33$  [m] e nel punto di controllo (2) di  $u_y = 0.16$  [m].

Nella fase finale di post-processing vengono combinate le risultanti di taglio alla base lungo x con lo spostamento subito dai nodi di controllo per effetto dell'applicazione del carico orizzontale sismico, ottenendo la seguente curva di capacità:

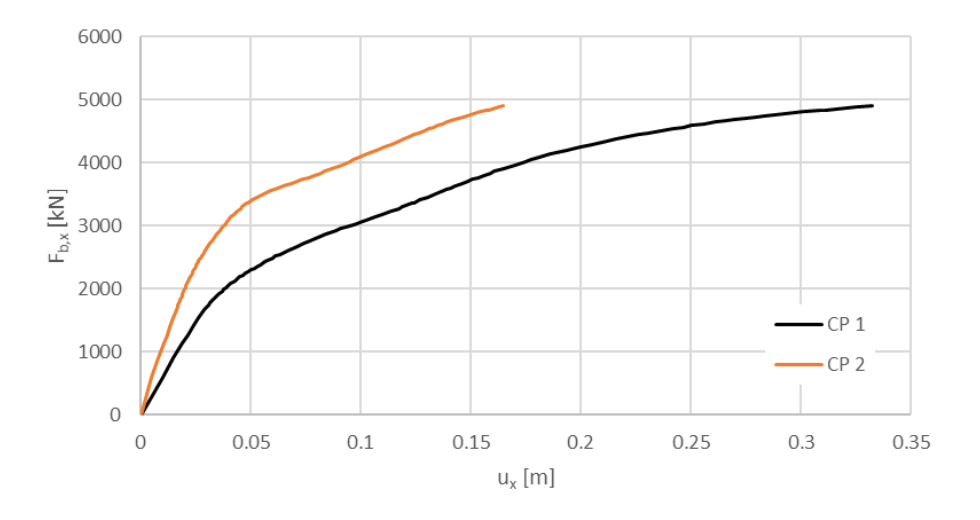

*Grafico 4.5: Curve di capacità u<sup>x</sup> - Fb,x (positiva)*

Si procede poi applicando il carico sismico in direzione x negativa e la mappa di danno ricavata dall'analisi è la seguente:

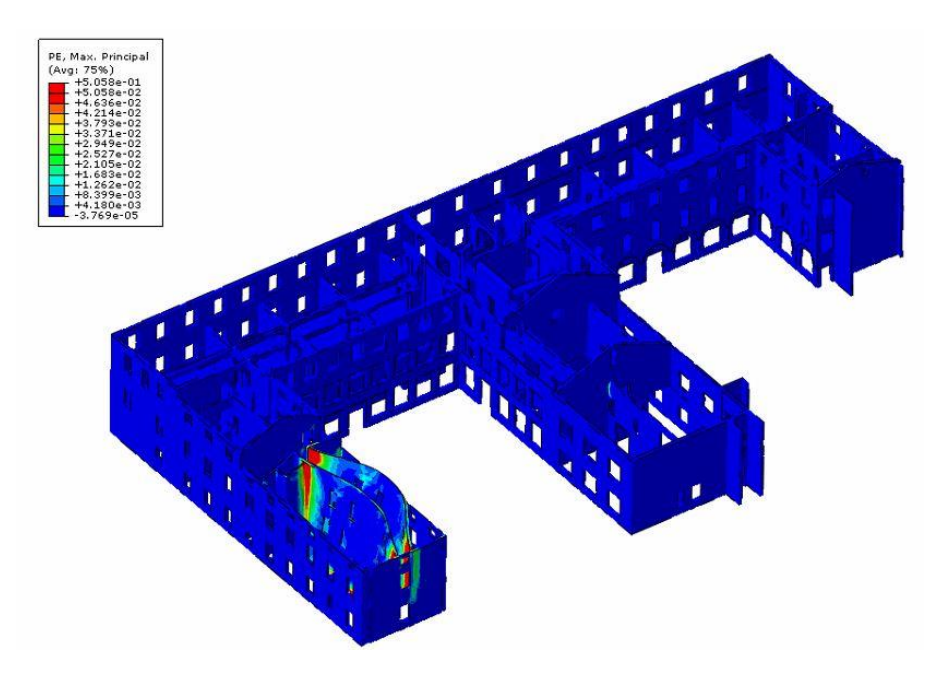

*Figura 4.38: Mappa di danno per sisma in direzione x negativa*

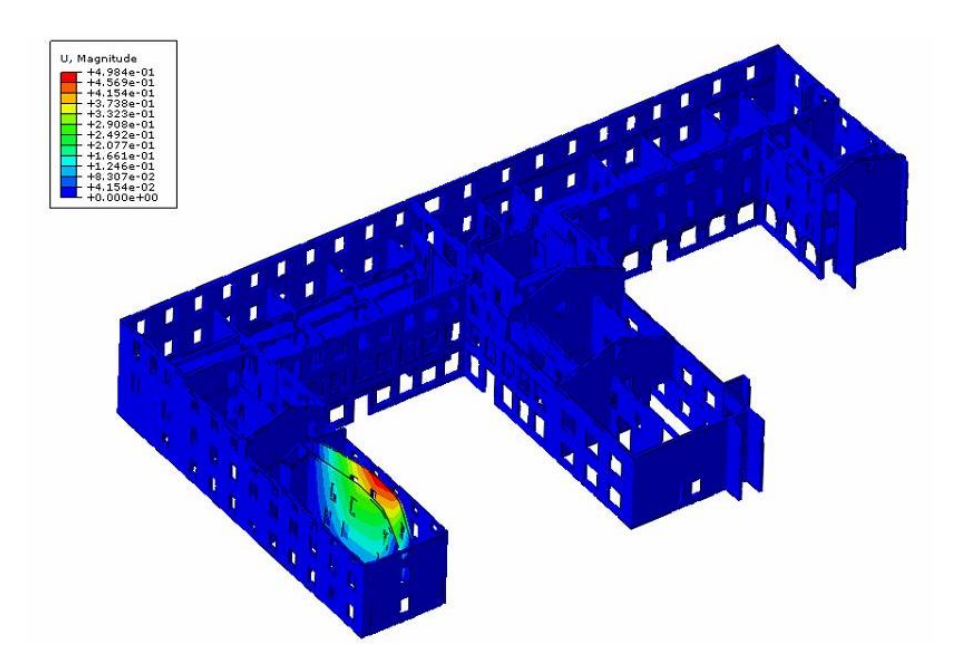

*Figura 4.39: Mappa degli spostamenti per sisma in direzione x negativa*

Le zone dove si concentrano le deformazioni plastiche sono le stesse, i due setti murari del corridoio dell'ala est, ma si attiva un meccanismo locale in direzione opposta a quanto precedentemente ricavato. I punti di controllo sono gli stessi considerati in precedenza, posti al centro sull'estremo superiore del setto di destra e di sinistra. La curva di capacità in termini di valore percentuale di accelerazione di gravità viene così ricavata:

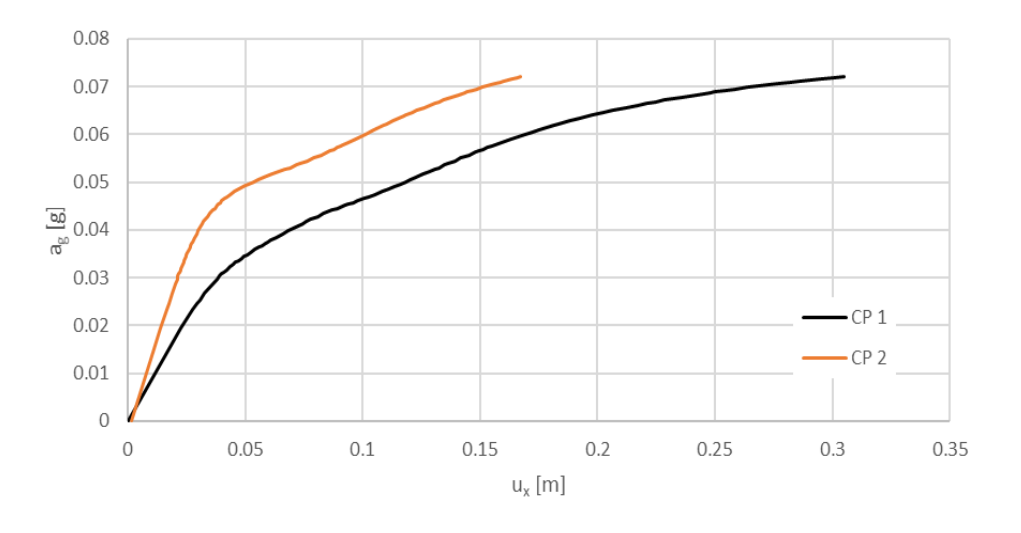

*Grafico 4.6: Curve di capacità u<sup>x</sup> – a<sup>g</sup> (negativa)*

L'analisi viene stoppata a 0.0720 g, valore a cui corrisponde uno spostamento nel punto di controllo (1) di  $u_y = 0.30$  [m] e nel punto di controllo (2) di  $u_y = 0.17$  [m]

La fase finale di post-processing combina le risultanti di taglio alla base lungo x con lo spostamento subito dal nodo di controllo per effetto dell'applicazione del carico sismico, ottenendo la seguente curva di capacità:

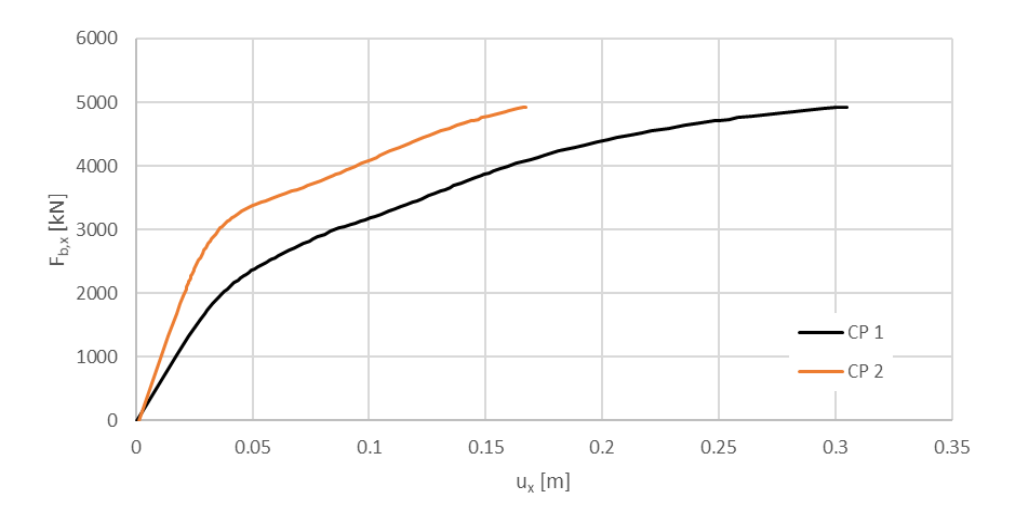

*Grafico 4.7: Curve di capacità u<sup>x</sup> - Fb,x (negativa)*

# 4.7.3 Pushover in direzione Y

Viene poi applicato il carico sismico in direzione y positiva; una volta condotta l'analisi sismica, la mappa di danno restituita dal software è la seguente:

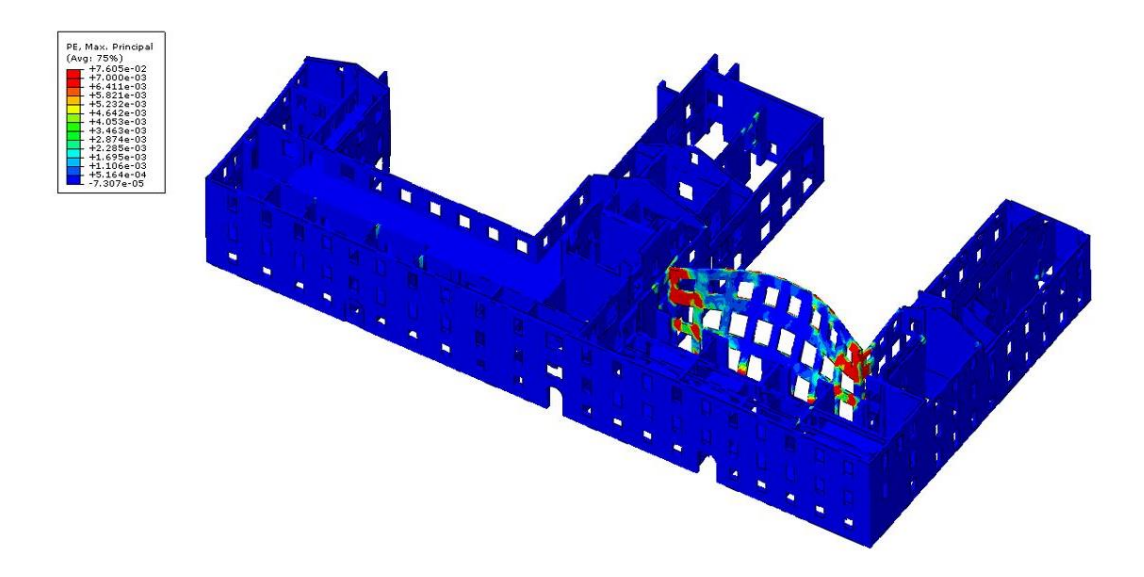

*Figura 4.40: Mappa di danno per sisma in direzione y positiva*

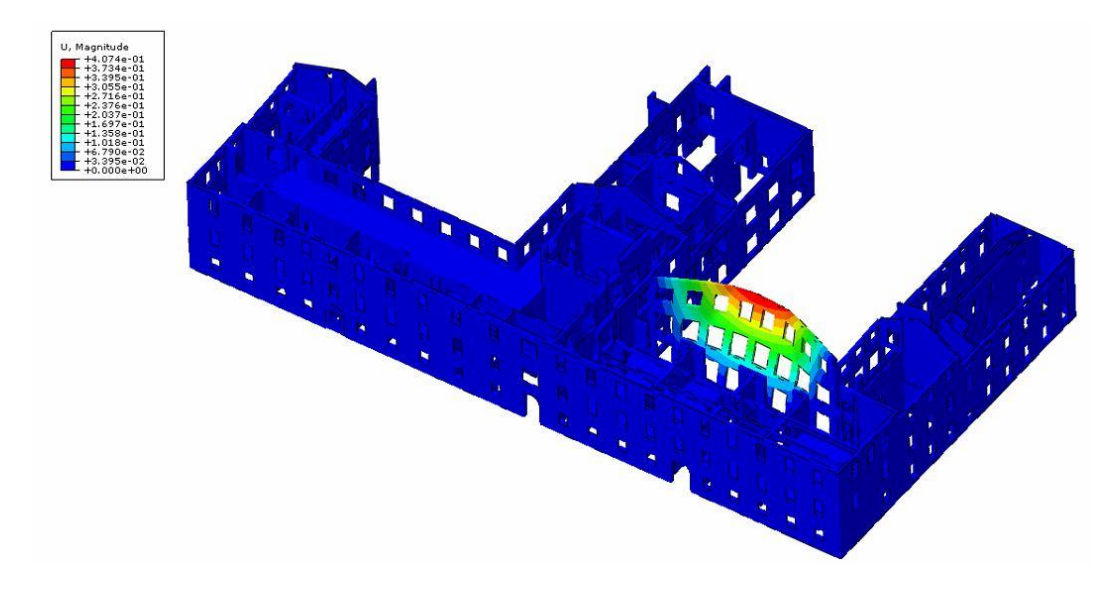

*Figura 4.41: Mappa degli spostamenti per sisma in direzione y positiva*

Anche in questo caso sono visibili concentrazioni di deformazioni plastiche che attivano un meccanismo di collasso locale della facciata centrale della seconda corte.

Viene quindi preso come punto di controllo (3) il nodo centrale posto all'estremo superiore di tale facciata e se ne ricava l'andamento dello spostamento in y al variare del tempo:

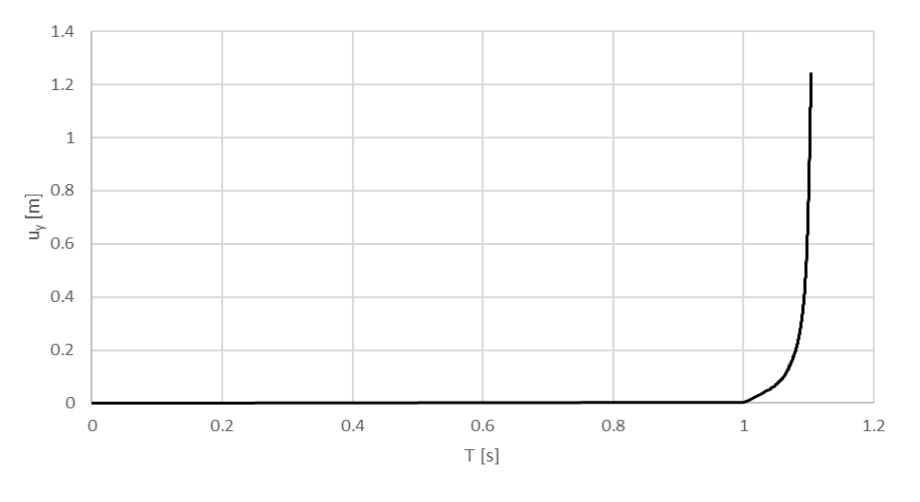

*Grafico 4.8: Andamento dello spostamento lungo y del punto di controllo*

Nel grafico riportato, come già precedentemente detto, si osserva un periodo iniziale compreso tra 0 e 1 [s] in cui sono stati applicati il peso proprio della struttura e i carichi accidentali ridotti e conseguentemente, a partire da  $T = 1$  [s], è visibile l'effetto del carico sismico orizzontale.
Tale effetto viene quindi isolato nella seguente curva di capacità in funzione della percentuale di accelerazione di gravità che può sopportare la struttura:

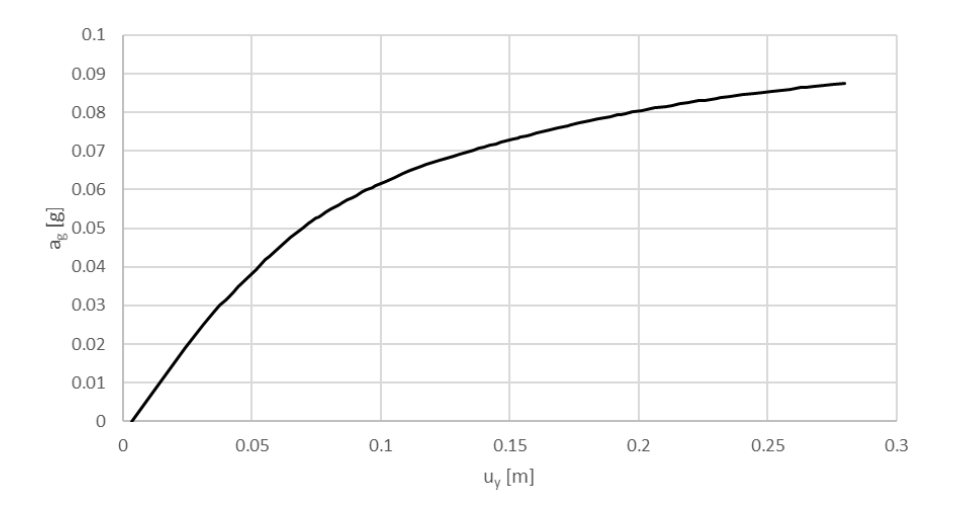

*Grafico 4.9: Curva di capacità u<sup>y</sup> – a<sup>g</sup> (positiva)*

Nella fase di post-processing vengono, infine, combinate le risultanti di taglio alla base lungo y con lo spostamento subito dal nodo di controllo (3), ottenendo la seguente curva di capacità:

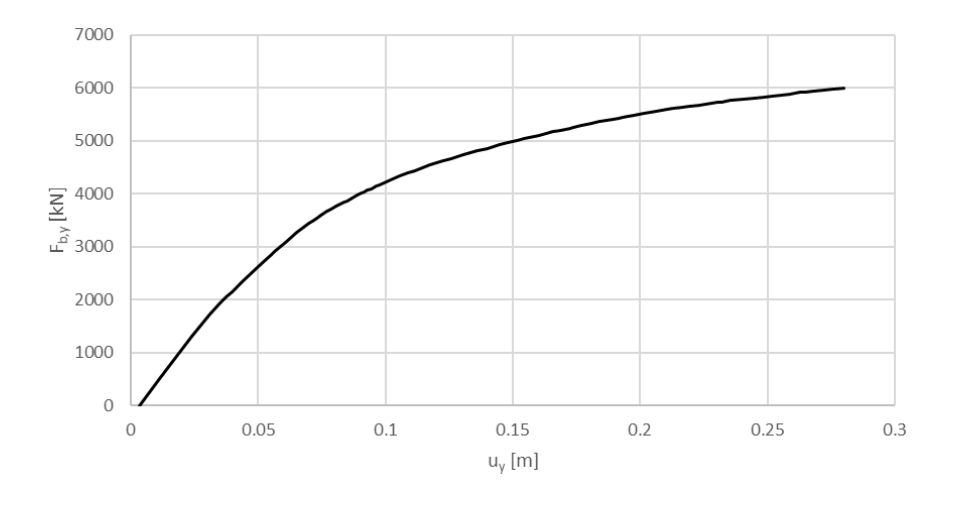

*Grafico 4.10: Curva di capacità u<sup>y</sup> - Fb,y (positiva)*

L'analisi viene stoppata a 0.0875 g, dopo il quale la mappa di danno non riesce più ad evolvere in maniera considerevole. A tale valore del carico sismico corrisponde uno spostamento nel punto di controllo (3) di  $u_y = 0.28$  [m].

L'analisi sismica con carico applicato in direzione y negativa restituisce invece la seguente mappa di danno dove si nota che la zona interessata è la stessa:

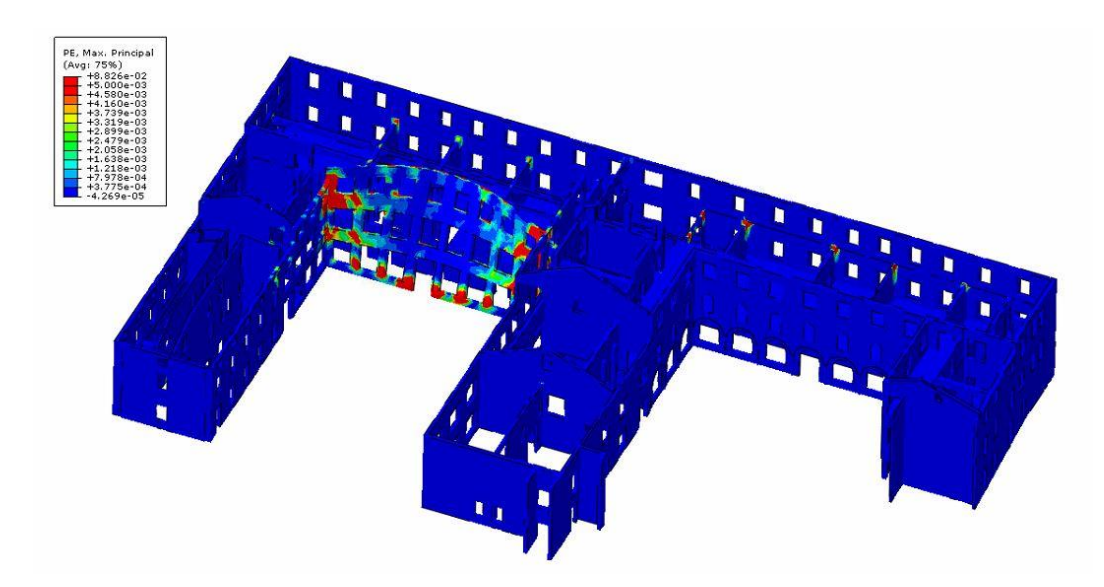

*Figura 4.42: Mappa di danno per sisma in direzione y negativa*

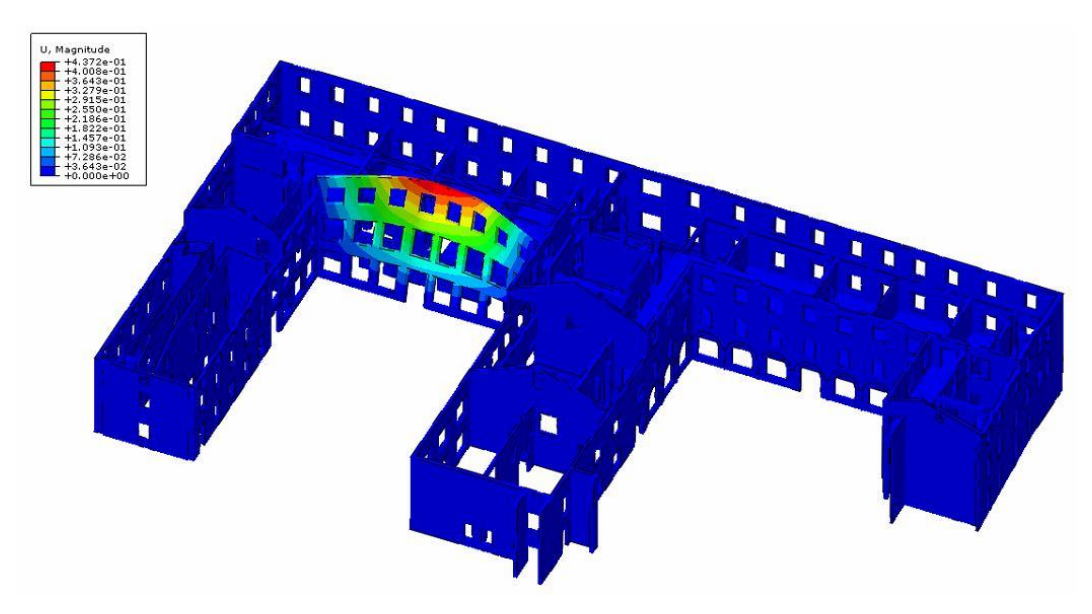

*Figura 4.43: Mappa degli spostamenti per sisma in direzione y negativa*

Anche in questo caso, le zone dove si concentrano le deformazioni plastiche sono le stesse, si attiva un meccanismo di collasso locale della facciata centrale della seconda corte, ma in direzione opposta a quanto precedentemente ricavato. Il punto di controllo è lo stesso considerato in precedenza (3), posto al centro sull'estremo superiore di tale facciata. La curva di capacità in termini di valore percentuale di accelerazione di gravità viene così ricavata:

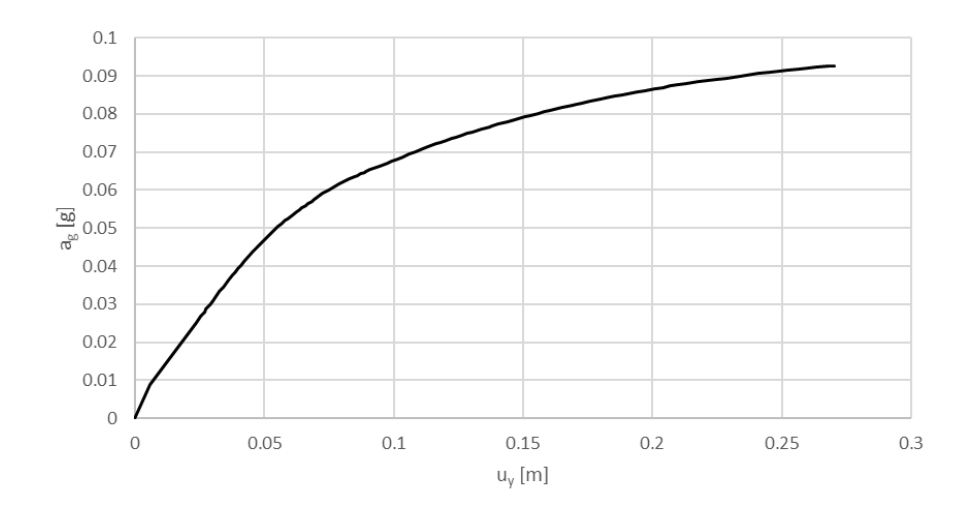

*Grafico 4.11: Curva di capacità u<sup>y</sup> – a<sup>g</sup> (negativa)*

Infine, nella fase di post-processing si combinano le risultanti di taglio alla base con lo spostamento subito dal nodo di controllo per effetto dell'applicazione del carico sismico.

Si ottiene la curva di capacità seguente:

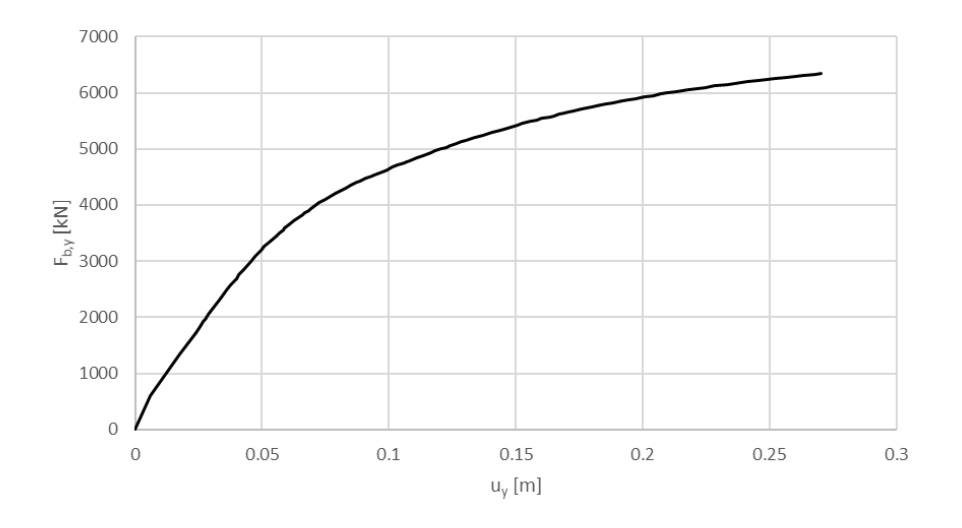

*Grafico 4.12: Curva di capacità u<sup>y</sup> - Fb,y (negativa)*

L'analisi viene stoppata a 0.0927 g, dopo il quale la mappa di danno non riesce più ad evolvere in maniera considerevole. A tale valore del carico sismico corrisponde uno spostamento nel punto di controllo (3) di  $u_y = 0.27$  [m].

Infine, viene di seguito riportata una tabella riassuntiva con i risultati delle analisi di pushover svolte sul modello globale dell'intero edificio nella quale si evidenzia che la capacità massima è associata alla direzione Y-. La struttura mostra una maggiore sensibilità sismica lungo la direzione X+.

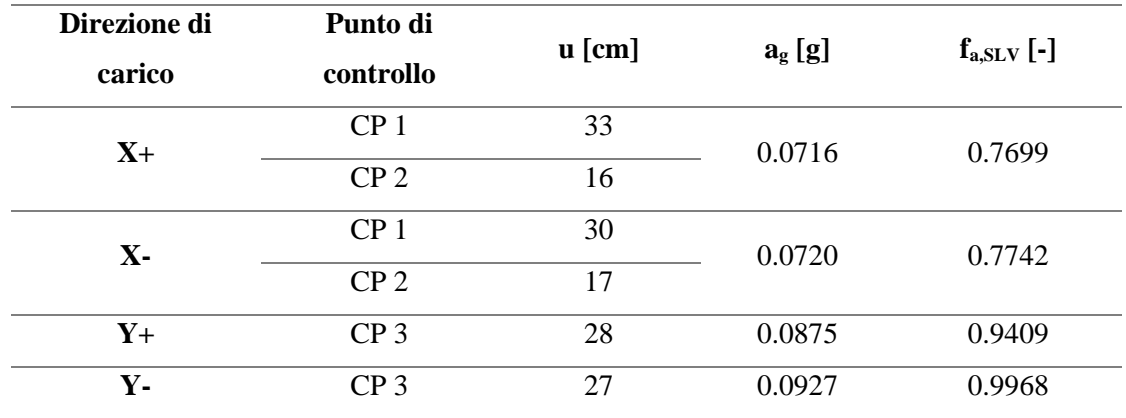

*Tabella 4.9: Parametri delle curve di capacità del modello globale*

Inoltre, ricordandosi che l'accelerazione a Stato limite di Salvaguardia della Vita (SLV) precedentemente calcolata è  $a_{SLV} = 0.0930 g$ , in tabella viene riportato anche il fattore di accelerazione calcolato tramite la seguente formula:

$$
f_{a, SLV} = \frac{a_g}{a_{SLV}}
$$

Si nota che tutti i fattori di accelerazione sono  $f_{a, SLV}$  < 1 ed indicano che il manufatto in esame non è idoneo a sopportare l'azione sismica di riferimento nel sito.

#### 4.7.4 Analisi di sensitività

Infine, viene condotta un'analisi di sensitività [25] per investigare qualitativamente l'influenza dei parametri meccanici della muratura sul carico orizzontale che porta a collasso la struttura. Dalle curve sotto riportate, si nota come al diminuire del valore del parametro di viscosità migliori la velocità di convergenza del modello nel regime di softening senza compromettere i risultati, andando a schiacciare sempre di più la curva verso un plateau più definito.

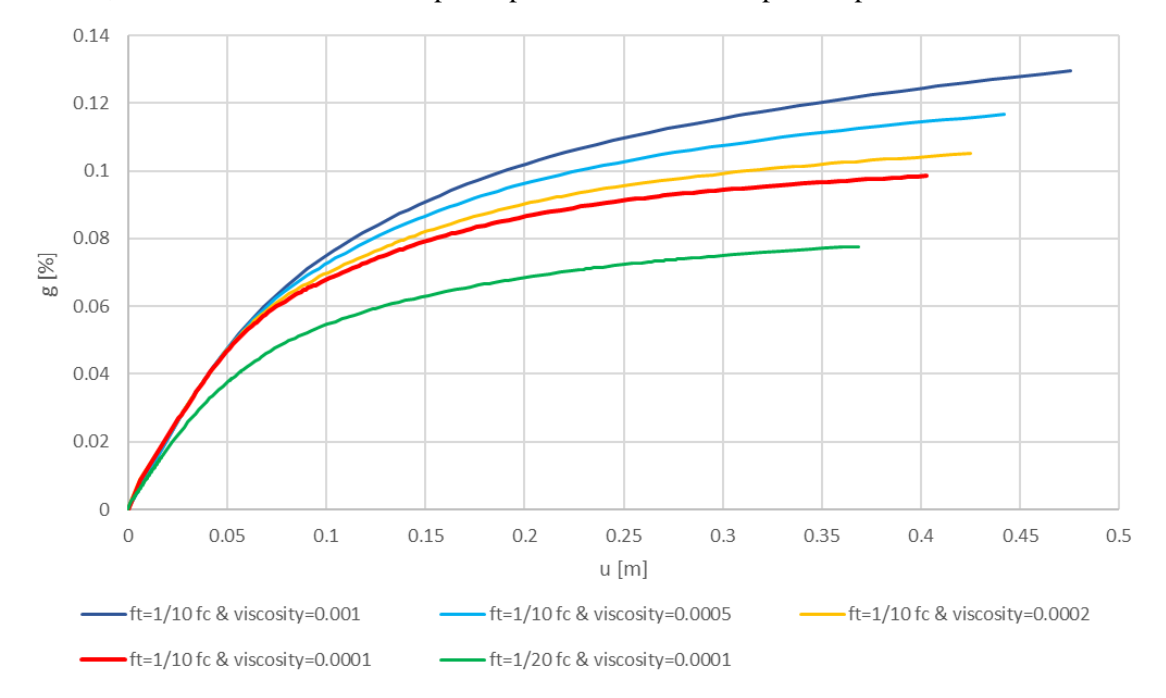

*Grafico 4.13: Sensitività dei parametri meccanici sulle analisi*

La scelta del parametro viscoso può giocare un ruolo determinante nelle analisi statiche non lineari, portando ad una sovrastima del valore di picco del taglio alla base per valori elevati del parametro viscoso.

Al fine di avere una visione quantitativa di tale questione per caso studio in esame, si è effettuata un'analisi di sensitività modificando il parametro di viscosità in un ampio intervallo compreso tra 0.001 e 0.0001.

Si è riscontrato una leggera sovrastima del taglio di collasso alla base quando si utilizzano alti valori del parametro di viscosità (non consigliato teoricamente ma utilizzato per accelerare i calcoli non lineari), che tuttavia rientra nell'accettabilità della pratica ingegneristica. Si calibra il valore del parametro di viscosità in modo tale da ottenere un compromesso tra affidabilità dei risultati ed efficienza computazionale; si è deciso di impostare 0.0001 come valore finale del parametro viscoso.

Infine, viene fatto variare il valore della resistenza a trazione della muratura, passando da un decimo del valore di resistenza a compressione ad un ventesimo, e si nota come la curva si abbassi notevolmente facendo perdere capacità portante alla struttura; tale analisi però richiede un onere computazionale elevato, aumentandone notevolmente i tempi di calcolo. Si decide quindi di lasciare  $f_t = \frac{1}{10} \cdot f_c$ .

#### 4.7.5 Analisi di Pushover della parte storica

Per completezza d'indagine, viene svolta un'analisi di spinta andando ad isolare la porzione di edficio che comprende la parte storica del 1800 che costituiva il palazzo Radani-Tedeschi; per farlo, si usa un modello parziale considerando una porzione significativa dei setti murari che vengono tagliati e vi si applica il carico sismico orizzontale lungo le direzioni x e y.

La parte di struttura che viene di seguito considerata risulterà sicuramente più resistente al carico sismica rispetto all'intero edificio in quanto è più rigida a causa della presenza di innumerevoli volte di collegamento tra pareti.

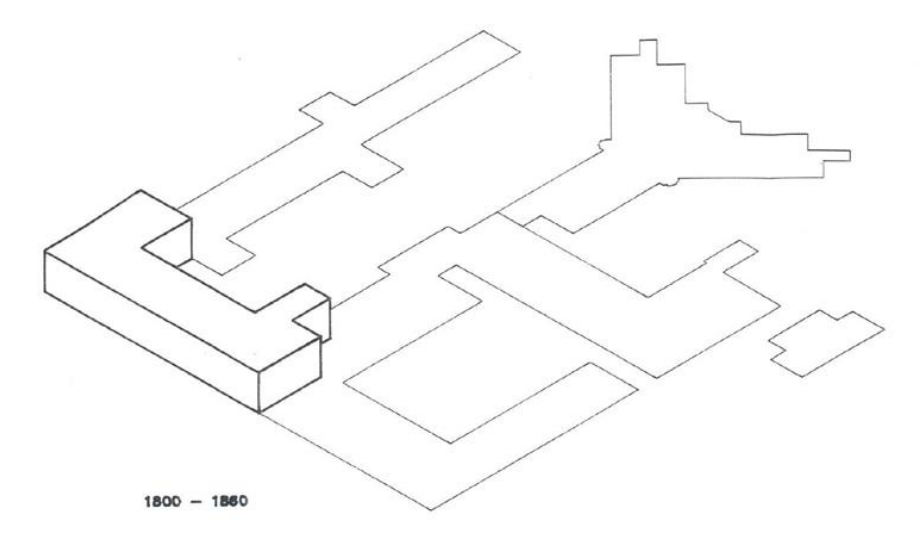

*Figura 4.44: Palazzo Radani-Tedeschi*

Viene applicato inizialmente il carico sismico in direzione x positiva e l'analisi di spinta restituisce la seguente mappa di danno in cui si individuano delle zone dove si concentrano le deformazioni plastiche che attivano un meccanismo di collasso locale della struttura.

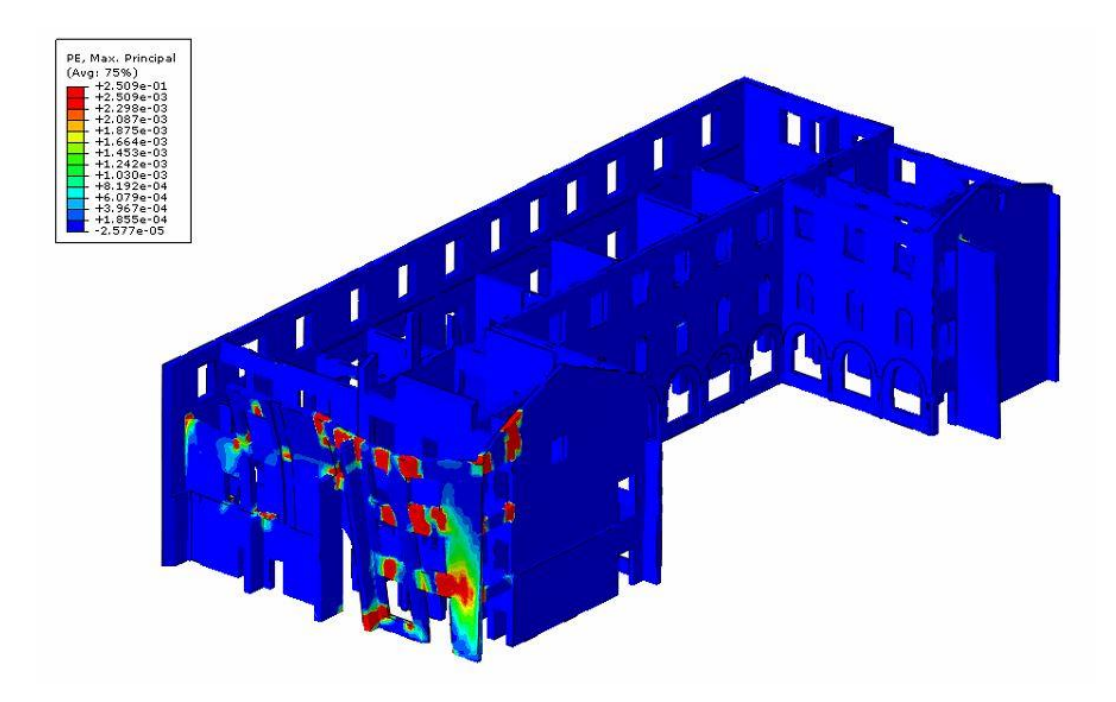

*Figura 4.45: Mappa di danno per sisma in direzione x della parte storica*

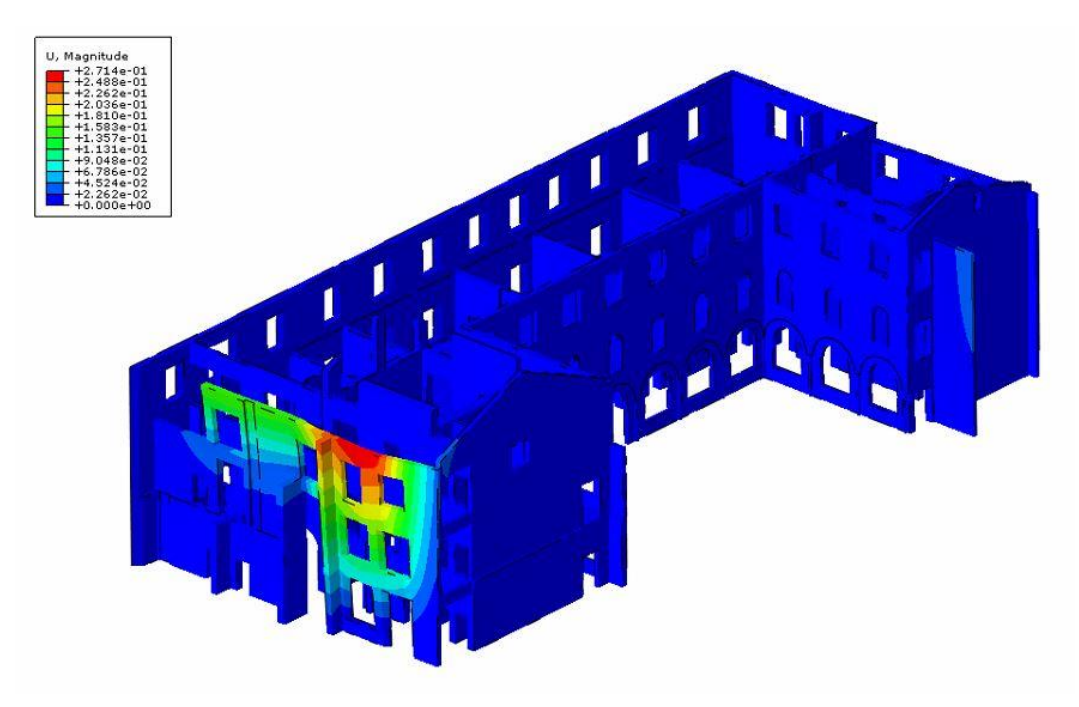

*Figura 4.46: Mappa degli spostamenti per sisma in direzione x della parte storica*

Una volta individuati i punti di controllo, posti al centro sull'estremo superiore della parte di facciata che subisce il collasso (4) e di fianco (5) nella parete interna, si possono quindi ricavare le seguenti curve di capacità fornita da Abaqus come accelerazione orizzontale  $a<sub>g</sub>$  normalizzata con l'accelerazione di gravità  $g$  rispetto allo spostamento orizzontale dei nodi di controllo:

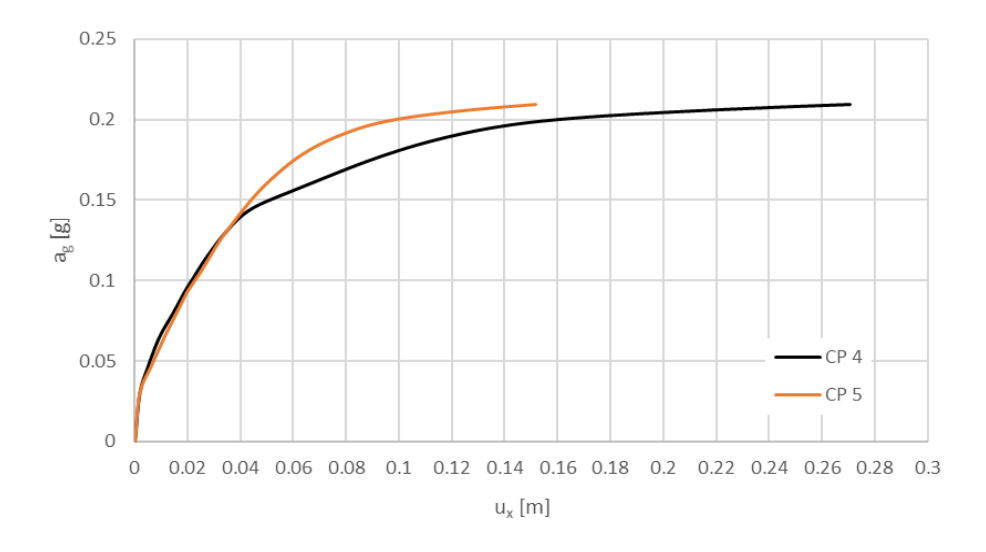

*Grafico 4.14: Curve di capacità u<sup>x</sup> – a<sup>g</sup> della parte storica*

L'analisi si stoppa a 0.2097 g, valore molto più alto rispetto alle analisi di spinta svolte precedentemente. A tale valore del carico sismico corrisponde uno spostamento nel punto di controllo (4) di  $u_x = 0.27$  [*m*] e nel punto di controllo (5) di  $u_x = 0.15$  [*m*]

Applicando invece il carico sismico orizzontale in direzione y positiva, la mappa di danno ricavata inizia ad avere un comportamento più globale:

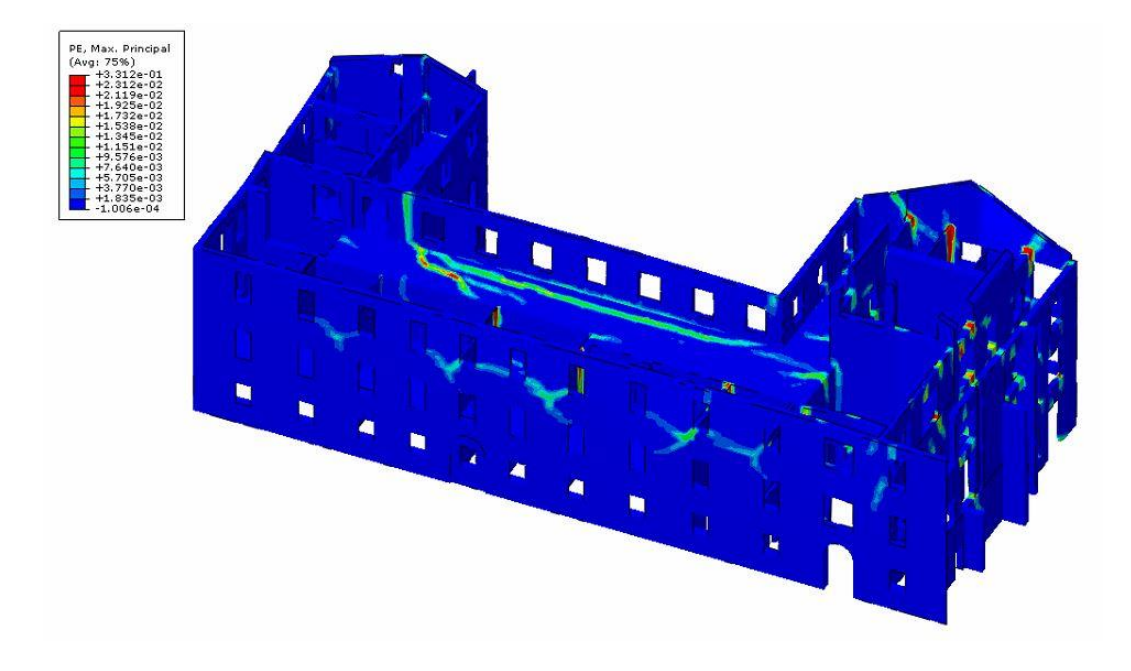

*Figura 4.47: Mappa di danno per sisma in direzione y della parte storica*

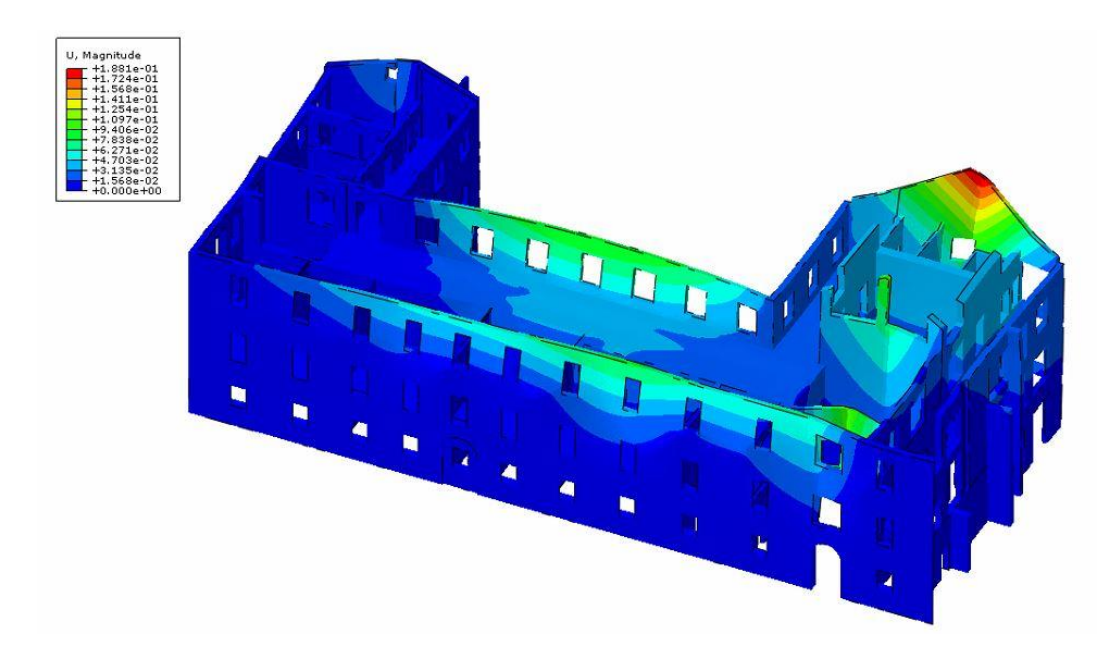

*Figura 4.48: Mappa degli spostamenti per sisma in direzione y della parte storica*

Ponendo i nodi di controllo rispettivamente centrati sull'estremo superiore del setto di destra (6), della facciata della corte (7) e del lato prospiciente via Campagna (8) si ricavano le seguenti curve di capacità in termini di accelerazione orizzontale  $a<sub>g</sub>$  e spostamento orizzontale per ogni nodo di controllo:

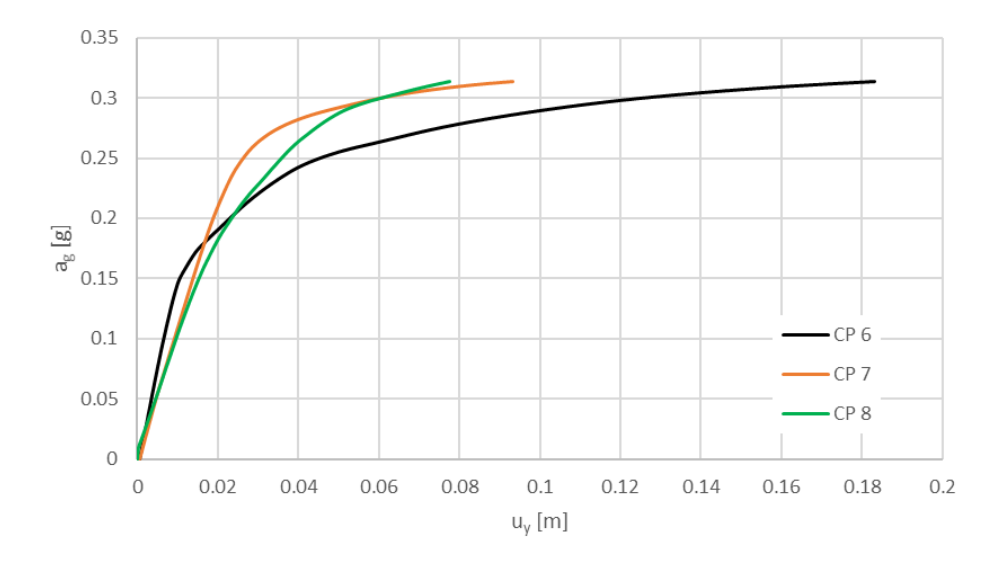

*Grafico 4.15: Curve di capacità u<sup>y</sup> – a<sup>g</sup> della parte storica*

L'analisi viene stoppata a 0.3140 g, valore anch'esso molto più alto rispetto alle analisi di spinta svolte precedentemente, a cui corrispondono uno spostamento nel punto (6) di  $u_y = 0.18$  [m], nel punto (7) di  $u_v = 0.09$  [*m*] e nel punto (8) di  $u_v = 0.08$  [*m*].

Dai risultati ottenuti appare evidente che la parte storica risulta molto più resistente dell'intera struttura, in linea con quanto previsto perché la struttura che costituiva il palazzo Radani-Tedeschi comprende più del 70% dei sistemi voltati presenti all'interno dell'intera struttura, come i due corridoi voltati circondanti la corte e i quasi tutti i locali voltati presenti al piano terra, che ne aumentano la rigidezza facendo collaborare tra loro le pareti. Le curve di capacità mostrano come, in tale area dell'Ospizio Vittorio Emanuele II, l'accelerazione orizzontale in grado di essere sostenuta sia uguale a più del doppio di quella sostenuta dall'intera struttura. Si nota inoltre che, anche in questo caso, la direzione y del sistema di riferimento adottato è in grado di sopportare carichi sismici più elevati di quelli sopportati in direzione x, offrendo quindi

una migliore capacità portante lungo y ed allo stesso tempo si ottengono spostamenti più minori a parità di carico.

Da ultimo, si considerano solamente i primi due piani facenti parte del palazzo Radani-Tedeschi in quanto il secondo piano è stato aggiunto in seguito nell'ampliamento del 1952. Anche in questo caso viene applicato il carico sismico orizzontale prima in direzione x e poi in direzione y; le seguenti mappe di danno mostrano come, in entrambe le direzioni, la parte di struttura considerata sia ancora una volta soggetta a meccanismi di collasso locali. La struttura risulta nuovamente ancora più resistente ed è infatti necessario aumentare ulteriormente il carico sismico per riuscire ad ottenerne il collasso. In questo caso però, diversamente da quanto ottenuto nei casi precedenti, dalle curve di capacità ottenute si nota come il Palazzo Radani-Tedeschi risulti più resistente lungo la direzione x.

Per carico sismico in direzione x positiva, l'analisi di spinta restituisce la seguente mappa di danno:

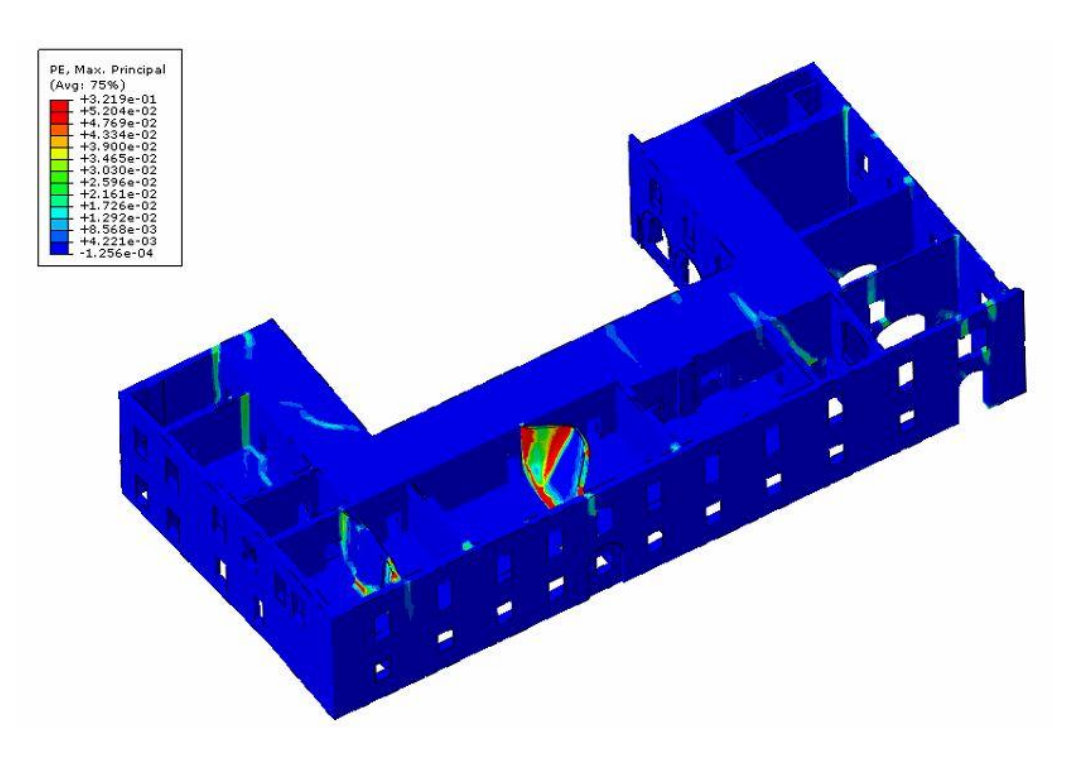

*Figura 4.49: Mappa di danno per sisma in direzione x del palazzo Radani-Tedeschi*

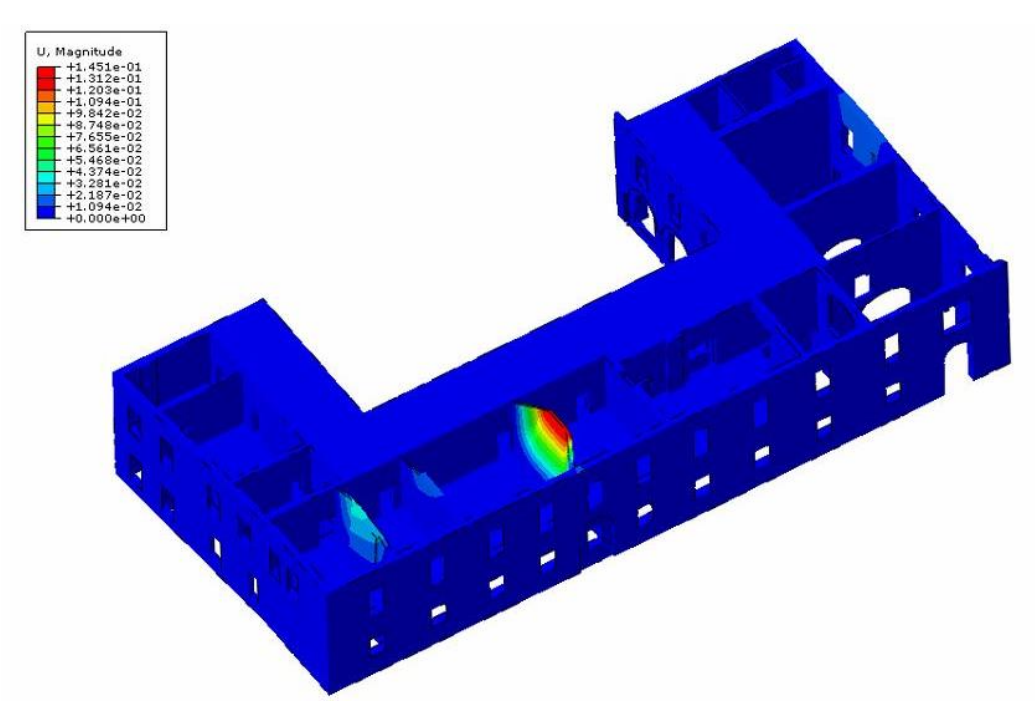

*Figura 4.50: Mappa degli spostamenti per sisma in direzione x del palazzo Radani-Tedeschi*

Ponendo i nodi di controllo centrati sull'estremo superiore rispettivamente del setto interessato dal collasso (9) e del setto alla sua sinistra (10), si ricavano le seguenti curve di capacità in termini di accelerazione orizzontale  $a_q$ :

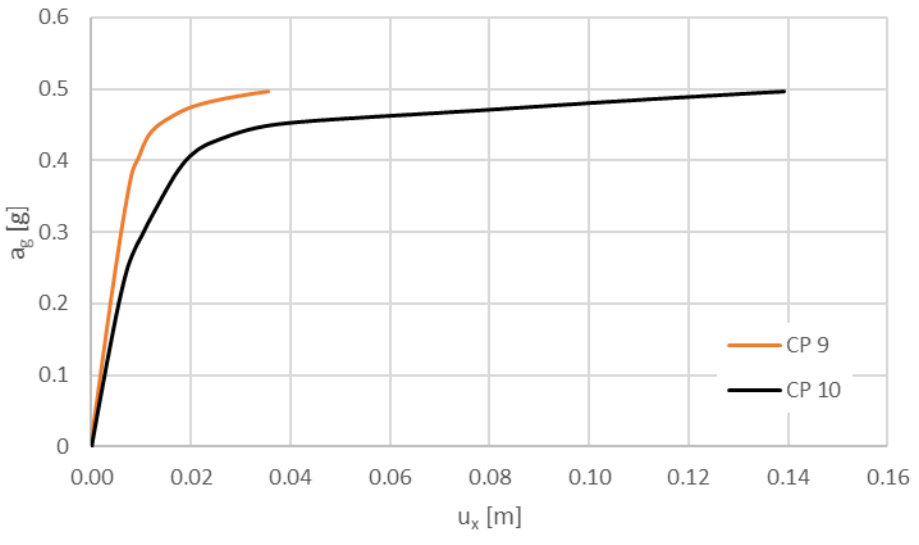

*Grafico 4.16: Curve di capacità u<sup>x</sup> – a<sup>g</sup> del palazzo Radani-Tedeschi*

L'analisi si stoppa a 0.4959 g, valore molto più alto rispetto alle analisi di spinta svolte precedentemente. A questo valore del carico sismico corrisponde uno spostamento nel punto di controllo (9) di  $u_x = 0.14$  [*m*] e nel punto di controllo (10) di  $u_x = 0.04$  [*m*].

Dall'analisi di spinta per carico sismico in direzione y positiva, da cui si ricava la seguente mappa di danno, si osserva come le deformazioni plastiche si concentrino sul setto murario presente nell'atrio d'ingresso dell'Ospizio Vittorio Emanuele II, attivandone un meccanismo locale. Ponendo il nodo di controllo (11) centrato sull'estremo superiore di tale setto, si ricava la curva di capacità di seguito riportata:

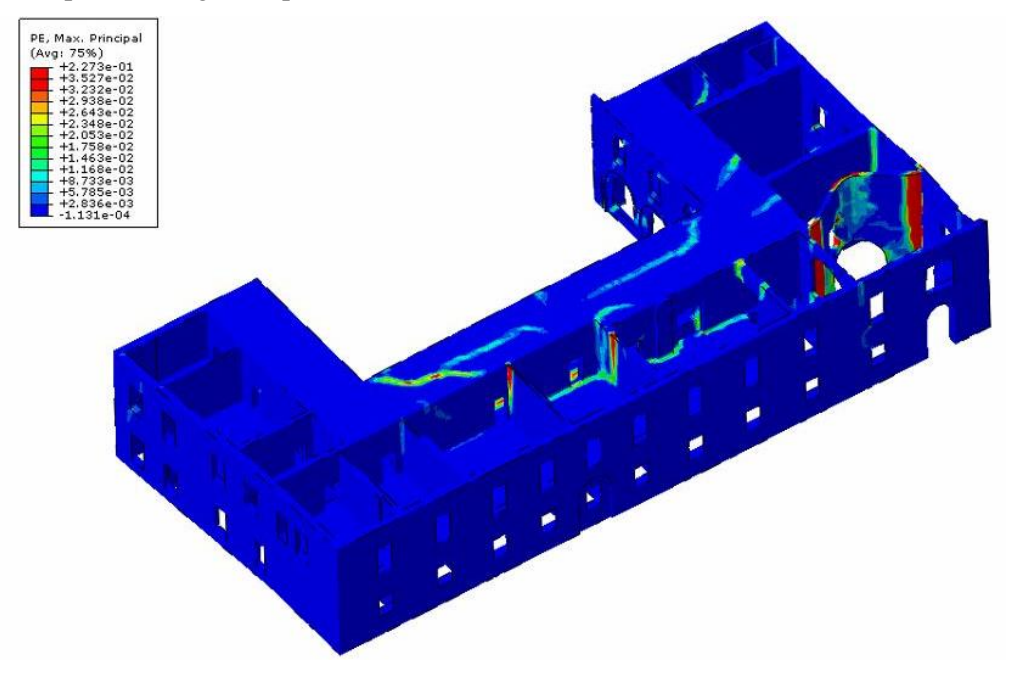

*Figura 4.51: Mappa di danno per sisma in direzione y del palazzo Radani-Tedeschi*

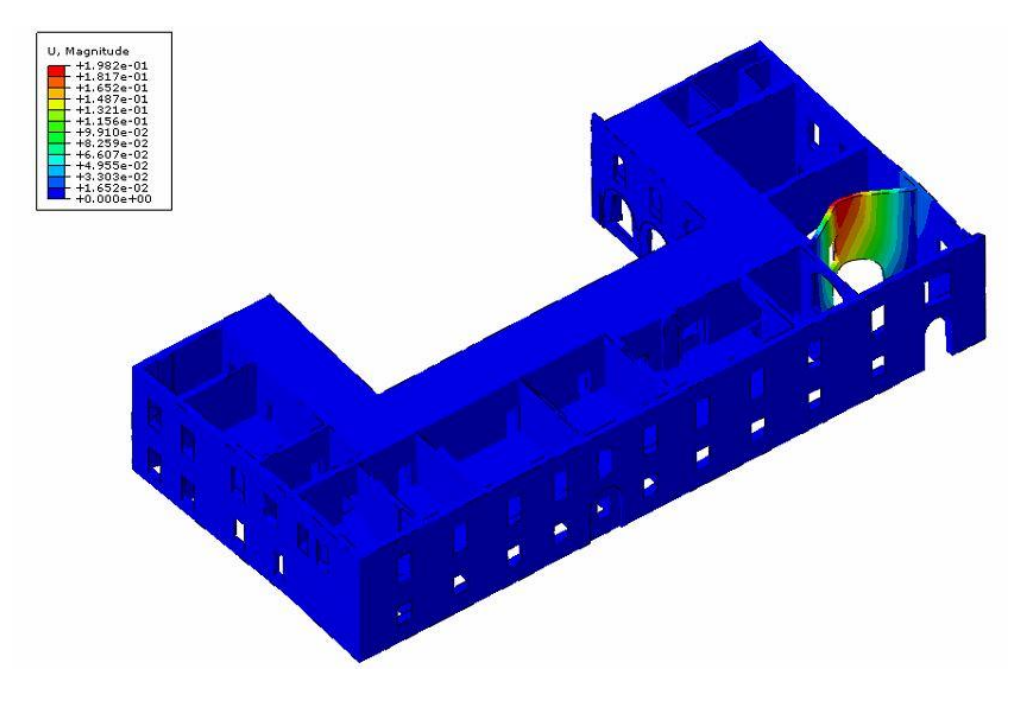

*Figura 4.52: Mappa degli spostamenti per sisma in direzione y del palazzo Radani-Tedeschi*

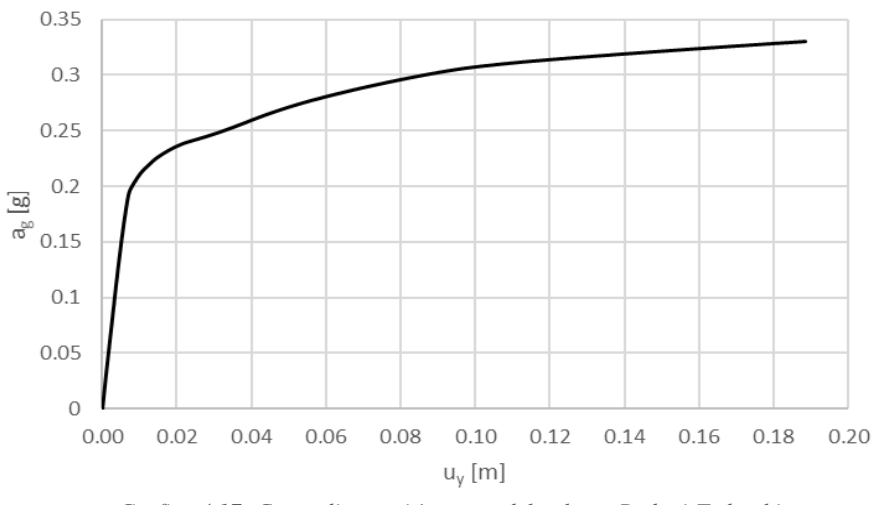

*Grafico 4.17: Curva di capacità u<sup>y</sup> – a<sup>g</sup> del palazzo Radani-Tedeschi*

L'analisi viene stoppata a 0.3308 g, accelerazione a cui corrisponde uno spostamento nel punto di controllo di  $u_y = 0.19$  [m].

Riassumendo, si riportano di seguito i risultati delle analisi di pushover svolte sulla parte storica dell'edificio. Tali valori, confrontati con quelli ottenuti sul modello globale dell'intero edificio, mostrano come la parte storica corrispondente al palazzo Radani-Tedeschi abbia una capacità maggiore per via della presenza delle volte che ne conferiscono una rigidezza aggiuntiva aumentandone il comportamento scatolare della muratura. Tale comportamento scatolare può ulteriormente essere incrementato andando a considerare anche la presenza dei solai, i quali conferiscono ulteriore rigidezza nel piano ed aiutano ancora di più a far collaborare tra loro tutti i setti murari della struttura.

| <b>Modello 3D</b>         | <b>Direzione</b> | Punto di        | $u$ [cm]       | $a_{g}$ [g] | $f_{a, SLV}$ [-] |
|---------------------------|------------------|-----------------|----------------|-------------|------------------|
|                           | di carico        | controllo       |                |             |                  |
| Ingombro<br>parte storica | X                | CP <sub>4</sub> | 27             | 0.2097      | 2.2548           |
|                           |                  | CP <sub>5</sub> | 15             |             |                  |
|                           | Y                | CP <sub>6</sub> | 18             | 0.3140      | 3.3763           |
|                           |                  | CP <sub>7</sub> | 9              |             |                  |
|                           |                  | CP <sub>8</sub> | 8              |             |                  |
| Palazzo                   | X                | CP <sub>9</sub> | 14             | 0.4959      |                  |
|                           |                  |                 |                |             | 5.3323           |
| Radani-                   |                  | <b>CP10</b>     | $\overline{4}$ |             |                  |
| Tedeschi                  | Y                | <b>CP11</b>     | 19             | 0.3308      | 3.5570           |

*Tabella 4.10: Parametri delle curve di capacità della parte storica*

Inoltre, in tabella viene riportato anche il fattore di accelerazione calcolato tramite la formula di seguito, ricordandosi che l'accelerazione a Stato limite di Salvaguardia della Vita (SLV) è  $a_{SLV} = 0.0930 g$ :

$$
f_{a, SLV} = \frac{a_g}{a_{SLV}}
$$

Vale la pena notare che per queste analisi di spinta tutti i fattori di accelerazione sono  $f_{a, SLV} > 1$ ed indicano quindi, a differenza delle precedenti analisi, che il manufatto in esame è idoneo a sopportare l'azione sismica di riferimento nel sito in cui è localizzato.

Si osserva infine come, per tali carichi sismici così elevati, si inizino ad individuare delle concentrazioni di deformazioni plastiche anche sui corridoi con volte a crociera e su alcune volte a padiglione dei locali adiacenti. Per sisma in direzione x si osservano linee di frattura verticali, perpendicolari alla direzione di applicazione del carico, nell'ala destra e oblique nell'angolo di sinistra del corridoio.

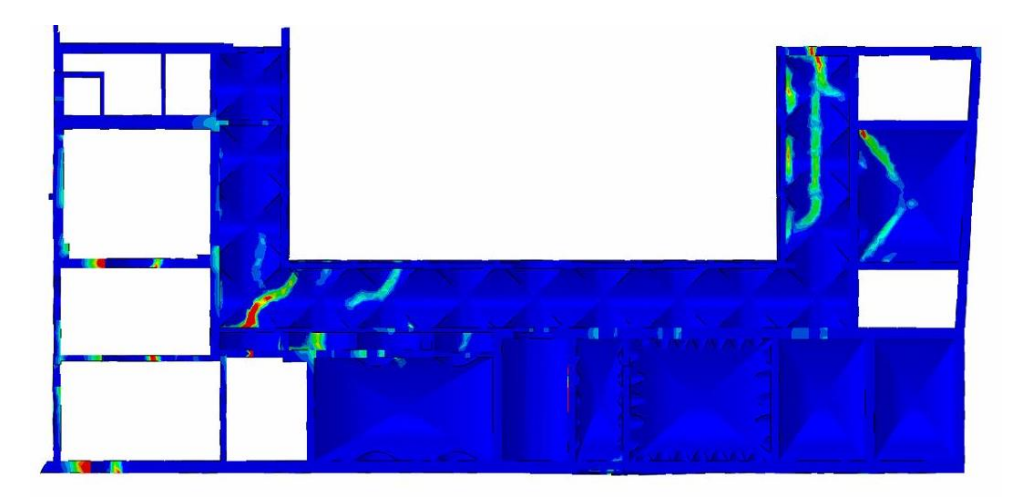

*Figura 4.53: Vista da sotto della mappa di danno per sisma in direzione x del palazzo Radani-Tedeschi*

Per sisma in direzione y invece si osservano linee di frattura orizzontali, sempre perpendicolari alla direzione di applicazione del carico, che corrono lungo tutto il corridoio e oblique nell'ala di sinistra.

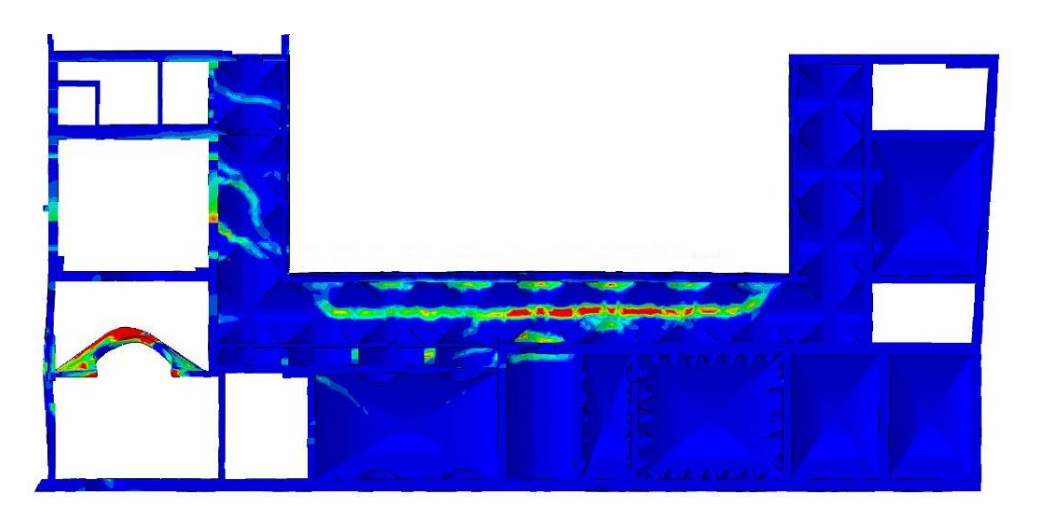

*Figura 4.54: Vista da sotto della mappa di danno per sisma in direzione y del palazzo Radani-Tedeschi*

#### 4.7.6 Effetto di ritenzione dei solai

Principale difetto del programma di calcolo ad elementi finiti utilizzato è quello di focalizzarsi sui setti murari che risultano fin dall'inizio più soggetti ad arrivare al collasso e condurre le analisi, una volta riconosciute tali parti, come se il resto della struttura non partecipasse al moto per effetto dell'applicazione dell'azione sismica. A causa di ciò, si sono potuti osservare finora solamente meccanismi locali di partecipazione della struttura sotto carico sismico. Avendo inoltre notato che le volte conferiscono notevole rigidezza in quanto aumentano il comportamento scatolare, si decide di costruire un ulteriore modello parziale della corte est per studiare l'effetto di ritenzione dei solai sulle murature. I Solai non erano stati considerati in partenza poiché classificati come elementi non spingenti e con deformabilità nel piano trascurabile.

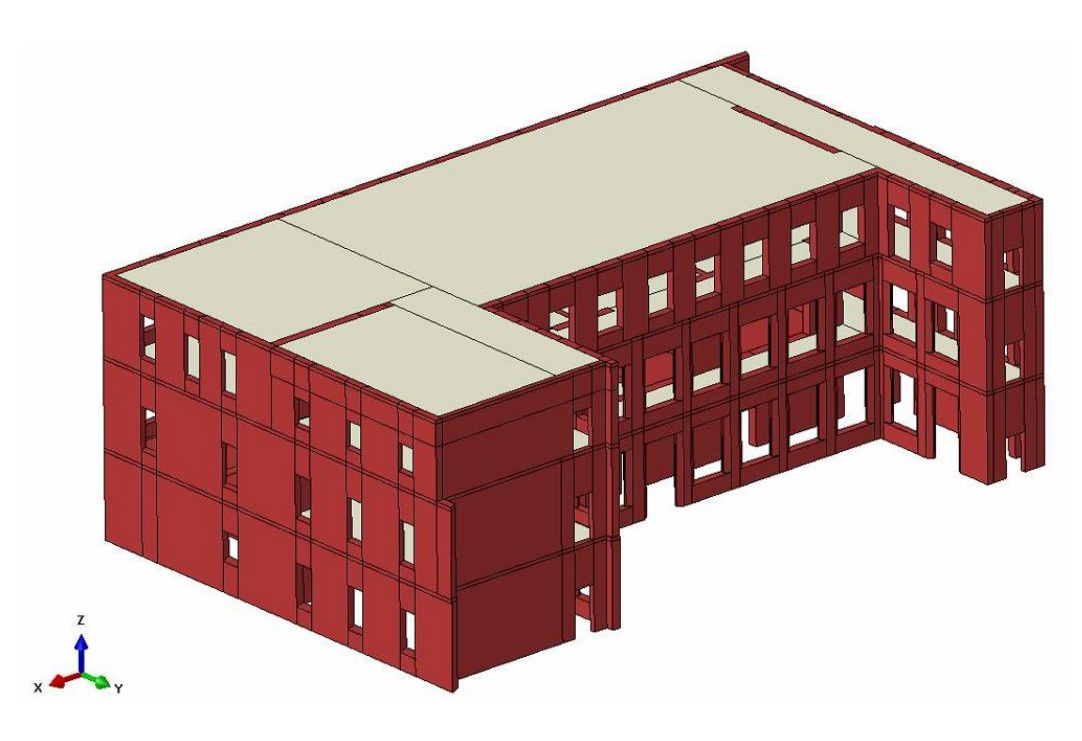

*Figura 4.55: Modello della corte est con solai in laterizio*

I solai sono stati considerati di materiale laterizio di spessore 20 cm con risposta puramente elastica; le caratteristiche meccaniche sono indicate nella seguente tabella:

| F. | 2700 | <b>MPa</b> |
|----|------|------------|
| w  | 18   | $kN/m^{3}$ |
| 1) | 0.2  |            |

*Tabella 4.11: Caratteristiche meccaniche dei solai in laterizio*

Per la muratura si sono adottate le stesse proprietà meccaniche usate in precedenza ed anche in questo caso si è utilizzato il modello CDP per cogliere l'effetto non lineare del materiale.

Si è dovuto inoltre ri-discretizzare in elementi finiti la muratura, con elementi tetraedrici quadratici, e i solai, con elementi esaedrici lineari. Per i solai si è inoltre impostato di avere almeno due elementi sul bordo per evitare possibili incongruenze nella fase di applicazione del vincolo che permette due parti distinte (muratura e solai) di collaborare insieme pur avendo mesh diverse. Nella seguente tabella sono riportate le informazioni relative alla mesh dei solai:

| $\mathbf{n}^{\circ}$ nodi     | 34128            |
|-------------------------------|------------------|
| $\mathbf{n}^{\circ}$ elementi | 21068            |
| dimensione max.               | $0.40 \text{ m}$ |
| dimensione min.               | $0.10 \text{ m}$ |

*Tabella 4.12: Caratterizzazione della mesh dei solai*

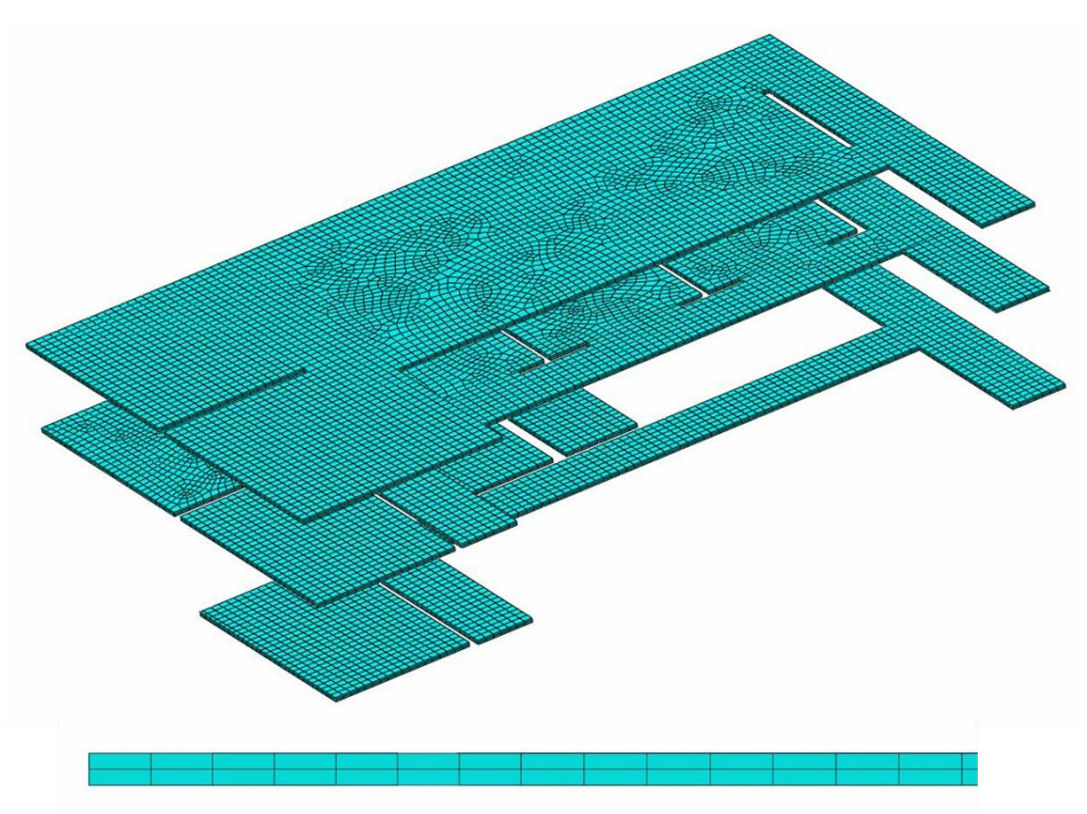

*Figura 4.56: Mesh dei solai e particolare sul bordo*

Come già accennato, si è dovuto applicare un vincolo che permettesse a due parti distinte, la muratura e i solai, di collaborare insieme pur avendo mesh diverse; a tale scopo si è introdotto il vincolo *tie constraint* sulle superfici evidenziate nella seguente immagine:

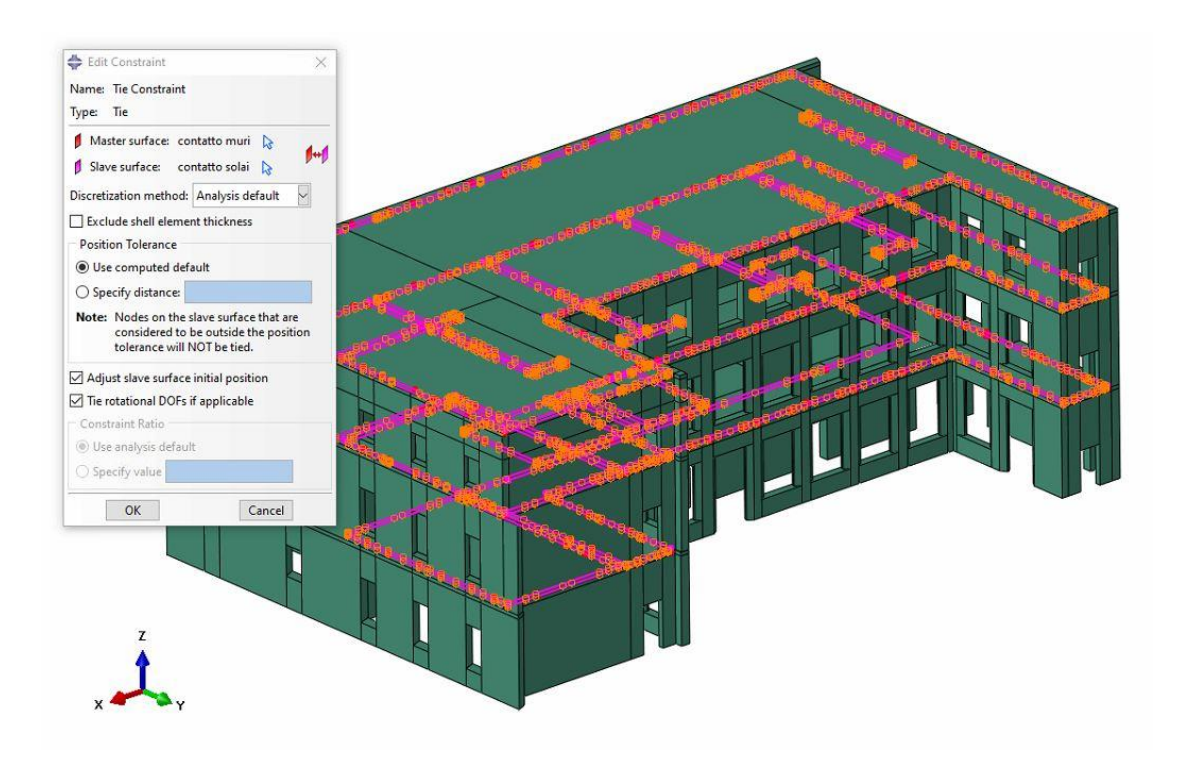

*Figura 4.57: Vincolo Tie Constraint tra solai e setti murari*

Infine, con il secondo modello parziale costruito, si sono svolte le analisi di spinta lungo la direzione y positiva ottenendo il comportamento riportato di seguito.

Con l'inserimento degli elementi piastra si è potuto dimostrare come i risultati migliorino sia in termini di spostamenti massimi in sommità della facciata centrale della corte est sia in termini di capacità. Ciò è principalmente dovuto al fatto che, inserendo i solai, si ottiene un comportamento più scatolare idoneo per la muratura ottenendo una risposta della struttura più globale in termini di spostamento, come è facilmente individuabile dalla mappa degli spostamenti riportata di seguito:

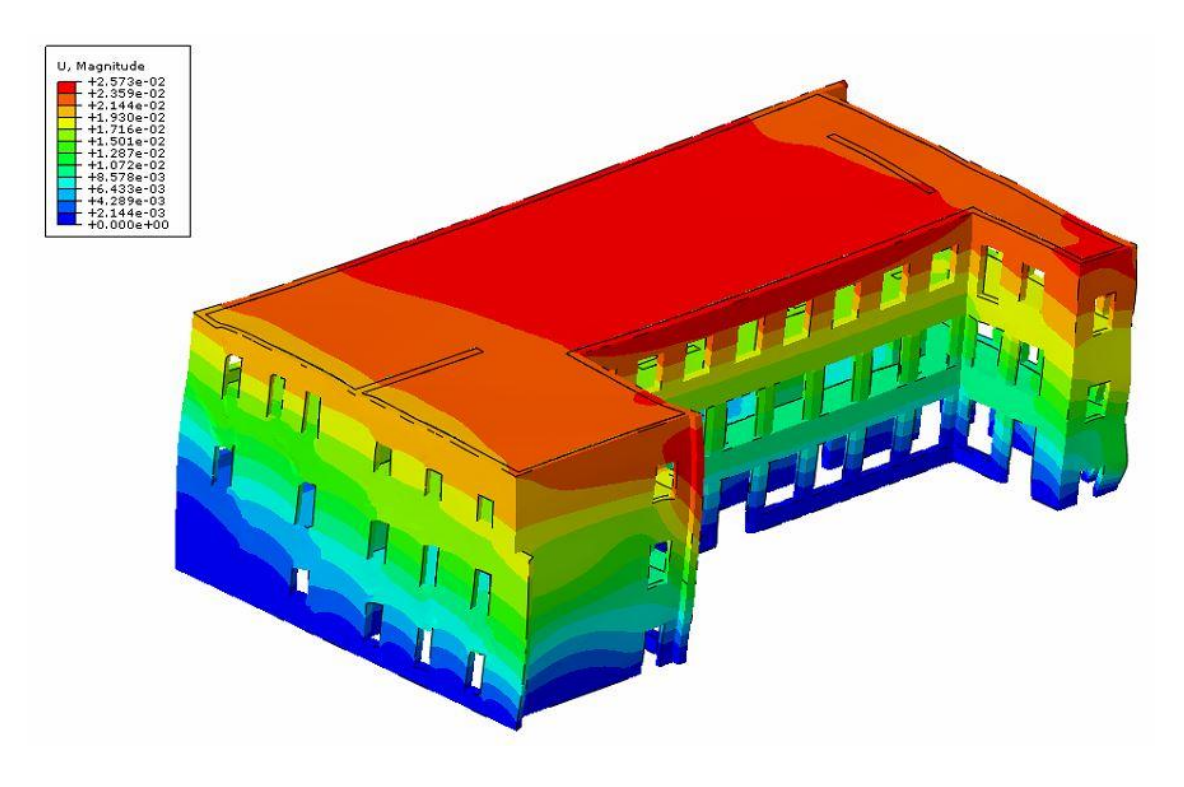

*Figura 4.58: Mappa degli spostamenti della corte est per sisma in direzione y positiva*

Ulteriore conferma di un comportamento più scatolare che porta ad una risposta della struttura più globale è il fatto che si nota una rottura dei setti murari per taglio, come si può osservare nelle seguenti mappe di danno:

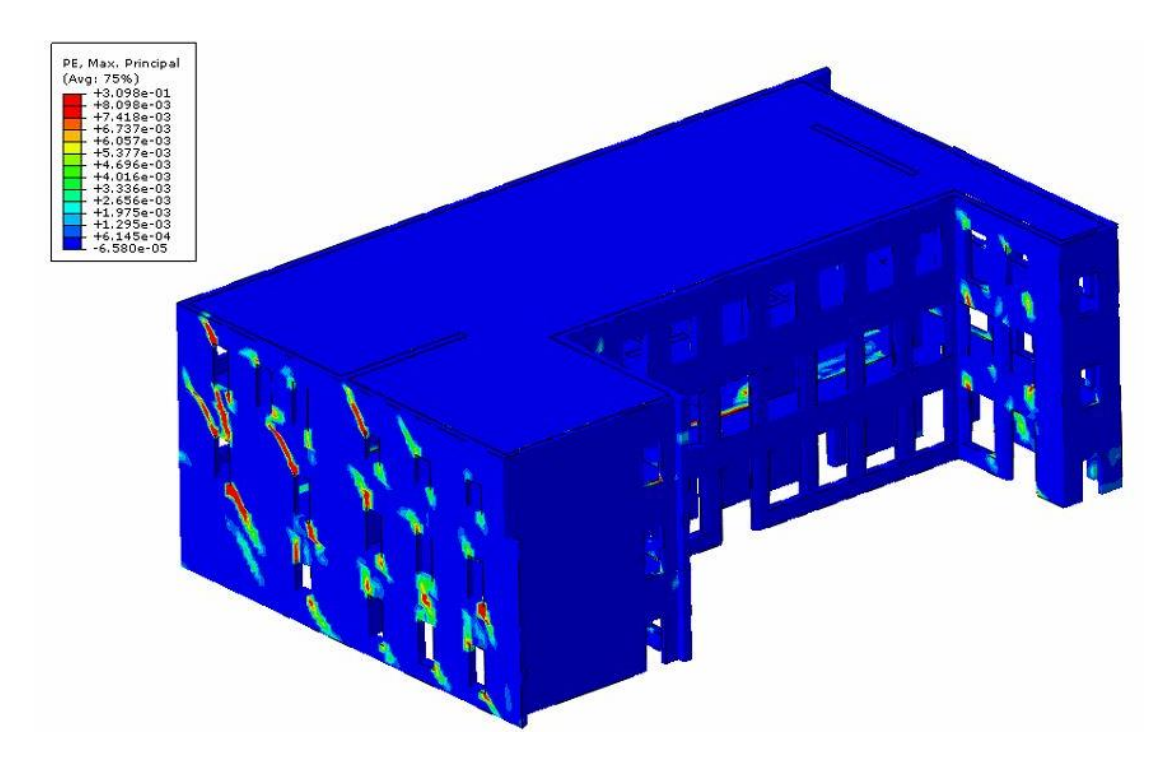

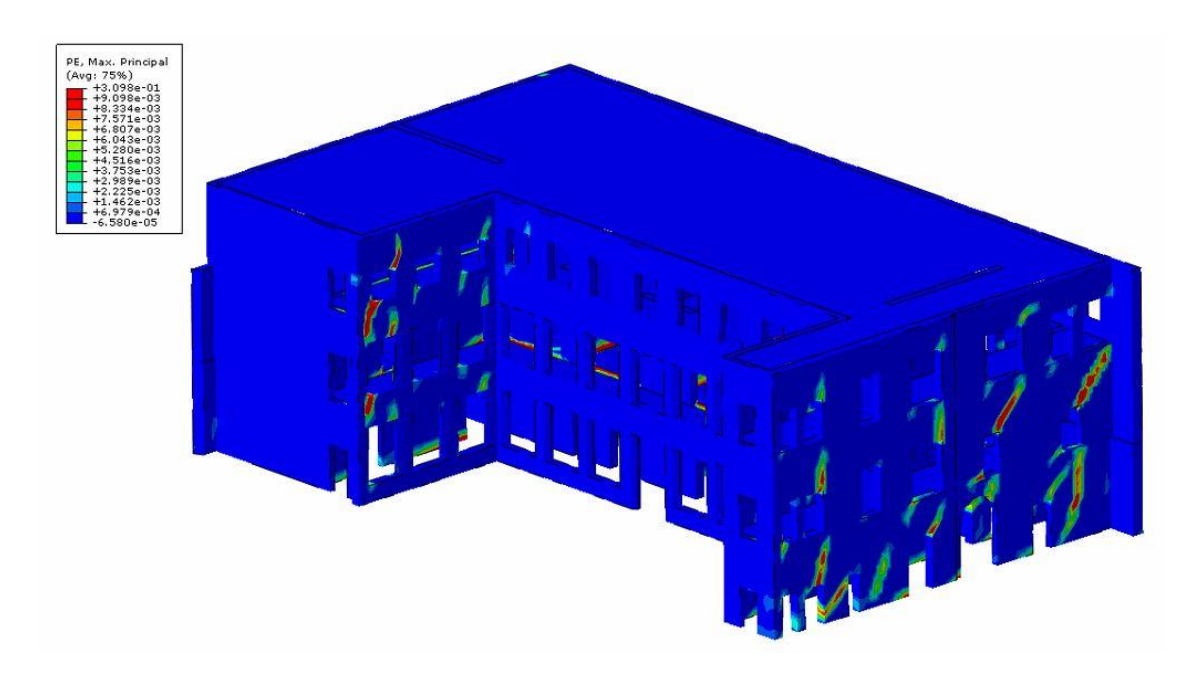

*Figura 4.59: Mappe di danno della corte est per sisma in direzione y positiva*

Il punto usato come nodo di controllo è ancora il (3), posto al centro in sommità della parete principale della corte est. L'analisi si blocca a 0.4522 g, accelerazione a cui corrisponde uno spostamento nel punto di controllo di  $u_y = 0.0227$  [m].

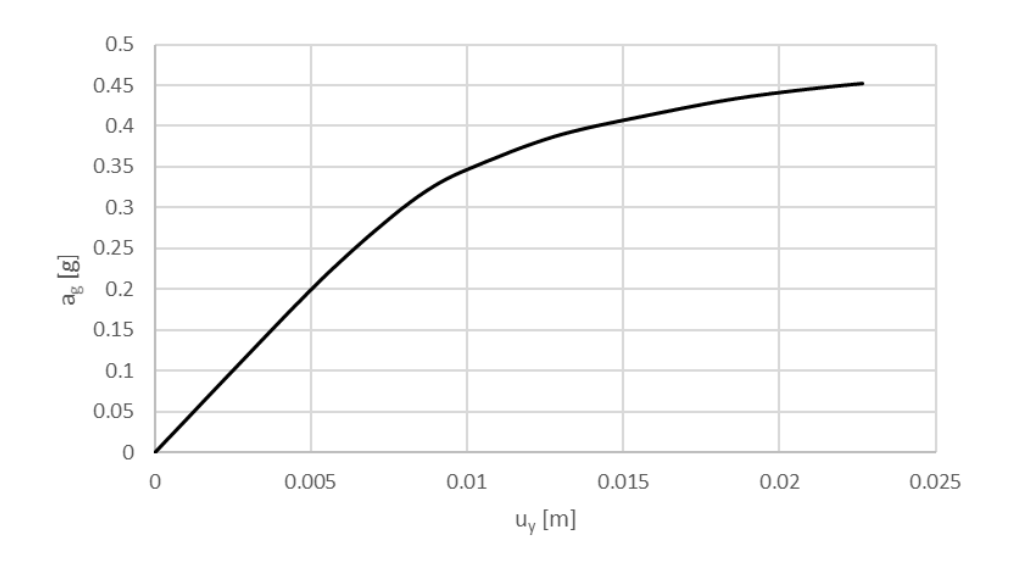

*Grafico 4.18: Curva di capacità u<sup>y</sup> – a<sup>g</sup> (positiva) della corte est*

Per completezza viene eseguita l'analisi di pushover anche con carico sismico orizzontale in direzione y negativa e si riscontrano le seguenti mappe di spostamento e di danno:

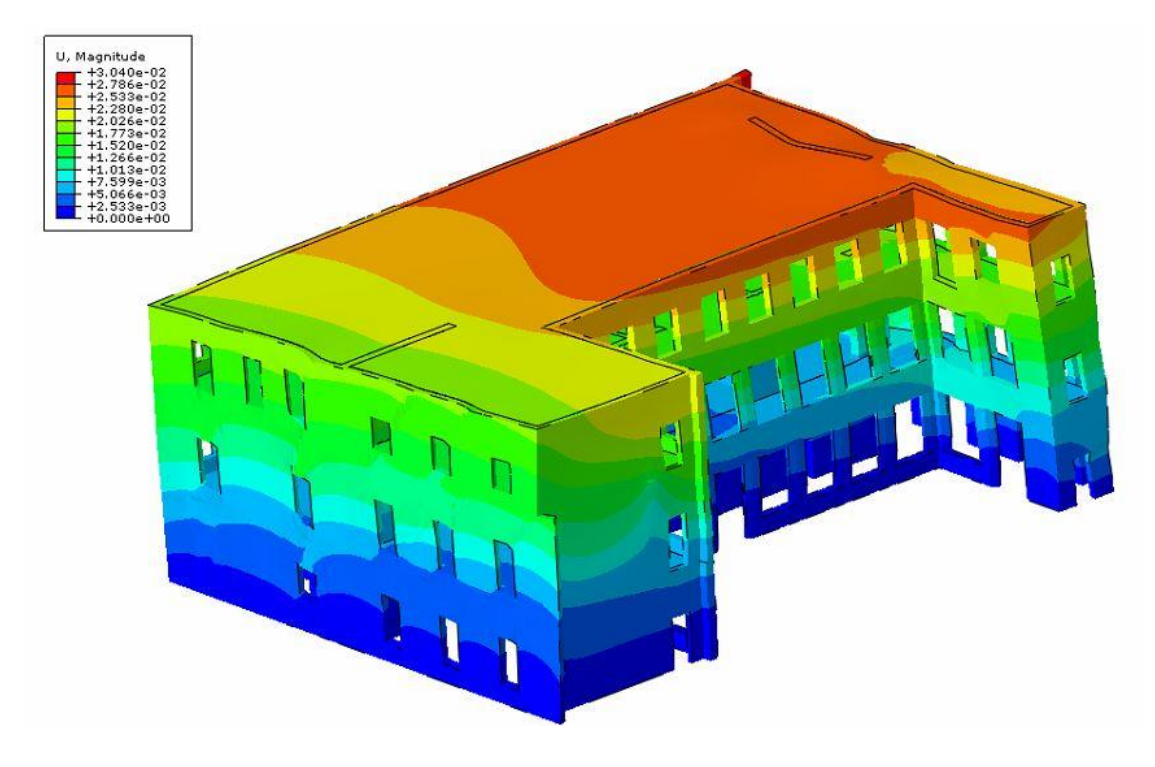

*Figura 4.60: Mappa degli spostamenti della corte est per sisma in direzione y negativa*

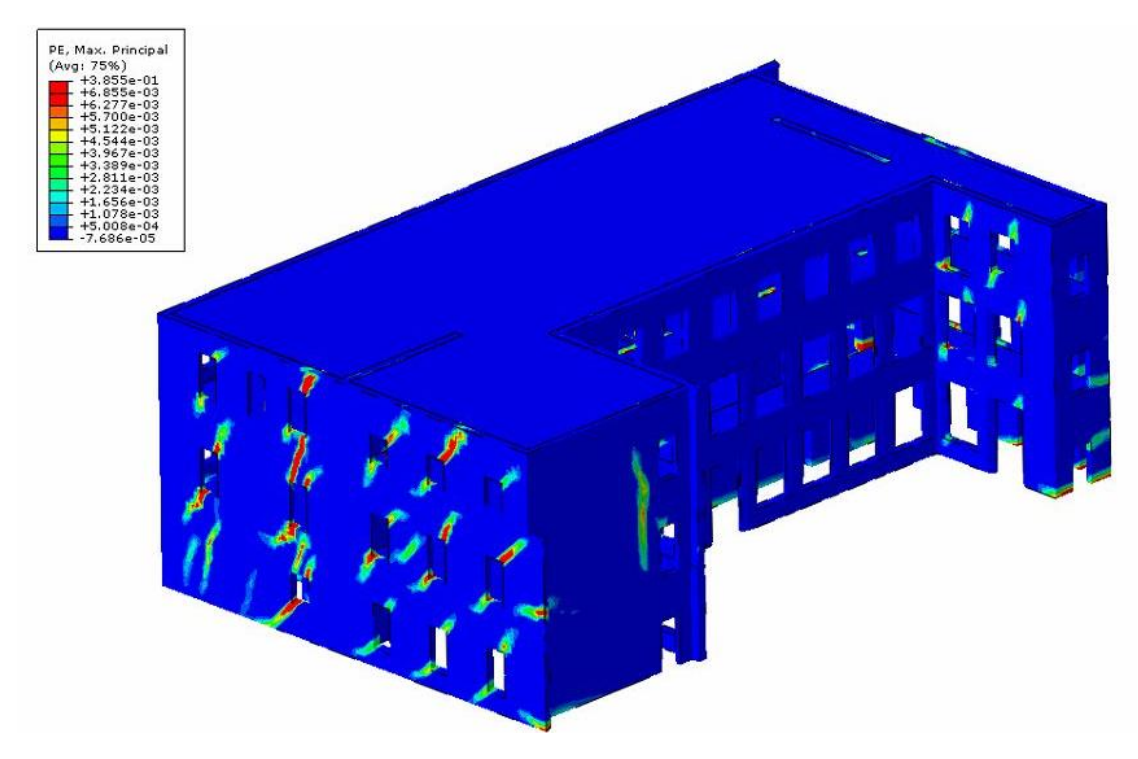

*Figura 4.61: Mappa di danno della corte est per sisma in direzione y negativa*

Il punto usato come nodo di controllo è ancora il (3) e l'analisi si blocca a 0.4604 g, accelerazione a cui corrisponde uno spostamento nel punto di controllo di  $u_y = 0.0258$  [m].

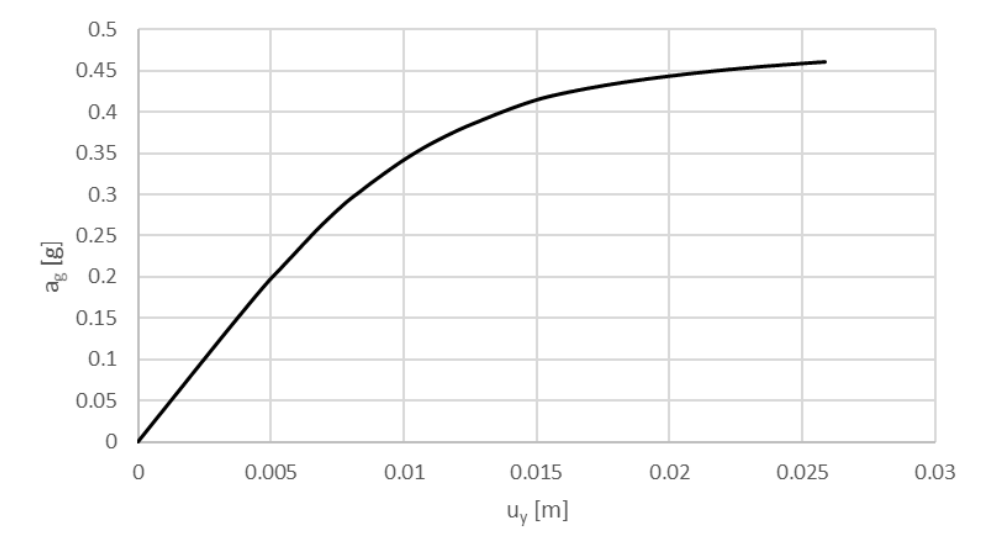

*Grafico 4.19: Curva di capacità u<sup>y</sup> – a<sup>g</sup> (negativa) della corte est*

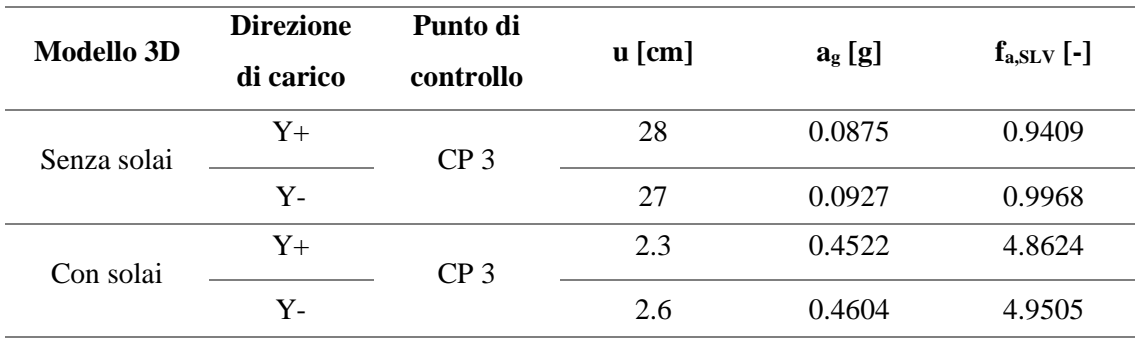

Confrontando i valori delle analisi statiche non lineari con presenza di solai e delle analisi con assenza di solai, i risultati vengono per comodità riportati in tabella:

*Tabella 4.13: Confronto dei parametri delle curve di capacità*

Dal confronto dei risultati è evidente una grande differenza sia in termini di capacità sia in termini di spostamenti in sommità. Tali valori sono però da considerarsi gli estremi, inferiore (senza solai) e superiore (con solai), del reale comportamento dell'edificio in quanto nel primo caso si sta omettendo un elemento che conferisce notevole rigidezza membranale alla struttura, mentre nel secondo caso pur considerando i solai, non si sta tendendo conto di come essi siano realmente connessi ai setti murari.

## 4.8 Tempi di analisi

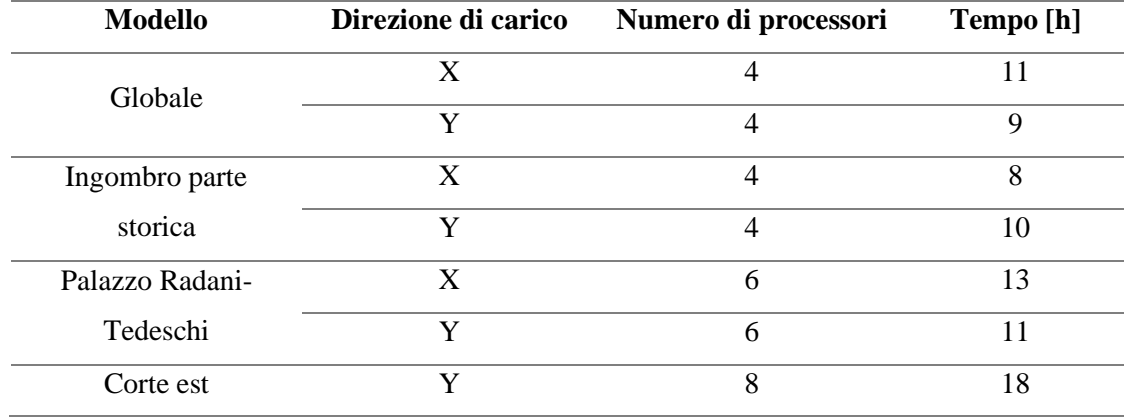

Da ultimo vengono riportati i tempi impiegati per ogni analisi svolta:

#### *Tabella 4.14: Tempi di analisi*

Le analisi agli elementi finiti risultano essere, come già detto, molto onerose dal punto di vista computazionale; i tempi di calcolo sono elevati, come si può notare nella tabella sopra riportata con valori in ore dei tempi impiegati per le analisi svolte. Il grande vantaggio di tali analisi, considerando un alto numero di elementi, è però quello di essere più realistiche. Il valore che si distingue dagli altri è quello delle analisi della corte est; un eventuale studio dell'intero edificio risulterebbe esageratamente dispendioso.

# **5. ANALISI LIMITE CON METODO CINEMATICO: VALUTAZIONE DEI MECCANISMI LOCALI**

Le analisi globali agli elementi finiti svolte sull'edificio hanno individuato una serie di collassi parziali di sottoinsiemi della struttura. La gran parte di questi meccanismi locali avvengono per perdita di equilibrio con collasso fuori piano di macroelementi murari o per fenomeni ad arco.

Si procede quindi nell'analizzare i meccanismi di collasso locale individuati, analisi fondamentale in quanto solo garantendo una sicurezza nei confronti delle zone di crisi è possibile poi operare interventi di adeguamento a livello globale della struttura.

## 5.1 Analisi limite

Per studiare attentamente l'insorgere di meccanismi di collasso fuori piano di porzioni limitate di muratura, è possibile riferirsi a quanto riportato in allegato alla Circolare Ministeriale del 2019 nel paragrafo C8A.4 "Analisi dei meccanismi locali di collasso in edifici esistenti in muratura": [26]

*Le verifiche con riferimento ai meccanismi locali di danno e collasso (nel piano e fuori piano) posso essere svolti tramite l'analisi limite dell'equilibrio, secondo l'approccio cinematico, che si basa sulla scelta del meccanismo di collasso e la valutazione dell'azione orizzontale che attiva tale cinematismo.*

In generale l'analisi limite consente di determinare il moltiplicatore di carico che porta al collasso per perdita di equilibrio una parte dell'edificio dopo l'attivazione di un cinematismo.

## 5.1.1 Ipotesi

Nell'analisi limite il valore di collasso risulta indipendente dalla storia di carico; per questo è un metodo di analisi spesso adottato e di facile applicazione, sebbene sia vincolato al rispetto di alcune ipotesi, tra cui le principali sono: [27]

- comportamento rigido-perfettamente plastico
- piccoli spostamenti
- duttilità illimitata
- legge di flusso associata

Il materiale su cui viene applicata l'analisi limite deve quindi essere dotato di una certa duttilità, per cui la crisi della struttura è dovuta alla mancata capacità di assicurare una condizione di equilibrio sezza accedere il livello di sforzo ammissibile, incapacità che porta al collasso plastico la struttura a causa di un valore critico di carico, detto carico di collasso che risulta così indipendente dalla storia di carico.

Un'altra ipotesi fondamentale è quella della descrizione del comportamento del materiale attraverso il legame costitutivo elastico perfettamente plastico, in cui si osserva una soglia di snervamento fissa. [28]

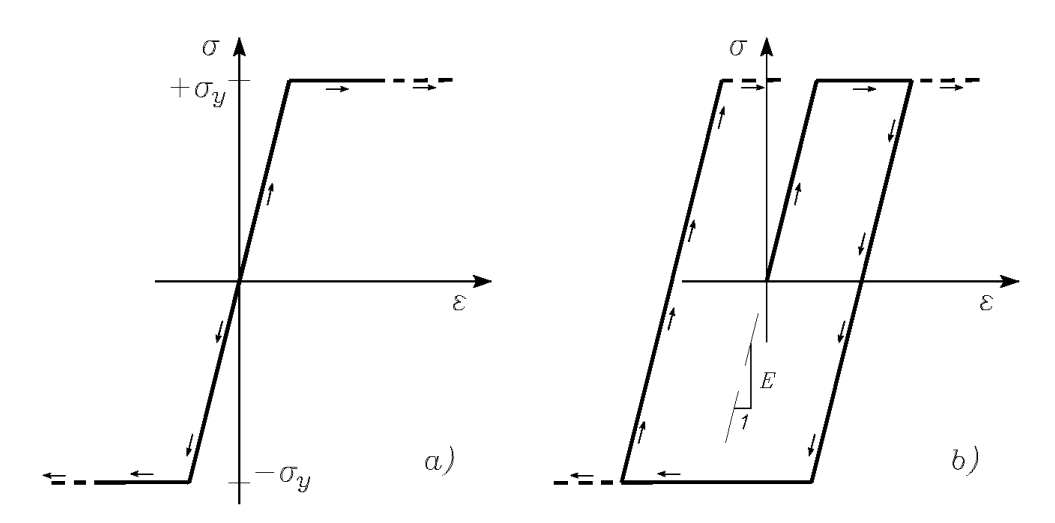

*Figura 5.1: a) legame costitutivo elastico perfettamente plastico, b) ciclo di carico-scarico*

Tale legame costitutivo prevede: l'esistenza di un dominio elastico indipendente dalla storia di carico, indicato come  $|\sigma| \leq \sigma_y$  dove  $\sigma_y$  è lo sforzo di snervamento che viene assunto come carico ultimo; una illimitata duttilità, che è in grado di supportare deformazioni di qualsiasi entità nel verso di plasticizzazione; infine, un comportamento irreversibile con presenza di deformazione plastica, che è la quota parte di deformazione che non può essere recuperata nella fase di scarico del materiale.

Quando viene raggiunta la frontiera del dominio elastico ammissibile, alle deformazioni elastiche si iniziano a sommare anche le deformazioni plastiche irreversibili. Dunque, la frontiera del dominio ammissibile gioca il ruolo di superficie di plasticizzazione, che assume valore nullo sulla frontiera e minore di zero all'interno del dominio e può essere espressa tramite la disuguaglianza seguente:

$$
\varphi_{\alpha}(\sigma_{ij}) \leq 0, \quad \alpha = 1, \dots, N
$$

Il legame costitutivo elastico perfettamente plastico implica una descrizione del comportamento in termini incrementali e non in termini finiti, in quanto si hanno risposte diverse in funzione del verso dell'incremento sforzo: preso un punto sulla frontiera della superficie di plasticizzazione, si hanno due percorsi diversi a seconda che si decida di continuare a caricare o si decida di scaricare. Indicando con  $p_{ij}$  le componenti della deformazione plastica incrementale del punto sulla frontiera, viene assicurata la positività del lavoro prodotto dagli sforzi da cui quindi si dimostra la convessità del dominio elastico del materiale. Ciò implica che l'unica direzione ammissibile per il vettore delle deformazioni plastiche incrementali  $\dot{p}_{ij}$  sia quella della normale uscente dal dominio stesso. Tale conclusione può essere espressa dalla cosiddetta legge di normalità data da:

$$
\dot{p}_{ij} = \sum_{\alpha}^{N} \frac{d\varphi_{\alpha}}{d\sigma_{ij}} \lambda_{\alpha} \quad \alpha = 1, ..., N
$$

Dove  $\lambda_{\alpha}$  è uno scalare chiamato moltiplicatore plastico, assunto mai negativo. Inoltre, la legge di scorrimento, che descrive l'evoluzione delle deformazioni plastiche incrementali, in questo caso particolare si dice associata ed è espressa dalla seguente formula:

$$
\dot{\lambda}_{\alpha} \geq 0 \text{ se } \varphi_{\alpha} = 0 \text{ e } \dot{\varphi}_{\alpha} = 0, \quad \text{altrimenti } \dot{\lambda}_{\alpha} = 0
$$

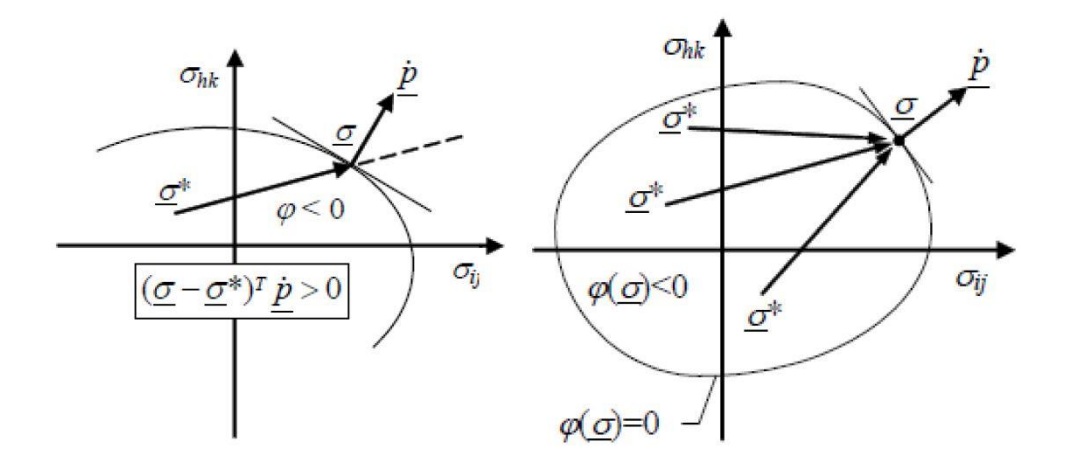

*Figura 5.2: Convessità del dominio elastico e legge di flusso associata*

#### 5.1.2 Teoremi fondamentali

La condizione necessaria per cui una struttura non collassi è che essa sia in grado di equilibrare il carico applicato nel rispetto del limite di resistenza. Una qualsiasi struttura duttile risulta in grado di sopportare carichi generici se esiste una soluzione equilibrata e compatibile con le limitazioni di sforzi, tralasciando la congruenza che risulta essere ininfluente grazie alla possibilità di deformazioni nelle regioni plastiche. Una volta raggiunta la situazione critica, l'equilibrio non è più rispettato e si instaura un meccanismo di collasso cinematico.

Si definiscono quindi due diversi teoremi fondamentali dell'analisi limite, il teorema cinematico e il teorema statico, che hanno come scopo quello di determinare il carico di collasso di una struttura:

#### Teorema statico (lower bound)

Questo teorema determina il carico di collasso solamente considerando e rispettando le condizioni di equilibrio e di limitazione della resistenza. La struttura non raggiunge il collasso, ma si valuta un insieme di azioni interne in equilibrio e conformi: in questo caso si fa riferimento a moltiplicatori di carico staticamente ammissibili.

Il moltiplicatore di collasso è il massimo dei moltiplicatori staticamente ammissibili:

$$
\lambda_l \leq \lambda_p
$$

dove:

 $\lambda_l$ : moltiplicatore staticamente ammissibile

 $\lambda_p$ : moltiplicatore di collasso esatto

#### Teorema cinematico (upper bound)

Nella situazione critica oltre il limite di resistenza, si genera un atto di moto in quanto la struttura non riesce più ad opporsi a degli spostamenti generati dal meccanismo di collasso. In questo teorema quindi, si valutano le condizioni per permettono l'attivarsi o meno di un meccanismo e si fa riferimento a moltiplicatori cinematicamente sufficienti che attivano moti rigidi. La struttura subisce collasso quando ad un sistema di carichi agenti viene associata una potenza maggiore rispetto alla potenza interna dissipata a seguito di un possibile cinematismo. Il moltiplicatore di collasso è il minimo dei moltiplicatori cinematicamente sufficienti:

$$
\lambda_u \geq \lambda_p
$$

dove:

 $\lambda_{\nu}$ : moltiplicatore cinematicamente sufficiente

 $\lambda_n$ : moltiplicatore di collasso esatto

Il moltiplicatore di collasso esatto risulta quindi essere compreso tra:

$$
\lambda_l \le \lambda_p \le \lambda_u
$$

essendo unica la soluzione esatta. Non si può invece affermare l'unicità del meccanismo che porta a collasso la struttura, né l'unicità delle azioni interne nella situazione di collasso.

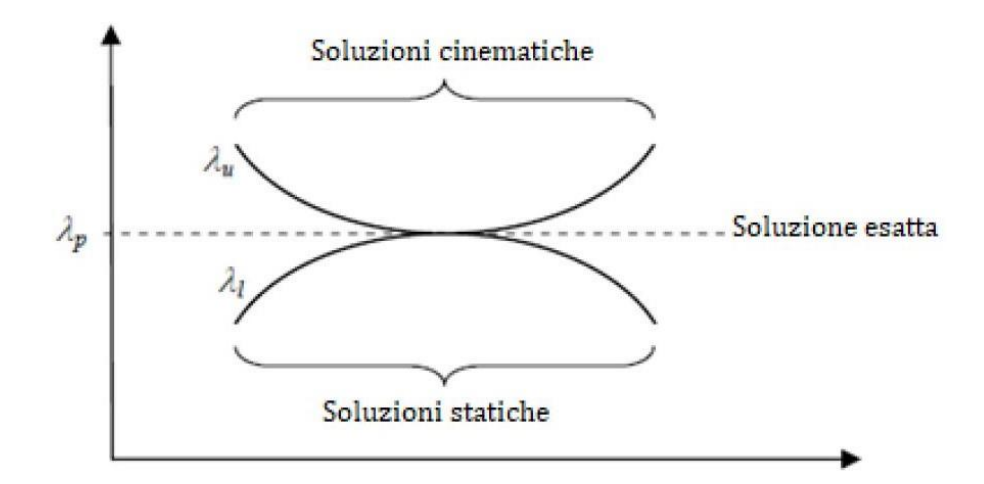

*Figura 5.3: Unicità della soluzione esatta*

### 5.2 Metodo cinematico GA NURBS

Facendo quindi ricorso al metodo cinematico dell'analisi limite, si introduce il modello GA NURBS (Genetic Algorithm through its Non-Uniform Rational B-Spline) che consiste di una rappresentazione isogeometrica della struttura al fine di determinarne la sua capacità portante in termini di moltiplicatore di collasso sotto carichi esterni applicati e l'individuazione di una mappa di danneggiamento o dello stato di fessurazione. Una generica struttura può essere rappresentata tramite una modellazione parametrica per mezzo delle NURBS e dotata di una mesh adeguata in modo da poter considerare ogni elemento così individuato come un blocco rigido. Successivamente, seguendo le indicazioni del teorema cinematico dell'analisi limite, si ottiene una stima del moltiplicatore di collasso dopo averne ricercato il cinematismo che rappresenti in maniera accurata il reale comportamento con l'applicazione di un approccio metaeuristico per aggiustare la configurazione della mesh (GA, Genetic Algorithm).

Questo approccio permette di considerazione le principali caratteristiche della muratura, come:

- resistenza a scorrimento: vengono introdotti domini di resistenza che tengano in conto anche questa eventualità;
- resistenza a trazione e a compressione: si adotta una resistenza a trazione ridotta, nulla o comunque molto bassa; mentre per la resistenza a compressione si possono adottare valori elevati, ma comunque non infiniti;
- rappresentazione geometrica reale della struttura analizzata grazie all'uso delle funzioni NURBS che permettono una rappresentazione molto dettagliata;

Si elencano inoltre i punti di forza e di novità portarti da questo metodo:

- Possibilità di individuare con buona accuratezza moltiplicatori e cinematismi di collasso facendo ricorso ad un numero esiguo di elementi per la realizzazione di una mesh, comportando bassi oneri computazionali e temporali.
- Grazie all'utilizzo delle funzioni di rappresentazione NURBS, questo metodo può essere facilmente utilizzato all'interno dei software commerciali CAD. Inoltre, come già precedentemente accennato, le funzioni NURBS sono molto utilizzate per la loro capacità di approssimare in maniera estremamente accurata la geometria reale. Esso è quindi uno strumento estremamente preciso e divulgabile.

Questi aspetti indicano caratteristiche valide per la procedura di analisi limite proposta. Si procede quindi introducendo le componenti di tale modello e presentando le caratteristiche principali della procedura di analisi GA NURBS con successiva applicazione al caso di studio.

#### 5.2.1 Forma implicita e forma parametrica per curve e superfici

Nella modellazione geometrica, i metodi più comuni per la rappresentazione delle curve e delle superfici sono quelli dell'uso di equazioni implicite o di funzioni parametriche. [29]

L'equazione implicita di una generica funzione nel piano xy assume la forma  $f(x, y) = 0$  o  $f(x_1, x_2, ..., x_n) = 0$  se di *n* variabili. Tale equazione esprime una relazione implicita tra le variabili in gioco: consente di esprimere una variabile come dipendente dalle restanti quindi nel caso di una funzione a *n* variabili si hanno  $n - 1$  variabili indipendenti più una dipendente dalle restanti.

Per funzioni parametriche invece, si ha che ogni coordinata viene rappresentata separatamente tramite una relazione esplicita con uno o più parametri indipendenti. Nel caso di una curva è sufficiente un unico parametro per identificare in maniera esaustiva tutti i punti appartenenti ad essa. Una generica curva nel piano xy ha la seguente forma:

$$
C = (x, y) \quad con \quad \begin{cases} x = x(u) \\ y = y(u) \end{cases} \quad u \in [a, b]
$$

quindi:

$$
C(u) = (x(u), y(u)) \quad \text{con } u \in [a, b]
$$

Il vettore  $C(u)$  indica il valore della funzione al variare del parametro u. Il dominio [a, b] è arbitrario, quindi spesso si preferisce normalizzarlo rispetto al valore unitario [0, 1]. Analogamente si possono considerare le superfici, ma in questo caso bisogna definire due parametri compresi in [0, 1]. Una generica rappresentazione di una superficie può assumere la forma implicita:

$$
f(x,y,z)=0
$$

oppure in forma parametrica:

$$
S(u, v) = (x(u, v), y(u, v), z(u, v)) \text{ con } u \in [a, b], v \in [c, d]
$$

Vale la pena notare che con la forma parametrica si è in grado di rappresentare curve sia nel piano che nello spazio, mentre la forma implicita consente solamente di rappresentare curve in uno dei piani principali (xy, yz, xz). Inoltre, la forma implicita ha vantaggi nella rappresentazione di funzioni in modo completo, mentre quella parametrica è più comoda quando si vuole rappresentare la curva in una porzione di dominio; per l'utilizzo in campi computazionali risulta più naturale utilizzare la forma parametrica data la sua semplicità.

Si procede quindi analizzando le funzioni parametriche: all'interno della rappresentazione in forma parametrica, una curva può essere formata come combinazione lineare di funzioni più semplici. Queste funzioni vengono indicate come funzioni base. Considerando lo spazio xyz, una curva ottenuta con questa procedura assume la forma:

$$
C(u) = (x(u), y(u), z(u)) = \sum_{i=0}^{n} a_i \cdot f_i(u) \quad \text{con } u \in [0, 1]
$$

con:

- $f_i(u)$ : funzioni base
- $a_i = (x_i, y_i, z_i)$ : punti di controllo da cui quindi per ogni coordinata vale l'espressione:

$$
\begin{cases} x(u) = \sum_{i=0}^{n} x_i \cdot f_i(u) \\ y(u) = \sum_{i=0}^{n} y_i \cdot f_i(u) \\ z(u) = \sum_{i=0}^{n} z_i \cdot f_i(u) \end{cases}
$$

Le funzioni più comuni e semplici sono quelle polinomiali con le quali è possibile ottenere una curva di grado  $n$  adottando le prime  $n$  funzioni polinomiali:

$$
f_i(u) = u^i \qquad \to \qquad C(u) = \sum_{i=0}^n a_i \cdot u^i
$$

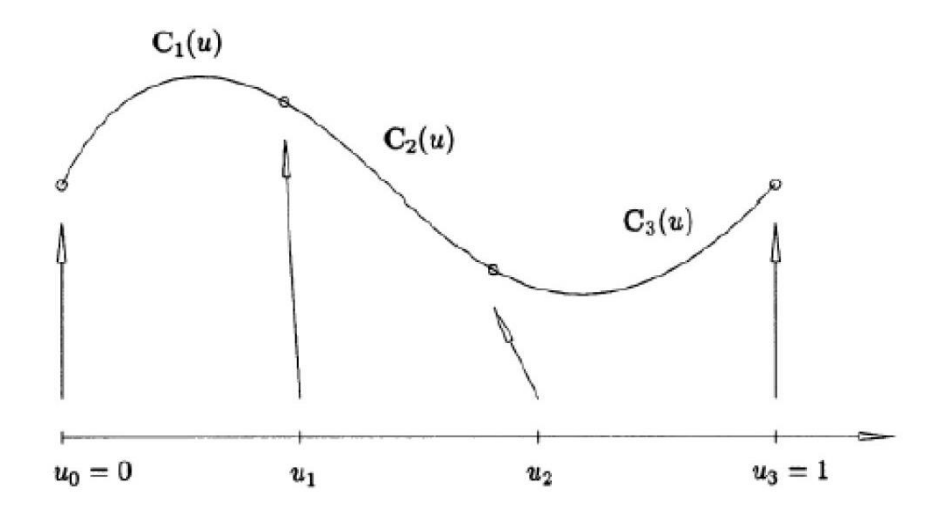

*Figura 5.4: Curva polinomiale cubica definita a tratti su tre intervalli*

Allo stesso modo, nel caso di una superficie si ha la combinazione lineare dei prodotti di due serie di funzioni base:

$$
S(u, v) = (x(u, v), y(u, v), z(u, v)) = \sum_{i=0}^{n} \sum_{j=0}^{m} a_i \cdot f_i(u) \cdot g_j(v)
$$

#### 5.2.2 Funzioni base B-spline

Una generica funzione polinomiale però, molte volte, risulta inadeguata per la rappresentazione di problemi complessi con geometrie complesse o un numero di vincoli elevato se non attraverso funzioni di grado elevato. Per risolvere tali problemi con polinomi di grado modesto, che non aumentino ulteriormente l'onere computazionale, si utilizzano una particolare categoria di funzioni base dette B-spline, ossia funzioni polinomiali definite a tratti su intervalli del dominio parametrico. I vari intervalli sono suddivisi tramite punti del dominio detti nodi. Dato il generico vettore dei nodi  $U$  definito nel dominio parametrico:

$$
U = \{u_0, u_1, u_2, \dots, u_m\} \quad \text{con} \quad u_i \le u_{i+1} \quad (i = 1 \dots m - 1)
$$

La generica funzione base B-spline  $N_{i,p}(u)$  di grado  $p$  e riferita all'intervallo *i*-esimo viene ottenuta con la seguente formula:

$$
N_{i,p}(u) = \begin{cases} 1 & \text{se } u \in [u_i, u_{i+1}) \end{cases}
$$

altrimenti:

$$
N_{i,p}(u) = \frac{u - u_i}{u_{i+p} - u_i} N_{i,p-1}(u) + \frac{u_{i+p+1} - u}{u_{i+p+1} - u_{i+1}} N_{i+1,p-1}(u)
$$

Le caratteristiche proprie delle funzioni B-spline sono:

- $N_{i,p}(u) = 0$  per valori esterni di u all'intervallo  $[u_i, u_{i+1})$ . Ciò deriva dal fatto che ogni  $N_{i,p}(u)$  è combinazione lineare delle  $N_{i,p-1}(u)$  e  $N_{i+1,p-1}(u)$ .
- Dato l'intervallo  $[u_i, u_{i+1}]$  le funzioni base diverse da 0 sono al più le funzioni  $N_{j-p,p}(u)$ ,  $N_{j-p+1,p}(u)$  ...  $N_{j,p}(u)$ .
- $N_{i,p}(u) \ge 0$  per ogni valore di *i*, *p*, *u*.
- Dato l'intervallo  $[u_i, u_{i+1})$  vale che $\sum_{j=i-p}^{p} N_{j,p}(u) = 1$  per ogni  $u \in [u_i, u_{i+1})$ .
- Tutte le derivate di  $N_{i,p}(u)$  esistono all'interno del dominio parametrico. In corrispondenza di un nodo con molteplicità k si ha che  $N_{i,p}(u)$  è derivabile  $p - k$  volte.
- Ogni  $N_{i,p}(u)$  ammette un unico massimo, ad eccezione per il caso  $p = 0$ .

Le curve e le superfici B-spline si possono definire come:

curve: 
$$
C(u) = \sum_{i=0}^{n} N_{i,p}(u) \cdot P_i
$$
  
superficie:  $S(u, v) = \sum_{i=0}^{n} \sum_{j=0}^{m} N_{i,p}(u) \cdot N_{j,p}(v) \cdot P_{i,j}$ 

con  $P_i$  che indicano i punti di controllo.

Vale la pena notare che vi possono essere diversi tipi di vettori nodali  $U = \{u_0, u_1, u_2, ..., u_m\}$ , ma devono essere considerati solamente quelli non periodici, cioè aperti, che hanno la forma seguente:

$$
U = \{a, a, \dots a, u_{p+1}, u_{p+2}, \dots, u_{m-p+1}, b, b, \dots b\}
$$

dove il primo e ultimo nodo hanno molteplicità  $p + 1$ .

Il vettore nodale si dice uniforme nel caso in cui i nodi risultano tutti equispaziati, in caso contrario si dice non uniforme.

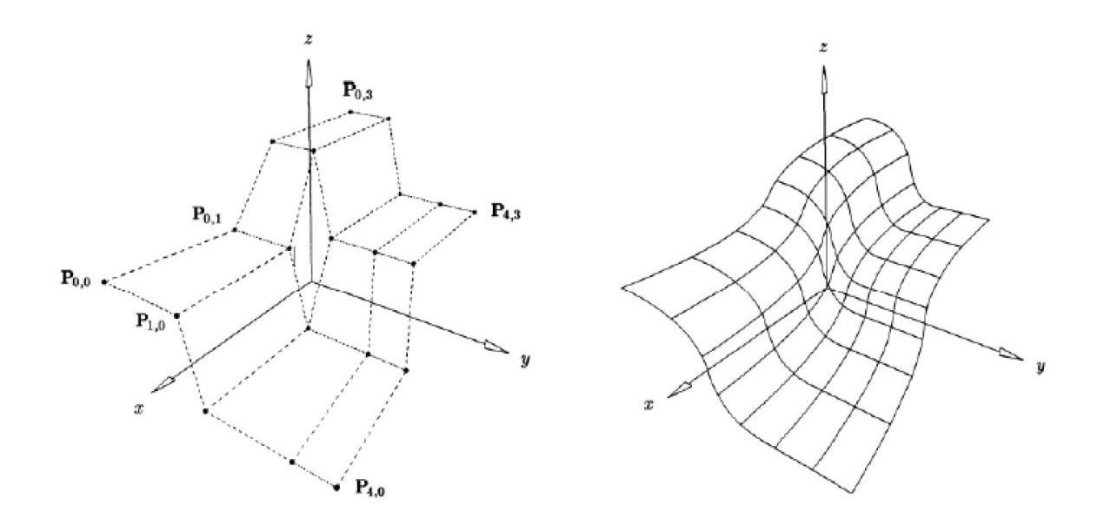

*Figura 5.5: Superficie B-spline*

#### 5.2.3 Curve, superfici e solidi NURBS

Con la sigla NURBS si indica il termine NonUniform Rational B-Spline, che racchiude in sé le caratteristiche principali dei vettori e delle funzioni: vengono usati dei vettori nodali non uniformi tutti equispaziati e funzioni base B-spline razionali. Queste funzioni sono funzioni base fratte dove ogni funzione viene moltiplicata per una quantità scalare propria detta peso e indicata con  $w$ :

$$
R_{i,p}(u) = \frac{N_{i,p}(u) \cdot w_i}{\sum_{j=0}^n N_{j,p}(u) \cdot w_j}
$$

Quindi una curva NURBS può assumere principalmente due forme sotto riportate:

$$
C(u) = \frac{\sum_{i=0}^{n} N_{i,p}(u) \cdot w_j \cdot P_i}{\sum_{j=0}^{n} N_{j,p}(u) \cdot w_j} \quad con \quad u \in [a, b]
$$

$$
C(u) = \sum_{i=0}^{n} R_{i,p}(u) \cdot P_i
$$

Di solito e se non indicato diversamente, si assume sempre  $u \in [a, b]$  e  $w_i > 0$  per ogni *i*. Il peso  $w_i$  indica quanto il generico punto di controllo  $P_i$  influenza l'andamento della curva: quando esso ha un valore elevato indica un maggior avvicinamento della curva al relativo punto di controllo.

Le proprietà che caratterizzano le funzioni base B-spline razionali derivano principalmente da quelle delle funzioni base B-spline semplici:

- $R_{i,p}(u) \ge 0$  per ogni  $i, p, u \in [0, 1];$
- $\sum_{i=0}^{n} R_{i,p}(u) = 1$  per ogni  $u \in [0, 1]$ ;
- $R_{0,p}(0) = R_{n,p}(1) = 1;$
- ogni  $R_{i,p}(u)$  ammette un unico massimo, ad eccezione del caso  $p = 0$ ;
- $R_{i,p}(u) = 0$  se  $u \notin [u_i, u_{i+p+1})$ . Quindi per ogni intervallo  $[u_i, u_{i+p+1})$  le funzioni Bspline razionali diverse da zero sono al più le funzioni  $R_{j-p,p}(u), R_{j-p+1,p}(u) ... R_{j,p}(u);$
- tutte le derivate di  $R_{i,p}(u)$  esistono all'interno del dominio parametrico quando il denominatore è diverso da zero. In corrispondenza di un nodo con molteplicità  $k$  si ha che  $R_{i,p}(u)$  è derivabile  $p - k$  volte;
- per ogni *a* diverso da zero, con  $w_i = a$  per ogni *i* si ha allora che  $R_{i,p}(u) = N_{i,p}(u)$ .

Di conseguenza, si possono ricavare le proprietà valide per le curve NURBS:

- $C(0) = P_0, C(1) = P_n;$
- applicare una affinità ad una curva NURBS equivale ad applicarla ai suoi punti di controllo;
- se  $u \in [u_i, u_{i+1})$  allora  $C(u)$  si trova all'interno del dominio convesso definito dai punti di controllo  $P_{i-p}$ , ...  $P_i$ ;
- $C(u)$  è derivabile infinite volte all'interno del generico intervallo e  $p k$  volte in corrispondenza del nodo di molteplicità  $k$ ;
- un piano interseca la curva tante volte quante volte interseca il poligono di controllo definito dai nodi  $P_{i-p}$ , ...  $P_i$ ;
- una traslazione del punto di controllo  $P_i$ , o una variazione del peso associato  $w_i$ , influisce solamente sulla porzione di curva definita nel tratto  $[u_i, u_{i+1})$ .
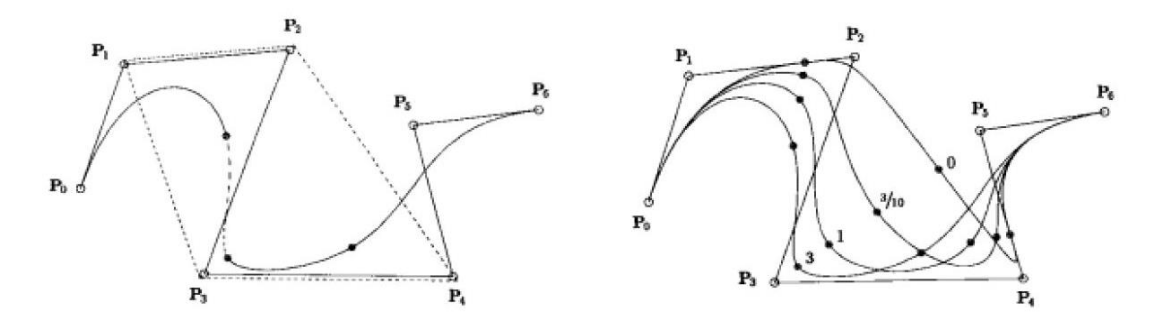

*Figura 5.6: Curva NURBS cubica e curva B-spline razionale cubica*

Per quanto riguarda le superfici definite tramite funzioni base B-spline razionali, esse sono definite con due parametri e la loro forma diventa:

$$
R_{i,j}(u,v) = \frac{N_{i,p}(u)N_{j,q}(v) \cdot w_{i,j}}{\sum_{k=0}^{n} \sum_{l=0}^{m} N_{k,p}(u)N_{l,q}(v) \cdot w_{k,l}}
$$

Una superficie NURBS di grado  $p$  nella direzione  $u$  e grado  $q$  nella direzione  $v$  assume la seguente forma:

$$
S(u,v) = \frac{\sum_{i=0}^{n} \sum_{j=0}^{m} N_{i,p}(u) N_{j,q}(v) \cdot w_{i,j} \cdot P_{i,j}}{\sum_{k=0}^{n} \sum_{l=0}^{m} N_{k,p}(u) N_{l,q}(v) \cdot w_{k,l}} \quad con \ (u,v) \in [0,1] \times [0,1]
$$

oppure

$$
S(u, v) = \sum_{i=0}^{n} \sum_{j=0}^{m} R_{i,j}(u, v) \cdot P_{i,j}
$$

Si hanno due vettori dei nodi distinti, non uniformi e non periodici:

$$
U = \{u_0, u_1, ..., u_r\} \quad con \ r = n + p + 1
$$

$$
V = \{v_0, v_1, ..., v_s\} \quad con \ s = m + q + 1
$$

Anche in questo caso valgono le medesime proprietà delle funzioni base B-spline razionali descritte per curve NURBS, ora applicate a superfici NURBS e quindi descritte tramite due parametri:

- $R_{i,j}(u, v) \ge 0$  per ogni *i*, *j*, *u*, *v*;
- $\sum_{i=0}^{n} \sum_{j=0}^{m} R_{i,j}(u, v) = 1$  per ogni  $(u, v) \in [0, 1] \times [0, 1]$ ;
- $R_{0,0}(0,0) = R_{n,0}(1,0) = R_{0,m}(0,1) = R_{n,m}(1,1) = 1;$
- ogni  $R_{i,j}(u, v)$  ammette un unico massimo, ad eccezione dei casi  $p = 0$  e  $q = 0$ ;
- $R_{i,j}(u,v) = 0$  se  $u \notin [u_i, u_{i+p+1}) \times [v_j, v_{j+q+1})$ . Quindi per ogni rettangolo  $[u_{i0}, u_{i0+p+1}] \times [v_{i0}, v_{i0+q+1}]$  le funzioni B-spline razionali diverse da zero sono al più le funzioni  $R_{i,j}(u, v)$  aventi  $i_0 - p \le i \le i_0$  e  $j_0 - q \le j \le j_0$ ;
- all'interno del dominio parametrico esistono tutte le derivate parziali di  $R_{i,j}(u, v)$ . In corrispondenza di un nodo in u, o in v, con molteplicità k si ha che  $R_{i,j}(u, v)$  è derivabile  $p - k$  volte, o  $q - k$  volte;
- per ogni a non nullo, con  $w_{i,j} = a$  per ogni i, j si ha allora che  $R_{i,j}(u, v) =$  $N_{i,p}(u)N_{j,q}(v)$  per ogni *i*, *j*.

Quindi le proprietà per le superfici NURBS, in analogia con quelle delle curve, sono:

- $S(0, 0) = P_{0,0}, S(1, 0) = P_{n,0}, S(0, 1) = P_{0,m}, S(1, 1) = P_{n,m};$
- applicare una affinità ad una superficie NURBS equivale ad applicarla ai suoi punti di controllo;
- si assume  $w_{i,j} \ge 0$  per ogni *i*, *j*. Se  $(u, v) \in [u_{i0}, u_{i0+1}) \times [v_{i0}, v_{i0+1})$  allora  $S(u, v)$  si trova all'interno del dominio convesso definito dai punti di controllo  $P_{i,j}$  tali che  $i_0$  –  $p \le i \le i_0 \ e j_0 - q \le j \le j_0;$
- $S(u, v)$  è derivabile  $p k$  volte, o  $q k$  volte, in corrispondenza del nodo di molteplicità  $k$  appartenente al vettore  $U$  oppure  $V$ ;
- una traslazione del punto di controllo  $P_{i,j}$ , o una variazione del peso associato  $w_{i,j}$ , influisce solamente sulla porzione di superficie definita nel rettangolo  $[u_i, u_{i+1}] \times$  $[v_j, v_{j+1}).$

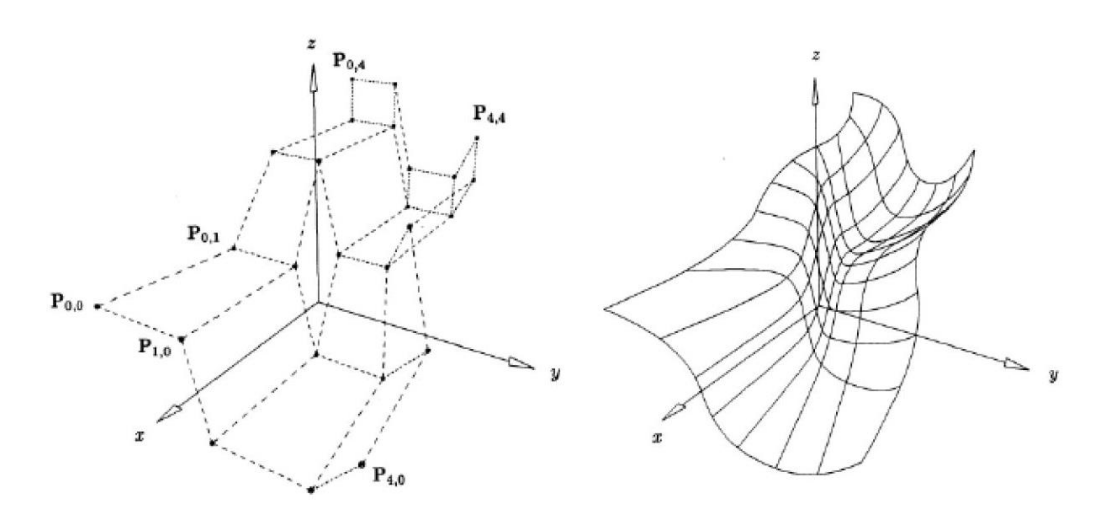

*Figura 5.7: Superficie NURBS*

Vengono successivamente introdotte le curve isoparametriche, cioè ottenute da una superficie facendo variare un parametro a lasciando fisso l'altro come ad esempio:

 $S(u_0, v)$ : curva isoparametrica in u;

 $S(u, v_0)$ : curva isoparametrica in  $v$ ;

In questo modo è possibile selezionare una serie di valori per  $u_0$  e  $v_0$  in modo da suddividere la superficie in un reticolo di curve isoparametriche e si ha che ogni porzione della superficie NURBS definita in un generico rettangolo  $[u_{0i}, u_{0i+1}] \times [v_{0j}, v_{0j+1}]$  è anch'essa una superficie NURBS.

Si definiscono infine i solidi NURBS come una regione chiusa dello spazio  $D$  in cui la frontiera  $\partial D$ , che è composta da un insieme di superfici NURBS orientate e regolari e tratti, ne descrive la forma in maniera esaustiva come segue:

$$
D = \partial D = \bigcup\nolimits_{k=1}^{M} S_k(u, v)
$$

con  $M$  che indica il numero di superfici NURBS che costituiscono la frontiera e ognuno di questi elementi è individuato dalla descrizione della superficie NURBS generica:  $S(u, v) =$  $\sum_{i=0}^{n} \sum_{j=0}^{m} R_{i,j}(u,v) \cdot P_{i,j}.$ 

### 5.2.4 Operazioni sugli oggetti NURBS

La rappresentazione geometrica attraverso la procedura GA NURBS permette di definire con estrema precisione gli oggetti studiati. Il software utilizzato per la modellazione 3D di elementi NURBS è Rhinoceros, in cui ogni oggetto modellato risulta essere un oggetto NURBS. Una volta rappresentato il modello richiesto, si è in grado tramite il software di risalire a tutte le informazioni necessarie per definire tale oggetto, come i punti di controllo, le curve isoparametriche ed è possibile, inoltre, risalire per ogni punto generico dall'oggetto alle sue coordinate  $u \in v$  nel dominio parametrico e viceversa. Il file della struttura modellata in Rhinoceros deve essere poi estratto e quindi importato in ambiente di calcolo MatLab. Il file viene quindi salvato in formato IGES (Initial Graphics Exchange Specification).

Una volta importato il modello su MatLab, è possibile creare su di esso una mesh di elementi i quali risultano a loro volta degli elementi NURBS. Viene quindi definita una suddivisione del dominio parametrico nelle due direzioni  $u \in v$ : in questo modo si ha una mesh costituita da

curve isoparametriche sulla superficie nello spazio tridimensionale e ogni elemento risultante è una superficie NURBS delimitata da tratti di curve isoparametriche. Ogni singolo elemento ha dunque una contro immagine costituita dal rettangolo  $[u_i, u_{i+1}] \times [v_j, v_{j+1}]$ .

Questa trasformazione tra i due domini viene realizzata per mezzo di funzioni di forma  $N_i(\xi, \eta)$ che consentono la trasformazione da coordinate spaziali a coordinate naturali:

$$
\begin{cases} u = P(\xi, \eta) = \sum_{i=1}^{4} u_i N_i(\xi, \eta) \\ v = Q(\xi, \eta) = \sum_{i=1}^{4} v_i N_i(\xi, \eta) \end{cases}
$$

Dato un generico elemento  $E_i$  della mesh, appartenente alla superficie  $S$  e che corrisponde alla generica contro immagine  $K_i = [u_{i0}, u_{i0+1}] \times [v_{i0}, v_{i0+1}]$ , si può ottenere l'area dell'elemento con la formula:

$$
A_i = \iint_{E_i} dS = \iint_{K_i} ||S_u \times S_v|| du dv
$$

dove  $S_u$  e  $S_v$  sono le derivate parziali di S nelle direzioni rispettive  $u$  e v

In modo analogo è possibile ricavare il baricentro del generico elemento:

$$
G = \frac{1}{A_i} \iint_{E_i} x \cdot dS = \frac{1}{A_i} \iint_{K_i} S(u, v) \cdot ||S_u \times S_v|| du dv
$$

dove  $G$  sono le coordinate spaziali del baricentro e  $x$  le coordinate spaziali del generico punto appartenente all'elemento.

In queste due equazioni bisogna risolvere un integrale di superficie definito su un dominio quadrangolare di forma generica  $K_i$  che, a livello computazionale, viene risolto tramite l'integrazione numerica per punti di Gauss riconducendo il dominio ad un rettangolo standard  $R_{ST} = [-1,1] \times [-1,1]$ . Nel caso invece si abbiano elementi triangolari essi vengono trattati alla stessa maniera, considerando due punti coincidenti in un vertice. La trasformazione viene effettuata facendo riferimento alle funzioni di forma  $N_i(\xi, \eta)$  e fruttando il metodo di quadratura di Gauss, un generico integrale di superficie si può ricondurre alla seguente sommatoria:

$$
\iint_{K} F(u,v) du dv = \iint_{R_{ST}} F(P(\xi,\eta), Q(\xi,\eta)) |J(\xi,\eta)| d\xi d\eta
$$

$$
= \sum_{i=1}^{N} \sum_{j=1}^{N} w_{i} w_{j} F\left(P(\xi_{i}, \eta_{j}), Q(\xi_{i}, \eta_{j})\right) |J(\xi,\eta)|
$$

con:

: numero di punti di Gauss per ogni direzione

 $w_i, w_j$ : per di Gauss relativi ai punti i-esimo e j-esimo

 $\xi_i$ ,  $\eta_j$ : i-esimi punti di Gauss lungo le direzioni  $\xi$  e  $\eta$ 

$$
J(\xi, \eta) = \begin{vmatrix} \frac{du}{d\xi} & \frac{dv}{d\xi} \\ \frac{du}{d\eta} & \frac{du}{d\eta} \end{vmatrix}
$$
: Jacobiano della trasformazione

 $(u_1, v_1)$ 

Gli integrali per il calcolo di area e baricentro assumono quindi le forme seguenti:

$$
A_{i} = \sum_{i=1}^{N} \sum_{j=1}^{N} w_{i}w_{j}S\left(P(\xi_{i}, \eta_{j}), Q(\xi_{i}, \eta_{j})\right) ||S_{u}P(\xi_{i}, \eta_{j}), Q(\xi_{i}, \eta_{j})|
$$
  
\n
$$
\times S_{v}P(\xi_{i}, \eta_{j}), Q(\xi_{i}, \eta_{j})||J(\xi_{i}, \eta_{j})||
$$
  
\n
$$
G = \frac{1}{A_{i}} \sum_{i=1}^{N} \sum_{j=1}^{N} w_{i}w_{j}S\left(P(\xi_{i}, \eta_{j}), Q(\xi_{i}, \eta_{j})\right) ||S_{u}P(\xi_{i}, \eta_{j}), Q(\xi_{i}, \eta_{j})|
$$
  
\n
$$
\times S_{v}P(\xi_{i}, \eta_{j}), Q(\xi_{i}, \eta_{j})||J(\xi_{i}, \eta_{j})||
$$
  
\n
$$
(u_{4}, v_{4})
$$
  
\n
$$
K
$$
  
\n
$$
w = P(\xi, \eta)
$$
  
\n
$$
v = Q(\xi, \eta)
$$
  
\n
$$
T
$$
  
\n
$$
T
$$
  
\n
$$
u_{1} = P(\xi, \eta)
$$
  
\n
$$
T
$$
  
\n
$$
T
$$
  
\n
$$
T
$$
  
\n
$$
u_{2} = Q(\xi, \eta)
$$
  
\n
$$
T
$$
  
\n
$$
T
$$
  
\n
$$
T
$$
  
\n
$$
T
$$
  
\n
$$
T
$$
  
\n
$$
T
$$
  
\n
$$
T
$$
  
\n
$$
T
$$
  
\n
$$
T
$$
  
\n
$$
T
$$
  
\n
$$
T
$$
  
\n
$$
T
$$
  
\n
$$
T
$$
  
\n
$$
T
$$
  
\n
$$
T
$$
  
\n
$$
T
$$
  
\n
$$
T
$$
  
\n
$$
T
$$
  
\n
$$
T
$$
  
\n
$$
T
$$
  
\n
$$
T
$$

*Figura 5.8: Trasformazione del dominio reale in parametrico*

Viene definita poi una curva su una superficie NURBS delimitata dagli estremi A e B, le cui coordinate nel dominio parametrico sono:  $U_A = (u_A, v_A)$  e  $U_B = (u_B, v_B)$ . Tale curva può anche essere non ispoparametrica e risulta l'immagine spaziale della retta  $U_A U_B$ . La lunghezza di una generica curva parametrica  $C(t)$  viene ottenuta integrando la norma del vettore tangente alla curva:

$$
L = \int_a^b \|C'(t)\| \, dt
$$

Nel caso di una curva appartenente ad una superficie NURBS, bisogna integrare la derivata direzionale nella direzione della retta contro immagine, ossia  $U_A U_B$ . Indicando con  $m_1$  e  $m_2$  i coseni direttori di tale retta, il parametro t e la derivata direzionale si hanno come combinazione lineare:

$$
t = u \cdot m_1 + v \cdot m_2
$$

$$
S_{AB} = S_u \cdot m_1 + S_v \cdot m_2
$$

Ugualmente a quando mostrato in precedenza, l'integrale si risolve con il metodo di integrazione numerica di Gauss. Essendo in questo caso un integrale di linea si ha che l'elemento standard di integrazione è costituito dall'intervallo monodimensionale  $I_{ST} = [-1,1]$ . La funzione di forma è invece:

$$
t(\xi) = a + \frac{b-a}{2}(1+\xi)
$$

con  $a e b$  che sono gli estremi dell'intervallo reale. Quindi, la lunghezza della curva nello spazio reale è data da:

$$
L = \frac{\overline{U_A U_B}}{2} \sum_{i=1}^{N} w_i ||S_u(t(\xi_i) \cdot m_1 + S_v(t(\xi_i) \cdot m_2)||
$$

In un punto di coordinate parametriche  $(u_p, v_p)$  appartenente ad una superficie NURBS si può definire il versore normale  $n$  ad essa:

$$
n = \frac{S_u(u_P, v_P) \times S_v(u_P, v_P)}{\|S_u(u_P, v_P) \times S_v(u_P, v_P)\|}
$$

Da ultimo vengono definiti il volume e il baricentro di elementi solidi attraverso le formule:

$$
V = \iiint_D dxdydz
$$

$$
G = \frac{\iiint_D \nabla \cdot F(x, y, z) dx dy dz}{V}
$$

Tale per cui  $\nabla \cdot F(x, y, z) = x \underline{i} + y \underline{j} + z \underline{k}$ 

Gli integrali di volume possono essere convertiti in integrali di superficie applicando il teorema della convergenza, per cui si ottiene:

$$
\iiint_D \nabla \cdot F(x, y, z) dx dy dz = \iint_{\partial D} F(x, y, z) n_e dS
$$

dove  $n_e$  indica il versore normale uscente per  $\partial D$ .

Considerando che la frontiera di un solido NURBS è costituita da più superfici NURBS, si può riscrivere l'integrale di volume nel modo seguente:

$$
\sum_{k=1}^M \iint_{Q_k} F(x(u,v), y(u,v), z(u,v)) \cdot (S_{k,u}(u,v) \times S_{k,v}(u,v))
$$

dove  $\mathcal{Q}_k$  è il dominio parametrico standard associato alla  $k$  -esima superficie.

#### 5.3 Metodo cinematico di analisi limite con elementi NURBS

Si procede descrivendo il procedimento generale per la modellazione e determinazione del moltiplicatore di collasso delle strutture in muratura.

La geometria, realizzata con elementi NURBS sul software Rhinoceros, viene importata nel codice MatLab sul quale, attraverso una procedura di ottimizzazione lineare, si determina il volare del moltiplicatore di collasso. Occorre prima però definire una mesh con cui discretizzare le struttura suddividendola in elementi NURBS. Queste curve di suddivisione tra gli elementi costituiscono le possibili linee di frattura ed individuano quindi un possibile cinematismo di collasso a cui viene associato un valore di moltiplicatore di collasso.

L'analisi utilizza elementi rigidi ed infinitamente resistenti e consente la dissipazione plastica esclusivamente sulle interfacce. Essendo corpi rigidi, il movimento di ogni elemento può essere descritto attraverso i suoi sei gradi di libertà rispetto al baricentro che permettono all'elemento

di rototraslare. In generale ogni elemento  $E_i$  della mesh è caratterizzato da tre traslazioni e tre rotazioni riferite ad un sistema di riferimento assoluto:

$$
E_i = \{u_x^i, u_y^i, u_z^i, \phi_x^i, \phi_y^i, \phi_z^i\}
$$

dove:

 $\{u_x, u_y, u_z\}$ : velocità di traslazione del baricentro del generico elemento i-esimo

 $\{\phi_x, \phi_y, \phi_z\}$ : velocità di rotazione del baricentro del generico elemento i-esimo

Avendo però un numero di variabili ridotto per l'individuazione della mesh, il problema è strettamente legato alla mesh che si decide di utilizzare e se la mesh usata non venisse ottimizzata attraverso l'algoritmo genetico, che dispone le linee di frattura in modo da ottenere il valore di moltiplicatore più prossimo alla soluzione esatta, si avrebbe una valutazione errata del moltiplicatore di collasso.

#### 5.3.1 Principio dei Lavori Virtuali

Il carico di collasso viene determinato tramite il Principio dei Lavori Virtuali: secondo il teorema cinematico dell'analisi limite, in corrispondenza del cinematismo di collasso si ha l'uguaglianza tra la potenza dissipata interna e quella esercitata dalle forze esterne:

$$
D_{int} = \sum_{i=1}^{N_I} P_{int}^i = P_\lambda + P_{F_0}
$$

dove:

- $D_{int}$ : somma della potenza dissipata interna  $P_{int}^{i}$  lungo le interfacce di ogni elemento
- $P_{\lambda}$ : potenza dovuta ai carichi variabili ed associata al moltiplicatore  $\lambda$
- $P_{F_0}$ : potenza dovuta ai carichi permanenti

Il Principio dei Lavori Virtuali è scritto come un equilibrio tra potenze che fanno riferimento a lavori per unità di tempo in quanto gli spostamenti assoluti, dovuti ad un determinato meccanismo di collasso, sono virtualmente illimitati; per questo motivo si parla di spostamenti nell'unità di tempo ovvero velocità di spostamento. Il carico di collasso ottenuto è quindi una stima dall'alto del valore corretto (upper bound). Il minimo moltiplicatore di carico è individuato in funzione della mesh e nel rispetto di condizioni di vincolo.

5.3.2 Vincoli: geometrici, di compatibilità e condizione di normalizzazione Tramite i vincoli geometrici si vanno a bloccare in maniera opportuna gli spostamenti di alcuni punti, come ad esempio quelli delle basi di appoggio a cui si può associare una condizione di appoggio o di incastro.

Una delle ipotesi alla base del teorema cinematico è quella di "piccoli spostamenti"; perciò considerando un generico punto  $P(x_P, y_P, z_P)$  appartenente all'i-esimo elemento, la cinematica di tale punto può essere espressa in funzione dei gradi di libertà del baricentro  $G(x_G, y_G, z_G)$ . Considerando la condizione di appoggio si ha che le velocità di traslazione sono nulle e risulta:

$$
\begin{cases}\nu_x^P = u_x^G - \phi_z^G (y_P - y_G) + \phi_y^G (z_P - z_G) = 0 \\
u_y^P = u_y^G - \phi_z^G (x_P - x_G) + \phi_x^G (z_P - z_G) = 0 \\
u_z^P = u_z^G - \phi_y^G (x_P - x_G) + \phi_x^G (y_P - y_G) = 0\n\end{cases}
$$

che in forma matriciale può essere riscritto come:

$$
\begin{bmatrix} u_x^P \\ u_y^P \\ u_z^P \end{bmatrix} = \begin{bmatrix} u_x^G \\ u_y^G \\ u_z^G \end{bmatrix} + \begin{bmatrix} 0 & -\phi_z^G & \phi_y^G \\ \phi_z^G & 0 & -\phi_x^G \\ -\phi_y^G & \phi_x^G & 0 \end{bmatrix} \begin{bmatrix} x_p - x_G \\ y_p - y_G \\ z_p - z_G \end{bmatrix} = \underline{\underline{A}}_P^i \ \underline{u}^i = \underline{0}
$$

dove:

$$
\underline{A}_{P}^{i} = \begin{bmatrix} 1 & 0 & 0 & 0 & z_{P} - z_{G} & -(y_{P} - y_{G}) \\ 0 & 1 & 0 & -(z_{P} - z_{G}) & 0 & x_{P} - x_{G} \\ 0 & 0 & 1 & y_{P} - y_{G} & -(x_{P} - x_{G}) & 0 \end{bmatrix}
$$
: è la matrice che descrive la

cinematica del punto P dell'elemento i-esimo

 $\underline{u}^i = [u_x^c, u_y^c, u_z^c, \phi_x^c, \phi_y^c, \phi_z^c]^T$ : è il vettore incognito dei gradi di libertà con velocità di spostamento e di rotazione del baricentro G dell'elemento -i-esimo su cui è stato preso il punto P.

Per la condizione di incastro invece, si può imporre nulle le velocità di rotazione nel punto vincolato oppure si può applicare contemporaneamente più vincoli di appoggio non allineati in modo che combinati impediscano le rotazioni.

$$
\begin{cases}\nu_x^P = u_x^G - \phi_x^G (y_P - y_G) + \phi_y^G (z_P - z_G) = 0 \\
u_y^P = u_y^G - \phi_x^G (x_P - x_G) + \phi_x^G (z_P - z_G) = 0 \\
u_z^P = u_z^G - \phi_y^G (x_P - x_G) + \phi_x^G (y_P - y_G) = 0 \\
\phi_x^P = \phi_x^G = 0 \\
\phi_y^P = \phi_y^G = 0 \\
\phi_z^P = \phi_z^G = 0\n\end{cases} \rightarrow \frac{\underline{A}_P^i}{=} , \underline{u}_P^i = \underline{0}
$$

con:

$$
\underline{A}_{p,inc}^{i} = \begin{bmatrix} 1 & 0 & 0 & 0 & z_p - z_G & -(y_p - y_G) \\ 0 & 1 & 0 & -(z_p - z_G) & 0 & x_p - x_G \\ 0 & 0 & 1 & y_p - y_G & -(x_p - x_G) & 0 \\ 0 & 0 & 0 & 1 & 0 & 0 \\ 0 & 0 & 0 & 0 & 1 & 0 \\ 0 & 0 & 0 & 0 & 0 & 1 \end{bmatrix}
$$

I vincoli di compatibilità invece impongono l'ammissibilità plastica del meccanismo di collasso, esprimendo le deformazioni plastiche che si sviluppano sulle interfacce tra gli elementi in funzione degli spostamenti relativi tra elementi adiacenti. L'interfaccia viene discretizzata tramite un numero di punti disposti seguendo un sistema di riferimento locale  $(n, s, t)$  in modo da individuare le deformazioni plastiche che si sviluppano su di essa.

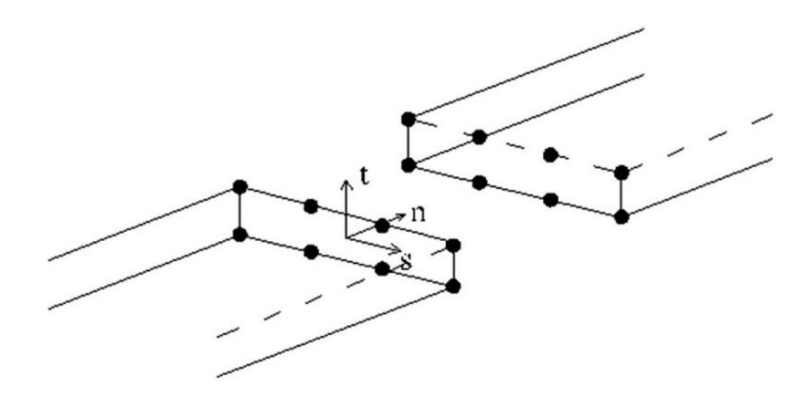

*Figura 5.9: Discretizzazione delle interfacce* 

Ad ogni punto inserito all'interfaccia viene associato un vincolo di compatibilità tramite la legge di flusso associata per il legame elastoplastico dei materiali:

$$
\underline{\Delta \tilde{u}_P} = \dot{\lambda}_P \cdot \frac{d\varphi}{d\underline{\sigma}}
$$

dove:

- $-\lambda_P \geq 0$ : moltiplicatori plastici incogniti associati ad ogni generico punto P d'interfaccia che dipendono dal cinematismo e devono essere positivi o al più nulli
- $\sigma$ : vettore delle sollecitazioni interne
- $-\varphi$ : superficie di snervamento
- $\Delta \tilde{u}_P$ : velocità di spostamento relativo al generico punto d'interfaccia P nel sistema di riferimento locale e può essere espresso come:

$$
\underline{\Delta u}_P = \underline{\tilde{R}} \cdot \underline{\Delta u}_P = \underline{\tilde{R}} \left( \underline{u}_P^{i+1} - \underline{u}_P^i \right) = \underline{\tilde{R}} \left( \underline{A}_P^{i+1} \cdot \underline{u}^{i+1} - \underline{A}_P^i \cdot \underline{u}^i \right)
$$

$$
\text{con } \underline{\underline{\tilde{R}}}_{t} = \begin{bmatrix} x_n & y_n & z_n \\ x_s & y_s & z_s \\ x_t & y_t & z_t \end{bmatrix} : \text{contente i coseni direction' dei versori del sistema } (n, s, t)
$$

Per tenere conto di una possibile formazione di una cerniera plastica in corrispondenza del vincolo di incastro, si può considerare il bordo dell'elemento come semplicemente appoggiato associandogli il vincolo di compatibilità che consente di determinare una quantità di deformazione plastica e conseguente dissipazione di energia associata alla rotazione dell'elemento; alternativamente si può trattare il bordo come perfettamente incastrato e consentendo la formazione di una linea di frattura in prossimità della zona vincolata.

Partendo poi dall'ipotesi che la potenza associata ai carichi variabili abbia valore unitario quando il moltiplicatore di collasso risulta unitario, grazie a tale condizione di normalizzazione è possibile esplicitare il moltiplicatore di collasso in funzione della potenza dissipata e dei carichi esterni andando a coincidere con il valore adimensionalizzato del carico di collasso:

$$
P_\lambda = \lambda \cdot P_{\lambda=1} = \lambda \cdot 1
$$

da cui:

$$
D_{int} = P_{\lambda} + P_{F_0} = \lambda \cdot 1 + P_{F_0}
$$

e quindi:

$$
\lambda = \frac{D_{int} - P_{F_0}}{1}
$$

Nel caso in cui il carico variabile sia costituito da un carico concentrato  $Q$ , posto unitario ed applicato in un punto  $P$ , la condizione di normalizzazione assume la seguente forma:

$$
P_{\lambda} = \lambda \cdot Q \cdot u_P \rightarrow P_{\lambda=1} = Q \cdot u_P = 1 \rightarrow u_P = \frac{1}{Q}
$$

Con  $u_p$  che è la velocità di spostamento del punto  $P$  nella stessa direzione del carico  $Q$ . Nel caso in cui il carico variabile sia invece un carico distribuito  $q$ , esso può essere considerato come una serie di carichi puntuali e la condizione di normalizzazione diventa:

$$
P_{\lambda} = \sum_{i=1}^{N_Q} \lambda \cdot q \cdot u_i^P = \lambda \cdot q \cdot \sum_{i=1}^{N_Q} u_i^P \rightarrow P_{\lambda=1} = q \cdot \sum_{i=1}^{N_Q} u_i^P = 1 \rightarrow \sum_{i=1}^{N_Q} u_i^P = \frac{1}{q}
$$

con  $N<sub>0</sub>$  che è il numero di carichi puntuali considerati.

### 5.3.3 Calcolo delle potenze

Si procede andando a calcolare la potenza dissipata dalle sollecitazioni interne secondo la seguente formula in cui è possibile applicare la legge di normalità:

$$
D_{int} = \sum_{j=1}^{N} \left( \int_{A_j} \underline{\sigma}^T \cdot \underline{\Delta \tilde{u}} \cdot dA_j \right) = \sum_{j=1}^{N} \left( \int_{A_j} \underline{F} \cdot \underline{\lambda} \cdot dA_j \right) = \sum_{j=1}^{N} \left( \sum_{k=1}^{N_P} \alpha_k \cdot \underline{F} \cdot \underline{\lambda}_{P_k} \right)
$$

dove:

- N: numero totale di interfacce
- $A_j$ : area dell'interfaccia j-esima
- $-\int_{A_i} \underline{\sigma}^T \cdot \underline{\Delta \tilde{u}} \cdot dA_j$  $\int_{A_j} \underline{\sigma}^T \cdot \underline{\Delta \tilde{u}} \cdot dA_j$ : quantità di energia plastica dissipata all'interfaccia j-esima
- $E$ : vettore dei valori limite delle superfici di snervamento
- ̇ : vettore dei moltiplicatori plastici
- $\cdot$   $N_P$ : numero dei punti di discretizzazione sulla j-esima interfaccia
- $-\alpha_k$ : area di influenza del k-esimo punto di discretizzazione

La potenza associata ai carichi permanenti esterni assume invece la seguente forma:

$$
P_{F_0} = \sum_{i=1}^{N_f} F_{0_i} \cdot u_i^P
$$

dove:

- $N_f$ : numero totale dei carichi esterni
- $-F_{0_i}$ : carico esterno i-esimo
- $-u_i^P$ : velocità di spostamento del punto P nella stessa direzione del carico  $F_{0_i}$

### 5.3.4 Soluzione del sistema

Riassumendo quindi, le incognite del problema sono:

- $\cdot$   $\mu^{i}$ : velocità di spostamento, tre traslazioni e tre rotazioni per ogni elemento rigido della mesh
- $\frac{\dot{\lambda}}{2}$ : moltiplicatori plastici di ogni punto di discretizzazione delle interfacce che dipendono dal tipo di superficie adottata.

La soluzione del sistema risolvente restituisce il moltiplicatore plastico associato al meccanismo di collasso ottimizzato, cioè il meccanismo che è più probabile che avvenga e che, in accordo con il teorema cinematico dell'analisi limite, risulta essere quello che minimizza il moltiplicatore (upper bound). Il problema può essere quindi formulato come segue:

$$
min\left\{\lambda = \sum_{i=1}^{N_I} P_{int}^i - P_{F_0}\right\}
$$

considerando inoltre i vincoli applicati e le condizioni da rispettare:

- Vincoli geometrici:  $\underline{A}^i_P$   $\underline{u}^i = \underline{0}$
- Vincoli di compatibilità:  $\Delta \tilde{u}_P = \lambda_P \cdot \frac{d\varphi}{d\sigma}$  $d\underline{\sigma}$
- Condizione di normalizzazione:  $P_{\lambda=1} = 1$
- Positività dei moltiplicatori:  $\lambda > 0$

Tuttavia, la soluzione che si ottiene è dipendente dalla mesh che si decide di adottare inizialmente in quanto influenza tutti e due i campi di incognite.

#### 5.3.5 Implementazione nel programma di calcolo

Il sistema risolvente può essere riscritto in forma matriciale e la soluzione può essere ricavata utilizzando un algoritmo di programmazione lineare grazie al fatto che le incognite compaiono sempre al primo grado. Il vettore delle incognite assume la seguente forma:

$$
\underline{x} = \left[\underline{u}_1, \underline{u}_2, \dots, \underline{u}_{N_{el}}, \underline{\lambda}_1, \underline{\lambda}_2, \dots, \underline{\lambda}_{N_p tot}\right]^T \qquad dim\{\underline{x}\} = N_x \times 1
$$

con:

- $\cdot$   $N_{el}$ : numero di elementi che compongono la mesh
- $\cdot$   $N_{P,tot}$ : numero totale di punti di discretizzazione delle interfacce
- $\cdot$   $N_{\lambda}$ : numero di moltiplicatori plastici per ogni punto
- $N_x = 6 \cdot N_{el} + N_{\lambda} \cdot N_{P,tot}$ : numero totale di incognite

Per quanto riguarda le condizioni di vincolo e di normalizzazione, in forma matriciale esse sono raccolte all'interno di un'unica matrice globale  $A_{TOT}$  ed un vettore di termini noti  $\underline{b}$ . Si assume quindi la seguente forma:

$$
\underline{A}_{TOT} \cdot \underline{x} = \underline{b}
$$

con:

$$
\frac{\underline{A}}{2} \text{for} = \begin{bmatrix} \frac{\underline{A}}{2} \text{geom} \\ \frac{\underline{A}}{2} \text{norm} \end{bmatrix}; \text{ matrices global}
$$
\n
$$
\frac{b}{2} = [0, 0, 0, \dots, 0, 1]^T \quad \dim\{\underline{b}\} = N_x \times 1; \text{ vettore dei termini noti}
$$

Il bilancio delle potenze del Principio dei Lavori Virtuali può essere riscritto in funzione dei due vettori  $C$  e  $x$  nella forma:

$$
\sum_{i=1}^{N_I} P_{int}^i - P_{F_0} = \underline{C} \cdot \underline{x}
$$

con:

$$
E = [0 \dots - F_{0_i} \dots 0 \dots a_1 \cdot \underline{F}, a_2 \cdot \underline{F}, \dots a_{N_{P,tot}} \cdot \underline{F}] \quad dim\{\underline{C}\} = 1 \times N_x
$$

- $F_{0_i}$ : carico permanente puntuale i-esimo
- $F$ : vettore delle tensioni ultime del materiale

Infine, si risolve il problema lineare di analisi limite attraverso l'algoritmo di risoluzione automatica SeDuMi (Self-Dual-Minimization) all'interno del programma matriciale MatLab mettendo a sistema:

$$
\begin{cases} \frac{A_{TOT} \cdot \underline{x} = b}{min\{\underline{C} \cdot \underline{x}\}} \end{cases}
$$

Questo algoritmo restituisce solamente vettori non negativi, andando a soddisfare in automatico la condizione di non negatività dei moltiplicatori plastici; in termini di velocità di spostamento invece bisogna apportare delle modifiche andando a dividere in due componenti distinte e non negative che rappresentano spostamenti in direzione positiva e in direzione negativa. Si hanno quindi dodici gradi di libertà da determinare:

$$
\underline{u} = [u_x^+, u_x^-, u_y^+, u_y^-, u_z^+, u_z^-, \phi_x^+, \phi_x^-, \phi_y^+, \phi_y^-, \phi_z^+, \phi_z^-]^T
$$

# 5.4 Algoritmo genetico (GA)

Un algoritmo genetico è una procedura di ricerca adattativa atta alla risoluzione di problemi di ottimizzazione, sia vincolati che non vincolati, basata su un processo di selezione naturale che imita l'evoluzione biologica. [30] L'algoritmo modifica ripetutamente una popolazione di soluzioni individuali. Ad ogni passo, l'algoritmo genetico seleziona casualmente gli individui della popolazione attuale, adatti per la vita all'interno dell'ambiente in cui si trovano, e li usa come genitori per produrre i discendenti per la generazione successiva. Nel corso delle generazioni successive, la popolazione "evolve" verso una soluzione ottimale raggiungendo una situazione di equilibrio tra popolazione e ambiente in cui si trovano.

Tuttavia, una ricerca basata su questo approccio non sempre risulta essere il metodo più adeguato, infatti può condurre alla convergenza in un punto di minimo locale anche molto lontano dalla soluzione globale a seguito di una eccessiva ricerca rapida della soluzione ottimale.

Gli aspetti che fanno dell'algoritmo genetico uno strumento molto utilizzato in vari campi sono:

- Risoluzione di problemi, anche complessi e di dimensioni elevate, senza basarsi sulla forma delle funzioni obbiettivo;

- Capacità di simulare la struttura e le modalità operative affini a quelle dell'evoluzione naturale;
- Capacità di auto-modificare in base a possibili cambiamenti nella natura del problema;
- Capacità di trovare soluzioni sufficientemente buone in tempi ristretti, pur non garantendo la convergenza alla soluzione ottimale, rappresentando un buon compromesso tra qualità della soluzione e rapidità di esecuzione.

Il concetto di "selezione naturale" è noto anche come "sopravvivenza del più adatto" ed è stato formulato da Darwin all'interno della sua opera "L'evoluzione della specie" (1859). In ogni generica popolazione si ha quindi un progressivo aumento della frequenza degli individui con caratteristiche ottimali per la vita all'interno di un determinato ambiente.

In questo processo iterativo la funzione da minimizzare è nota come "funzione obbiettivo" e viene indicata genericamente con  $f$ . Tale funzione viene associata all'ambiente di vita considerato e la popolazione di individui risulta l'insieme di possibili soluzioni del problema.

Per quantificare l'adattamento di ogni individuo  $v_i$  della popolazione, viene associato ad esso una certa funzione obbiettivo  $f(v_i)$  che risulta essere tanto più vicino alla soluzione ottimale del problema tanto più l'individuo è adatto all'ambiente considerato. Per le generazioni successive quindi, si considerano come più importanti le soluzioni che hanno generato minimi valori della funzione e tale procedimento si ripete iterativamente fino al raggiungimento di un punto di convergenza del problema, ovvero una situazione di equilibrio dove le soluzioni trovano sempre il medesimo valore minimo.

#### 5.4.1 Popolazione iniziale e selezione dei genitori

Il singolo individuo  $v_i$  è costituito da un vettore contenente un certo numero di elementi detti geni  $x_i$  il cui numero corrisponde al numero di incognite  $n$  dato che ogni individuo è possibile soluzione del problema:

$$
v_i = [x_1, x_2, \dots, x_n]
$$

Il numero di individui che costituiscono la popolazione è arbitrario. Un numero più elevato facilita il compito di convergenza, a scapito però di un maggior costo computazionale. Nella prima generazione vengono associati ai geni dei valori casuali entro le opportune limitazioni date dal problema in esame.

Nota la popolazione iniziale, si determina l'adattamento di ogni individuo attraverso il valore della funzione obbiettivo  $f(v_i)$ . L'inverso del risultato ottenuto è quindi l'adattamento individuale e viene chiamato fitness:  $1/f(v_i)$ . Il valore di fitness permette di avere un criterio per la scelta degli individui cosiddetti genitori che influenzano la generazione successiva; dopo aver disposto gli individui in ordine crescente di fitness, si associa ad ogni individuo  $v_i$  la probabilità di accoppiamento  $p_i$  seguendo la logica della sopravvivenza dei più adatti:

$$
p_i = p_1 + \frac{p_m - p_1}{m - 1} \cdot (i - 1)
$$

con:

- $p_1$ : probabilità associata all'individuo con minima fitness
- $\cdot$   $p_m$ : probabilità associata all'individuo con massima fitness
- $m$ : numero totale di individui della popolazione

Essendo che la probabilità individuale ha un andamento lineare crescente e la funzione di probabilità cumulativa un andamento parabolico, risulta evidente che è più elevata la probabilità di scegliere due individui con elevati valori di fitness. Dopodiché i due genitori individuati generano due figli mediante la ricombinazione dei loro geni.

## 5.4.2 Mutazioni

Per ovviare al problema che può sorgere al crescere delle generazioni, ovvero che ci creino troppi individui simili tra loro, vengono introdotte occasionalmente delle mutazioni casuali di uno o più geni. Scopo principale delle mutazioni è quello di evitare una convergenza troppo rapida alla soluzione ottimale che potrebbe comportare l'individuazione di un punto di minimo locale come soluzione glocale.

Si applica inoltre il principio dell'elitismo, grazie al quale ad ogni generazione si individua il valore minimo assunto dalla funzione che corrisponde all'individuo migliore e lo paragona all'individuo più adatto individuato nella generazione precedente. Nel caso in cui l'individuo corrente risulti meno adatto di quello della generazione precedente, si applica una sostituzione assicurando così un costante miglioramento della ricerca della soluzione.

## 5.5 Analisi limite con metodo cinematico GA NURBS

Una volta importata su MatLab la geometria del problema, viene quindi ipotizzata una mesh con cui discretizzare le struttura suddividendola in elementi NURBS. Queste curve di suddivisione tra gli elementi costituiscono le possibili linee di frattura. Una volta applicata la procedura di analisi limite con metodo cinematico, viene individuato un possibile cinematismo di collasso a cui è associato un valore di moltiplicatore di collasso. Tra tutti i moltiplicatori cinematici, in accordo con quanto definito nella teoria del teorema cinematico, si deve individuare il minimo valore dei moltiplicatori in quanto esso è anche il reale moltiplicatore.

Avendo però un numero di variabili ridotto per l'individuazione della mesh, il problema è strettamente legato alla mesh che si decide di utilizzare e se la mesh usata non venisse ottimizzata attraverso l'algoritmo genetico, che dispone le linee di frattura in modo da ottenere il valore di moltiplicatore più prossimo alla soluzione esatta, si avrebbe una valutazione errata del moltiplicatore di collasso.

Si procede quindi all'individuazione della popolazione iniziale dove ogni individuo è costituito da un vettore che descrive la suddivisione del dominio parametrico secondo la disposizione della mesh che si decide di adottare. Nei casi che si vanno a studiare di seguito viene adottata una suddivisione bidirezionale del dominio parametrico dove il generico individuo contiene i parametri di suddivisione lungo la direzione  $u$  e la direzione  $v$ :

$$
x=[u_1,\ldots,u_n,v_1,\ldots,v_m]
$$

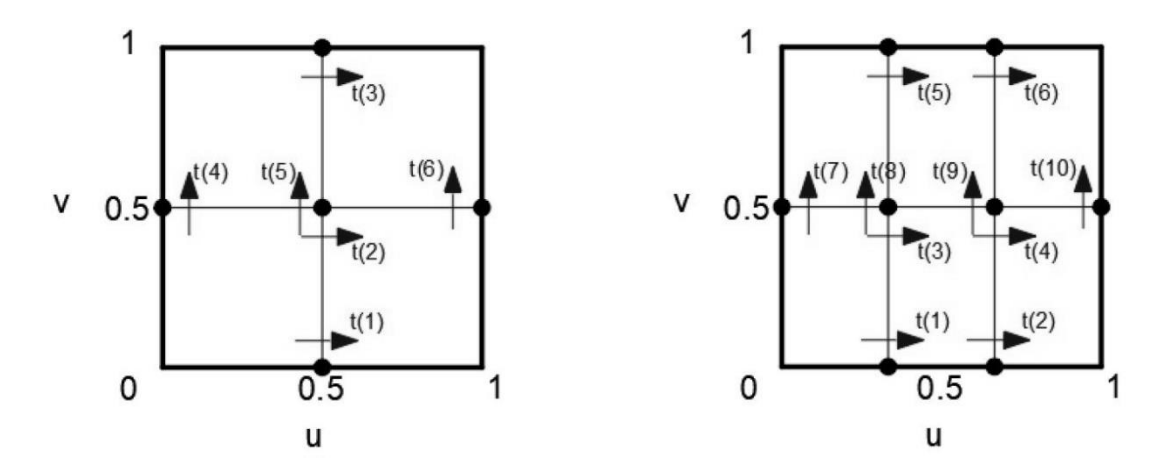

*Figura 5.10: Esempi di suddivisione bidirezionale del dominio parametrico*

Una volta assegnato il numero di variabili, il programma genera in modo casuale la popolazione iniziale in base al numero di variabili e ai vincoli di bordo inseriti. In questo caso la funzione obbiettivo da minimizzare è il moltiplicatore plastico associato al cinematismo individuato dalla suddivisione della mesh:

$$
f(v_i) = \lambda(v_i)
$$

Vengono poi ricavati i valori di fitness, grazie ai quali gli individui vengono disposti in ordine decrescente di adattamento dove cioè il numero 1 è il più adatto. Infine, per la scelta dei genitori della generazione successiva si fa riferimento alla curva di probabilità cumulativa e si ipotizza di tracciare una linea in cui ad ogni genitore corrisponde un tratto di lunghezza proporzionale alle sue aspettative di vita. L'algoritmo si muove a passi costanti lungo la curva e sceglie, ad ogni passo, l'individuo corrispondente. Dopodiché si introducono mutazioni e si applica il principio dell'elitismo che consentono un costante miglioramento della ricerca della soluzione.

L'algoritmo può terminare quando:

- viene raggiunto il numero massimo di iterazioni
- si è superato un certo limite di tempo
- viene ottenuto un numero di fitness prestabilito
- si ha una generazione di stallo
- si ha una violazione dei vincoli

Principalmente nei casi di studio non si pongono limitazioni sul superamento di un certo tempo limite e l'algoritmo termina quando si è raggiunto il numero massimo di iterazioni indicato o quando dal grafico appare evidente il riconoscimento del punto di convergenza del problema, ovvero quando si ha una situazione di equilibrio dove le soluzioni trovano sempre il medesimo valore minimo.

## 5.6 Meccanismi di collasso locale

Le analisi di spinta agli elementi finiti, svolte sull'edificio in esame nel capitolo precedente con carico sismico orizzontale applicato lungo le due direzioni x e y del sistema di riferimento adottato, hanno individuato una serie di collassi parziali della struttura con l'attivazione di cinematismi locali. Lo studio di tali meccanismi locali risulta fondamentale in quanto solo garantendo una sicurezza nei confronti delle zone di crisi è possibile poi operare interventi di adeguamento a livello globale della struttura.

Applicando quindi l'analisi limite con metodo cinematico GA NURBS, si ottengono i moltiplicatori plastici che portano al collasso una parte dell'edificio per perdita di equilibrio. Una volta valutato il moltiplicatore di carico, si può ricavare l'accelerazione che porta al collasso secondo il meccanismo analizzato. Quest'ultima deve essere confrontata con la domanda in accelerazione determinata a partire dal sisma di progetto.

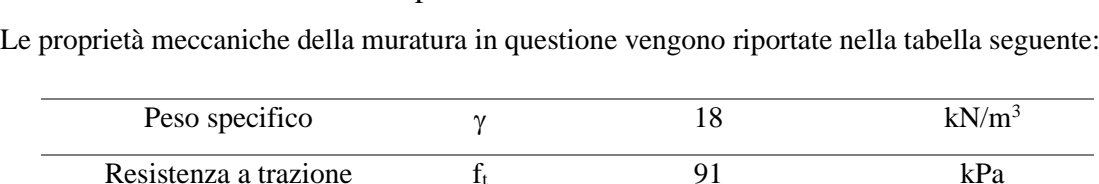

Resistenza a compressione f<sub>c</sub> 1820 kPa

5.6.1 Considerazioni sui parametri meccanici della muratura

*Tabella 5.1: Proprietà meccaniche della muratura per l'analisi limite*

Angolo d'attrito φ 22 °

Coesione  $f_v$  91 kPa

Come esposto all'inizio del capitolo, l'analisi limite è vincolata al rispetto di alcune ipotesi, tra cui le principali sono:

- comportamento rigido-perfettamente plastico
- piccoli spostamenti
- legge di flusso associata

L'assunzione di comportamento rigido-plastico per la muratura può però portare a sopravvalutazioni della reale capacità di carico, anche in presenza di un meccanismo di collasso attivo correttamente identificato. [31]

I teoremi dell'analisi limite, usati per la valutazione del valore di picco del carico che porta a collasso la struttura, possono essere applicati quando le ipotesi precedentemente citate sono verificate. In particolare, l'ipotesi di comportamento perfettamente plastico è si giustificata nel caso dell'acciaio, mentre per le strutture in muratura si deve trovare una soluzione differente.

L'assunzione di blocchi infinitamente rigidi è giustificata per la muratura, dove la scarsa capacità di sostenere sforzi di trazione di solito porta a meccanismi di rottura descritti attraverso rotazioni e traslazioni dei macro-blocchi. È quindi spesso raccomandato usare un materiale "notension" per la muratura, che considera un valore nullo della resistenza limite a trazione.

Quando vengono usati valori non nulli della resistenza a trazione con le procedure di analisi limite, il comportamento perfettamente plastico è implicitamente considerato in trazione. Facendo riferimento al teorema cinematico, il meccanismo è associato alla dissipazione interna che dipende linearmente dai salti di velocità lungo le fessure, come indicato dal termine a destra dell'uguale della formula seguente:

$$
\lambda_k \left( \int_V Q \dot{u}_j dV + \int_S q \dot{u}_j dS \right) + \int_V Q_0 \dot{u}_j dV + \int_S q_0 \dot{u}_j dS = \int_S \sigma_{ij} \Delta \dot{u}_{ij} dS \quad con i, j = 1, 2, 3
$$

Questo è poco realistico dato che il comportamento della malta è tipicamente fragile a trazione. Quando si crea una fessura, la sua dissipazione interna decresce rapidamente a zero sotto piccole rotazioni e poi la fessura continua ad aprirsi senza dissipare più energia. Di conseguenza, si può facilmente constatare che il quantitativo massimo di potenza interna viene dissipato ancor prima che il meccanismo di rottura si sia completamente formato. Segue quindi che la dissipazione interna valutata con la precedente formula assume un ruolo fittizio quando si considera un materiale fragile in quanto essa rappresenta la potenza che si dissiperebbe se il materiale fosse perfettamente plastico. Quindi, il comportamento rigido plastico è il comportamento che massimizzala capacità portante della struttura analizzata. Come conseguenza, anche se viene identificato il corretto meccanismo di collasso, il relativo moltiplicatore deve essere considerato come un valore teorico che è un "upper bound" che reale moltiplicatore di collasso.

Si decide quindi, nelle successive analisi, di considerare valori ridotti di resistenza a trazione e di coesione per quanto sopra descritto.

Il dominio di rottura utilizzato è di tipo alla Mohr-Coulomb 3D modificato [32] con "linear cap" in compressione e "tension cut-off" e viene rappresentato di seguito:

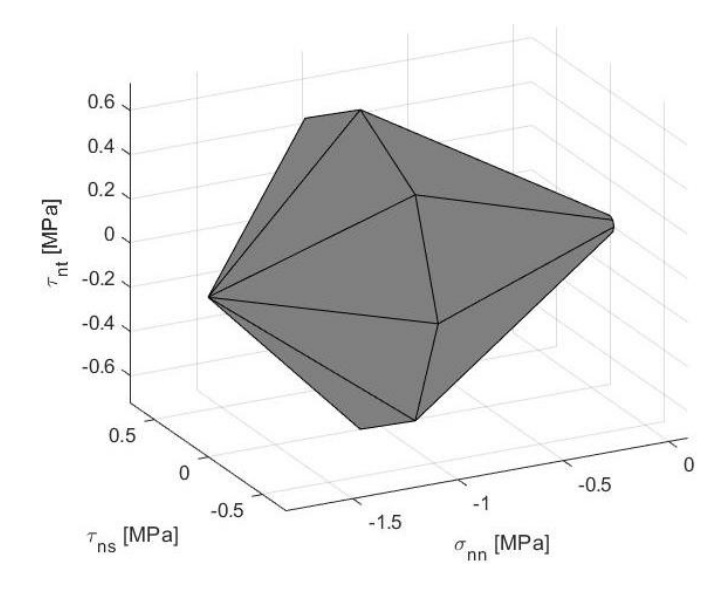

*Figura 5.11: Superficie di rottura considerata* 

La procedura con metodo cinematico GA NURBS [33] viene quindi adottata per il caso studio.

#### 5.6.2 Primo meccanismo

Il primo meccanismo analizzato è quello che porta al collasso parziale delle pareti del corridoio dell'ala est. Viene in questa sede però studiata la parete sinistra, evidenziata nella pianta sotto riportata, che collassa prima della destra avente massa maggiore. Dalle mappe di danno ottenute tramite le analisi di spinta si è potuto osservare una localizzazione delle deformazioni plastiche lungo il bordo laterale sinistro confinante con la parete perimetrale, in prossimità del vincolo di incastro alla base e lungo lo spigolo destro interessando anche la parete perpendicolare.

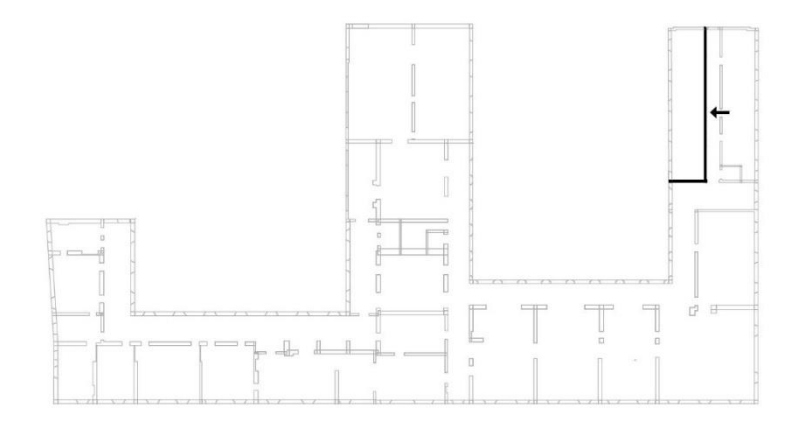

*Figura 5.12: Pareti interessate dal primo meccanismo*

Viene quindi riportato il modello Rhinoceros e il modello 3D MatLab. Lo spessore delle pareti analizzate è  $t = 0.26$  m con una altezza di  $h = 12.26$  m e una luce della parete principale che è  $l_1 = 18.35$  *m* mentre la luce della parete secondaria è  $l_2 = 3.8$  *m*.

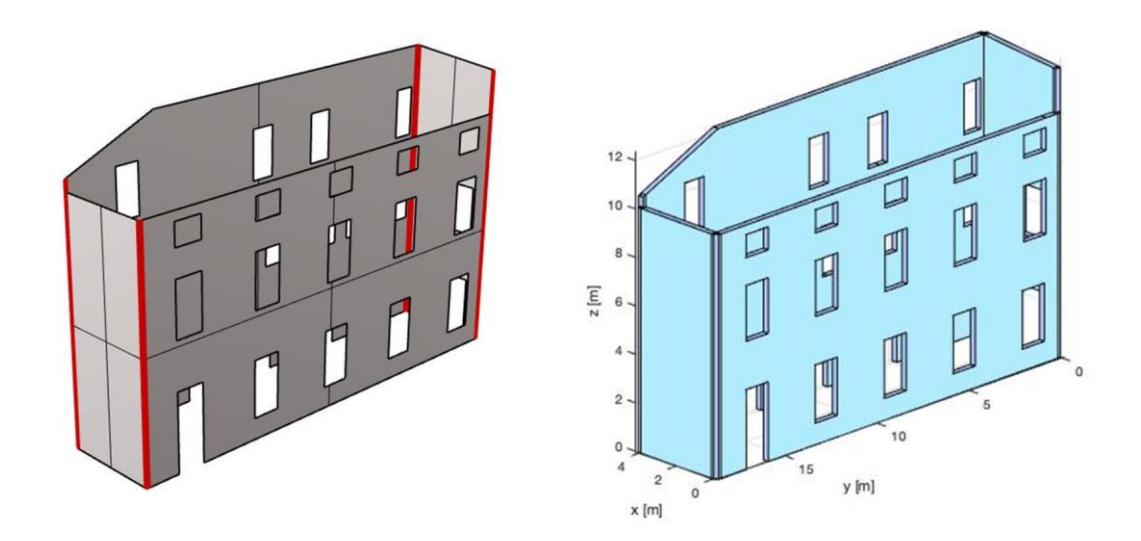

*Figure 5.13: Modello Rhinoceros e modello 3D MatLab del primo meccanismo*

Inizialmente vengono applicate le condizioni di vincolo: lungo i bordi laterali confinanti con le pareti perpendicolari non partecipanti al collasso e alla base vengono utilizzati dei vincoli di tipo "contacts" che associano alla possibile rotazione una certa deformazione plastica e quindi dissipazione di energia, consentendo così di tenere in considerazione la formazione di cerniere in corrispondenza di questi piani di contatto. Lungo la linea di contatto tra le due pareti perpendicolari partecipanti al collasso vengono inserite delle "connessioni", di larghezza pari a metà dello spessore delle pareti, per evitare che la rottura avvenga esattamente in corrispondenza dello spigolo in quanto non si conosce il grado di ammorsamento della muratura.

Per studiare il meccanismo di collasso atteso si decide di adottare una mesh di 8 x 4 elementi per la parete principale ed una mesh di 2 x 4 elementi per la parete perpendicolare.

Per evitare problematiche nella ricerca dell'individuo, si indicano degli appositi intervalli di variazione per ogni componente del vettore individuo nell'applicazione dell'algoritmo genetico e indicati come Lower e Upper. In questo modo si evitano possibili elementi con area nulla o una uscita dal dominio parametrico dei nodi degli elementi adiacenti ai bordi:

$$
mesh 8 x 4: \begin{cases} lower_x = -0.12 \\ lower_y = -0.25 \\ upper_x = +0.12 \end{cases}; \quad mesh 2 x 4: \begin{cases} lower_x = -0.50 \\ lower_y = -0.25 \\ upper_x = +0.50 \\ upper_y = +0.25 \end{cases}
$$

#### Di seguito vengono riportate le mesh modificate:

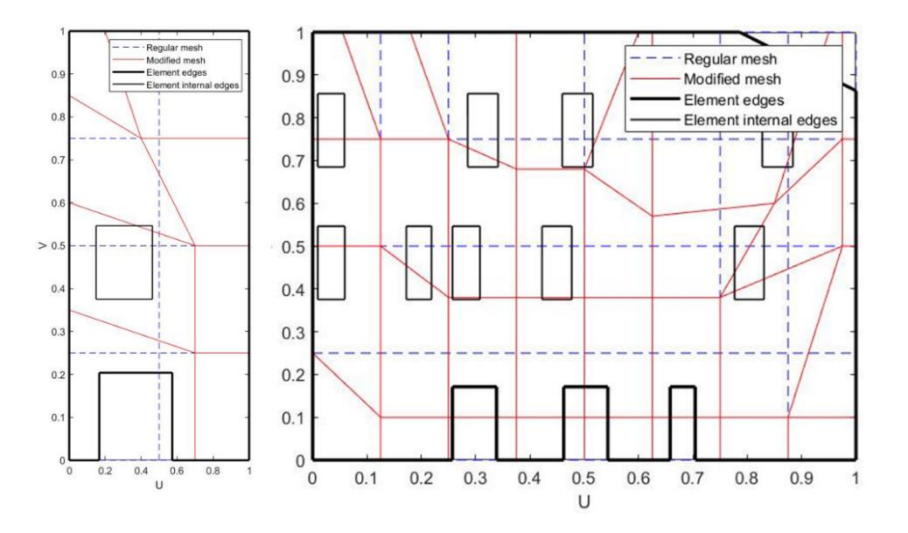

*Figura 5.14: Pareti del primo meccanismo con mesh modificate*

Successivamente vengono applicati i carichi agenti che si dividono in carichi propri (dead loads) e in carichi vivi (live loads). Essi sono carichi distribuiti che vengono però applicati come somma di più carichi puntuali. In questo caso per coprire l'intera luce della parete principale sono stati applicati in 10 punti mentre in 4 punti per la parete di dimensioni più piccole.

Infine, il carico sismico viene applicato lungo la direzione orizzontale interessata (x) imponendo un'accelerazione di gravità orizzontale sulla nuvola di punti che formano le superfici e si ottiene il seguente meccanismo di collasso locale:

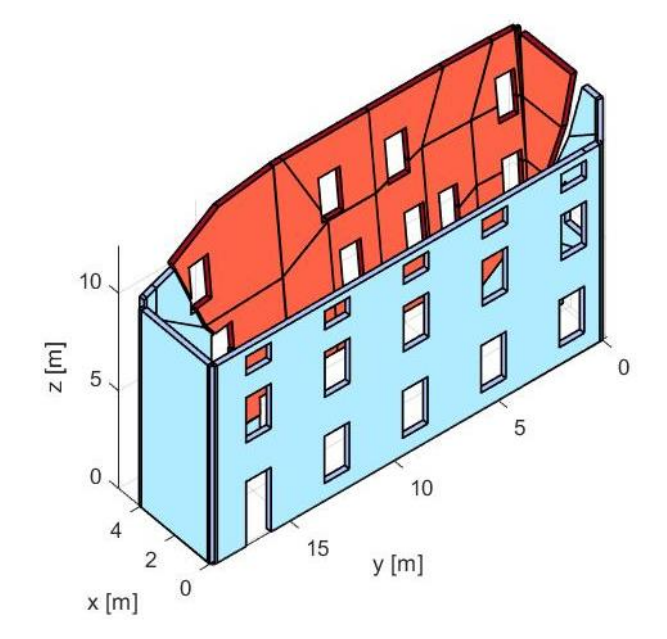

*Figura 5.15: Primo meccanismo di collasso lungo x*

Sono stati poi confrontati i valori ottenuti con il metodo NURBS con quelli ricavati dalle analisi di pushover su Abaqus e vengono riportati nel grafico seguente:

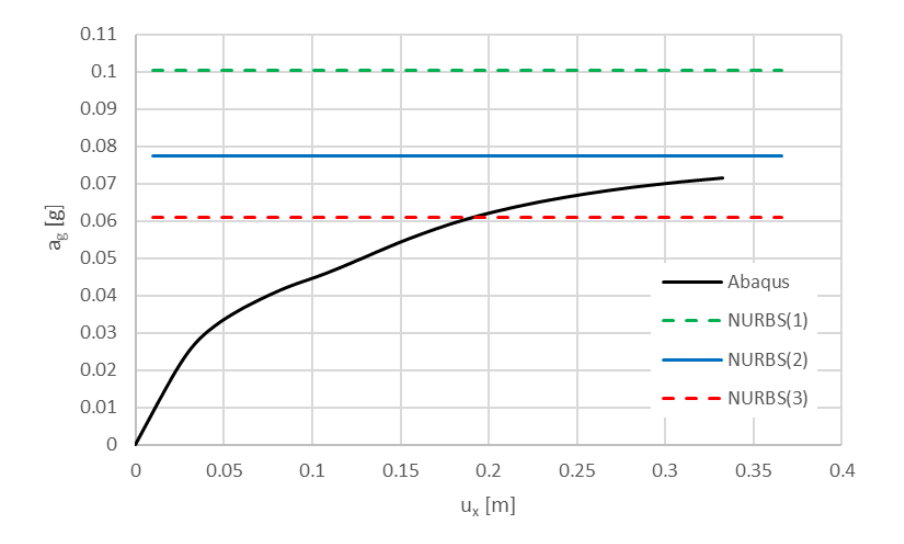

*Grafico 5.1: Confronto dei risultati ottenuti per il primo meccanismo*

Una volta individuato il meccanismo più probabile le cui linee di frattura si trovassero in corrispondenza delle cerniere plastiche formatesi nelle mappe di danno su Abaqus, sono stati fatti variare i valori di resistenza a trazione e di coesione secondo quanto precedentemente esposto e si sono così ottenuti tre diversi valori di moltiplicatori plastici. Il valore più coerente e al quale la curva di capacità risulta essere asintotica è  $\lambda = 0.0774$  g.

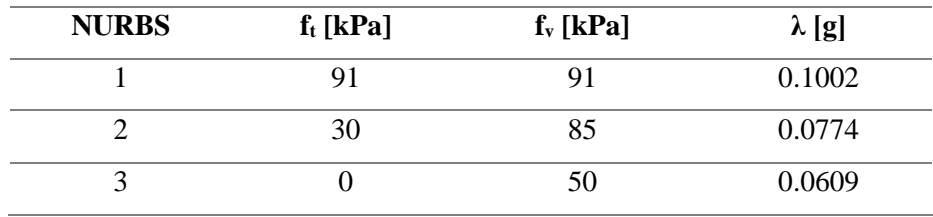

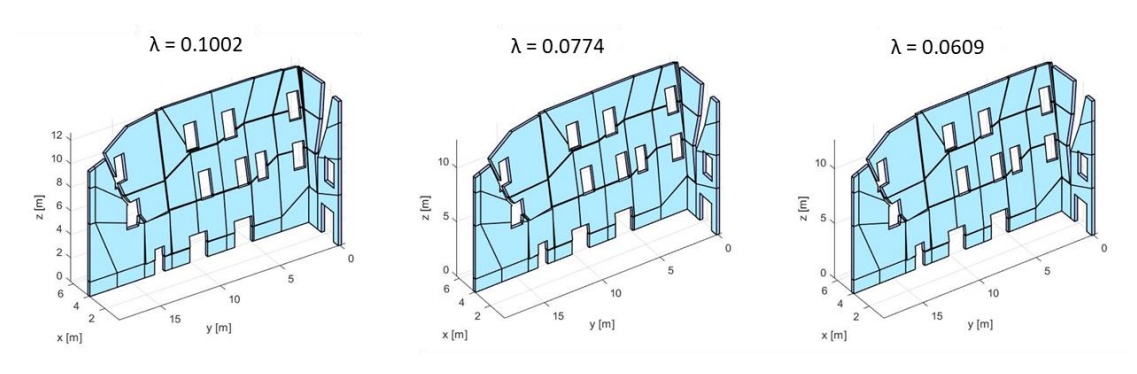

*Tabella 5.2: Variazione dei parametri meccanici del materiale (1° meccanismo)*

*Figura 5.16: Moltiplicatori del 1° meccanismo per NURBS 1 (sinistra), NURBS 2 (centro) e NURBS 3 (destra)*

#### 5.6.3 Secondo meccanismo

Il secondo meccanismo analizzato è quello che porta al collasso parziale della parete della corte di destra, evidenziata nella pianta sotto riportata. Dalle mappe di danno ottenute tramite le analisi di spinta si è potuto osservare una localizzazione delle deformazioni plastiche lungo i bordi laterali confinanti con le pareti perpendicolari adiacenti e in prossimità del vincolo di incastro alla base, con la progressiva formazione di un meccanismo ad arco fuori piano.

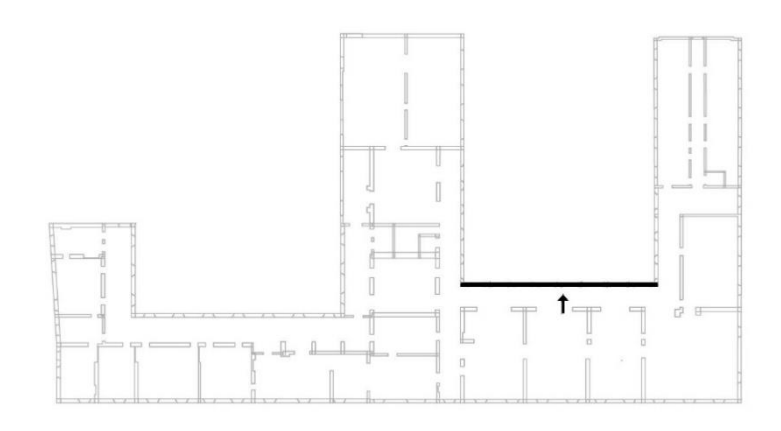

*Figura 5.17: Parete interessata dal secondo meccanismo*

Viene quindi riportato il modello realizzato su Rhinoceros che viene salvato in formato IGES 144 e successivamente importato su MatLab che ne riconosce la geometria e ne plotta un modello 3D nel momento in cui viene inserito il valore di spessore  $t = 0.45$  m. La parete in esame ha inoltre le seguenti dimensioni:  $l = 25.35$  m e  $h = 13.2$  m.

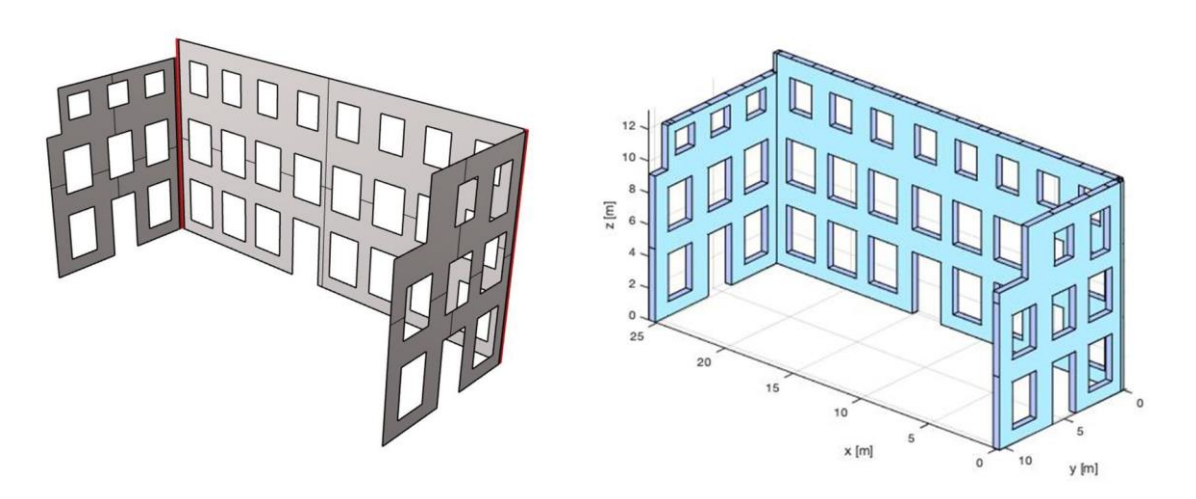

*Figura 5.18: Modello Rhinoceros e modello 3D MatLab del secondo meccanismo*

Inizialmente vengono applicate le condizioni di vincolo: lungo i bordi laterali confinanti con le pareti perpendicolari adiacenti alla parete da studiare e alla base della stessa vengono utilizzati dei vincoli di tipo "contacts", particolari incastri ai quali è associata una possibile rotazione nel momento in cui venisse a formarsi una cerniera plastica in corrispondenza di questi piani di contatto.

Per studiare il meccanismo di collasso atteso ed il conseguente moltiplicatore plastico che porta a collasso la parete, si decide di adottare una mesh di 9 x 5 elementi.

Per evitare problematiche nella ricerca dell'individuo, si indicano degli appositi intervalli di variazione per ogni componente del vettore individuo come fatto in precedenza:

$$
mesh\ 9\ x\ 5:\begin{cases} lower_x = -0.11\\ lower_y = -0.20\\ upper_x = +0.11\\ upper_y = +0.20\end{cases}
$$

Il vettore t va quindi a modificare la mesh nel seguente modo:

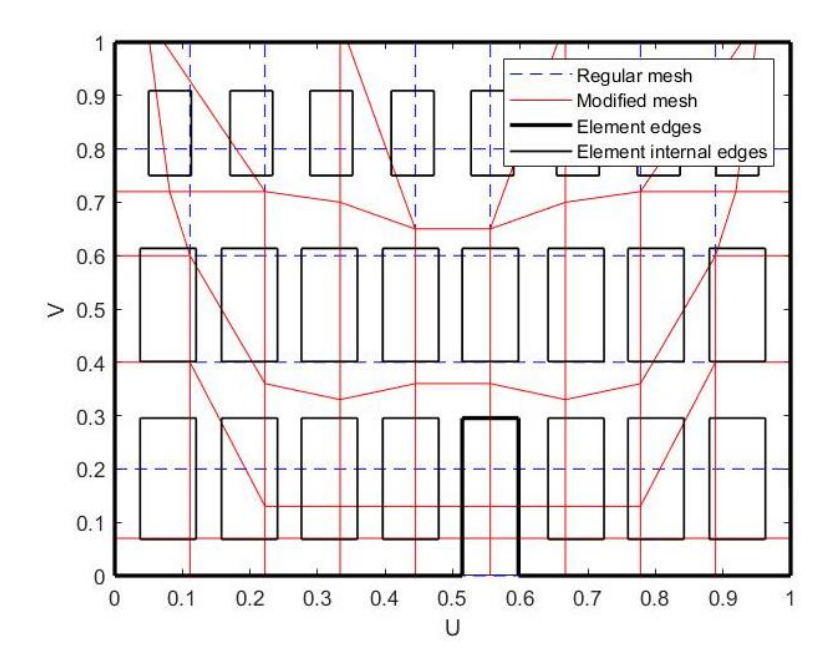

*Figura 5.19: Parete del secondo meccanismo con mesh modificata*

I carichi distribuiti agenti su tale parete sono ancora una volta applicati come somma di più carichi puntuali, in quanto la funzione linee di carico non è stata implementata sul codice; in questo caso per coprire l'intera luce sono stati applicati 10 carichi puntuali.

Infine, il carico sismico viene applicato sottoforma di accelerazione che agisce sulla nuvola di punti della superficie lungo la direzione orizzontale interessata (y), ottenendo il seguente meccanismo locale di collasso:

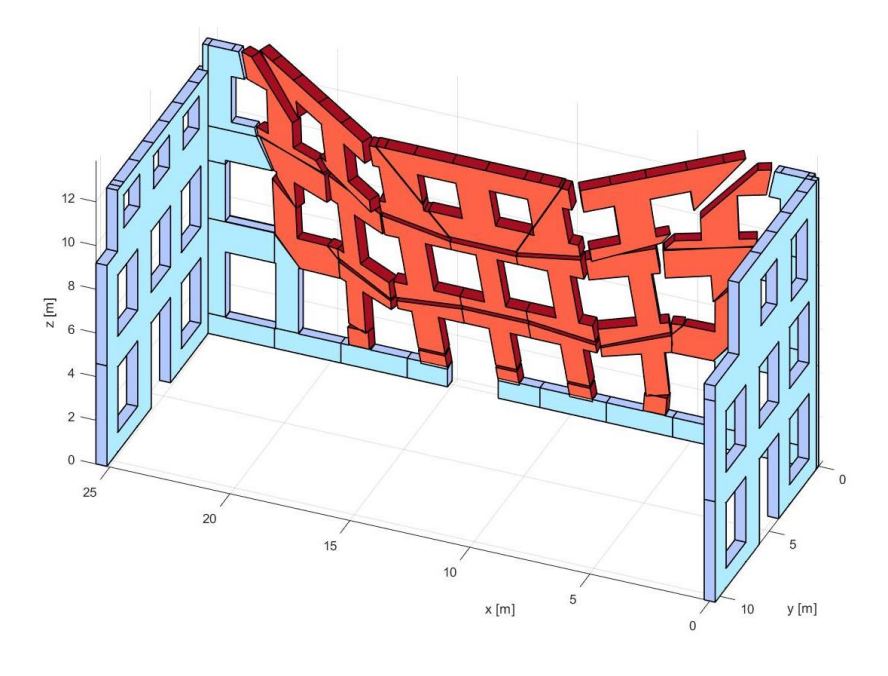

*Figura 5.20: Secondo meccanismo di collasso lungo y*

Confrontando i valori ottenuti con il metodo NURBS con quelli ricavati dalle analisi di pushover su Abaqus, si ottiene il seguente grafico:

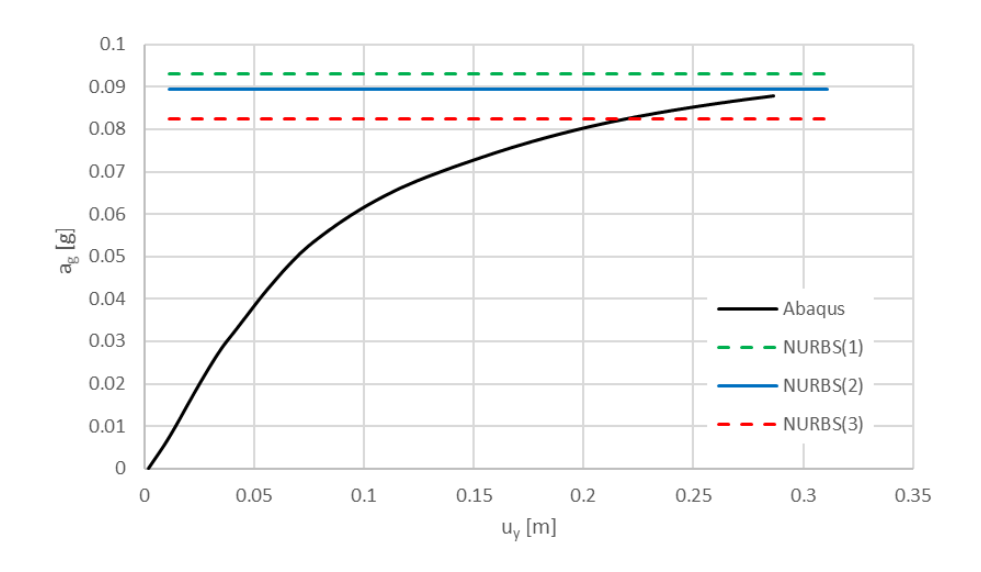

*Grafico 5.2: Confronto dei risultati ottenuti per il secondo meccanismo*

Individuato il meccanismo più probabile, coerente con i meccanismi fuori piano ottenuti dalle analisi su Abaqus, sono stati fatti variare i valori di resistenza a trazione e di coesione secondo quanto precedentemente esposto e si sono così ottenuti tre diversi valori di moltiplicatori plastici. Il valore al quale la curva di capacità risulta essere asintotica è  $\lambda = 0.0894$  g.

| <b>NURBS</b> | $f_t$ [kPa] | $f_v$ [kPa] | $\lambda$ [g] |
|--------------|-------------|-------------|---------------|
|              |             |             | 0.0930        |
|              | 30          | 85          | 0.0894        |
|              |             |             | 0.0825        |

*Tabella 5.3: Variazione dei parametri meccanici del materiale (2° meccanismo)*

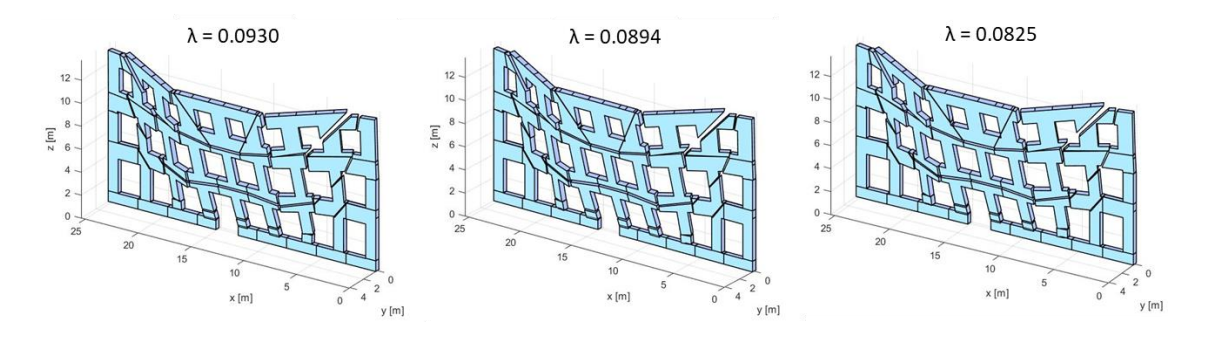

*Figura 5.21: Moltiplicatori del 2° meccanismo per NURBS 1 (sinistra), NURBS 2 (centro) e NURBS 3 (destra)*

Si nota come questo meccanismo sia molto più simile in termini di risultati di moltiplicatori plastici rispetto a quanto ottenuto nel primo meccanismo ed inoltre vale la pena notare come i risultati del secondo meccanismo, al variare della resistenza a trazione e del parametro di coesione, si trovino all'interno di una banda molto più stretta. Ciò è dovuto al fatto che questo secondo meccanismo risulta molto meno sensibile all'influenza di variazione della resistenza a trazione in quanto più governato da "crushing", dove cioè il ruolo della compressione è dominante. Il primo meccanismo invece è particolarmente influenzato a taglio e ciò lo si nota nella parete perpendicolare più corta la quale viene "trascinata" nel suo piano dal meccanismo fuori piano della parete principale, provocandone una rottura diagonale.

## 5.6.4 Ulteriori meccanismi locali

Si analizzano infine due ulteriori meccanismi locali di interesse, individuati tramite l'analisi modale. Seppure le analisi modali si basino sull'ipotesi errata del comportamento elastico delle murature, esse forniscono comunque informazioni molto importanti sui meccanismi di cedimento previsti e possibili, almeno immediatamente dopo l'applicazione dell'eccitazione sismica, quando è presumibile che la muratura si comporti ancora come un materiale elastico.

Si decide di studiare i meccanismi desunti da 13° e 25° modi di vibrare, che risultano rispettivamente interessare il secondo piano della facciata centrale della corte storica e l'angolo destro della facciata prospiciente via Campagna.

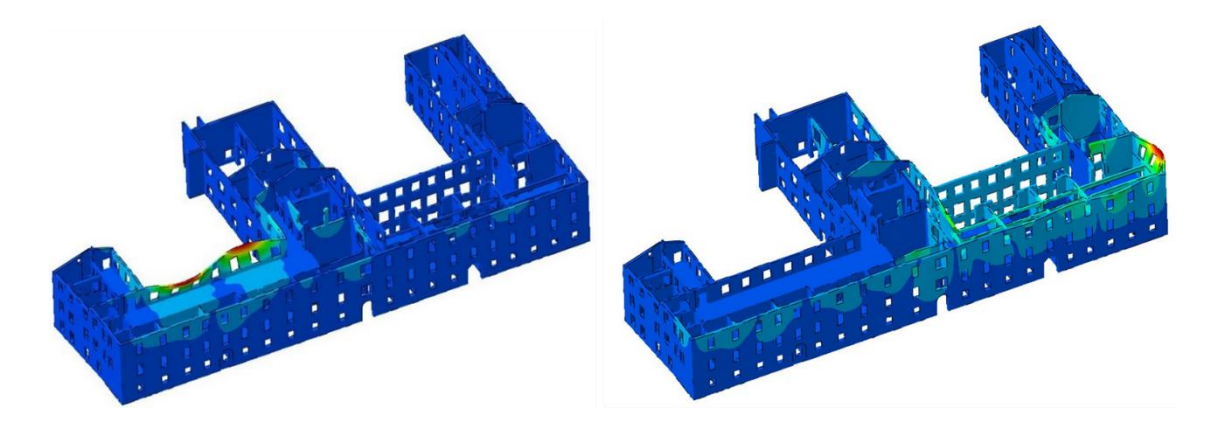

*Figura 5.22: Meccanismi desunti dall'analisi modale*

Viene studiato per primo il meccanismo che si potrebbe verificare sulla facciata centrale della corte storica. Viene quindi riportato il modello realizzato su Rhinoceros e successivamente importato su MatLab.

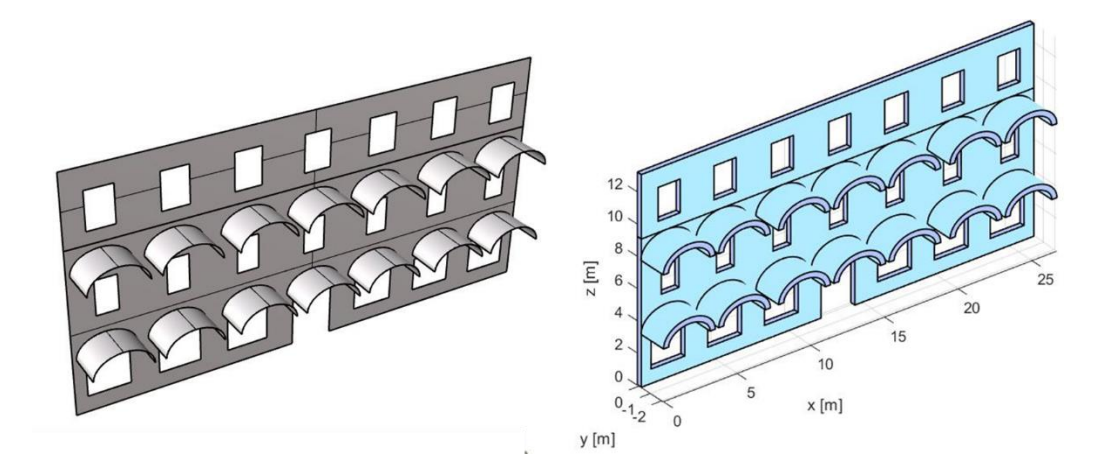

*Figura 5.23: Modello Rhinoceros e modello 3D MatLab del meccanismo della corte storica*

La parete in esame ha le seguenti dimensioni:  $l = 26.68 m$ ,  $h = 13.2 m$  e  $t = 0.40 m$ .

Una volta applicate le condizioni al contorno utilizzando vincoli di tipo "contacts", per studiare il meccanismo di collasso atteso ed il conseguente moltiplicatore plastico si decide di adottare una mesh di 10 x 2 elementi che è poi stata modificata nel seguente modo:

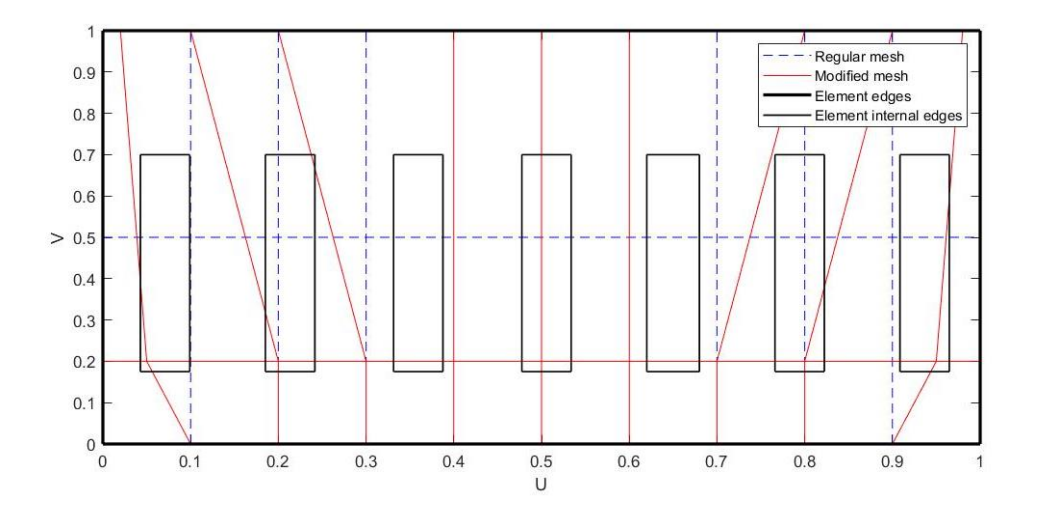

*Figura 5.24: Parete del meccanismo della corte storica con mesh modificata*

Applicati i carichi distribuiti agenti su tale parete come somma di più carichi puntuali ed il carico sismico sottoforma di accelerazione di gravità lungo y, si ottiene il seguente meccanismo locale di collasso:

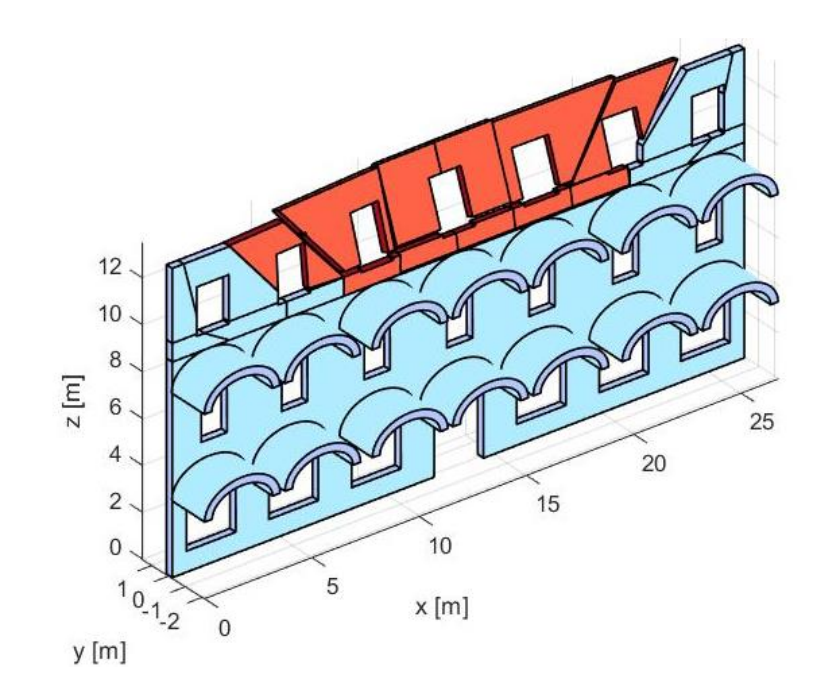

*Figura 5.25: Meccanismo di collasso della corte storica*

Anche tale meccanismo è possibile confrontarlo con i risultati ottenuti nell'analisi di pushover del modello parziale della parte storica. Si ottiene quindi il seguente grafico:

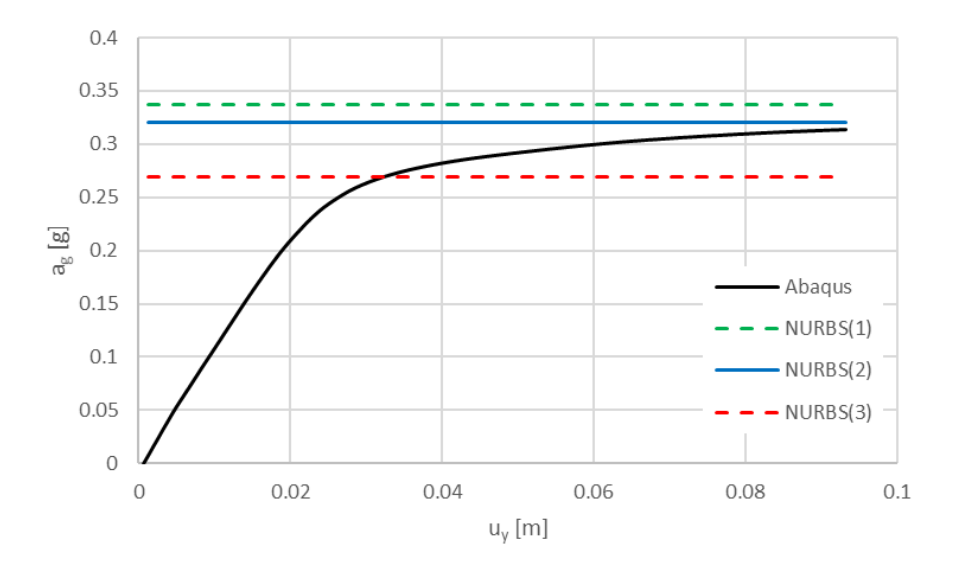

*Grafico 5.3: Confronto dei risultati ottenuti per il meccanismo della corte storica*

Individuato il meccanismo più probabile, coerente con i meccanismi fuori piano ottenuti dalle analisi su Abaqus, sono stati fatti variare i valori di resistenza a trazione e di coesione e si sono così ottenuti tre diversi valori di moltiplicatori plastici. Il valore al quale la curva di capacità risulta essere asintotica è  $\lambda = 0.3201$  g.

| <b>NURBS</b> | $f_t$ [kPa] | $f_v$ [kPa] | $\lambda$ [g] |
|--------------|-------------|-------------|---------------|
|              |             |             | 0.3367        |
|              |             | 85          | 0.3201        |
|              |             | 50          | 0.2689        |

*Tabella 5.4: Variazione dei parametri meccanici del materiale (3° meccanismo)*

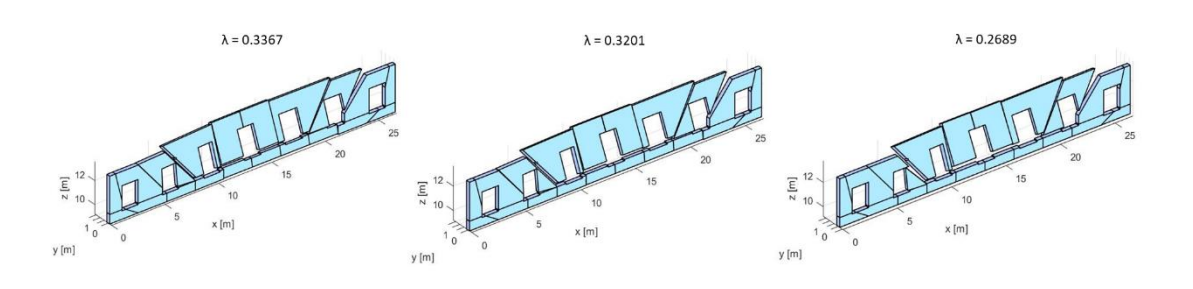

*Figura 5.26: Moltiplicatori del 3° meccanismo per NURBS 1 (sinistra), NURBS 2 (centro) e NURBS 3 (destra)*

Da ultimo, non avendo valori di confronto, viene studiato il meccanismo che potrebbe interessare l'angolo destro del secondo piano della facciata prospiciente via Campagna.

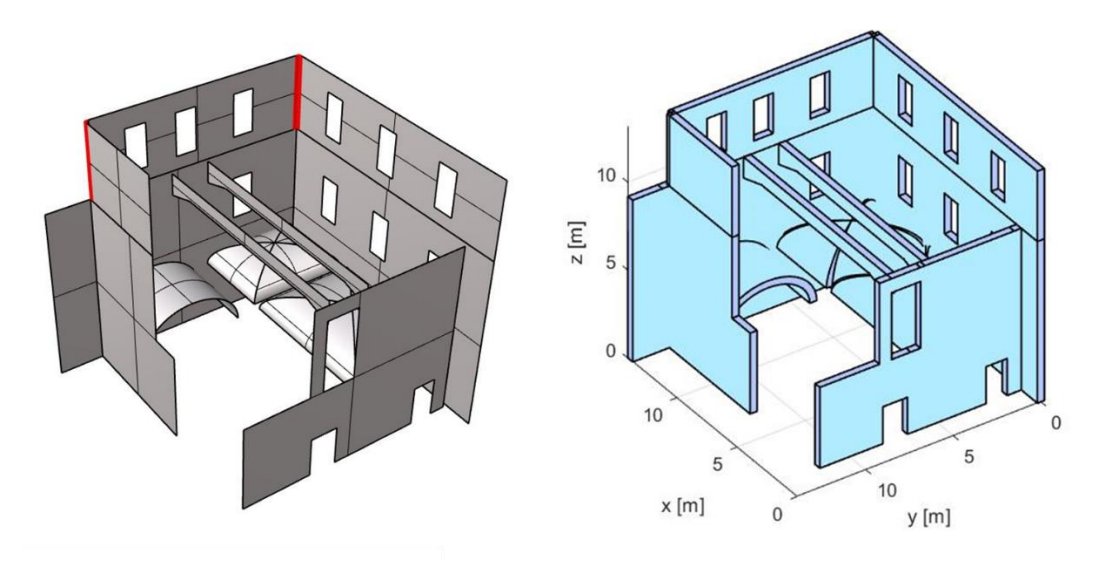

*Figura 5.27: Modello Rhinoceros e modello 3D MatLab del meccanismo d'angolo*

Il meccanismo atteso, influenzato dalla presenza delle volte al piano terra e delle travi a coda di rondine al primo piano, e il valore di moltiplicatore plastico ad esso associato sono:

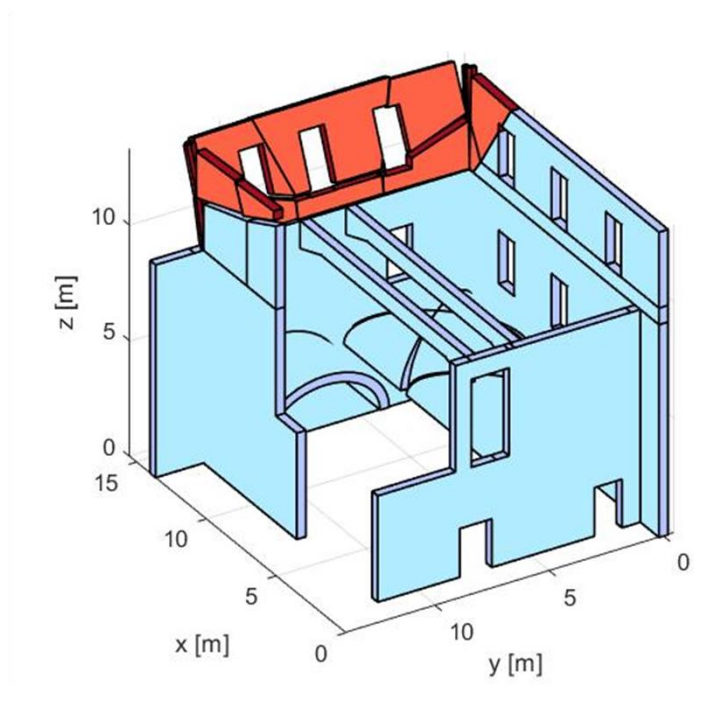

 $\lambda = 0.3356$ 

*Figura 5.28: Meccanismo di collasso d'angolo*

#### 5.6.5 Confronto dei risultati

Si riportano infine i valori dei moltiplicatori plastici ottenuti per ciascun meccanismo locale studiato ed i relativi fattori di accelerazione, ricordandosi che l'accelerazione a Stato limite di Salvaguardia della Vita (SLV) precedentemente calcolata per il sito in cui è localizzato l'edificio in esame è  $a_{SLV} = 0.0930 g$ .

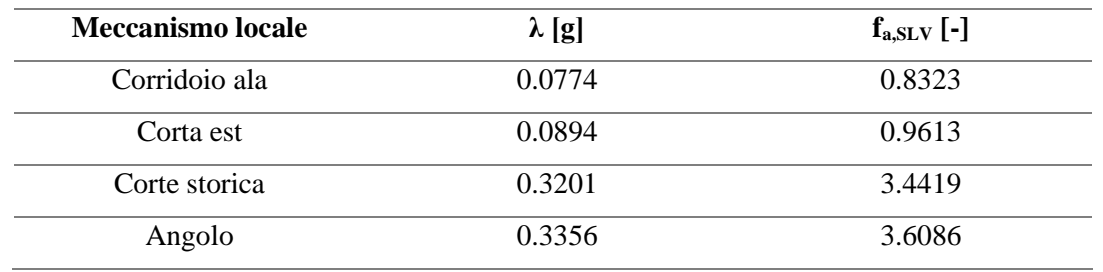

#### *Tabella 5.5: Parametri dei meccanismi di collasso locali*

Si nota come i primi due meccanismi, individuati anche nella analisi di pushover globali, abbiano un valore di  $f_{a, SLV}$  < 1. Gli altri due meccanismi hanno valori di moltiplicatori plastici e relativi fattori di accelerazione molto più elevati, la cui attivazione sarà quindi conseguente a quella dei primi due meccanismi.

# **6. ANALISI AI MACROELEMENTI: VALUTAZIONE DELLA FACCIATA PRINCIPALE**

Si valuta da ultimo la capacità della facciata principale dell'edificio prospiciente via Campagna; tale scelta si basa sull'ipotesi di un restauro per evitare i meccanismi locali di collasso mostrati nelle precedenti analisi svolte e sulla consapevolezza che la facciata principale in analisi è la parete più rappresentativa della struttura e merita un'indagine più approfondita.

## 6.1 Modello a telaio equivalente

Per cercare di riprodurre correttamente il comportamento della parete studiata e di contenere i tempi di analisi, viene usato il modello a telaio equivalente. Con l'ausilio di tale modello si suddivide la parete muraria resistente in pannelli deformabili, in cui si concentrano le deformazioni e il comportamento non lineare caratteristico del materiale, e in porzioni rigide che fungono da connessioni tra i pannelli. La presenza di aperture sulla facciata rende necessaria la definizione di due diverse componenti strutturali: i maschi murari, che conferiscono resistenza alla struttura, e le fasce, parti di muratura comprese tra due aperture che accoppiano la risposta dei maschi adiacenti.

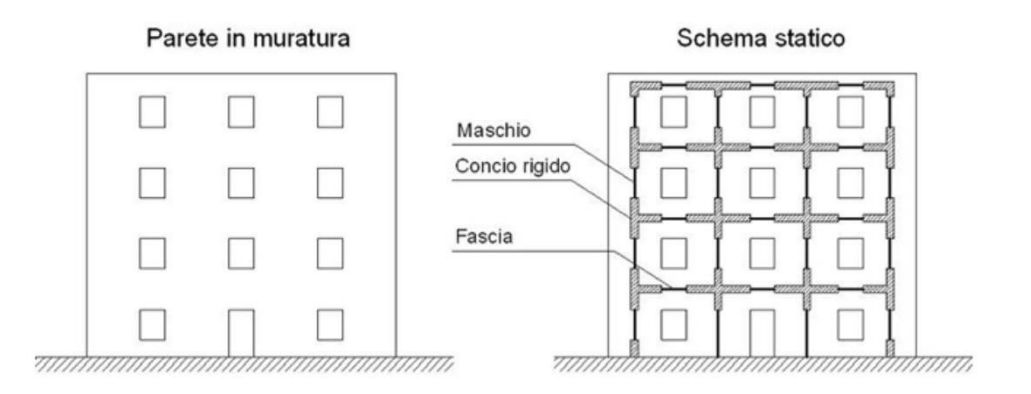

*Figura 6.1: Schema statico del telaio equivalente*

La definizione di questo schema statico non è puramente teorica, ma nasce dall'osservazione del comportamento di edifici reali se sottoposti ad azioni sismiche.

Per la parete in esame si è deciso di adottare una modellazione tridimensionali a macro-elementi attraverso il codice di calcolo SAM-II sviluppato da 2SI.

# 6.2 Caratteristiche degli elementi murari in SAM-II

SAM-II gestisce i seguenti elementi strutturali in muratura: maschio murario e fascia; le loro caratteristiche vengono di seguito riportate. [34]

#### 6.2.1 Legame costitutivo

La risposta non lineare della muratura viene tenuta in considerazione nei pannelli in muratura attraverso un comportamento bilineare di tipo elasto-plastico, con resistenza equivalente al limite elastico e ultimo definita per mezzo della risposta flessionale e a taglio, fino al raggiungimento di un limite di deformazione ultima il cui valore è definito differentemente in base al criterio di rottura attivatosi.

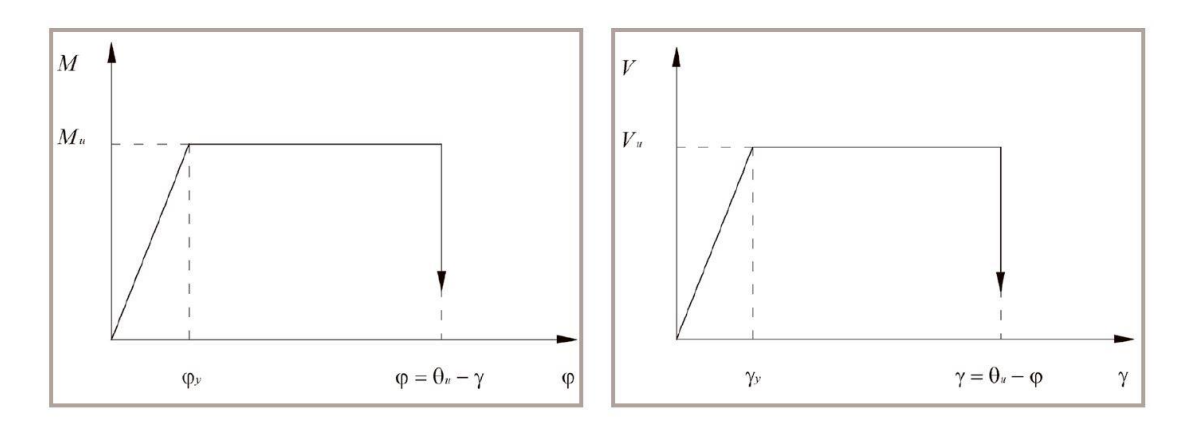

*Figura 6.2: Legame costitutivo elasto-plastico a flessione (sinistra) e a taglio (destra)*

## 6.2.2 Rigidezza

La rigidezza elastica degli elementi è definita secondo la formulazione di Timoshenko della teoria della trave elastica deformabile a taglio; è adottata una riduzione convenzionale per tener conto del degrado progressivo della rigidezza della sezione rispetto alle condizioni iniziali per effetto della fessurazione:

$$
k = \alpha_{para} \cdot \left(\frac{h_{eff}^3}{\beta} \cdot \frac{1}{EJ} + h_{eff} \cdot \frac{1}{GA_v}\right)^{-1}
$$

con:

- $\alpha_{narg}$  = coefficiente di riduzione convenzionale della rigidezza;
- $h_{eff}$  = altezza efficace del tratto deformabile;
- $\beta$  = coefficiente che tiene conto della condizione di vincolo alle estremità (pari a 12 in caso di doppio incastro e a 3 in caso di incastro semplice alla base);
- $\overline{E}$  = modulo elastico di Young:
- $G =$  modulo di elasticità tangenziale;
- $J$  = momento d'inerzia della sezione completamente resistente;
- $A_v$  = area a taglio della sezione completamente resistente.

Si ricorda infatti che la rigidezza deve essere espressa considerando la parzializzazione delle sezioni in seguito a fessurazione.

#### 6.2.3 Capacità deformativa al collasso

La capacità deformativa degli elementi è condizionata dal raggiungimento del valore di drift ultimo; questo valore limite convenzionale, secondo quanto prescritto dalle NTC 2018, dipende esclusivamente dalla geometria, essendo assegnato pari a un valore percentuale dell'altezza deformabile in funzione del meccanismo di rottura attivato. Per i meccanismi duttili associati ai differenti elementi strutturali implementati, il limite di deformazione viene determinato dal codice SAM-II in termini di deformazione angolare in corrispondenza di ciascun estremo, valutata convenzionalmente come:

$$
\begin{cases}\nCR_i = \theta_i - \frac{\Delta_{ij}}{h_{ij,eff}} \\
CR_j = \theta_j - \frac{\Delta_{ij}}{h_{ij,eff}}\n\end{cases}
$$

con:

- $\Delta_{ij}$  = spostamento relativo fra gli estremi dell'elemento in direzione perpendicolare all'asse nel piano di inflessione considerato;
- $h_{i i, eff}$  = altezza deformabile;
- $-\theta_i$ ,  $\theta_j$  = rotazioni attorno all'asse orizzontale perpendicolare al piano di inflessione considerato.

Ad ogni passo di analisi il programma confronta la capacità deformativa dell'elemento, definita di seguito, con il limite corrispondente al meccanismo di danneggiamento attivato:

$$
CR = max\{|CR_i|; |CR_j|\}
$$

Al superamento del limite deformativo in un generico elemento, il codice di calcolo ne azzera la resistenza alle azioni orizzontali (flessionale e a taglio) mantenendone la capacità portante ai carichi verticali.

### 6.2.4 Criteri di resistenza

Il superamento del limite deformativo corrisponde al collasso; i meccanismi di danno che si possono verificare in una struttura soggetta ad azione sismica sono tre:

- Rottura per taglio-scorrimento che si manifesta con scivolamento del pannello murario lungo il suo piano base;
- Rottura per taglio-fessurazione diagonale che si presenta con l'attivazione di fessure diagonali che nascono al centro del pannello e si diffondono verso gli angoli;
- Rottura per pressoflessione che porta alla diffusione del danno per mezzo di fessure principalmente verticali che nascono all'angolo compresso del pannello.

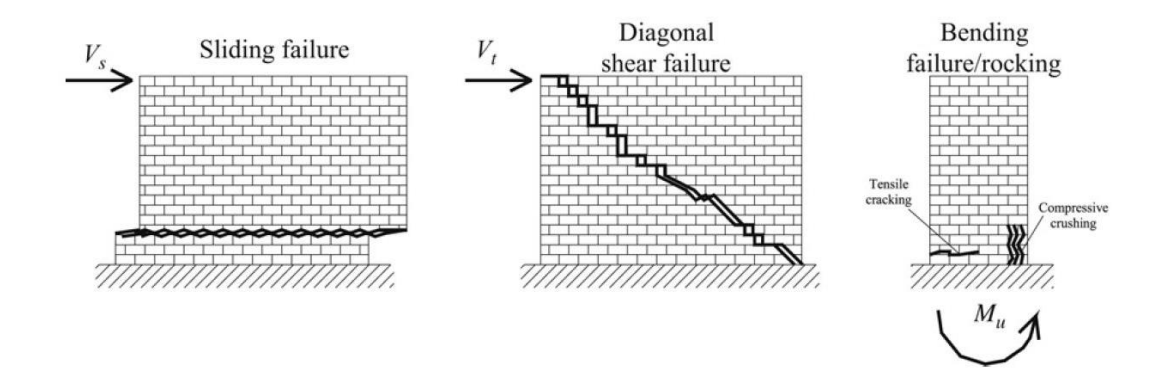

*Figura 6.3: Meccanismi di danno nei pannelli murari*

<span id="page-217-0"></span>Sui maschi e sulle fasce in muratura vengono quindi effettuate verifiche a pressoflessione ed a taglio nel piano. È inoltre previsto un controllo associato alla rottura per pura compressione dell'elemento; si osserva che le azioni assiali sugli elementi, durante l'applicazione delle forze, variano a causa della redistribuzione delle azioni sugli elementi. Inoltre, dato che il limite di resistenza dipende dall'azione assiale, durante l'analisi tale limite non è una proprietà costante ma varia.

I criteri di resistenza previsti sono stati implementati secondo le prescrizioni delle NTC 2018 e vengono riportati di seguito.

• Taglio-scorrimento alla Mohr-Coulomb

La capacità a taglio di ciascun elemento strutturale è valutata per mezzo della relazione seguente:

$$
V_t = f_{vd} \cdot l' \cdot t
$$

dove:

- $\cdot$   $l'$  = lunghezza della parte compressa della parete ottenuta sulla base di un diagramma lineare delle compressioni ed in essenza di resistenza a trazione;
- $-t$  = spessore della parete;
- $-f_{\nu d}$  = resistenza a taglio che per analisi statica non lineare viene definita come:

$$
f_{vd} = f_{vm0} + 0.4\sigma_n \le f_{v,lim}
$$

e in assenza di determinazione diretta si pone  $f_{\nu m0} = f_{\nu k0}/0.7$  e  $f_{\nu, lim} = f_{\nu k, lim}/0.7$ 

### • Taglio-fessurazione diagonale alla Turnšek-Kacovic

Nel caso di muratura irregolare, la resistenza a taglio di calcolo per azioni nel piano del pannello può essere valutata con la relazione seguente:

$$
V_t = l \cdot t \frac{1.5\tau_{0d}}{b} \sqrt{1 + \frac{\sigma_0}{1.5\tau_{0d}}}
$$

dove:

- $-l =$ lunghezza del pannello;
- $-t$  = spessore del pannello;
- $\sigma_0$  = tensione normale media, riferita all'area totale della sezione;
- $\tau_{0d}$  = resistenza a taglio della muratura per fessurazione diagonale;
- $-b =$  coefficiente correttivo legato alla distribuzione degli sforzi sulla sezione, dipendente dalla snellezza della muratura:

$$
b = \begin{cases} 1.5 & \text{se} & h_{\ell} > 1.5 \\ h_{\ell} & \text{se} & h_{\ell} < 1.5 \\ 1 & \text{se} & h_{\ell} < 1 \end{cases}
$$

#### • Pressoflessione

La verifica a pressoflessione di una sezione di un elemento strutturale si esegue confrontando il momento agente di progetto con il momento resistente calcolato assumendo la muratura non reagente a trazione e un'opportuna distribuzione non lineare delle compressioni. Nel caso di una sezione rettangolare a diagramma delle compressioni rettangolare con valore della resistenza pari a  $0.85 f_d$  (stress-block), tale momento ultimo può essere calcolato come:

$$
M_u = \frac{\sigma_0 l^2 t}{2} \left( 1 - \frac{\sigma_0}{0.85 f_d} \right)
$$

dove:

- $M_u$  = momento corrispondente al collasso per pressoflessione;
- $l =$ lunghezza complessiva della parete (comprensiva della zona tesa);
- $\cdot$   $t =$  spessore della zona compressa della parete;
- $f_d = f_k / \gamma_M$  è la resistenza a compressione di progetto della muratura;
- $\sigma_0$  = tensione normale media, riferita all'area della sezione  $\sigma_0 = N/(l \cdot t)$ , con N forza assiale agente positiva di compressione; se  $N$  è di trazione  $M_u = 0$ .

Una volta noti i tre criteri, è possibile ricavare i domini di resistenza nel piano T-N per ogni pannello murario:

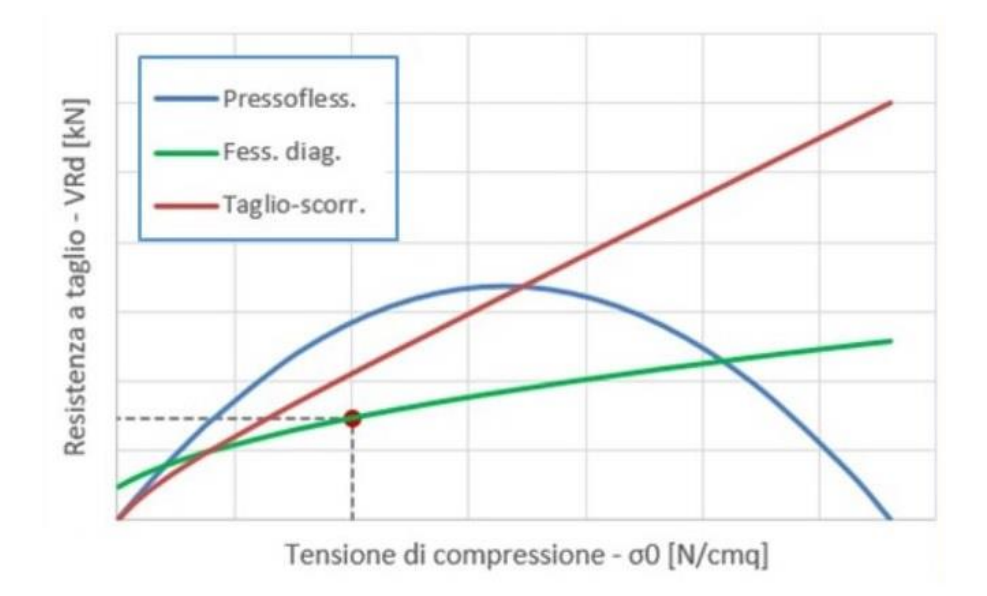

<span id="page-219-0"></span>*Grafico 6.1: Domini di resistenza dei tre criteri di rottura*

Dai domini di resistenza è possibile definire la resistenza ultima del pannello murario in termini di sforzi; essa però non coincide con il collasso del pannello in quanto conserva una certa duttilità per via del suo comportamento elastoplastico. Questo comportamento può essere descritto, come già precedentemente esposto, da un modello bilineare elastico perfettamente plastico dove la resistenza ultima viene raggiunta linearmente per poi proseguire con un tratto orizzontale fino al raggiungimento dello spostamento ultimo, non essendo più in grado di sopportare incrementi di carico ma comunque capace di subire ulteriori deformazioni.

Lo spostamento ultimo è differenziato in funzione del meccanismo di danneggiamento che agisce sul pannello murario:

- $\delta_u = 0.004$  *h* per il meccanismo a taglio
- $\delta_u = 0.006$  h per il meccanismo a pressoflessione

Da tali valori di spostamento, ottenuti da analisi sperimentali, si osserva una maggiore fragilità nei pannelli che subiscono collasso per taglio.

## 6.3 Modellazione della facciata

Si procede quindi alla modellazione della facciata principale usando il software PRO\_SAP; la struttura portante è costituita da elementi verticali, pannelli in muratura, e orizzontali, travi di accoppiamento in muratura. Il materiale utilizzato è il numero 108 da archivio, muratura di mattoni pieni e malta di calce (Circ. n7/2019).

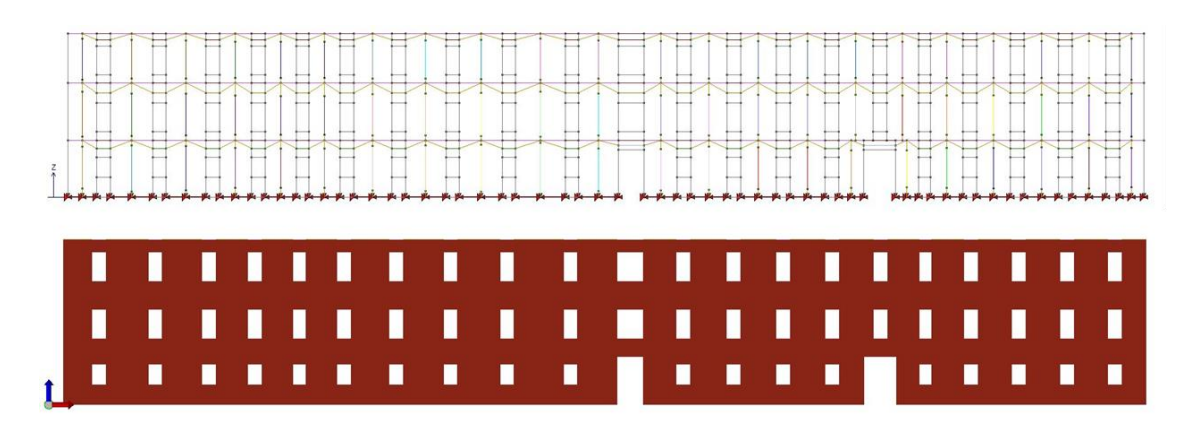

<span id="page-220-0"></span>*Figura 6.4: Grafica filo di ferro (sopra) e vista solida (sotto)*

Applicate le condizioni al contorno di incastro alla base ed assegnati i carichi verticali sia di peso proprio che strutturali permanenti portati ed accidentali, si è proceduto applicando i carichi sismici orizzontali introducendo una distribuzione di carichi equivalenti orizzontali proporzionali alle masse (G2). Per la definizione dell'azione sismica il software permette di calcolare automaticamente tutti i parametri necessari in funzione del sito di riferimento.

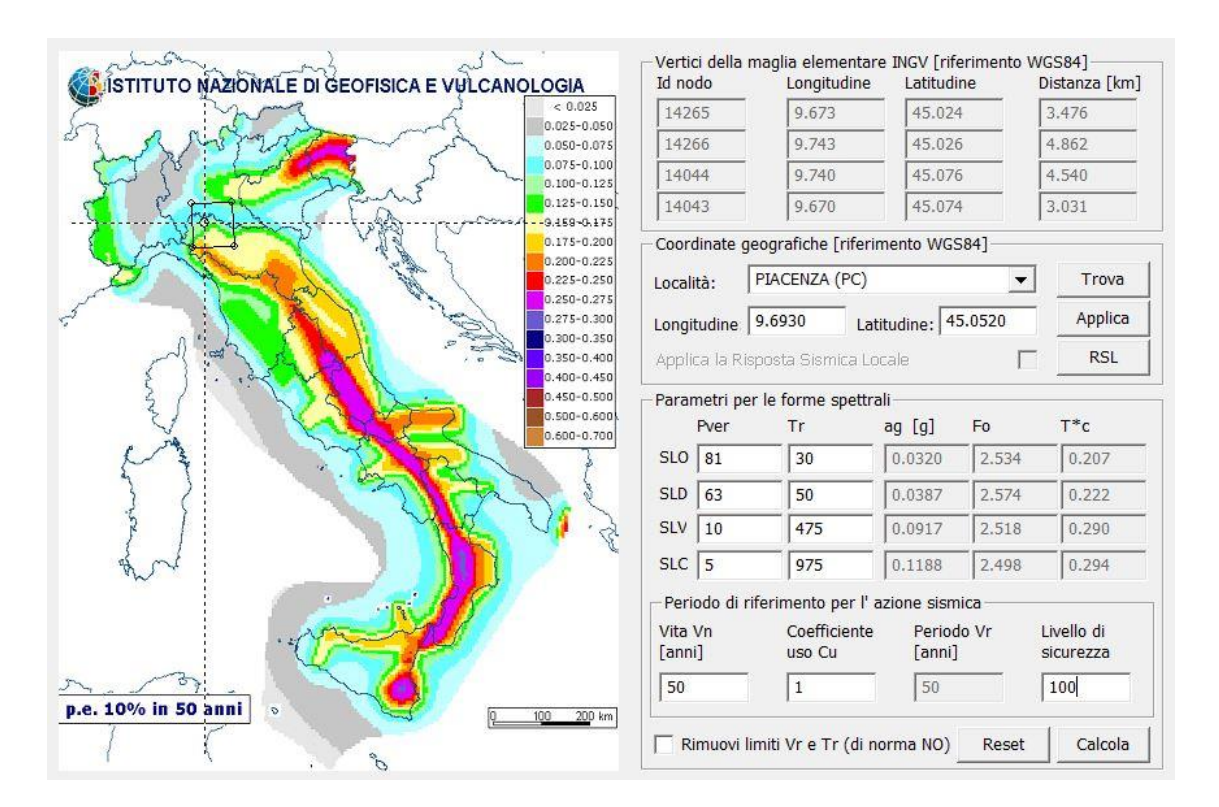

*Figura 6.5: Definizione del sito di riferimento*

<span id="page-221-0"></span>La scelta del nodo di controllo può essere effettuata automaticamente dal programma, che va a considerare il nodo in cui si ha lo spostamento più significativo e traccia la curva di capacità in base a tale spostamento del singolo nodo. In alternativa si può decidere di attivare la voce "usa spostamenti medi di piano per pushover" che consente di ottenere una curva di capacità in base allo spostamento medio-pesato sulle masse di tutti i nodi del livello a cui appartiene il nodo di controllo.

### 6.4 Analisi di pushover

L'analisi statica non lineare viene eseguita con l'ausilio del plugin SAM-II, specifico sia per la tipologia di analisi svolta sia per il materiale muratura che, grazie alla tecnica dell'arc-length, è in grado di percepire anche il tratto di softening della curva di capacità. La curva di capacità ottenuta è la seguente:

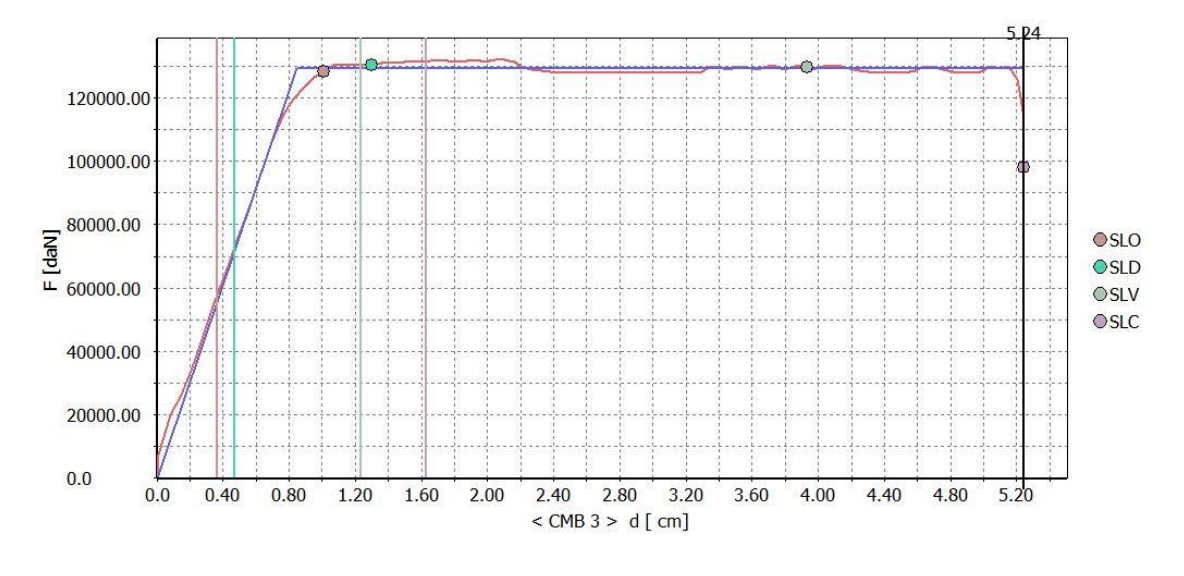

*Grafico 6.2: Curva di capacità della facciata principale*

<span id="page-222-1"></span>Per valutare la vulnerabilità sismica della facciata si confrontano la capacità di spostamento  $d_c$ , ottenuta dalle analisi di pushover, con la domanda di spostamento  $d_d$ , valutata rispetto ad un sistema equivalente ad un singolo grado di libertà caratterizzato da un comportamento bilineare.

| <b>Stati Limite</b> | $d_d$ [cm] | $d_c$ [cm] | <b>Verifica</b> |
|---------------------|------------|------------|-----------------|
| <b>SLO</b>          | 0.36       | 1.01       | OK.             |
| <b>SLD</b>          | 0.47       | 1.30       | OK.             |
| <b>SLV</b>          | 1.24       | 3.93       | OK.             |
| <b>SLC</b>          | 1.63       | 5.24       | OК              |

*Tabella 6.1: Valori di spostamento per ogni stato limite*

<span id="page-222-0"></span>Dai risultati ottenuti si osserva che la domanda è sempre minore della capacità per ogni Stato Limite e quindi la facciata risulta verificata dal punto di vista globale. Localmente però si hanno rotture dei maschi e delle fasce secondo le modalità di rottura precedentemente descritte: in grigio le parti non danneggiate; in verde rottura per pressoflessione; in rosso rottura per trazione; in giallo rottura per taglio-fessurazione diagonale ed in arancione rottura per taglio scorrimento.

Dalle seguenti mappe di danneggiamento risulta evidente come la parte di destra della facciata sia più soggetta a rotture locali.

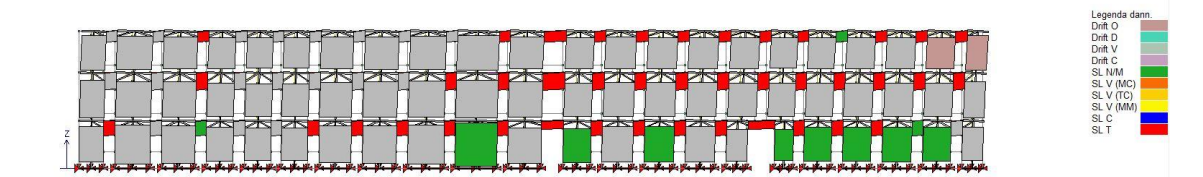

*Figura 6.6: Mappa di danneggiamento allo SLO*

<span id="page-223-0"></span>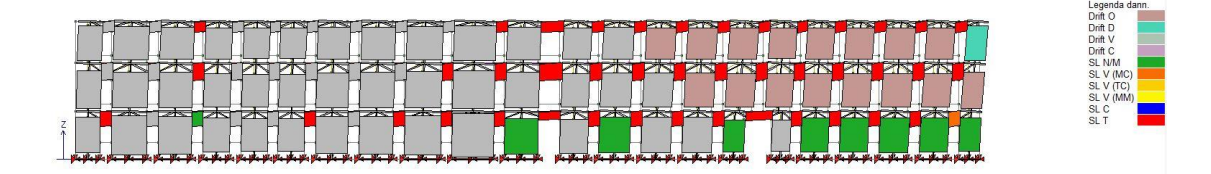

*Figura 6.7: Mappa di danneggiamento allo SLD*

<span id="page-223-1"></span>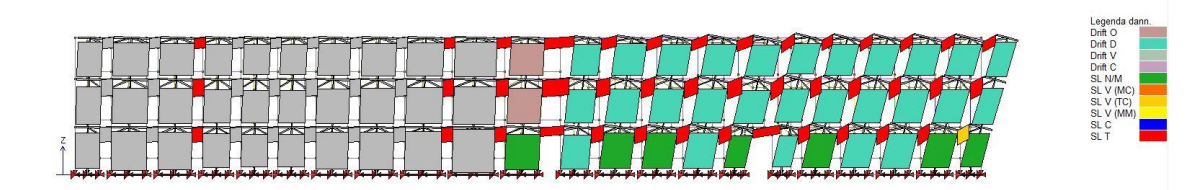

*Figura 6.8: Mappa di danneggiamento allo SLV*

<span id="page-223-3"></span><span id="page-223-2"></span>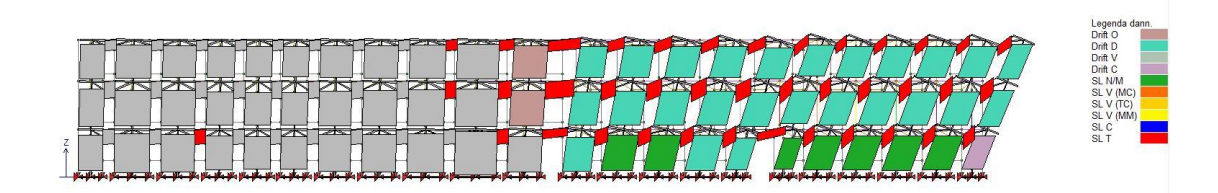

*Figura 6.9: Mappa di danneggiamento allo SLC*

## **7. CONCLUSIONI E SVILUPPI FUTURI**

Il lavoro svolto in questa tesi ha permesso di indagare il comportamento dell'edificio Vittorio Emanuele II, che è risultato complicato a causa della complessità della sua geometria, mettendone in evidenza una discreta vulnerabilità sismica. La fase di modellazione 3D, in questo senso, ha richiesto tempo notevole dato il grado di dettaglio che si è voluto raggiungere, specialmente per quanto concerne la modellazione delle numerose volte.

Preliminarmente, si è applicato il metodo LV1 che, attraverso un'analisi speditiva, permette di ottenere risultati a favore di sicurezza in tempo breve, se comparato ai tempi delle altre analisi. L'attendibilità dei risultati di tale approccio semplificato è però da considerarsi valido per edifici semplici; nel caso in esame, a causa della complessità della geometria, i risultati ottenuti sono di difficile interpretazione specialmente se paragonati con i risultati di analisi più accurate.

Una volta modellata la geometria in Rhinoceros7 ed importata nel software agli elementi finiti Abaqus/CAE, si è inizialmente valutato lo stato di sforzo verticale conseguente all'applicazione di tutti i carichi agenti sulla struttura. Si è svolta successivamente un'analisi modale che, pur non fornendo informazioni sulla capacità dell'edificio, si è rivelata essere molto utile per definire la risposta strutturale alle vibrazioni libere. Tale analisi preliminare ha riscontrato l'attivazione di modi locali con bassa partecipazione di massa percentuale e ha inoltre permesso di individuare le zone su cui poter svolgere ulteriori analisi di meccanismi locali.

Parte principale del lavoro sono le analisi statiche non lineari con cui è stata ampliamente studiata la struttura, inizialmente con modelli globali dell'intero edificio e poi con modelli parziali per studiare il comportamento della sola parte storica del Palazzo Radani-Tedeschi risalente all'800 e per studiare l'effetto di ritenzione dei solai sulle murature, non considerati in partenza poiché classificati come elementi non spingenti e con deformabilità nel piano trascurabile. Dalle prime analisi con modelli globali si sono riscontrati valori molto bassi di capacità portante all'azione sismica con plasticizzazioni concentrate solamente su alcune pareti con relativi meccanismi locali fuori piano delle stesse. A tali meccanismi, studiati di conseguenza anche con l'analisi limite, sono associati valori di spostamento non fisicamente accettabili, a cui quindi sono associati fenomeni di crollo e rottura della struttura.

Si è proseguito considerando modelli parziali corrispondenti alle corte ovest, palazzo storico, e della corte est. Lo studio del palazzo ha riscontrato un notevole incremento di capacità, sicuramente dovuto all'effetto irrigidente dei molti locali voltati. Tali volte risultano danneggiarsi per valori di accelerazioni triplicati rispetto ai primi meccanismi locali ottenuti.

Infine, con il secondo modello parziale costruito, si è voluto studiare l'effetto di ritenzione dei solai deformabili sulle murature. A questo scopo sono stati inseriti elementi piastra 3D e dalle analisi effettuate si è potuto dimostrare come i risultati migliorino sia in termini di spostamenti massimi in sommità, sia in termini di capacità, fornendo valori del fattore di sicurezza superiore all'unità. Ciò è principalmente dovuto al fatto che, inserendo i solai, si raggiunge un comportamento più scatolare idoneo per la muratura, ottenendo una risposta della struttura più globale in termini di spostamento.

Per lo studio dei meccanismi locali si è poi adottato un approccio di analisi limite con metodo cinematico che permette di valutare il moltiplicatore plastico relativo ad un determinato cinematismo di collasso individuato.

Realizzati i modelli locali in Rhinoceros7, attraverso l'utilizzo di superfici NURBS, essi sono stati importati nel programma di calcolo MatLab, grazie al quale è stato possibile creare una mesh di elementi, anch'essi NURBS, che vengono considerati rigidi. Per questo motivo le interfacce tra elementi ne individuano le possibili zone di frattura con dissipazione di energia solamente alle interfacce tra elementi contigui.

I risultati ottenuti mostrano come i due principali meccanismi locali abbiano un comportamento molto simile se comparati con i risultati ottenuti dalle analisi di pushover, sia in termini di capacità, sia per il cinematismo che si riesce ad osservare, in quanto le linee di frattura si trovano in corrispondenza delle zone di plasticizzazione ricavate dalle analisi non lineari. Il grande vantaggio della modellazione con superfici NURBS è quello di lavorare con un numero di elementi molto ridotto, in quanto ci si riconduce sempre alla ricerca di cinematismi con rototraslazione di macro-blocchi rigidi e quindi, rispetto alla modellazione non lineare con elementi finiti, si ottiene un deciso risparmio in termini di onere computazionale.

Infine, con un modello a telaio equivalente, si è valutata la capacità della facciata principale dell'edificio prospiciente via Campagna in quanto è la parete più rappresentativa della struttura e meritava un'indagine più approfondita. Essa risulta verificata in termini globali, ma alcuni pannelli murari e fasce risultano danneggiarsi localmente.

Vale la pena inoltre sottolineare le criticità del lavoro svolto; oltre a quanto già detto per l'attendibilità dei valori ottenuti dall'analisi LV1, si presentano altri due punti principali su cui occorre riflettere:

- La prima considerazione riguarda il profilo di carico laterale orizzontale adottato che simula l'azione sismica nelle analisi statiche non lineari. Le analisi di pushover svolte sono state effettuate con distribuzioni di carico invarianti, la cui forma non cambia durante l'analisi. La risposta reale della struttura, però, può variare notevolmente a seconda dell'attivazione di diversi possibili meccanismi di danneggiamento che non vengono contemplati dal singolo profilo invariante. Per ovviare a questo problema sarebbe necessario considerare una distribuzione adattiva che cambia al crescere dello spostamento del punto di controllo in funzione della plasticizzazione della struttura con profili modali che variano nel tempo.
- La seconda criticità viene riscontrata nell'analisi limite con metodo cinematico GA NURBS. In tale procedura di calcolo, la soluzione è fortemente influenzata dalla mesh adottata. L'utilizzo dell'Algoritmo Genetico argina parzialmente tale problema, in quanto minimizza sì il moltiplicatore di collasso tra tutte le possibili configurazioni, ma rimane dipendente dal numero di elementi che si è deciso di utilizzare in principio. Un maggior numero di elementi attenua tale dipendenza, a costo di un onere computazionale ulteriore. Occorre quindi trovare un giusto compromesso.

Da ultimo, vengono presi in considerazione ulteriori sviluppi, come la possibilità di effettuare analisi dinamiche non lineari. Esse sono indubbiamente lo strumento più completo ed efficace, ma al contempo risultano essere troppo dispendiose a livello di tempo di attesa e di capacità di calcolo necessaria. Una soluzione intermedia che alleggerisca i tempi di analisi può essere ottenuta attraverso l'utilizzo di software che permettano di discretizzare la struttura in macroelementi, modellandola interamente secondo i principi del telaio equivalente.

Infine, si potrebbero definire degli interventi di miglioramento che siano poco invasivi e valutarne l'incremento che essi porterebbero in termini di fattore di sicurezza della struttura.

# **INDICE DELLE FIGURE**

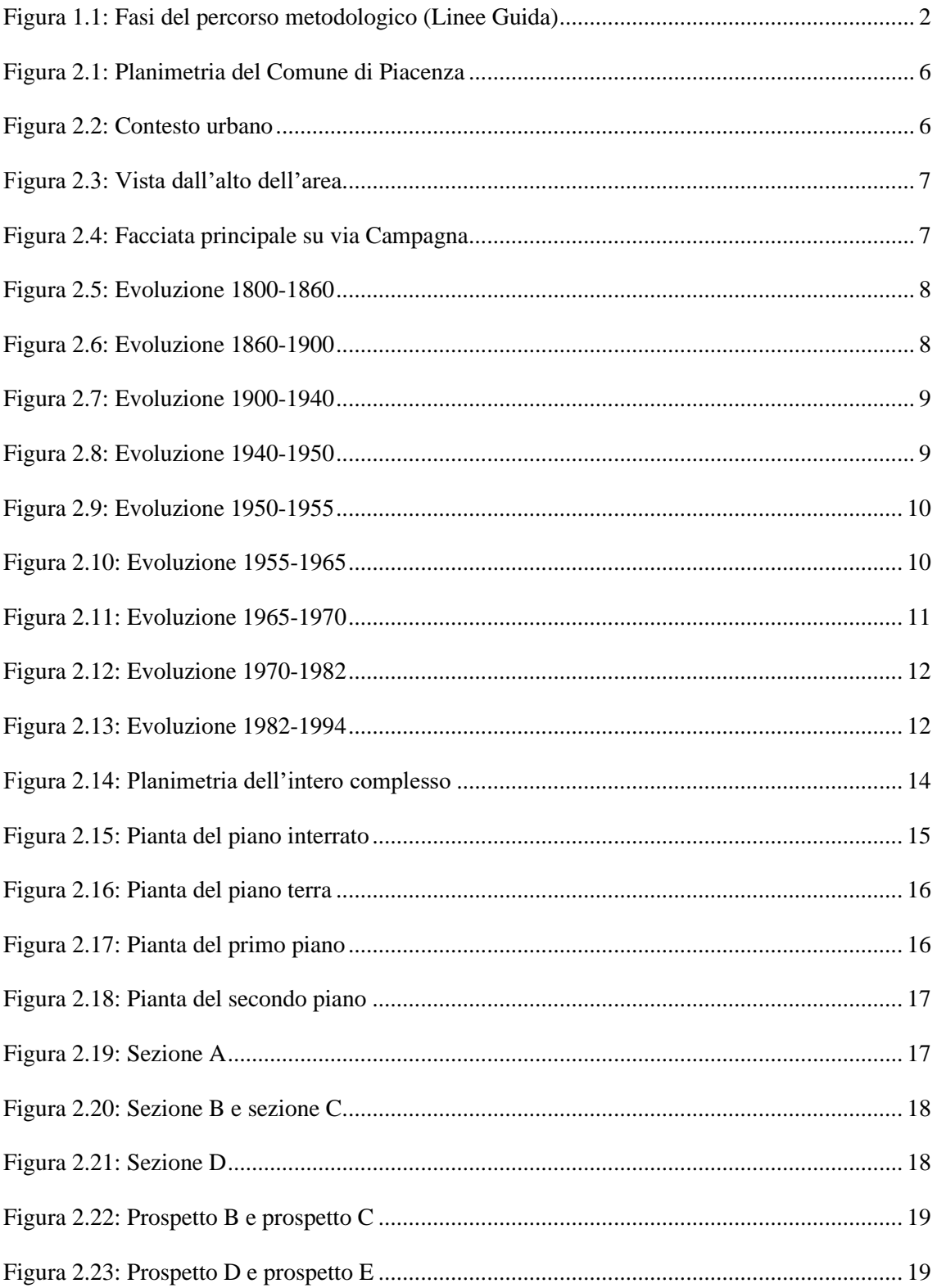

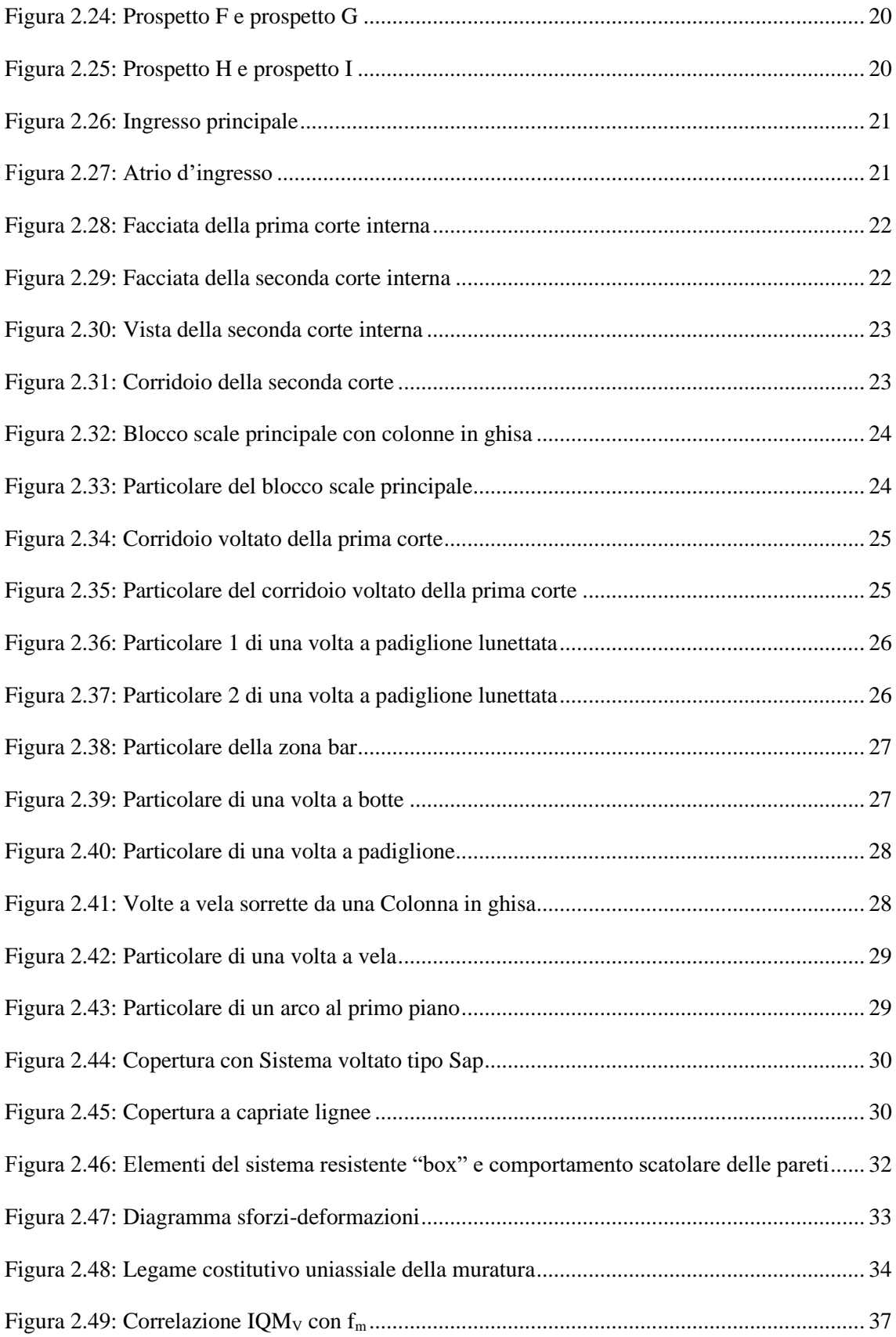

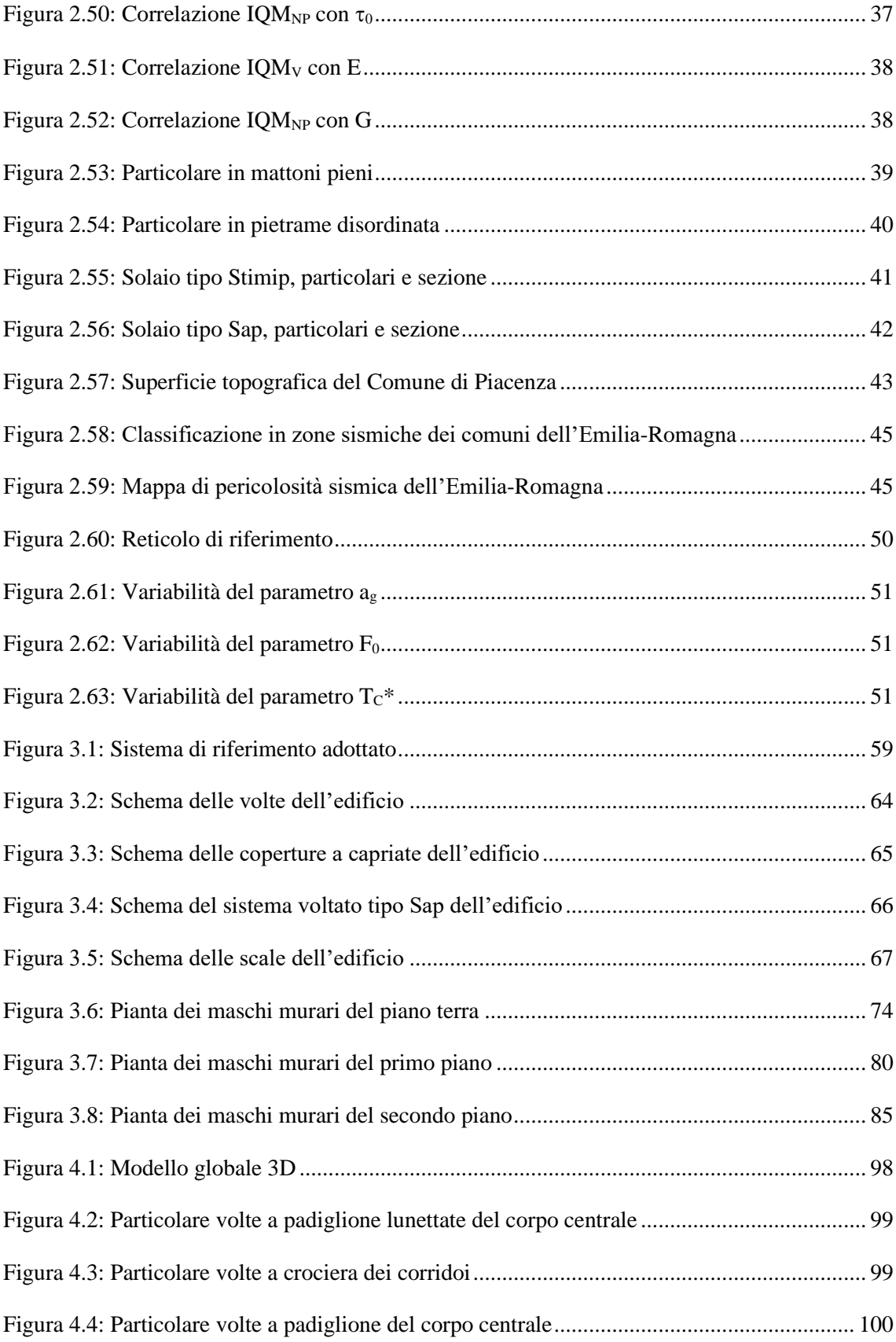

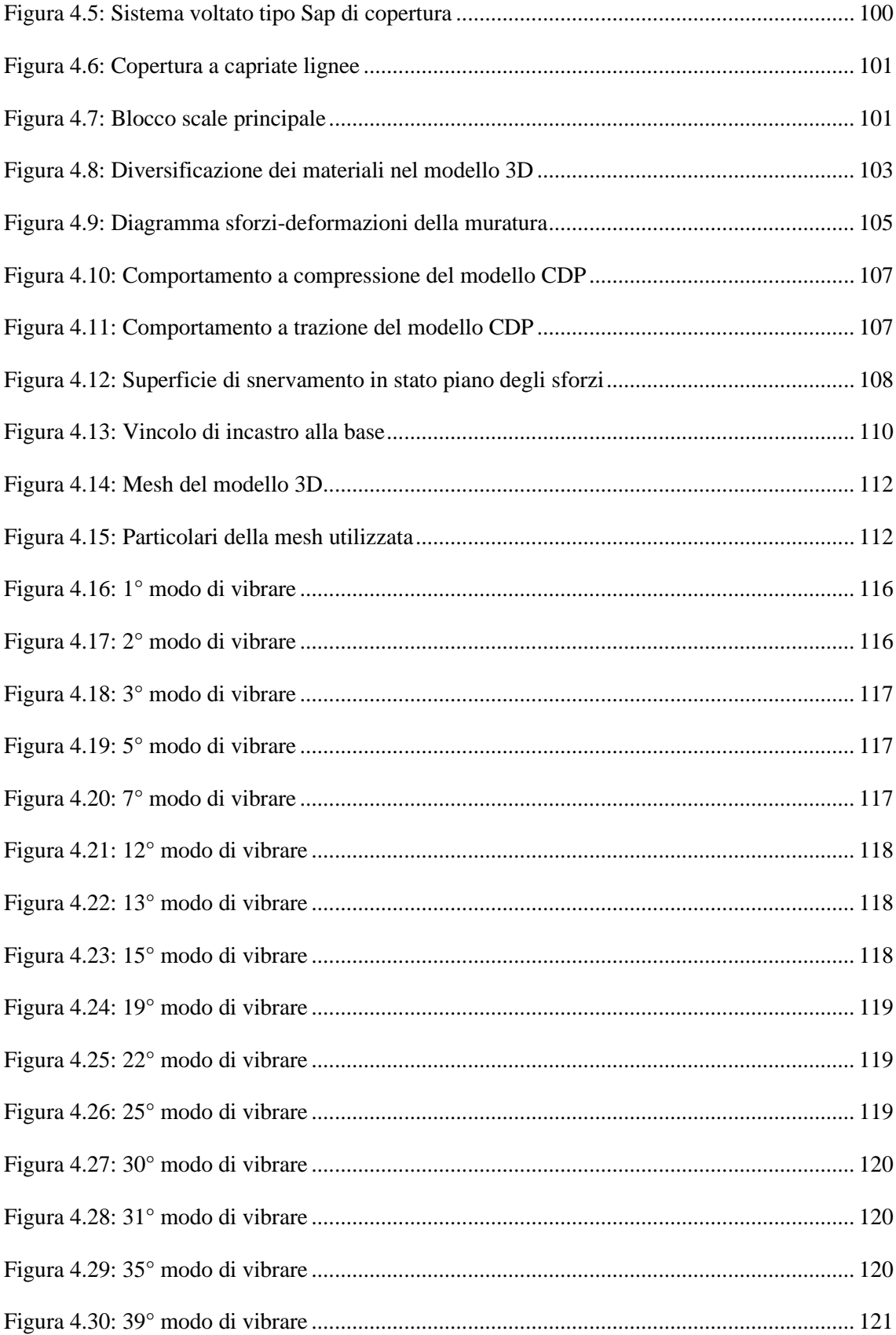

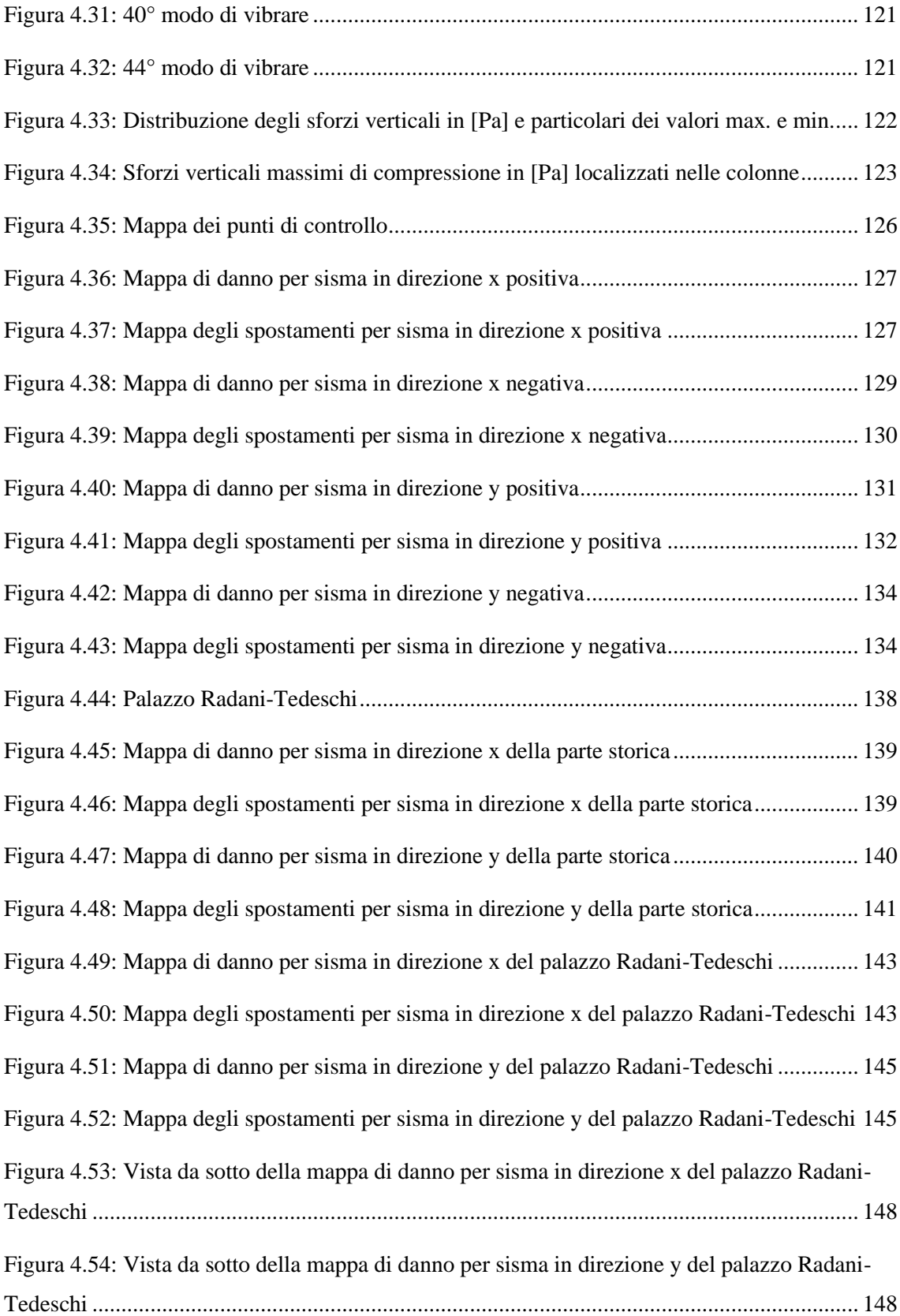

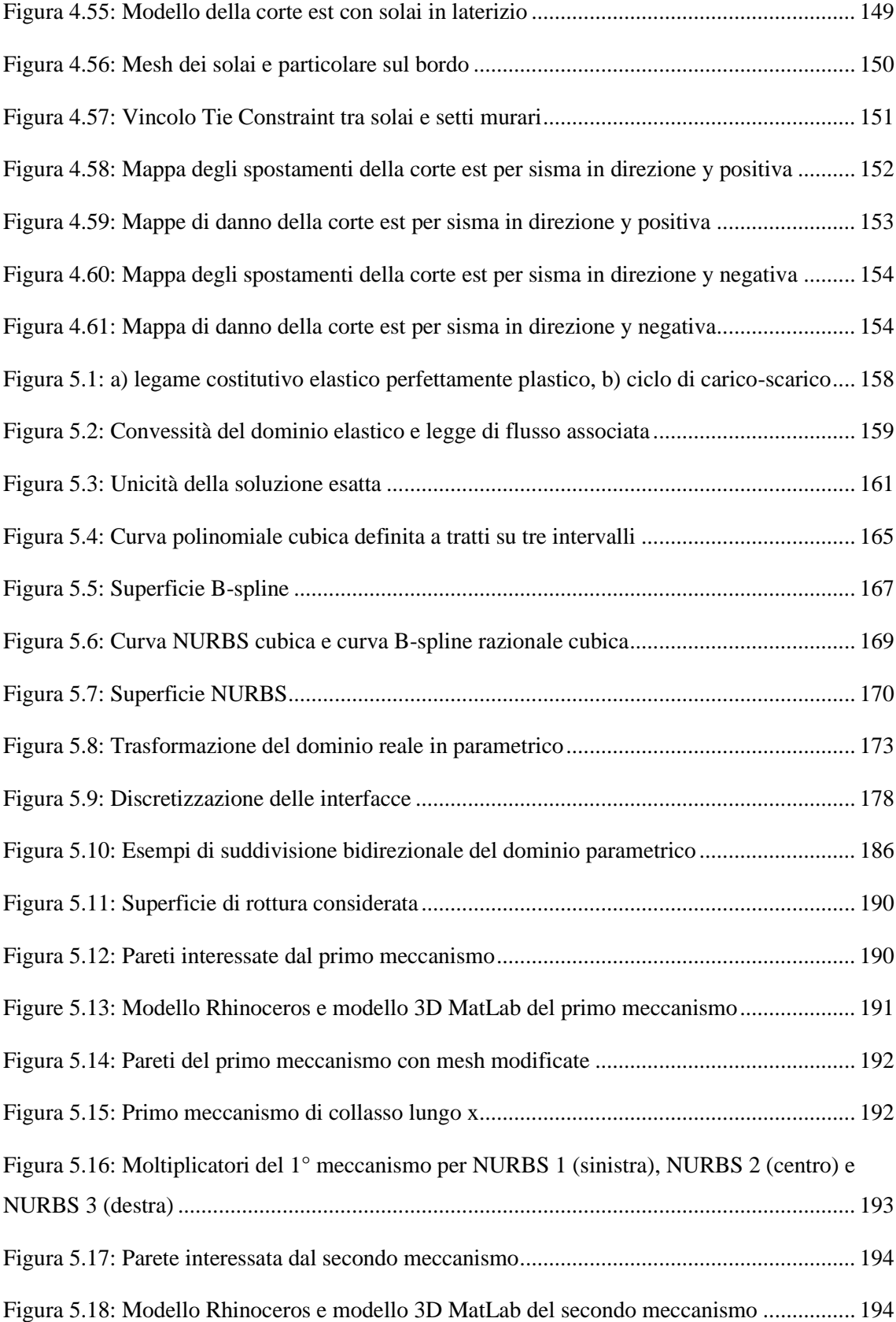

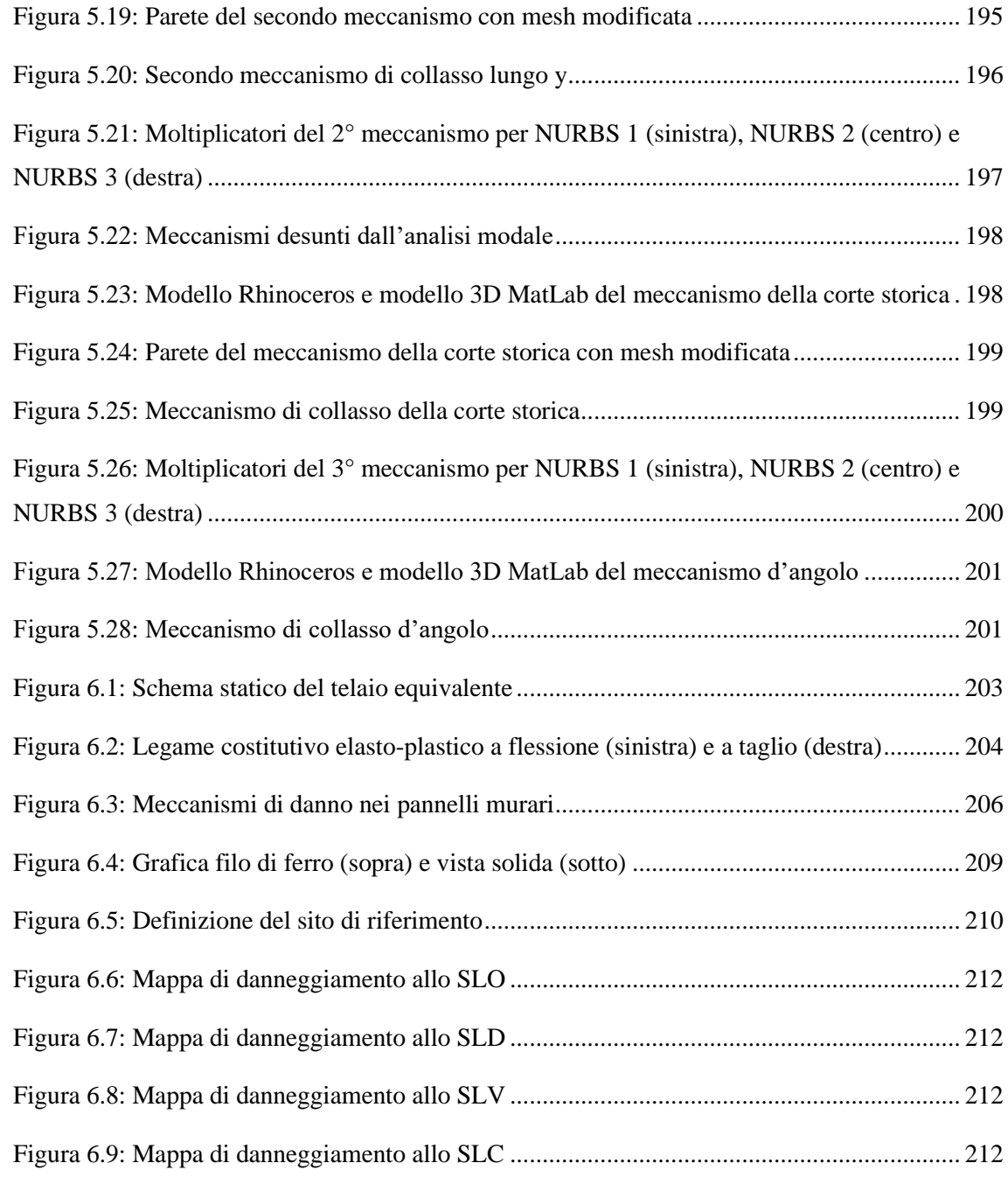

## INDICE DELLE TABELLE

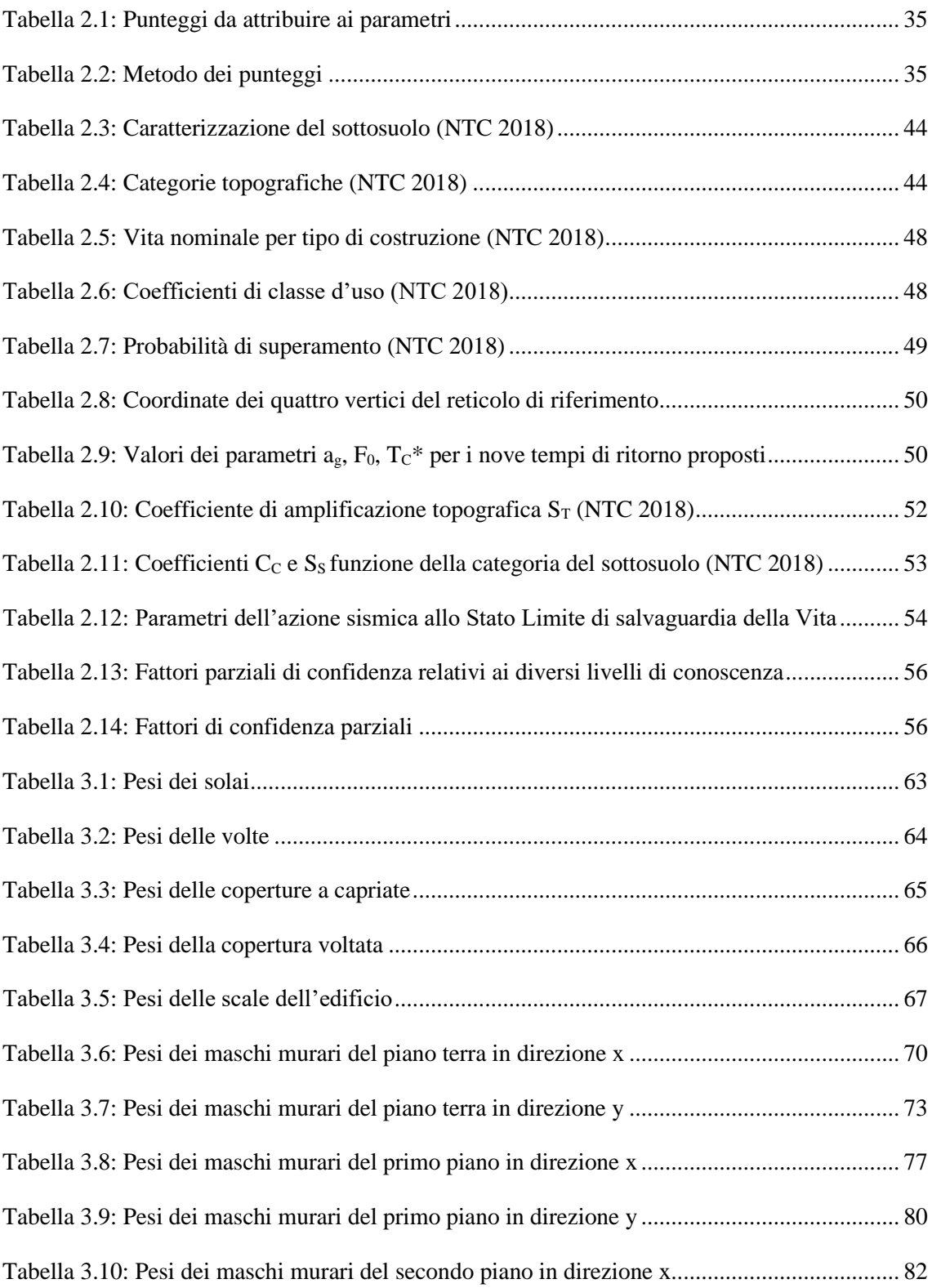

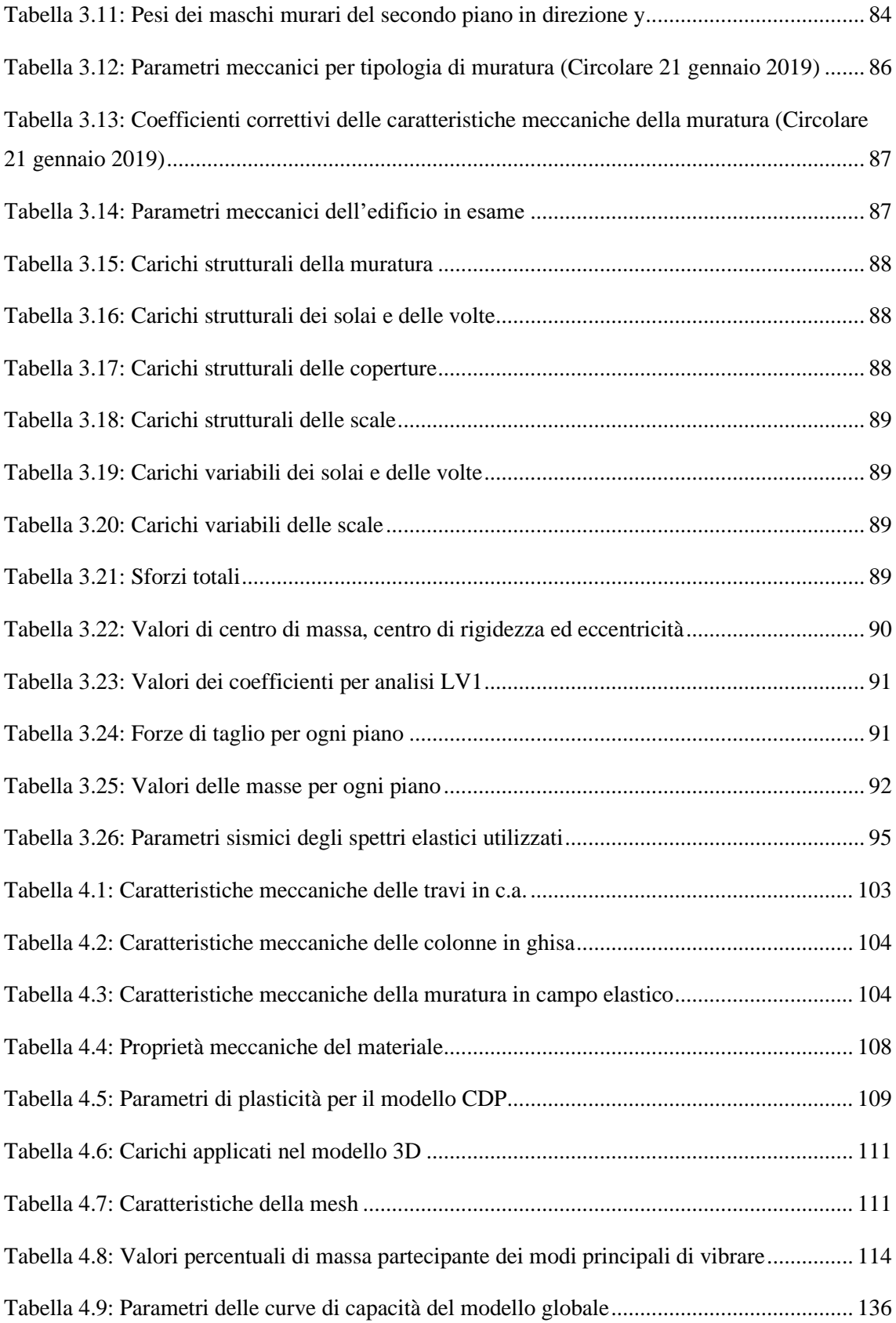

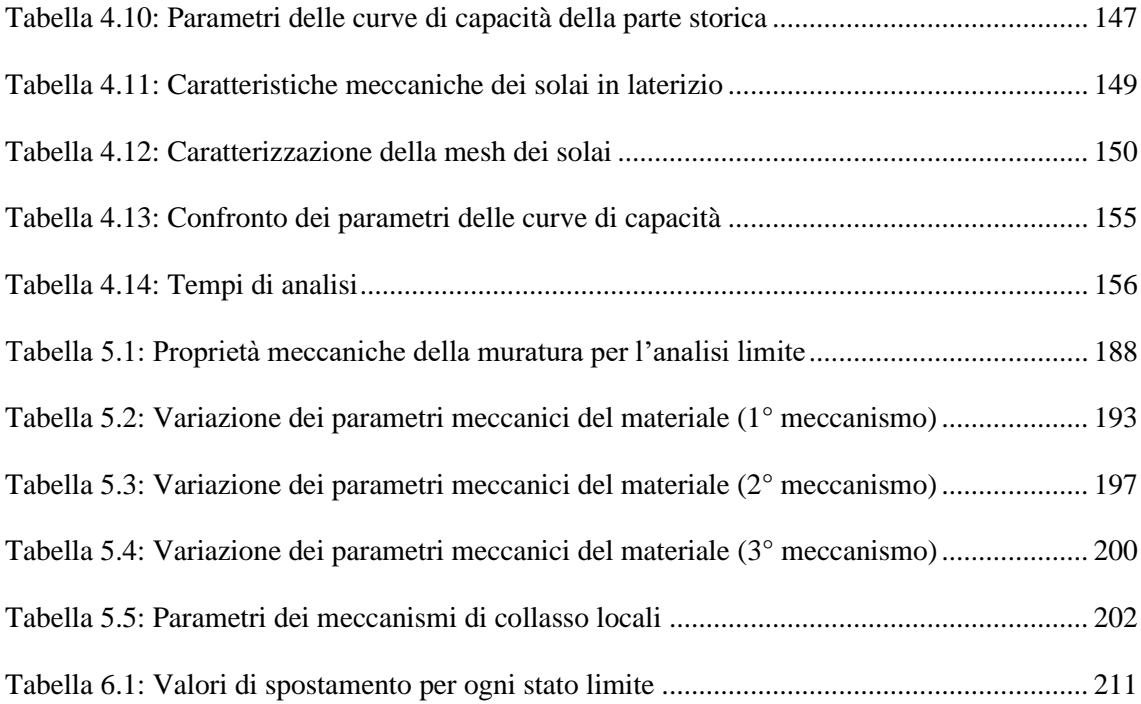

# INDICE DEI GRAFICI

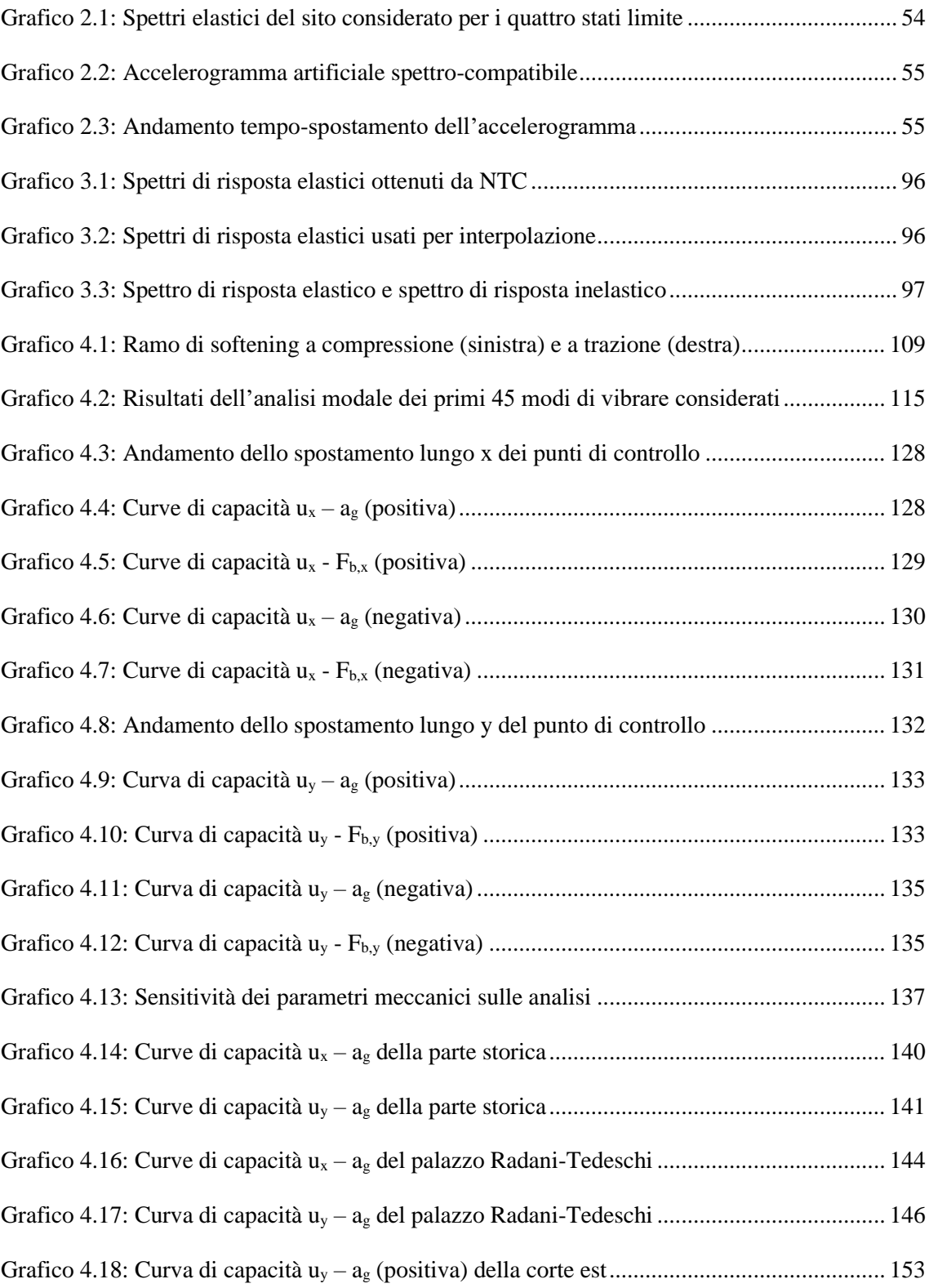

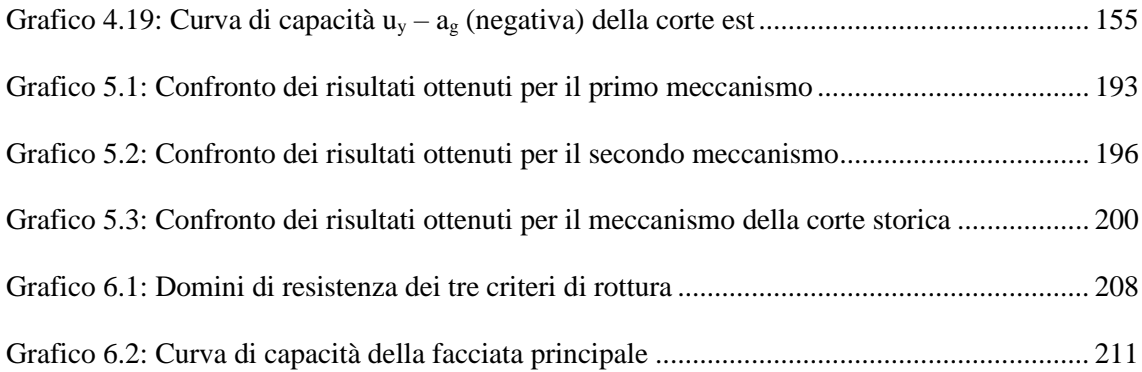

## **BIBLIOGRAFIA**

[1] M. d. i. e. d. trasporti, «Aggiornamento delle "Norme Tecniche per le Costruzioni"», *Gazzetta ufficiale della Repubblica italiana*, 2018.

[2] M. d. i. e. d. trasporti, «Istruzioni per l'applicazione dell'Aggiornamento delle "Norme Tecniche per le Costruzioni" di cui al decreto ministeriale 17 gennaio 2018», *Gazzetta ufficiale della Repubblica italiana*, Roma, 2018.

[3] D. d. p. c. d. ministri, «Valutazione e riduzione del rischio sismico del patrimonio culturale con riferimento alle "Norme Tecniche per le Costruzioni" di cui al decreto del Ministero delle infrastrutture e dei trasporti del 14 gennaio 2008», *Gazzetta ufficiale della Repubblica italiana*, Roma, 2011.

[4] E. Bertonazzi, «Progetto esecutivo della residenza sanitaria assistenziale Vittorio Emanuele II°», Relazione Generale A. 1, Piacenza, Emilia-Romagna, 1995.

[5] M. Como, «Statics of Historic Masonry Constructions», Springer-Verlag, Berlin, Germany, 2013.

[6] A. Borri & A. De Maria, «Indice di qualità muraria (IQM): correlazione con le caratteristiche meccaniche e livelli di conoscenza», *Progettazione sismica*, vol. 6, n. 3, p. 45-63, 2015.

[7] RDB Fornaci F.lli Rizzi Donelli Breviglieri & C, «Solai con soletta in laterizio S.A.P – Stimip - Excelsior»

[8] G. Neri & M. Rogna, «Relazione Geologica e Sismica», *Ambiter s.r.l. Piano Strutturale Comunale di Piacenza*, Piacenza, 2013.

[9] Giunta Regionale, «Aggiornamento della classificazione sismica dei comuni dell'Emilia-Romagna», *Delibera* n. 1164, Bologna, 2018.

[10] M. d. i. e. d. trasporti, «Allegato A alle "Norme Tecniche per le Costruzioni": Pericolosità Sismica», *Gazzetta ufficiale della Repubblica italiana*, 2008.

[11] Sprettri NTCver1.0.3, *Consiglio Superiore dei Lavori Pubblici*.

[12] R. Mcneel, Rhinoceros 7 User's Guide, 2014.

[13] Simulia, Abaqus / CAE User's Manual, 2001.

[14] S. Tiberti & G. Milani, «Historic City Centers After Destructive Seismic Events, The Case of Finale Emilia During the 2012 Emilia-Romagna Earthquake: Advanced Numerical Modelling on Four Case Studies», *The Open Civil Engineering Journal*, n. 11 (1), p. 1059-1078, 2018.

[15] F. Minghini, E. Bertolesi, A. Del Grosso, G. Milani & A. Tralli, «Modal pushover and response history analyses of a masonry chimney before and after shortening», *Engineering Structures*, n. 110, p. 307-324, 2016.

[16] J. Lubliter, J. Oliver, S. Oller & E. Onate, «A plastic-damage model for concrete», *International Journal of Solids and Structures*, n. 25 (3), p. 299-326, 1989.

[17] J. Lee & G. L. Fenves, «Plastic-damage model for cyclic loading of concrete structures», *Journal of Engineering Mechanics*, n. 124 (8), p. 892-900, 1998.

[18] R. Lumantarna, D. T. Biggs & J. M. Ingham, «Uniaxial Compressive Strength and Stiffness of Field-Extracted and Laboratory-Constructed Masonry Prisms», *Journal of Materials in Civil Engineering*, n. 26, p. 567-575, 2014.

[19] S. Michal & W. Andrzej, «Calibration of the CDP model parameters in Abaqus», *Advances in Structural Engineering and Mechanics*, n. 11, 2015.

[20] O.P.C.M. 3431/05, Ulteriori modifiche ed integrazioni all'OPCM 3274/03 «Primi elementi in materia di criteri generali per la classificazione sismica del territorio nazionale e di normative tecniche per le costruzioni in zona sismica», *Gazzetta Ufficiale*, n.107, 2005.

[21] G.A. Cundari, G. Milani & G. Failla, «Seismic vulnerability evaluation of historical masonry churches: Proposal for a general and comprehensive numerical approach to crosscheck results», *Engineering Failure Analysis*, n. 82, p. 208-228, 2017.

[22] V. Mallardo, R. Malvezzi, E. Milani & G. Milani, «Seismic vulnerability of historical masonry buildings: A case study in Ferrara», *Engineering Structures*, n. 30, p. 2223-2241, 2008.

[23] M. Valente & G. Milani, «Damage assessment and collapse investigation of three historical masonry palaces under seismic actions», *Engineering Failure Analysis*, n. 98, p. 10-37, 2019.

[24] M. Valente & G. Milani, «Earthquake-induced damage assessment and partial failure mechanisms of an Italian Medieval castle», *Engineering Failure Analysis*, n. 99, p. 292-309, 2019.

[25] S. Tiberti, M. Acito & G. Milani, «Comprehensive FE numerical insight into Finale Emilia Castle behavior under 2012 Emilia Romagna seismic sequence: Damage causes and seismic vulnerability mitigation hypothesis», *Engineering Structures*, n. 117, p. 397-421, 2016.

[26] M. d. i. e. d. trasporti, «Analisi dei meccanismi locali di collasso in edifici esistenti in muratura», *Supplemento ordinario alla Gazzetta Ufficiale*, n. 27, 2009.

[27] G. Del Piero, «Le costruzioni in muratura», *Collana di Ingegneria Strutturale*, n. 2, CISM, Udine, 1984.

[28] L. Corradi Dell'acqua, «Meccanica delle strutture: la valutazione della capacità portante», McGraw-Hill Libri Italia, Milano, 1994.

[29] L. Piegl & W. Tiller, «The NURBS Book», Second Edition, Springer-Vergal, Berlin, Germany, 1997.

[30] R. L. Haupt & S. E. Haupt, «Practical Genetic Algorithms», Second Edition, John Wiley & Sons Inc. Publication, Germany, 1998.

[31] J. Scacco, N. Grillanda, G. Milani & P. B. Lourenço, «Novel non-linear static numerical model for curved masonry structures based on a combined adaptive limit analysis and discrete FE computations», *International Journal of Solids and Structures*, 2022.

[32] G. Milani, M. Pizzolato & Antonio Tralli, «Simple muerical model with second order effects for out-of-plane loaded masonry walls», *Engineering Structures*, n. 48, p. 98-120, 2013.

[33] N. Grillanda, M. Valente & G. Milani, «ANUB-Aggregates: a fully automatic NURBSbased software advanced local failure analyses of historical masonry aggregates», *Bulletin of Earthquake Engineering*, n. 18, p. 3935-3961, 2020.

[34] C. F. Manzini, P. Morandi & G. Magenes, «SAM-II: sviluppi del codice di calcolo a telaio equivalente per l'analisi sismica di edifici in muratura», *Costruire in Laterizio*, n. 180, p. 54-64, 2019.